Załącznik nr 2 do Uchwały nr 39/2020/2021 Senatu PCz z dnia 19 maja 2021 roku

# **POLITECHNIKA CZĘSTOCHOWSKA**

# **PROGRAM STUDIÓW**

# **nazwa kierunku: Budownictwo z wykorzystaniem technologii BIM**

**Cykl kształcenia rozpoczynający się od roku akademickiego 2021/2022**

Poziom kształcenia: **studia drugiego stopnia** Profil kształcenia: **ogólnoakademicki**  Forma studiów: **niestacjonarna** Tytuł zawodowy: **magister inżynier**

# **SPIS TREŚCI:**

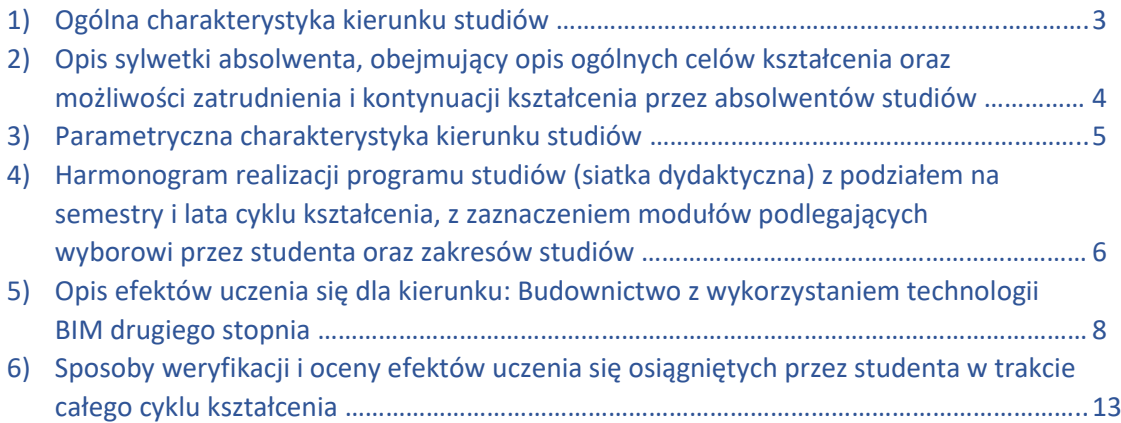

# **1. OGÓLNA CHARAKTERYSTYKA KIERUNKU STUDIÓW**

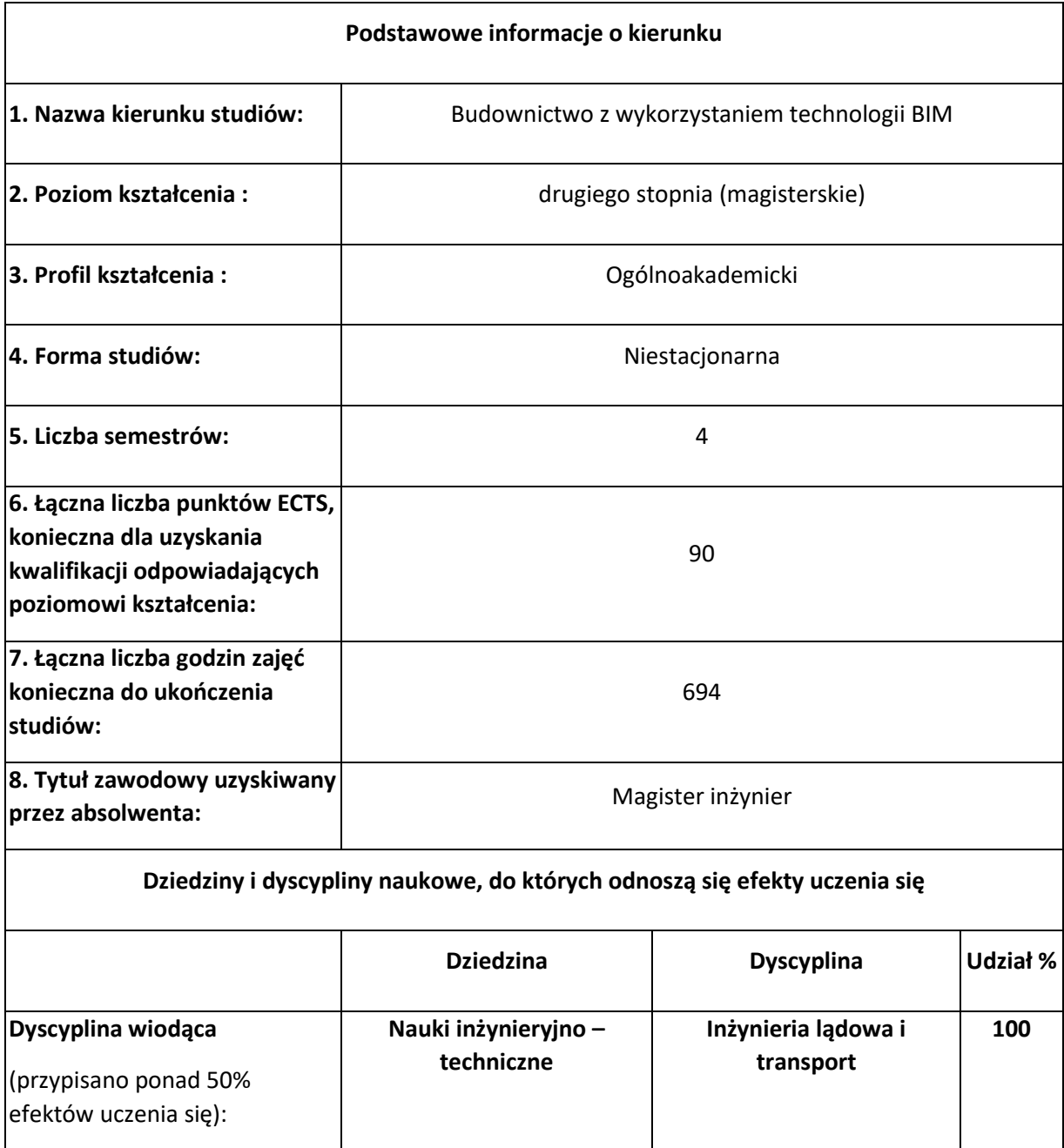

## **2. Opis sylwetki absolwenta, obejmujący opis ogólnych celów kształcenia oraz możliwości zatrudnienia i kontynuacji kształcenia przez absolwentów studiów**

Absolwent kierunku: Budownictwo z wykorzystaniem technologii BIM jest przygotowany w szerokim zakresie do programowania, organizacji i zarządzania przedsiębiorstwem budowlanym oraz do projektowania obiektów o konstrukcji żelbetowej, stalowej i drewnianej przy wykorzystaniu nowoczesnych programów komputerowych, pozwalających na grupowanie, przetwarzanie i udostępnianie danych o budynku w każdej chwili i całemu zespołowi zaangażowanemu w projekt. Posiada umiejętności teoretyczne i praktyczne w planowaniu i eksploatacji budowli, a także remontów, modernizacji i przebudowy obiektów budowlanych z wykorzystaniem technologii BIM. Ponadto uzyskuje przygotowanie do twórczej pracy naukowo-badawczej na potrzeby budownictwa.

Program dydaktyczny studiów drugiego stopnia na kierunku *Budownictwo z wykorzystaniem technologii BIM* umożliwia nabycie ogólnej wiedzy z zakresu przedmiotów technicznych, wspólnych dla wszystkich zakresów kształcenia takich jak: matematyka stosowana, teoria sprężystości i plastyczności, dynamika budowli, planowanie eksperymentu, metoda elementów skończonych w konstrukcjach inżynierskich i inne. Ponadto studenci opanowują język obcy na poziomie B2+.

Studia drugiego stopnia ukierunkowane są one na ukształtowanie magistra inżyniera –praktyka potrafiącego samodzielnie i twórczo rozwiązywać problemy z zakresu szeroko rozumianego budownictwa oraz gotowego do podjęcia pracy naukowej, a także dalszego kształcenia ustawicznego. Odpowiednie ukierunkowanie absolwenta odbywa się poprzez przedmioty ukierunkowane na wykorzystanie technologii BIM w budownictwie, prace przejściowe i pracę dyplomową. Absolwent po studiach drugiego stopnia na kierunku Budownictwo z wykorzystaniem technologii BIM posiada wiedzę z zakresu: wykonawstwa obiektów budownictwa ogólnego, projektowania typowych obiektów kubaturowych i inżynierskich z wykorzystaniem technologii BIM, technologii i organizacji budownictwa, kierowania zespołami i firmą budowlaną, doboru i stosowania materiałów budowlanych, technik komputerowych i najnowocześniejszych technologii w praktyce inżynierskiej o aspektach wykonawczych i projektowych. Ponadto posiada przygotowanie do podjęcia pracy naukowo-badawczej. Absolwent jest w pełni przygotowany do podjęcia studiów trzeciego stopnia oraz ubiegania się o uprawnienia budowlane w pełnym zakresie wykonawczym i projektowym.

Absolwent będzie posiadał wszechstronną wiedzę na temat budownictwa, co pozwoli mu podejmować pracę we wszystkich firmach projektowych i wykonawczych a także prace wdrożeniowe, badawcze i naukowe.

Absolwent studiów drugiego stopnia na kierunku Budownictwo z wykorzystaniem technologii BIM jest przygotowany do:

- kierowania wykonawstwem wszystkich typów obiektów budowlanych,

- projektowania obiektów budowlanych, inżynierskich i drogowych z wykorzystaniem technologii BIM, - organizowania produkcji elementów budowlanych;

- nadzoru wykonawstwa budowlanego oraz ustawicznego samokształcenia i doskonalenia zawodowego.

Absolwent jest przygotowany do pracy w:

- najnowocześniejszych biurach projektowych obiektów budowlanych i inżynierskich, wykorzystujących technologię BIM;

- przedsiębiorstwach wykonawczych;

- nadzorze budowlanym;

- wytwórniach betonu i elementów budowlanych oraz przemyśle materiałów budowlanych;

- jednostkach administracji państwowej i samorządowej związanych z budownictwem.

## **3. Parametryczna charakterystyka kierunku studiów**

- **3.1.**Liczba godzin zajęć prowadzoną na kierunku studiów przez nauczycieli zatrudnionych w Uczelni jako podstawowym miejscu pracy - **100%**
- **3.2.** Liczba punktów ECTS, którą student musi uzyskać w ramach zajęć z języka obcego 2 ECTS
- **3.3.** Wymiar praktyk studenckich oraz liczba punktów ECTS **Na studiach drugiego stopnia nie prowadzi się praktyk studenckich**
- **3.4.** W przypadku kierunku studiów przyporządkowanego do więcej niż jednej dyscypliny określenie dla każdej dyscypliny procentowego udziału liczby punktów ECTS w liczbie punktów ECTS ogółem koniecznej do uzyskania kwalifikacji odpowiadających poziomowi kształcenia, oraz wskazanie dyscypliny wiodącej:

**Nie dotyczy** 

- **3.5.**Łączna liczba punktów ECTS, jaką student musi uzyskać w ramach zajęć prowadzonych z bezpośrednim udziałem nauczycieli akademickich lub innych osób prowadzących zajęcia: **28,67 punktów ECTS tj. 31,86% ogólnej ilości punktów ECTS**
- **3.6.** Liczba punktów ECTS, którą student musi uzyskać w ramach zajęć z dziedziny nauk humanistycznych lub nauk społecznych (nie mniejszą niż 5 punktów ECTS), w przypadku kierunków studiów przyporządkowanych do dyscyplin w ramach dziedzin innych niż odpowiednio nauki humanistyczne lub nauki społeczne;

**- 7 ECTS: język obcy – 2 ECTS, Architektura współczesna, a zagadnienia zrównoważonego rozwoju środowiska – 3 ECTS, Kształtowanie miejskich przestrzeni publicznych – 2 ECTS**

**3.7.**Liczba punktów ECTS, którą student musi uzyskać w ramach zajęć podlegających wyborowi przez studenta:

**37 ECTS, tj. 41,1% ogólnej ilości punktów ECTS**

- **3.8.** Liczba godzin zajęć z wychowania fizycznego, którym nie przypisuje się ani efektów uczenia się, ani punktów ECTS:
	- **nie dotyczy**

**3.9.** w przypadku:

- studiów o profilu praktycznym – liczbę punktów ECTS przypisaną do zajęć kształtujących umiejętności praktyczne

Liczba punktów ECTS w ramach zajęć o charakterze praktycznym: zajęć laboratoryjnych i projektowych:

#### **50,32 ECTS, tj. 55,9%**

- studiów o profilu ogólnoakademickim – liczbę punktów ECTS przypisaną do zajęć związanych z prowadzoną w Uczelni działalnością naukową w dyscyplinie lub dyscyplinach, do których przyporządkowany jest kierunek studiów oraz liczbę punktów ECTS przypisanych do zajęć przygotowujących studentów do prowadzenia działalności naukowej lub udział w tej działalności:

**81 ECTS, tj. 90%**

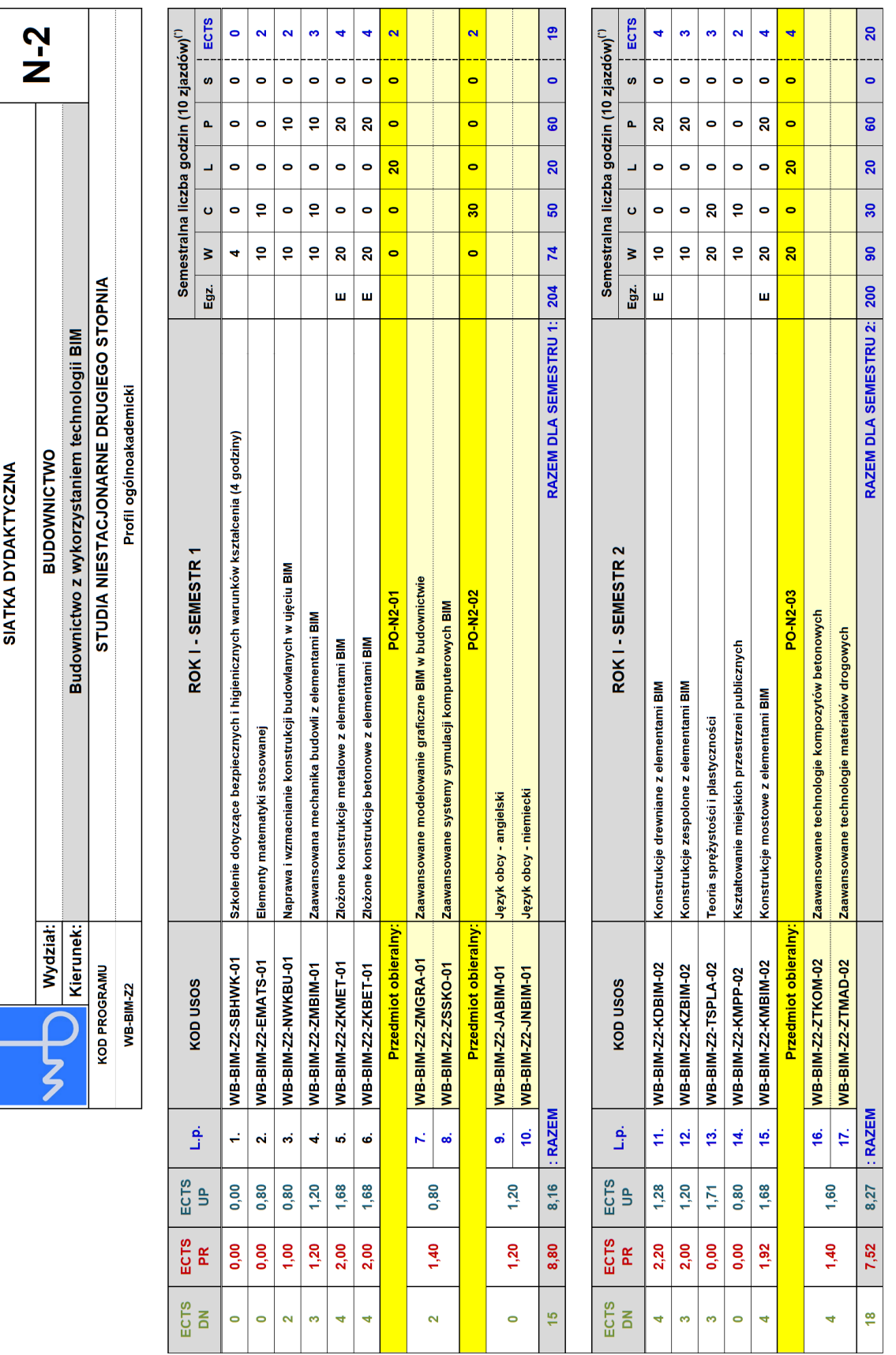

**4. Harmonogram realizacji programu studiów (siatka dydaktyczna) z podziałem na semestry i lata cyklu kształcenia, z zaznaczeniem modułów podlegających wyborowi przez studenta oraz zakresów studiów**

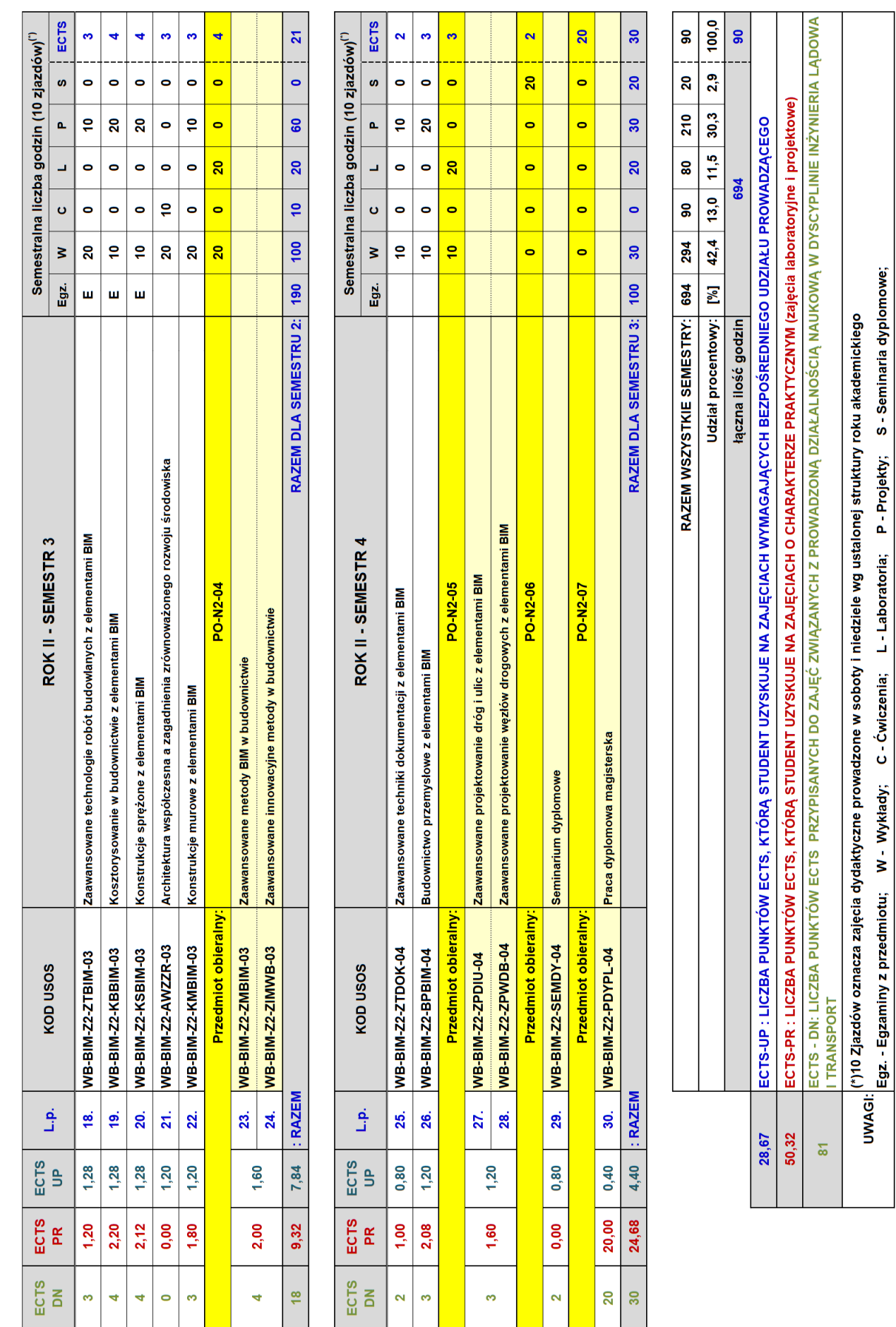

# **5. Opis efektów uczenia się dla kierunku: Budownictwo z wykorzystaniem technologii BIM drugiego stopnia**

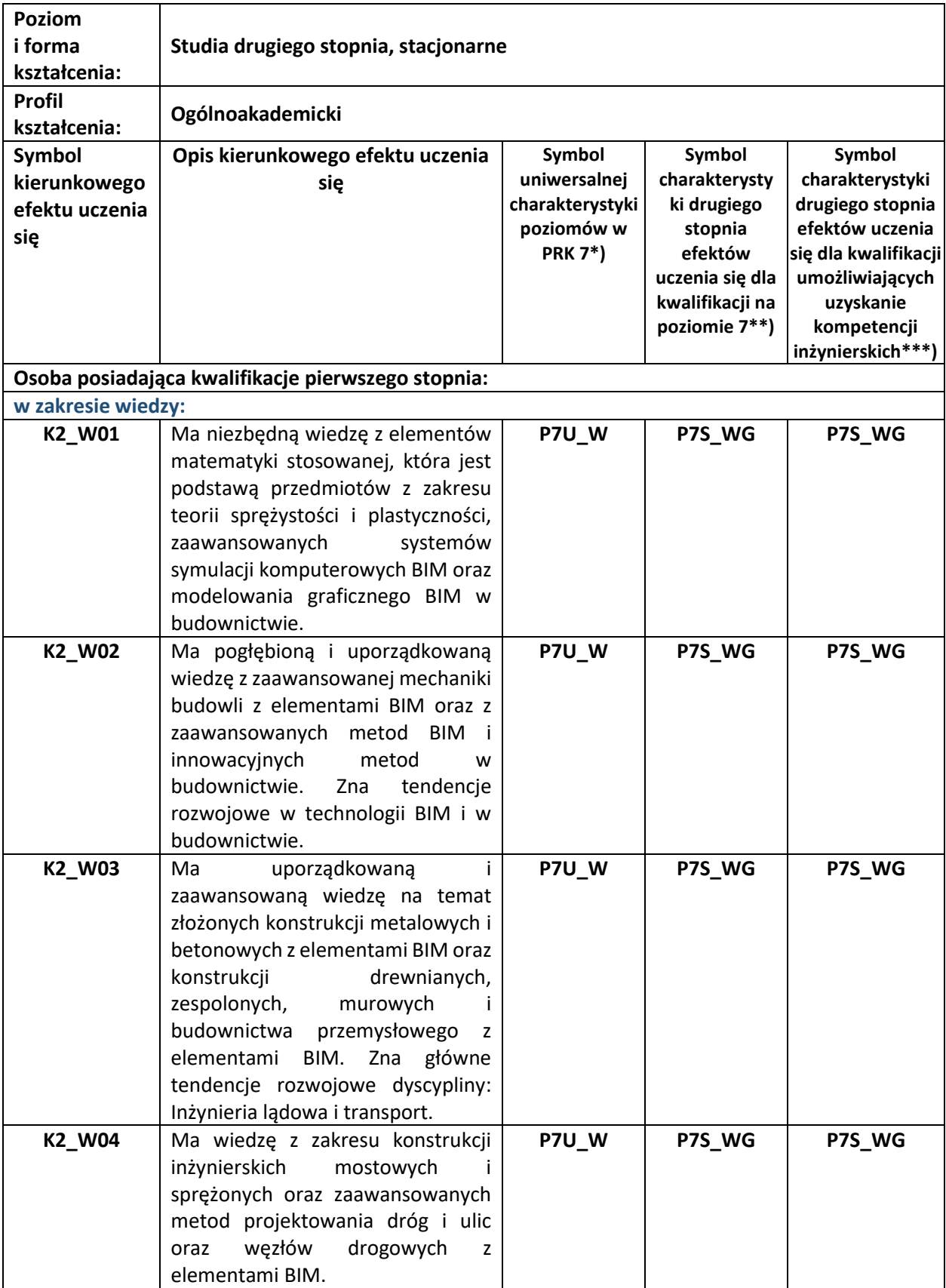

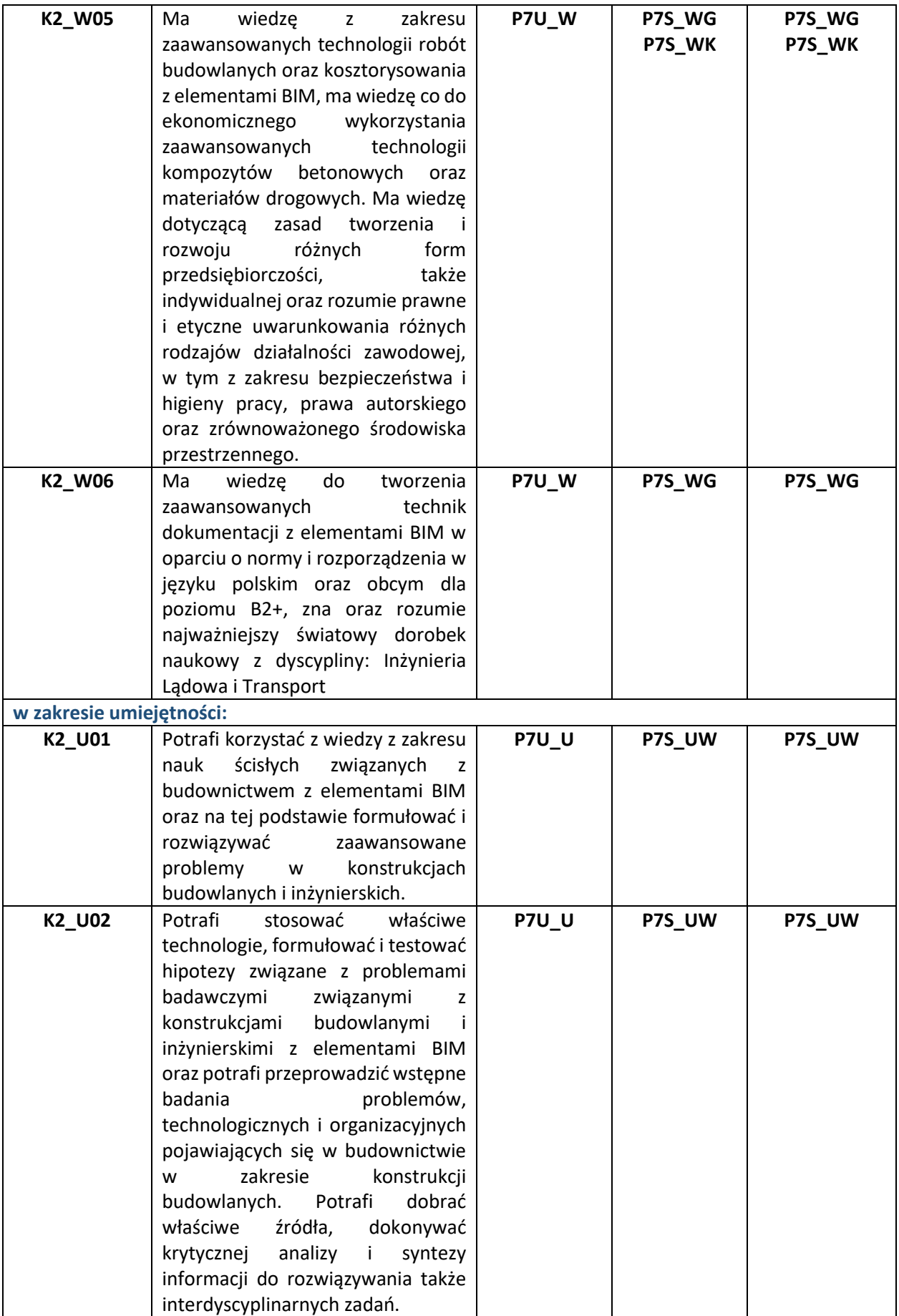

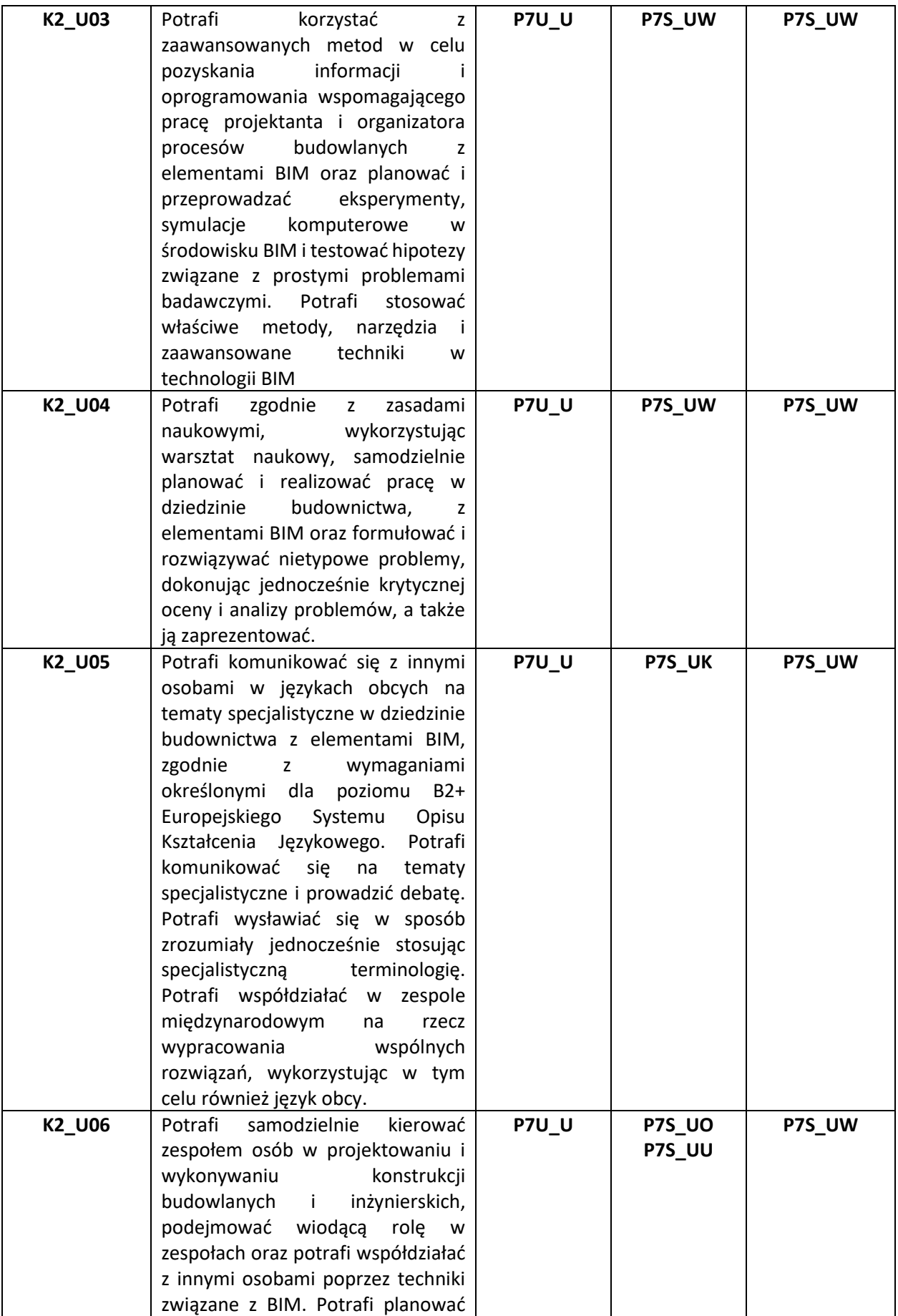

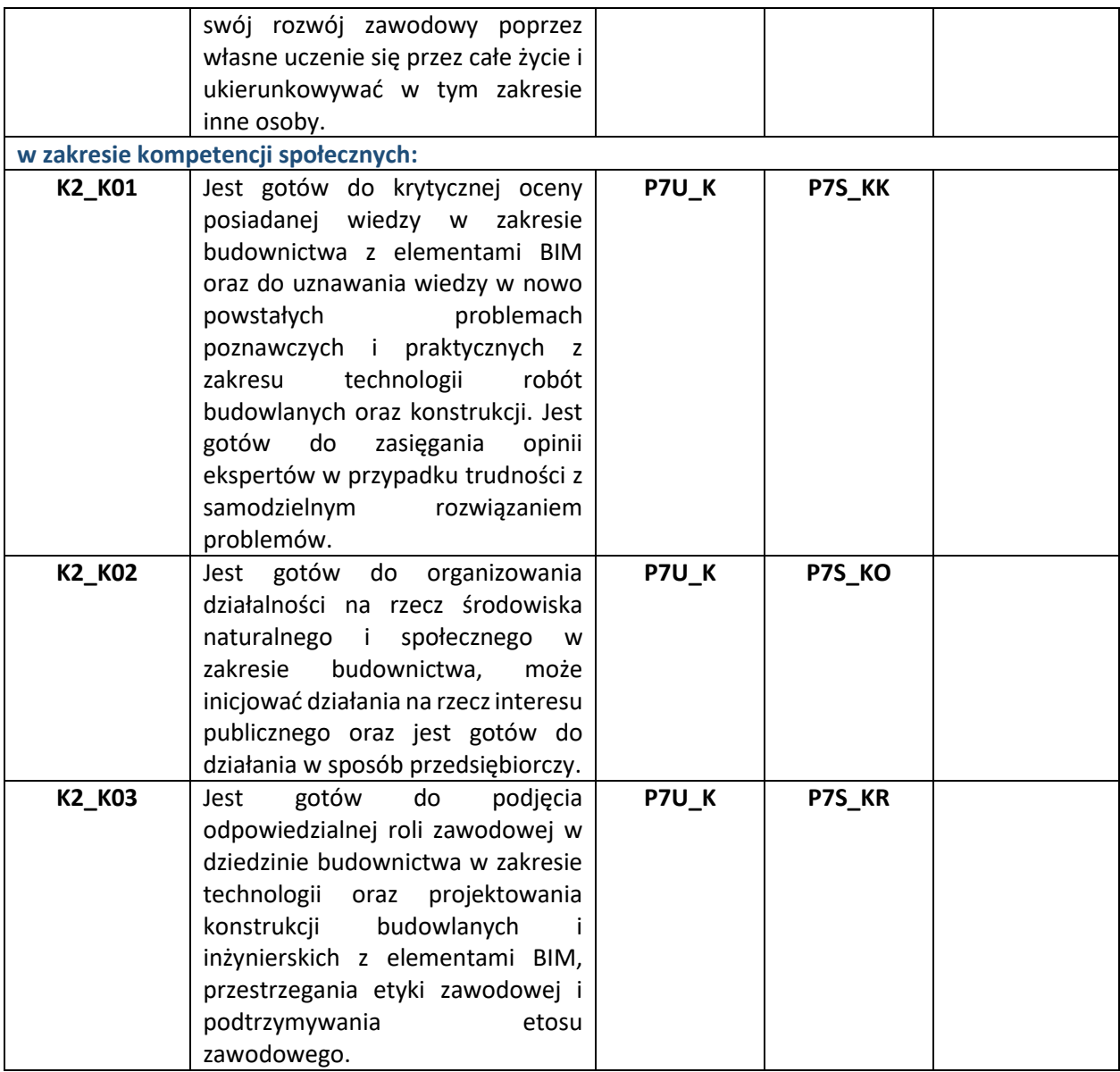

\*) Symbol uniwersalnej charakterystyki drugiego stopnia dla poziomu 7, zawartej w załączniku do Ustawy z dnia 22 grudnia 2015r. o Zintegrowanym Systemie Kwalifikacji (tj. Dz. U. z 2020 r. poz. 226)

\*\*) Symbol charakterystyki drugiego stopnia efektów uczenia się dla kwalifikacji na poziomie 7, zawartej w załączniku do Rozporządzenia Ministra Nauki i Szkolnictwa Wyższego z dnia 14 listopada 2018r. w sprawie charakterystyk drugiego stopnia efektów uczenia się dla kwalifikacji na poziomach 6 - 8 Polskiej Ramy Kwalifikacji (Dz.U. z 2018r. poz.2218).

\*\*\*) Dotyczy wyłącznie kierunków studiów umożliwiających uzyskanie kompetencji inżynierskich – symbol charakterystyki drugiego stopnia efektów uczenia się dla kwalifikacji umożliwiających uzyskanie kompetencji inżynierskich, zawartej w załączniku do Rozporządzenia Ministra Nauki i Szkolnictwa Wyższego z dnia 14 listopada 2018r. w sprawie charakterystyk drugiego stopnia efektów uczenia się dla kwalifikacji na poziomach 6- 8 Polskiej Ramy Kwalifikacji (Dz.U. z 2018r. poz.2218).

#### **Warunki ukończenia studiów:**

- łączna liczba punktów ECTS, konieczna do ukończenia studiów: **90**, uzyskanie założonych efektów uczenia się

- złożenie egzaminu dyplomowego: **TAK**

- pozytywna ocena pracy dyplomowej i obrona pracy dyplomowej: **TAK**

**Formy prowadzenia zajęć, wraz z przypisaniem do nich efektów uczenia się i treści programowych zapewniających uzyskanie tych efektów (sylabusy) zostały zamieszczone w załączniku nr 2E.**

Wszelkie informacje dla studentów na temat planu zajęć dostępne będą na tablicy ogłoszeń oraz na stronie internetowej: [www.bud.pcz.pl.](http://www.bud.pcz.pl/)

Siatka dydaktyczna oraz sylabusy będą dostępne na stronie internetowej: [www.bud.pcz.pl.](http://www.bud.pcz.pl/)

Informacje na temat warunków zaliczania zajęć przekazywana będzie studentom podczas pierwszych zajęć.

Informacje na temat konsultacji przekazywana będzie studentom podczas pierwszych zajęć dydaktycznych oraz będzie zamieszczona na stronie internetowej: [www.bud.pcz.pl.](http://www.bud.pcz.pl/)

**Matryca efektów uczenia się dla kierunku Budownictwo z wykorzystaniem technologii BIM została zamieszczona w załączniku nr 2F.**

# **6) Sposoby weryfikacji i oceny efektów uczenia się osiągniętych przez studenta w trakcie całego cyklu kształcenia**

Weryfikacja efektów uczenia się osiągniętych przez studenta w trakcie cyklu kształcenia odbywa się poprzez: przeprowadzanie kolokwiów, egzaminów końcowych, samodzielne wykonanie projektów przez studentów, wykonywanie przez studentów sprawozdań z badań laboratoryjnych, egzaminu dyplomowego i obrony pracy dyplomowej.

Stopień realizacji efektów uczenia się realizowany jest zgodnie z procedurą PR-11, zawartą w Wydziałowej Księdze Jakości Kształcenia (Wydziałowym Systemie Zapewnienia Jakości Kształcenia). Poniżej przedstawiono procedurę PR-11 dla drugiego stopnia kierunku Budownictwo z wykorzystaniem technologii BIM. Księga Jakości Kształcenia została zamieszczona w załączniku nr 9.

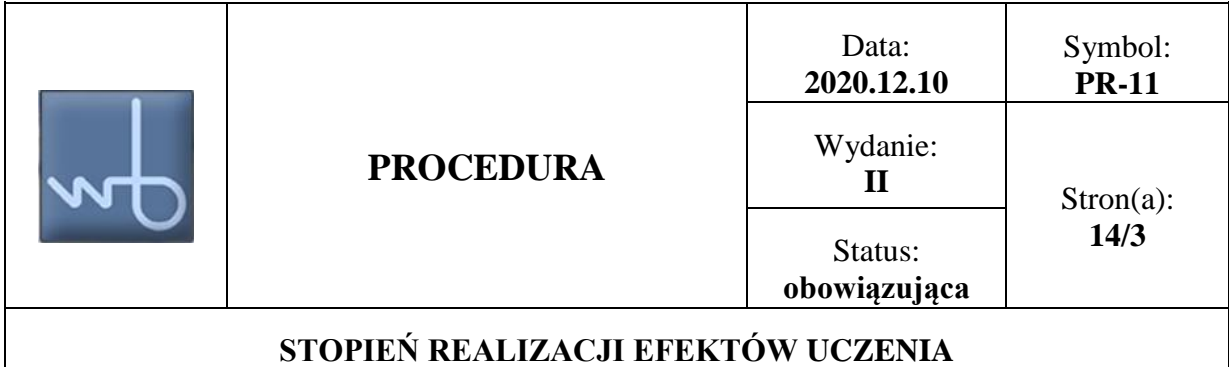

# **1. Zakres procedury**

Procedura określa zasady i tryb oceny stopnia realizacji efektów uczenia dla Wydziału Budownictwa Politechniki Częstochowskiej. Procedura obowiązuje od roku akademickiego 2021/2022.

# **2. Osoby odpowiedzialne za wykonanie działań objętych procedurą**

Procedura obowiązuje wszystkich pracowników naukowo–dydaktycznych oraz dydaktycznych na Wydziale Budownictwa Politechniki Częstochowskiej.

Odpowiedzialność za realizację niniejszej procedury spoczywa na koordynatorach przedmiotu (pracownicy naukowo–dydaktyczni oraz dydaktyczni, którzy są odpowiedzialni za całościowe zaliczenie przedmiotu), Wydziałowa Komisja ds. Zapewnienia Jakości Kształcenia.

# **3. Opis postępowania w ramach procedury**

# **3.1. Stopień realizacji efektów uczenia dla przedmiotu**

Stopień realizacji *efektów uczenia dla przedmiotu* (modułu) należy obliczyć z równania (1)

$$
SREP = \frac{5.0 \cdot L_{5.0} + 4.5 \cdot L_{4.5} + 4.0 \cdot L_{4.0} + 3.5 L_{3.5} + 3.0 \cdot L_{3.0}}{L} \cdot 20; \quad [%]
$$
 (1)

gdzie:

L5.0; L4.5; L4.0; L3.5; L3.0 – liczba studentów, którzy uzyskali ocenę końcową odpowiednio: 5.0; 4.5; 4.0; 3.5 oraz 3.0.

L – liczba wszystkich studentów, którzy uzyskali ocenę końcową.

Koordynatorzy przedmiotów są zobowiązani do oddania wraz z protokołami z egzaminu, zaliczenia i oceny końcowej dostarczyć kartę mierników ilościowych i jakościowych realizacji efektów uczenia dla przedmiotu (załącznik procedury: ZA-01-PR-11).

# **3.2.Stopień realizacji efektów uczenia dla kierunku**

Stopień realizacji *efektów uczenia dla kierunku* Budownictwo należy obliczyć z równań: (2), (3) oraz (4). **3.2.1. Stopień realizacji efektów uczenia dla kierunku w obszarze wiedza**

Stopień realizacji efektów uczenia dla kierunku Budownictwo z wykorzystaniem technologii BIM w obszarze wiedza SREU  $_w$  należy obliczyć z równania (2):

- dla efektu K2\_W01→SREU <sub>W; K2</sub> w01

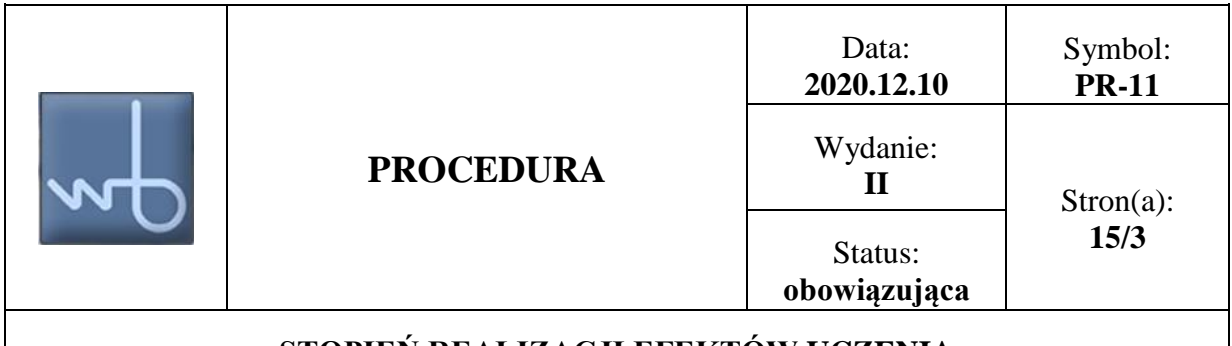

# **STOPIEN REALIZACJI EFEKTÓW UCZENIA**

$$
SREU_{W;K_2_W01} = \frac{\sum_{i=1}^{n} SREP_i \cdot ECTS_i}{\sum_{i=1}^{n} ECTS_i};
$$
 [%)

SREP<sub>1</sub>; SREP<sub>2</sub>; ..., SREP<sub>n</sub> – stopień realizacji efektów uczenia dla przedmiotów (od 1 do n) przypisanych do efektu kierunkowego K2\_W01

 $ECTS<sub>1</sub>; ECTS<sub>2</sub>; ..., ECTS<sub>n</sub> – odpowiednio przypadkowane punkty ECTS do przedmiotów wchodzących$ do efektu kierunkowego K2\_W01

- analogicznie należy obliczyć stopień realizacji efektów uczenia dla kierunku Budownictwo z wykorzystaniem technologii BIM w obszarze wiedza dla wszystkich efektów tzn.:

- od K2\_W01 do K2\_W06 dla studiów II stopnia (stacjonarnych i niestacjonarnych)

#### **3.2.2.Stopień realizacji efektów uczenia dla kierunku w obszarze umiejętności**

Stopień realizacji efektów uczenia dla kierunku w obszarze umiejętności SREU<sub>U</sub> należy obliczyć z równania (3):

- dla efektu K2\_U01→SREU<sub>U; K2\_U01</sub>

$$
SREU_{U;K_2\_U01} = \frac{\sum_{i=1}^{n} SREP_i \cdot ECTS_i}{\sum_{i=1}^{n} ECTS_i};
$$
 [%)

SREP<sub>1</sub>; SREP<sub>2</sub>; ..., SREP<sub>n</sub> – stopień realizacji efektów uczenia dla przedmiotów (od 1 do n) przypisanych do efektu kierunkowego K2\_U01

 $ECTS<sub>1</sub>; ECTS<sub>2</sub>; ..., ECTS<sub>n</sub> – odpowiednio przypadkowane punkty ECTS do przedmiotów wchodzących$ do efektu kierunkowego K2\_U01

- analogicznie należy obliczyć stopień realizacji efektów uczenia dla kierunku w obszarze umiejętności dla wszystkich efektów tzn.:

- od K2\_U01 do K2\_U06 dla studiów II stopnia (stacjonarnych i niestacjonarnych)

#### **3.2.3.Stopień realizacji efektów uczenia dla kierunku w obszarze kompetencji społecznej**

Stopień realizacji efektów uczenia dla kierunku Budownictwo z wykorzystaniem technologii BIM w obszarze umiejętności SREU<sub>K</sub> należy obliczyć z równania (4):

- dla efektu K2\_K01→SREU<sub>K; K2</sub> K01

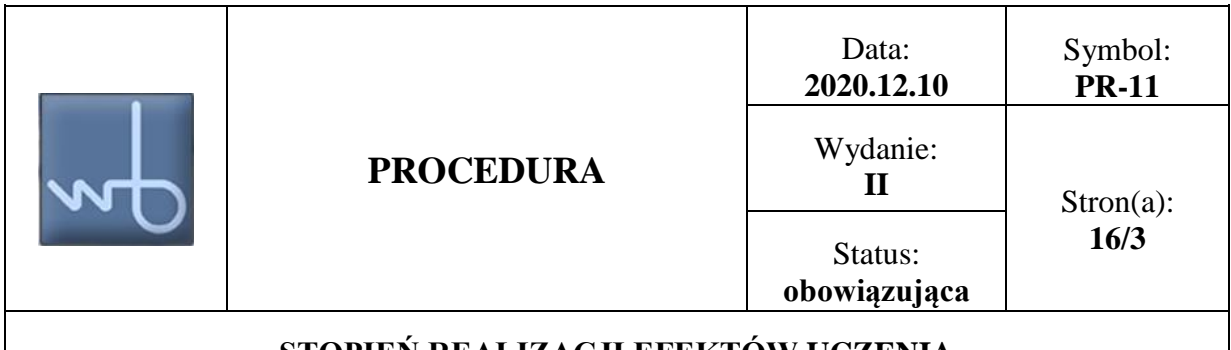

# STOPIEN REALIZACJI EFEKTÓW UCZENIA

$$
SREU_{K;K_2_K01} = \frac{\sum_{i=1}^{n} SREP_i \cdot ECTS_i}{\sum_{i=1}^{n} ECTS_i};
$$
 [%)

SREP<sub>1</sub>; SREP<sub>2</sub>; ..., SREP<sub>n</sub> – stopień realizacji efektów uczenia dla przedmiotów (od 1 do n) przypisanych do efektu kierunkowego K2\_K01

 $ECTS<sub>1</sub>; ECTS<sub>2</sub>; ..., ECTS<sub>n</sub> – odpowiednio przypadkowane punkty ECTS do przedmiotów wchodzących$ do efektu kierunkowego K2\_K01

- analogicznie należy obliczyć stopień realizacji efektów uczenia dla kierunku w obszarze kompetencje społeczne dla wszystkich efektów tzn.:

- od K2\_K01 do K2\_K03 dla studiów II stopnia (stacjonarnych i niestacjonarnych)

Wydziałowa Komisja ds. Zapewnienia Jakości Kształcenia przygotowuje zestawienie stopnia realizacji efektów uczenia dla kierunku w obszarach: wiedza, umiejętności oraz kompetencje społeczne zgodnie z punktami 3.2.1. do 3.2.3. niniejszej procedury.

Komisja przygotowuje *cząstkowy* raport stopnia realizacji efektów kierunkowych, przekazuje go Kierownikowi dydaktycznemu Wydziału Budownictwa i referuje na Radzie programowej. Dla efektów kierunkowych, do których przyporządkowanych jest kilka przedmiotów realizowanych na różnych semestrach studiów – *końcowy* stopień realizacji tych efektów należy obliczyć po ostatnim semestrze, w którym został zrealizowany ostatni przedmiot przyporządkowany do danych efektów kierunkowych.

# **3.3.Wnioski i zalecenia w ramach procedury**

W przypadku niskiego stopnia realizacji założonych efektów uczenia Komisja ds. Zapewnienia Jakości Kształcenia wraz z Radą programową opracowuje program naprawczy, mający na celu podnieść jakość kształcenia weryfikowaną stopniem realizacji efektów uczenia.

# **4. Dokumenty związane z procedurą**

**4.1.**Załącznik do procedury stopnia realizacji efektów uczenia się ZA-01-PR-11: Ocena stopnia realizacji efektów uczenia dla przedmiotu przedstawiono poniżej.

**Załącznik do oceny stopnia realizacji efektów uczenia dla przedmiotu realizowanego na Wydziale Budownictwa Politechniki Częstochowskiej**

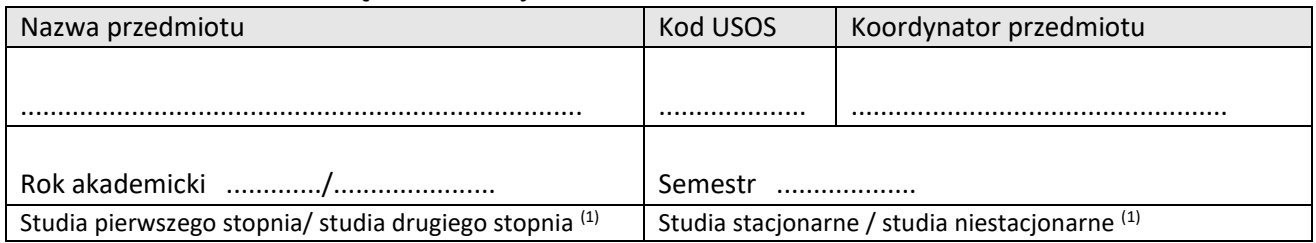

#### **1. Mierniki ilościowe**

Współczynnik zaliczenia egzaminu w pierwszym terminie / tylko dla przedmiotów kończących się egzaminem

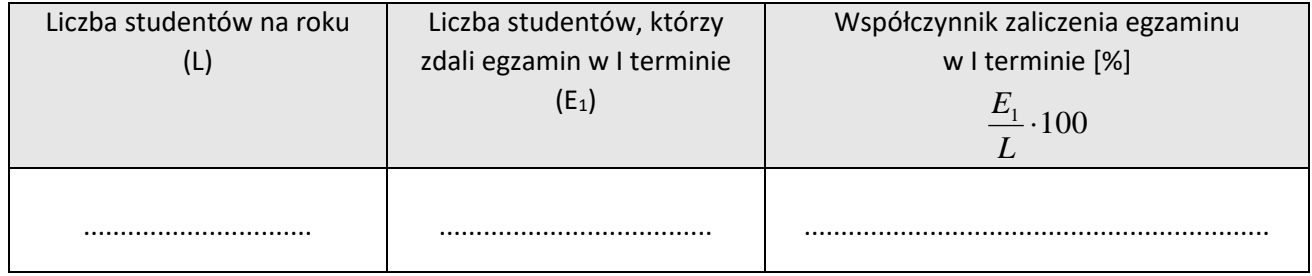

## **2. Mierniki jakościowe**

# **Stopień realizacji efektów uczenia dla przedmiotu SREP, zgodnie z procedurą PR-11.**

Stopień realizacji *efektów uczenia dla przedmiotu* (modułu) SREP należy obliczyć z równania (1):

$$
SREF=\frac{5,0 \cdot L_{5,0}+4,5 \cdot L_{4,5}+4,0 \cdot L_{4,0}+3,5L_{3,5}+3,0 \cdot L_{3,0}}{L}\cdot 20; \quad [%]
$$
 (1)

*gdzie:*

L5,0; L4,5; L4,0; L3,5; L3,0 – liczba studentów, którzy uzyskali **ocenę końcową** odpowiednio: 5,0; 4,5; 4,0; 3,5 oraz 3,0.

L – liczba wszystkich studentów, którzy uzyskali ocenę końcową (po wszystkich terminach egzaminów)

# **SREP .................. [%]**

Koordynatorzy przedmiotów są zobowiązani do oddania wraz z protokołami z egzaminu, zaliczenia i oceny końcowej dostarczyć kartę mierników ilościowych i jakościowych realizacji efektów uczenia dla przedmiotu, zgodnie z niniejszym załącznikiem.

......................................................

Podpis koordynatora przedmiotu

(1) niepotrzebne skreślić

# **Załącznik nr: 2E**

# **Sylabusy - karty przedmiotów – dla kierunku Budownictwo z wykorzystaniem technologii BIM – drugi stopień - studia niestacjonarne**

# **Semestr 1**

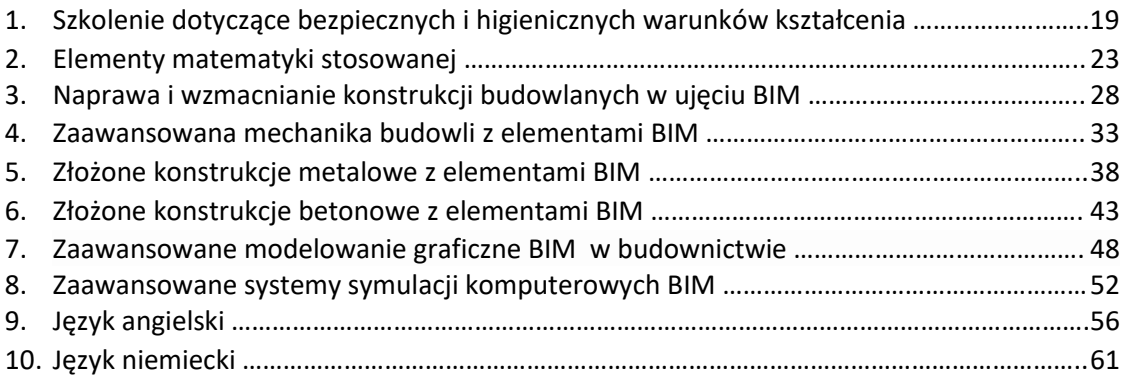

# **Semestr 2**

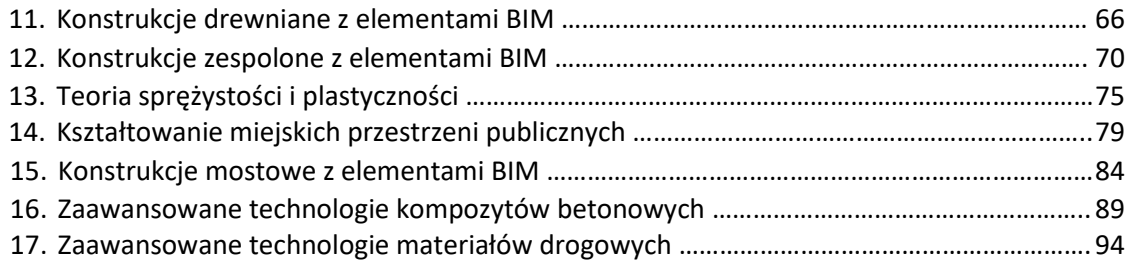

# **Semestr 3**

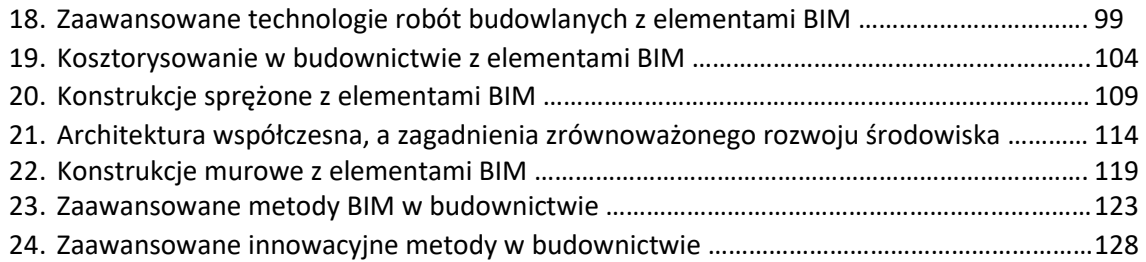

## **Semestr 4**

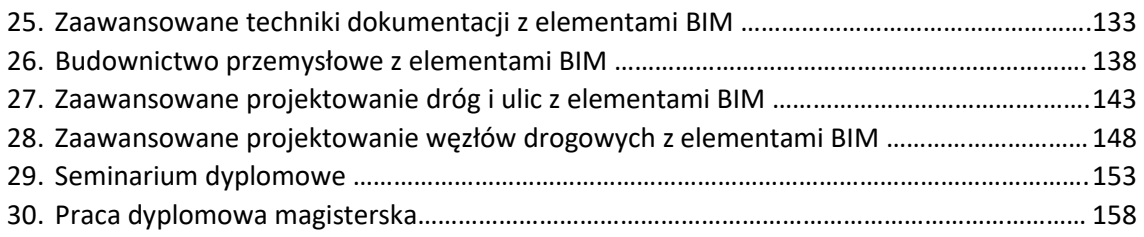

**1. Szkolenie dotyczące bezpiecznych i higienicznych warunków uczenia**

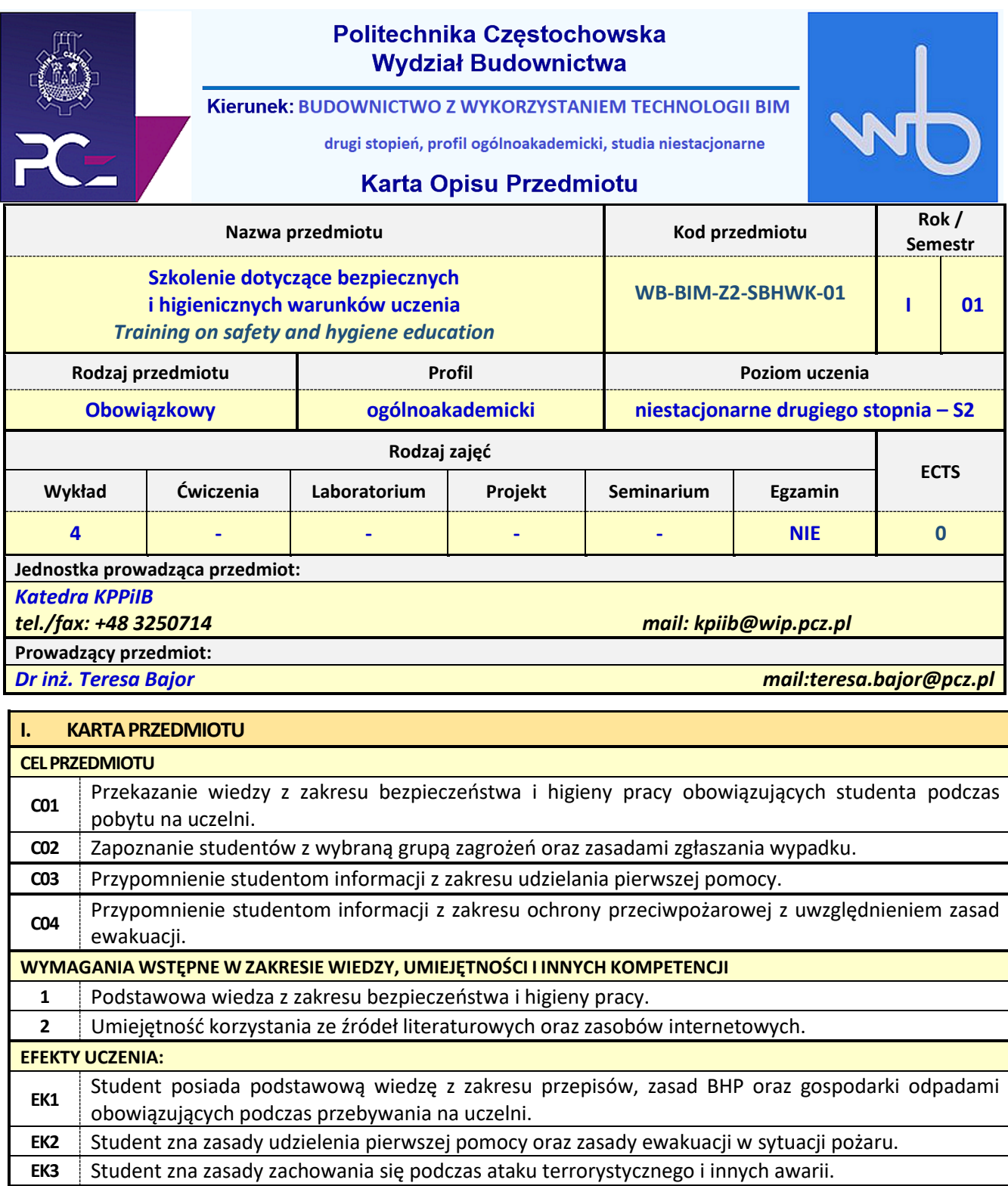

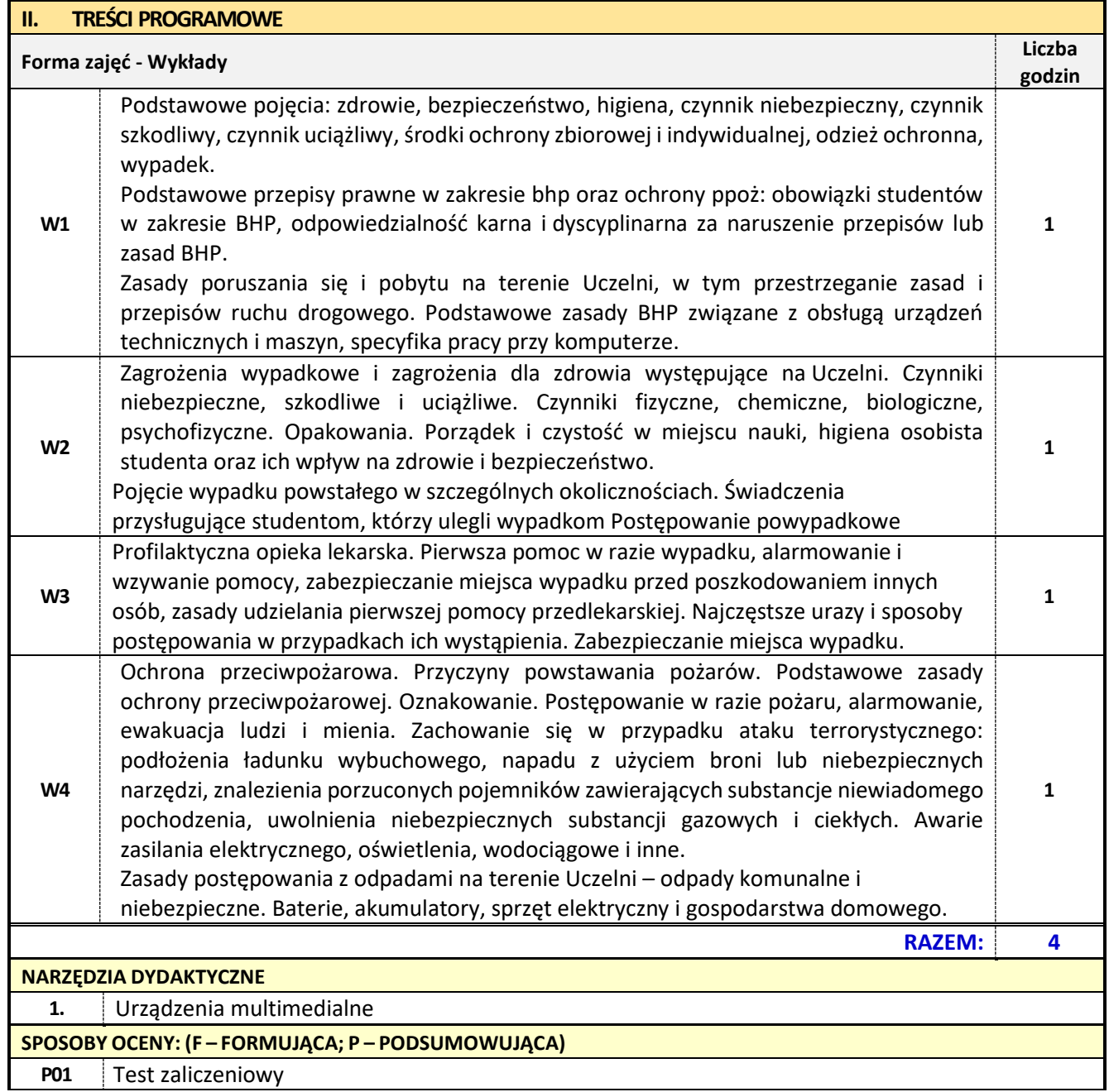

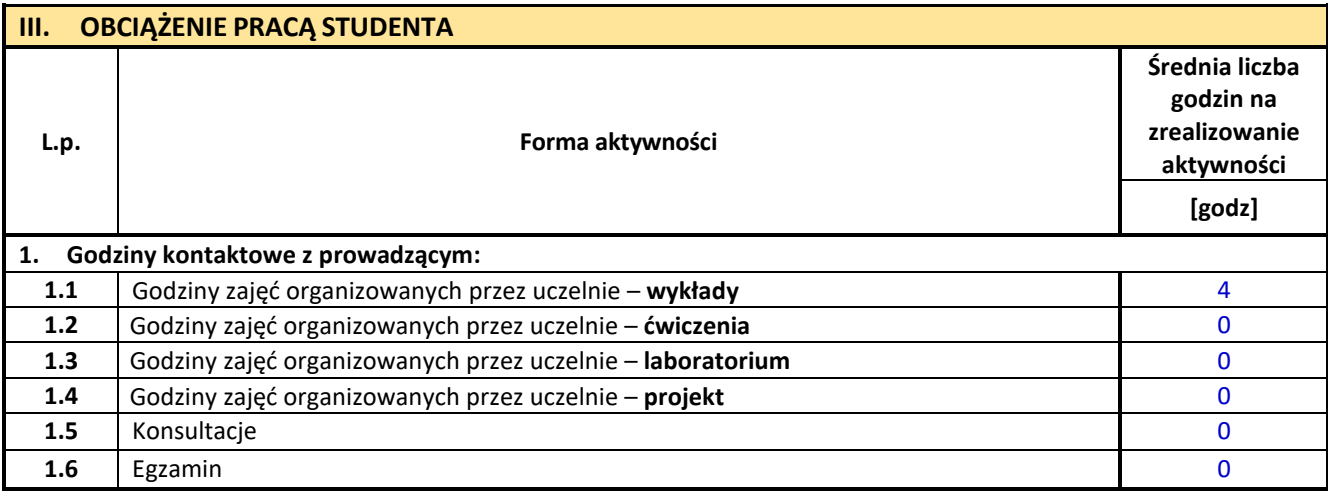

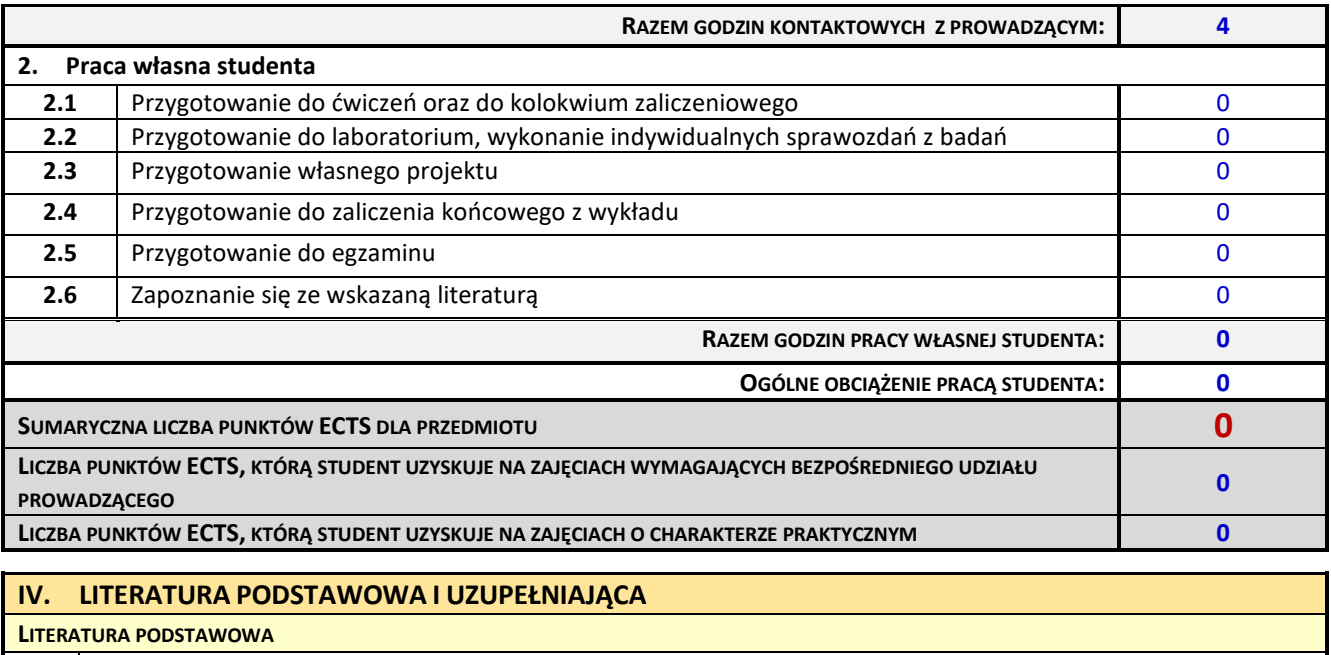

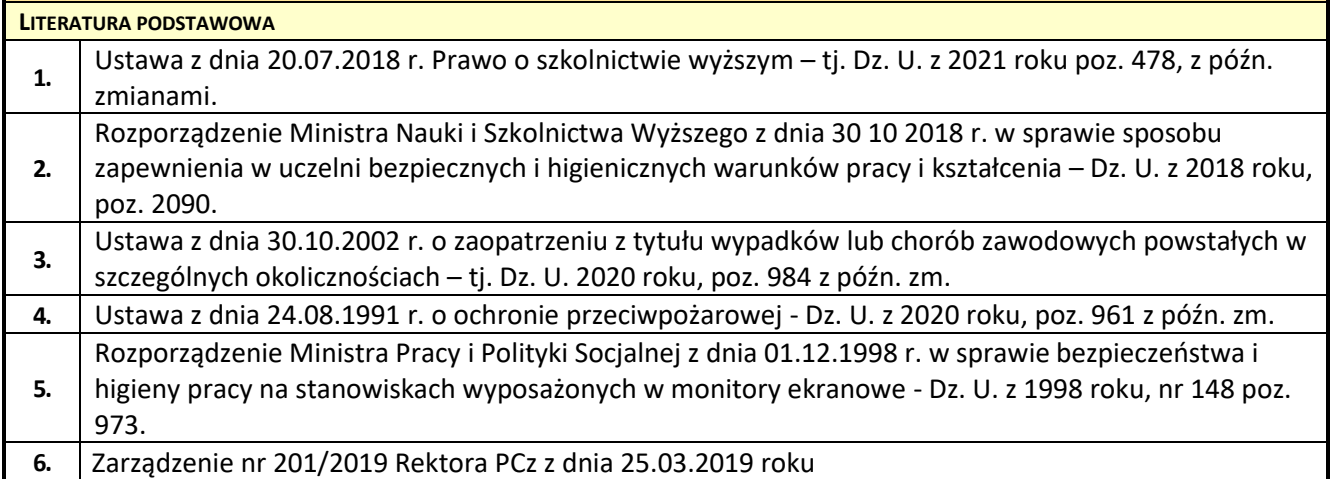

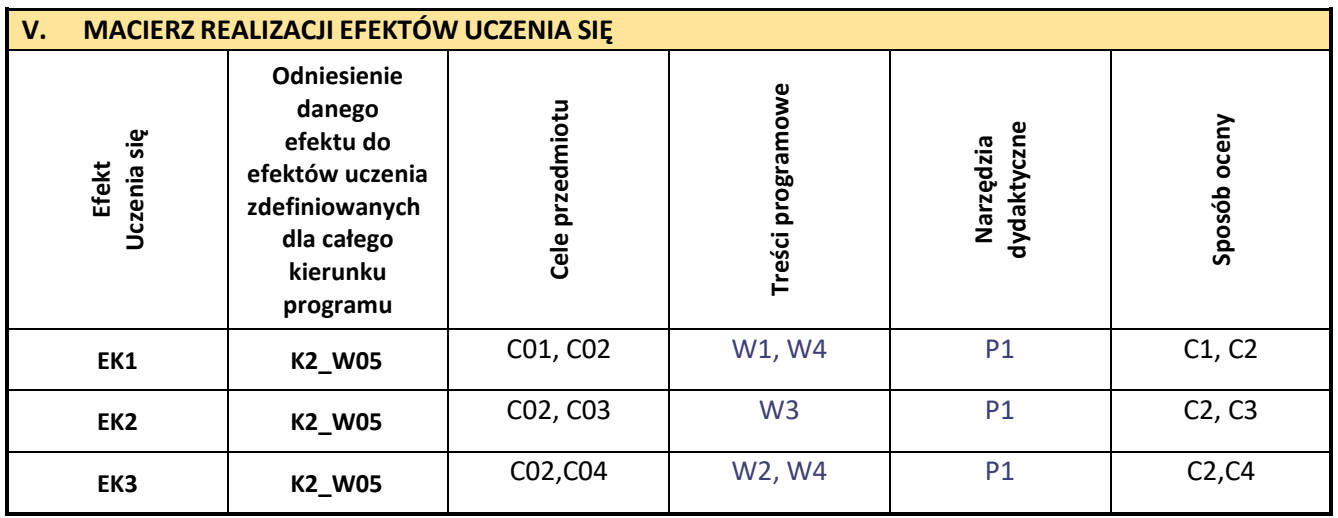

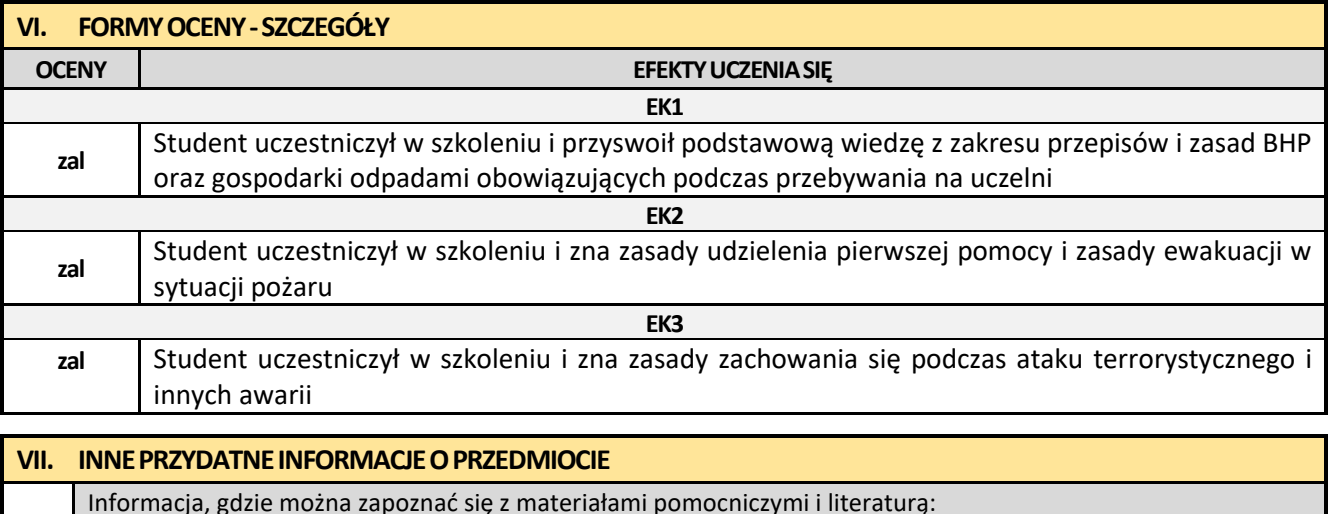

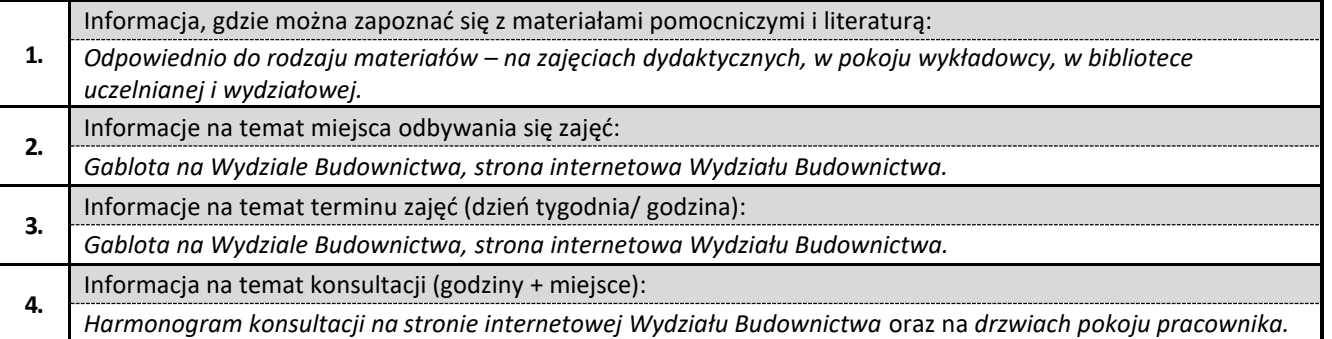

# **2. Elementy matematyki stosowanej**

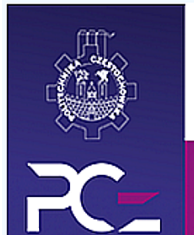

# Politechnika Częstochowska **Wydział Budownictwa**

Kierunek: BUDOWNICTWO Z WYKORZYSTANIEM TECHNOLOGII BIM

drugi stopień, profil ogólnoakademicki, studia niestacjonarne

# **Karta Opisu Przedmiotu**

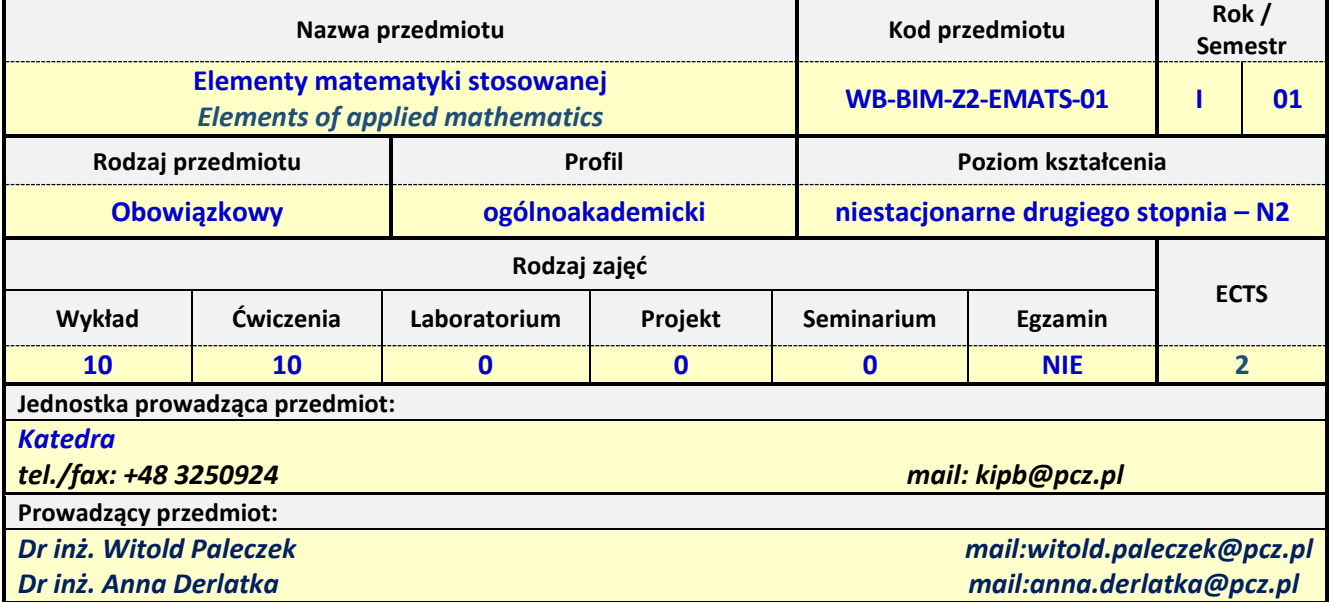

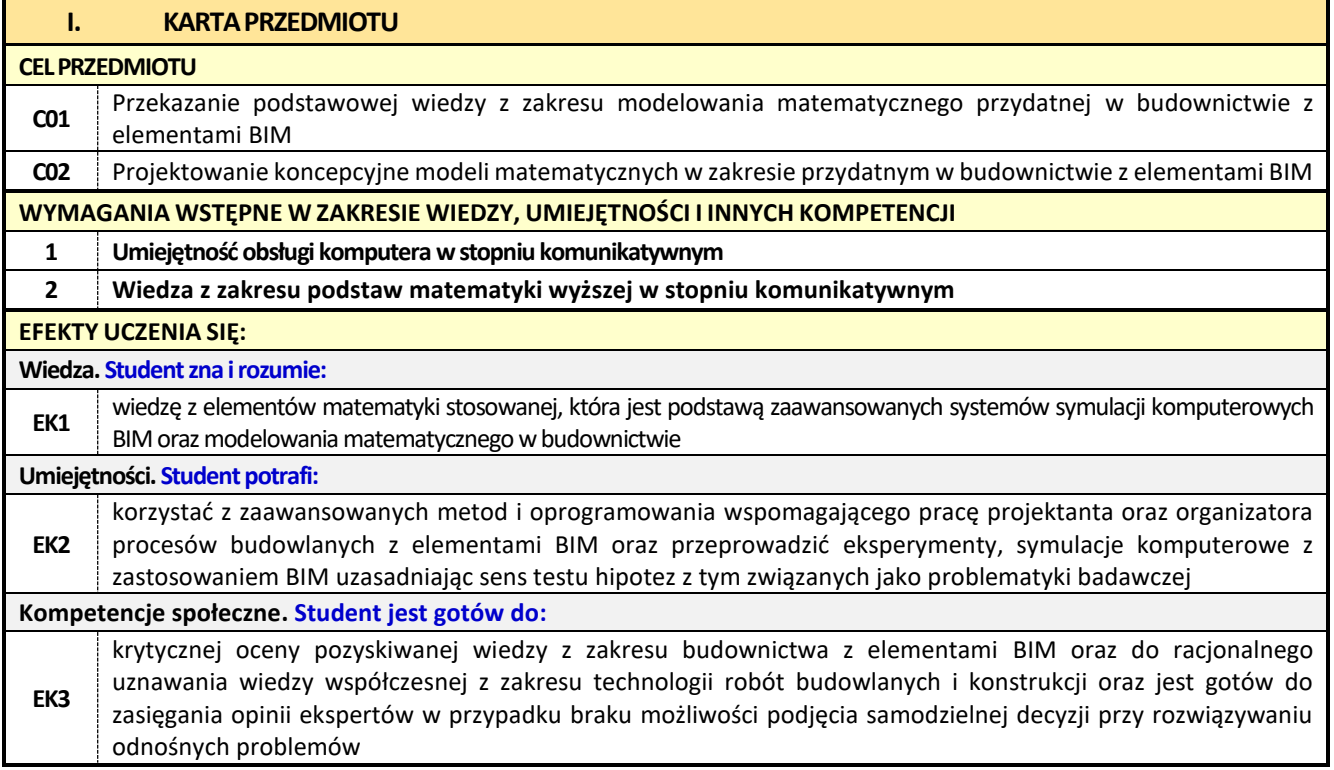

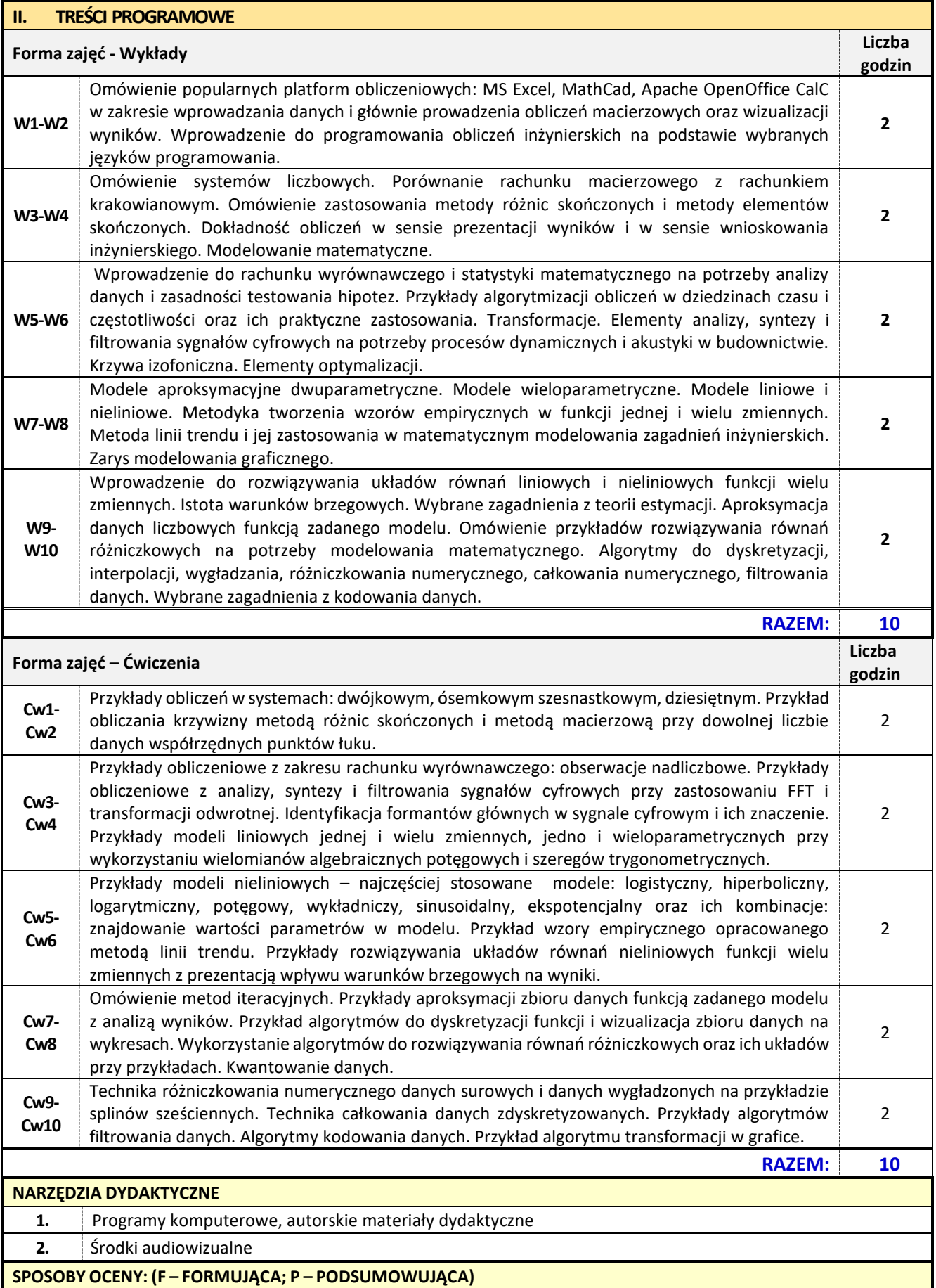

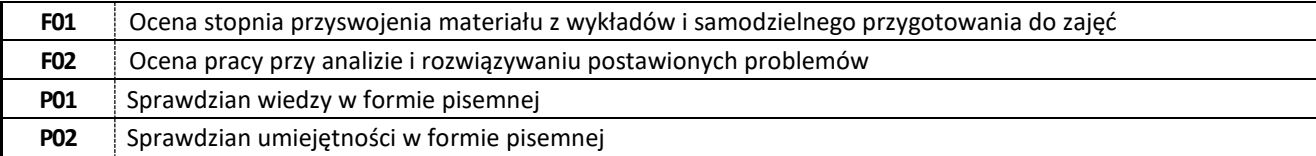

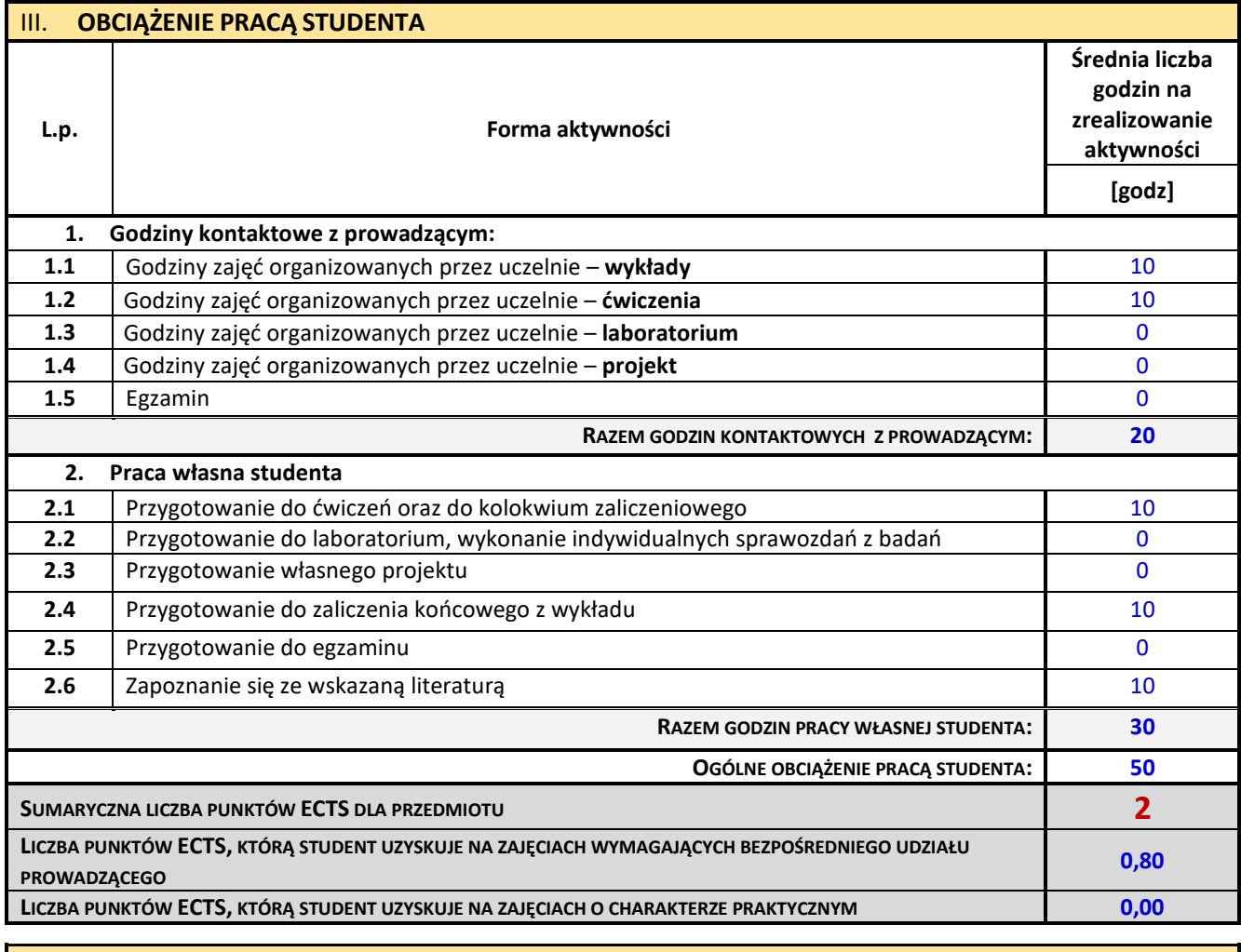

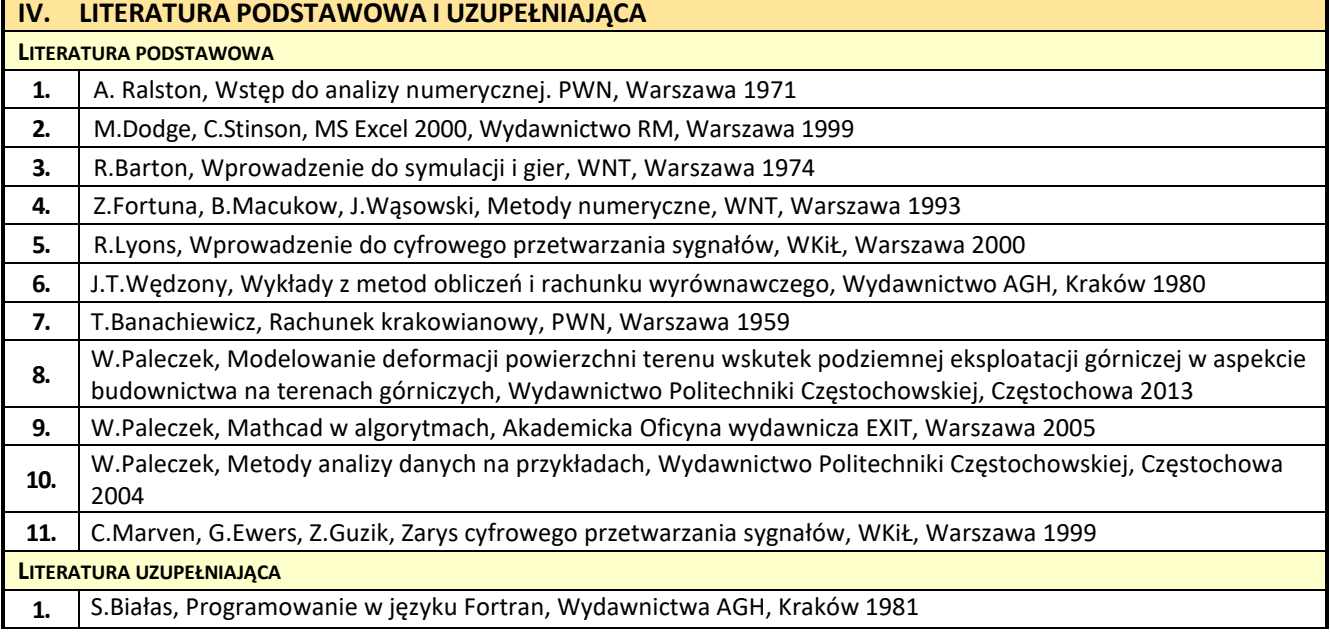

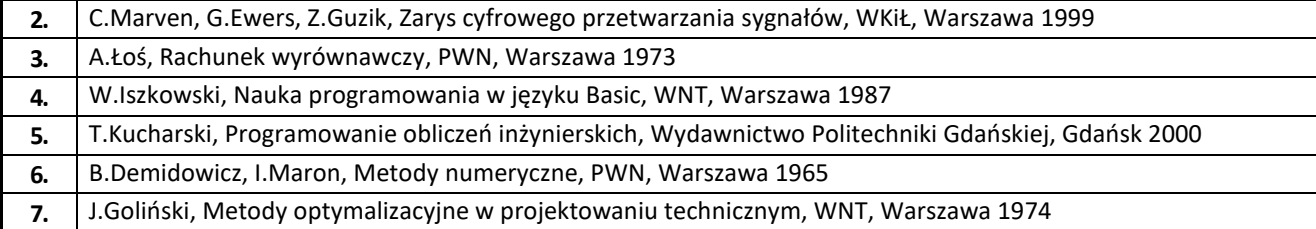

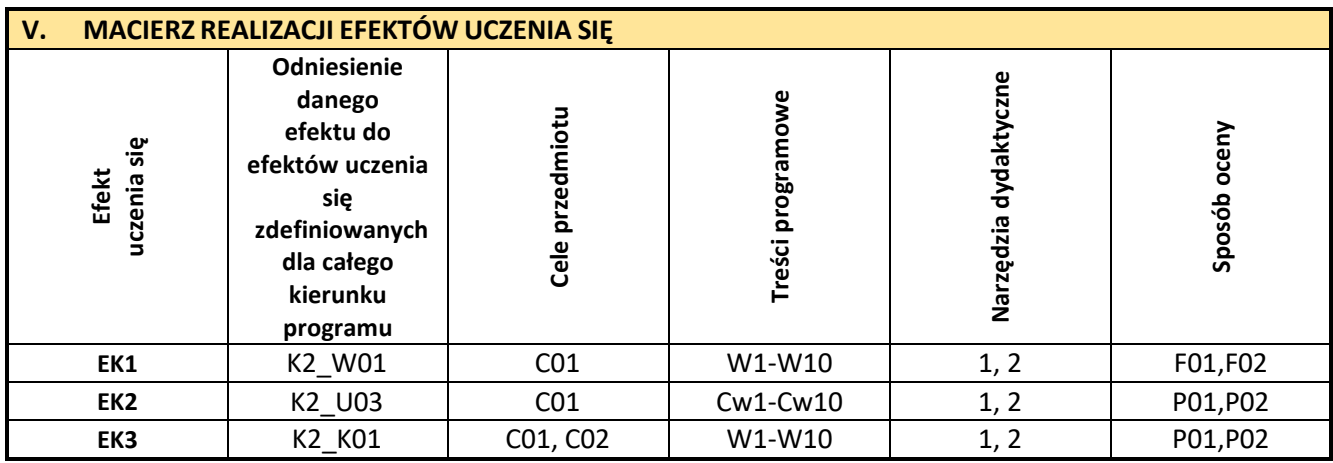

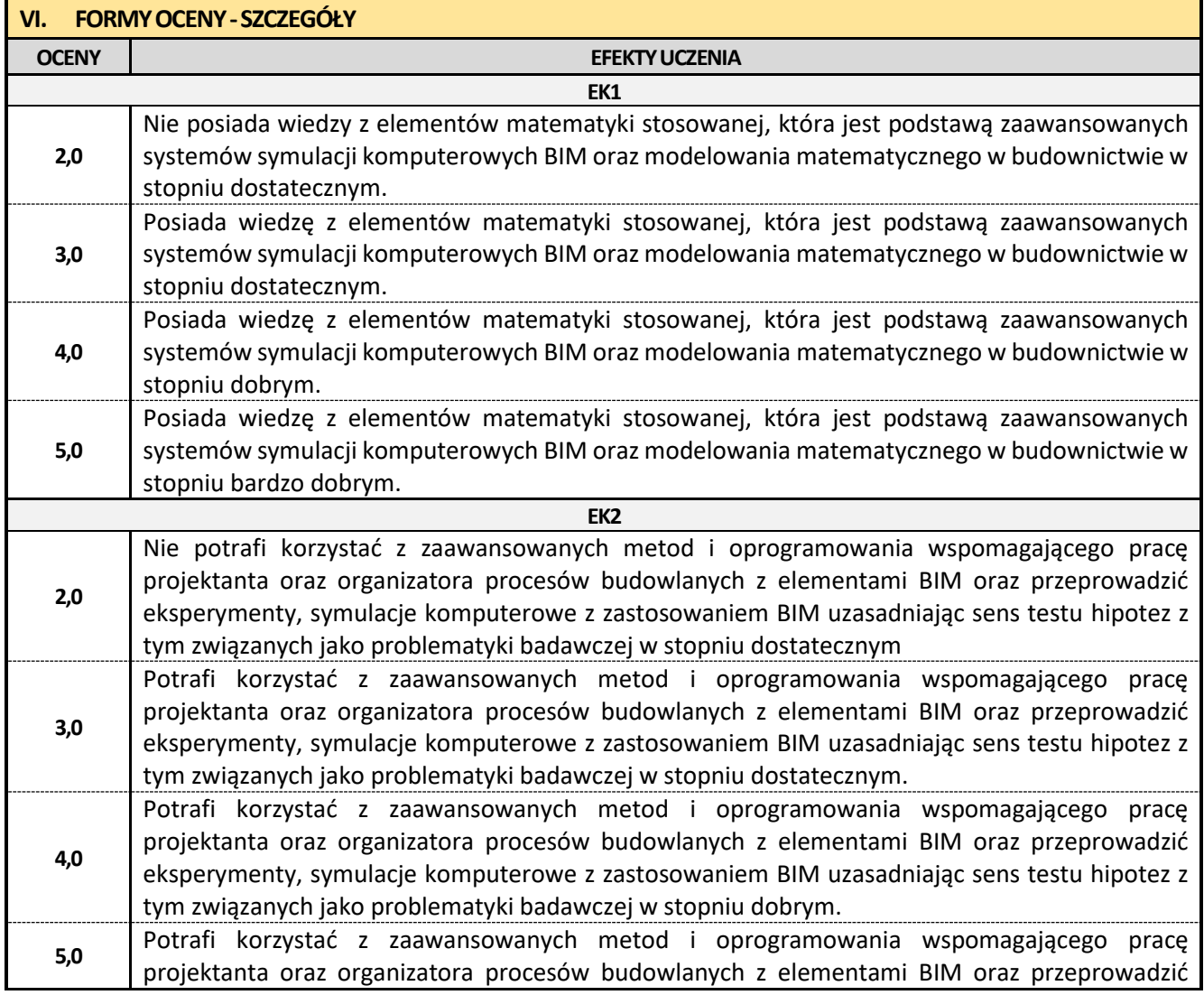

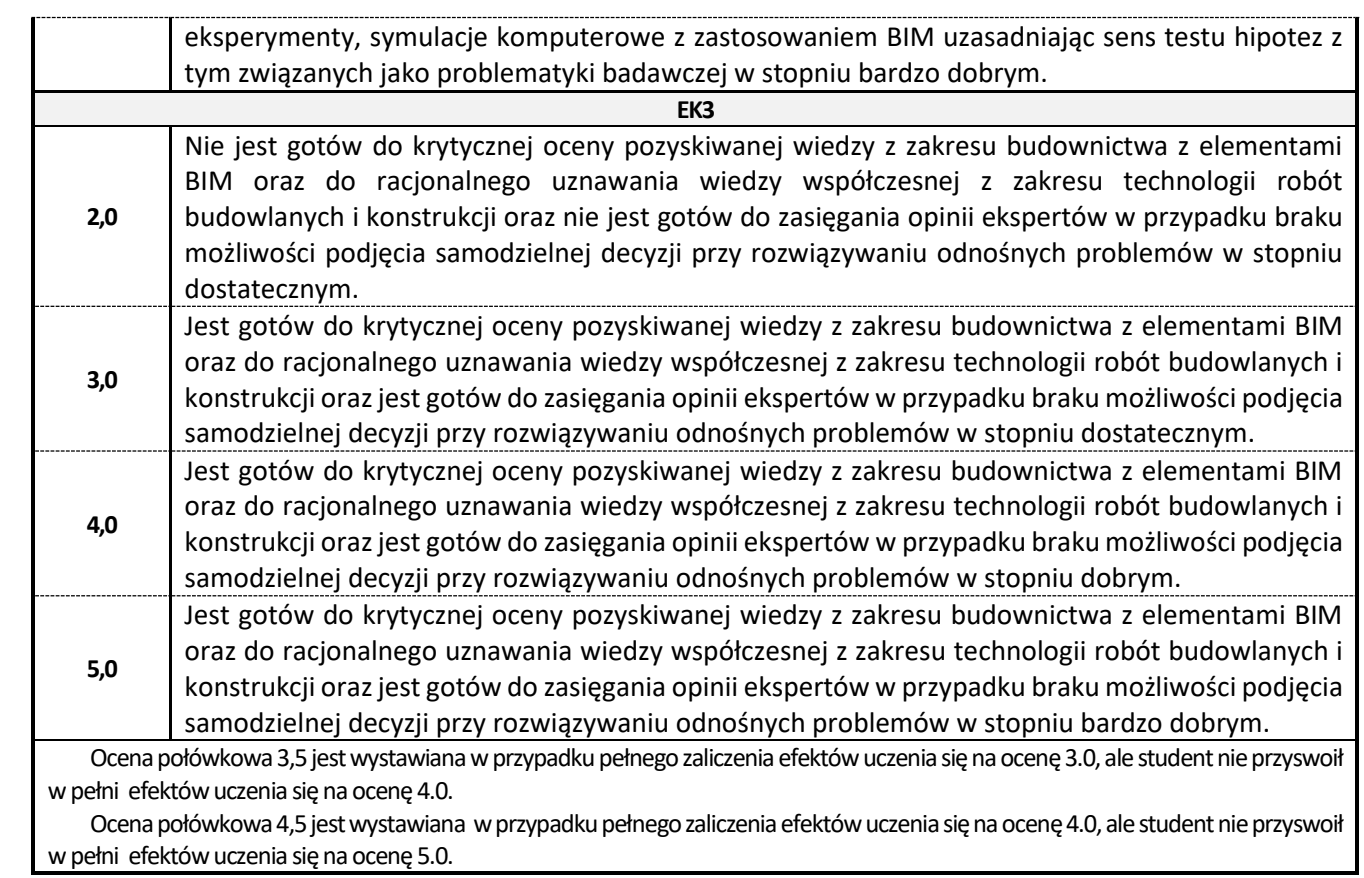

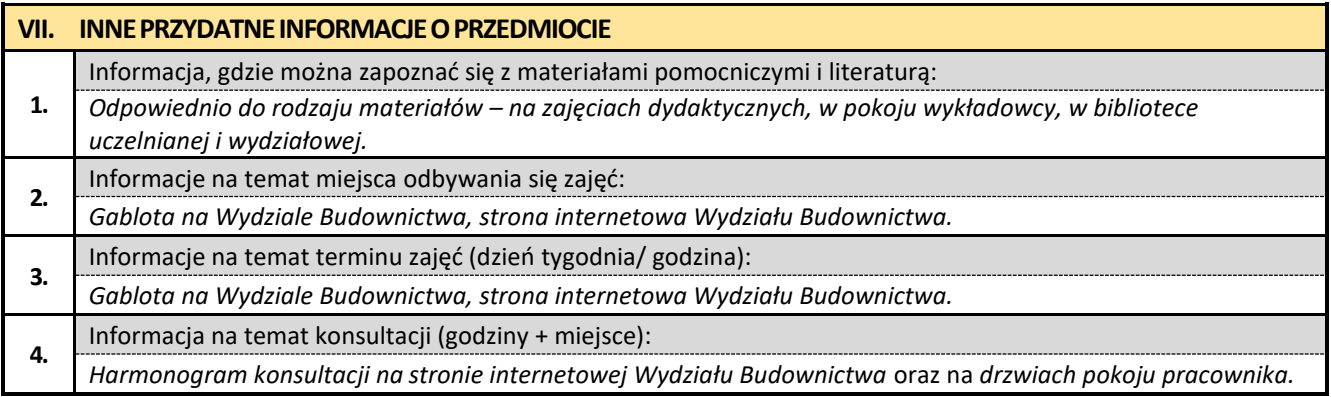

## **3. Naprawa i wzmacnianie konstrukcji budowlanych w ujęciu BIM**

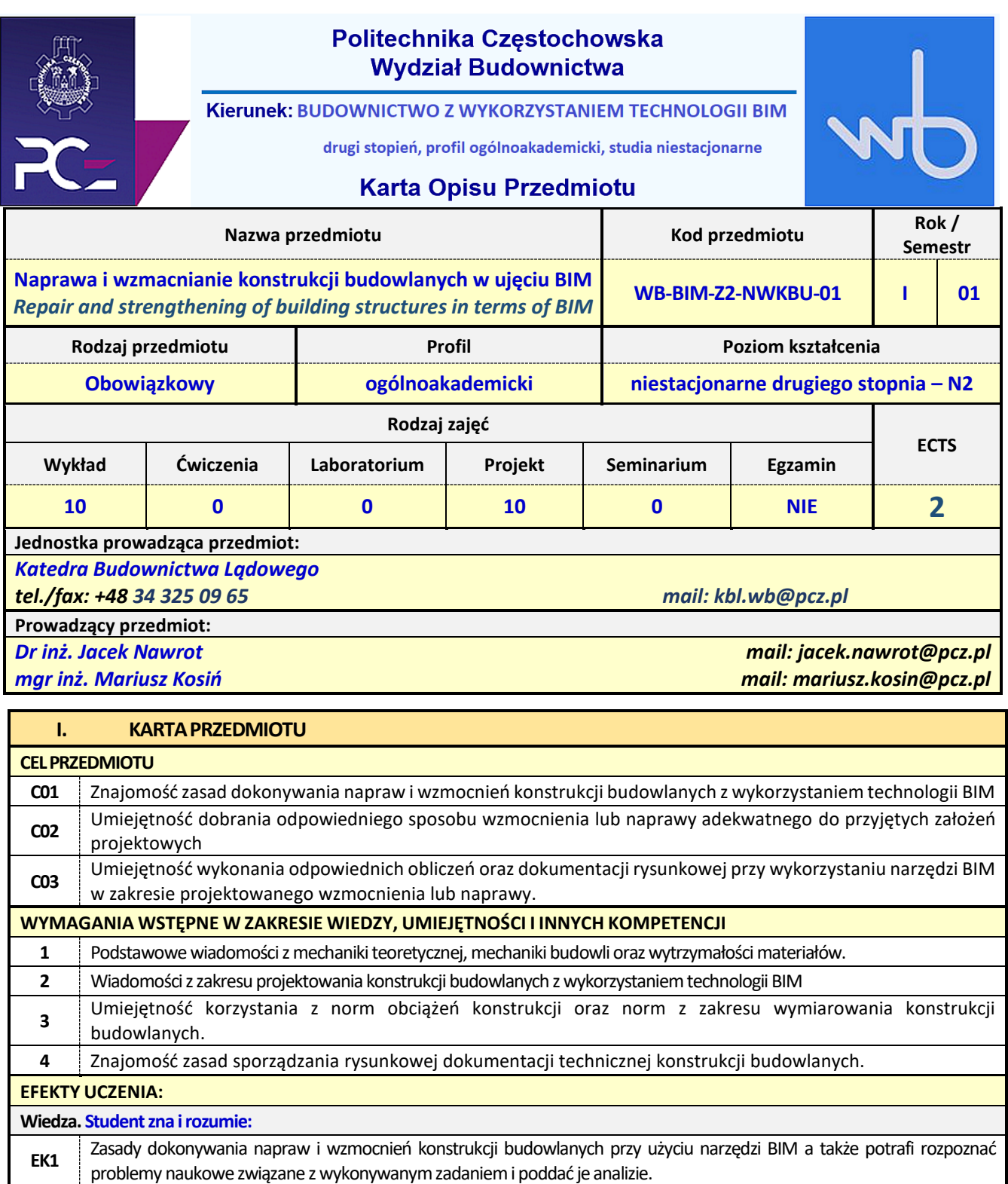

**Umiejętności. Student potrafi: EK2** dobrać odpowiedni sposób wzmocnienia lub naprawy adekwatnego do przyjętych założeń projektowych, wykonać odpowiednie obliczenia oraz dokumentację rysunkową przy wykorzystaniu narzędzi BIM w zakresie projektowanego wzmocnienia lub naprawy. Jest gotów pracować samodzielnie oraz współpracować w zespole nad wyznaczonym zadaniem wykazuje się rzetelnością w przedstawianych przez niego wynikach swojej pracy. Jest gotów do poszerzania swej wiedzy poprzez prowadzenie prac badawczych. Rozumie potrzebę

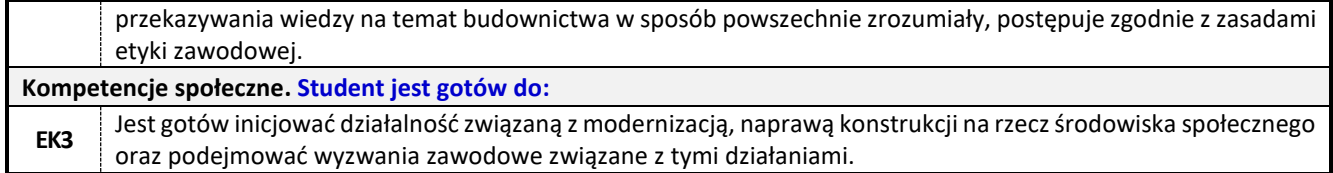

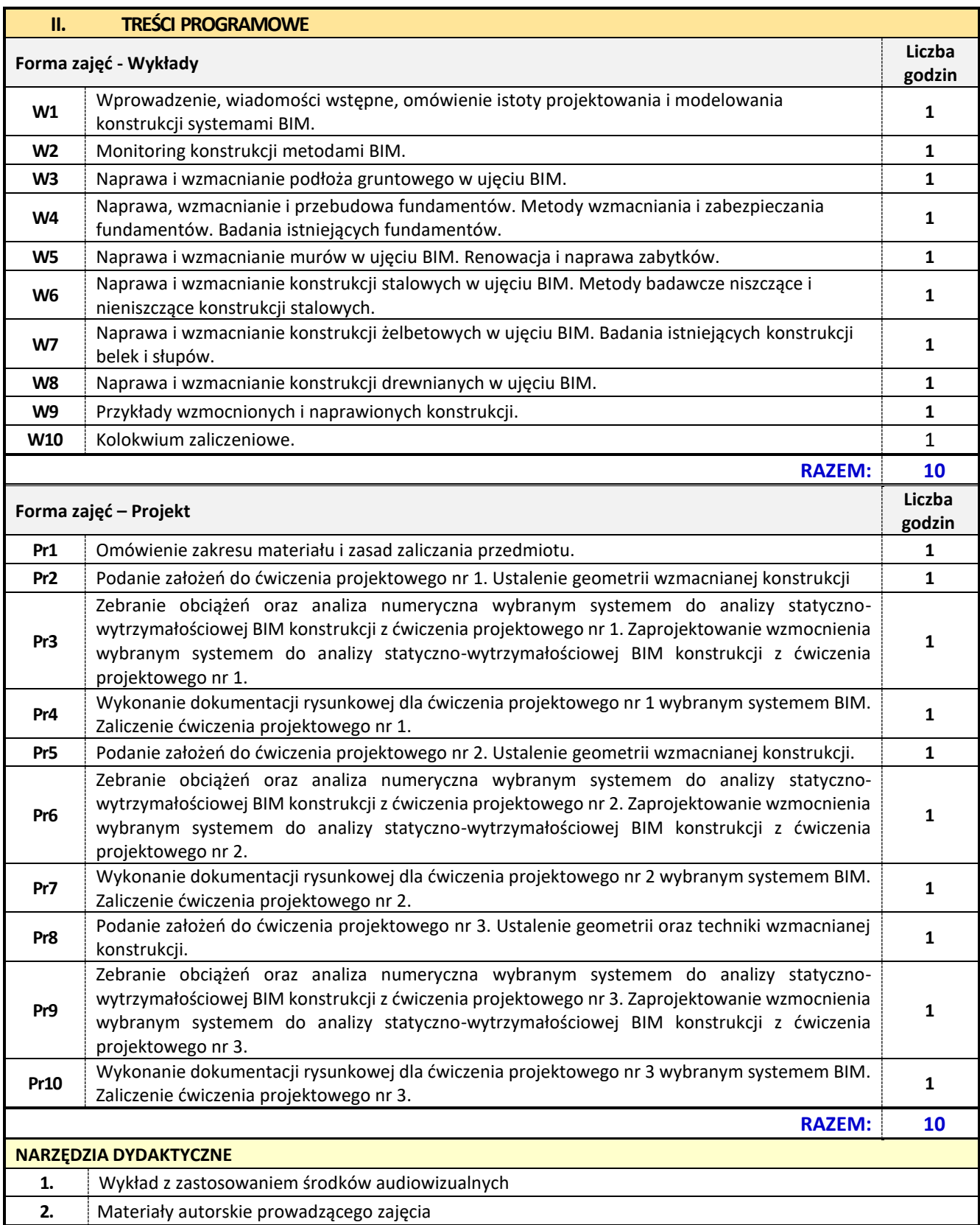

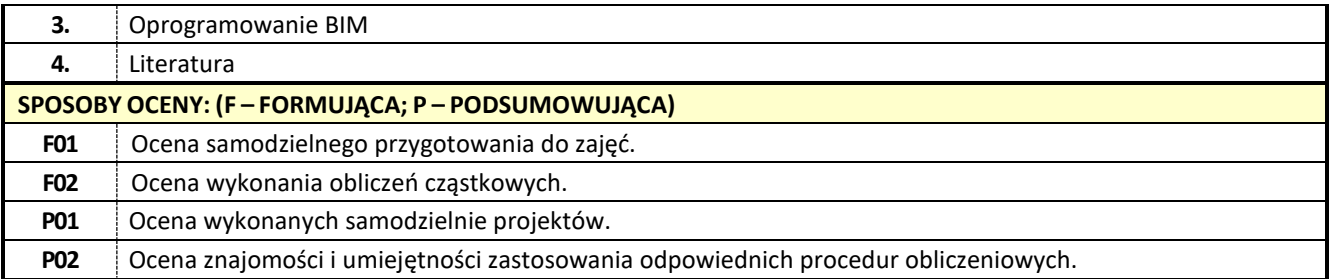

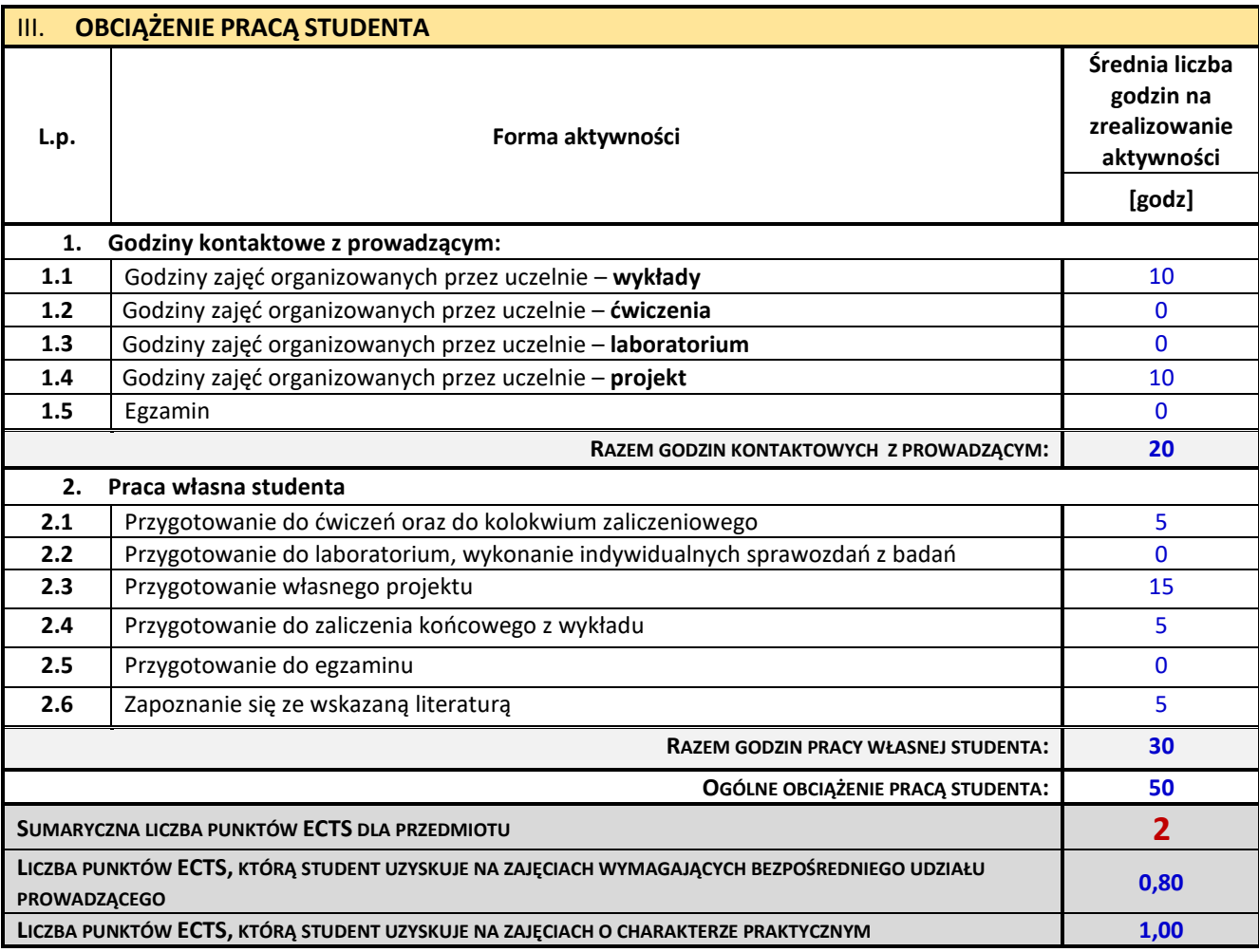

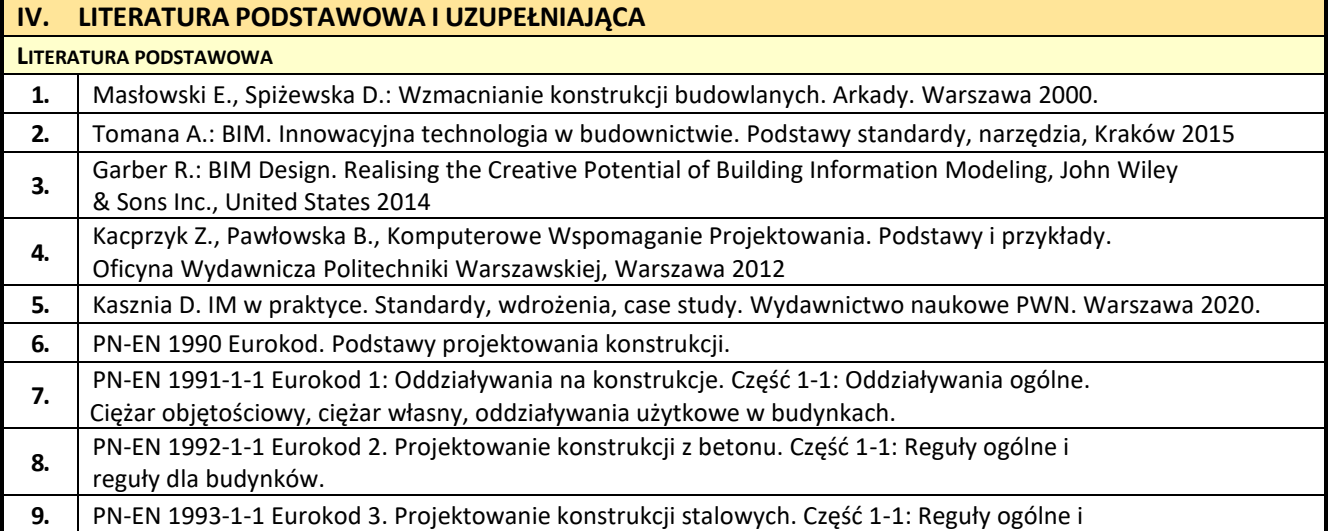

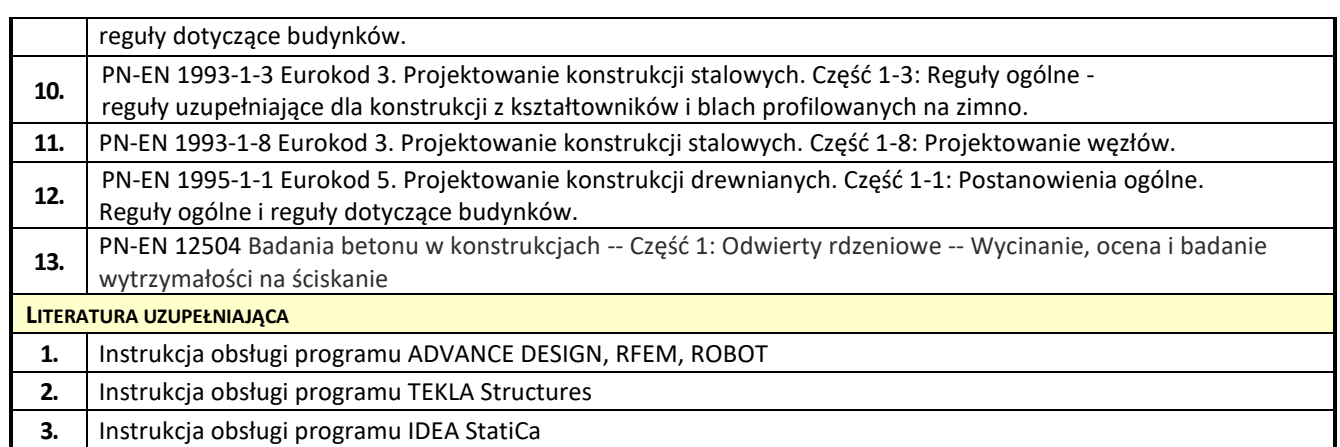

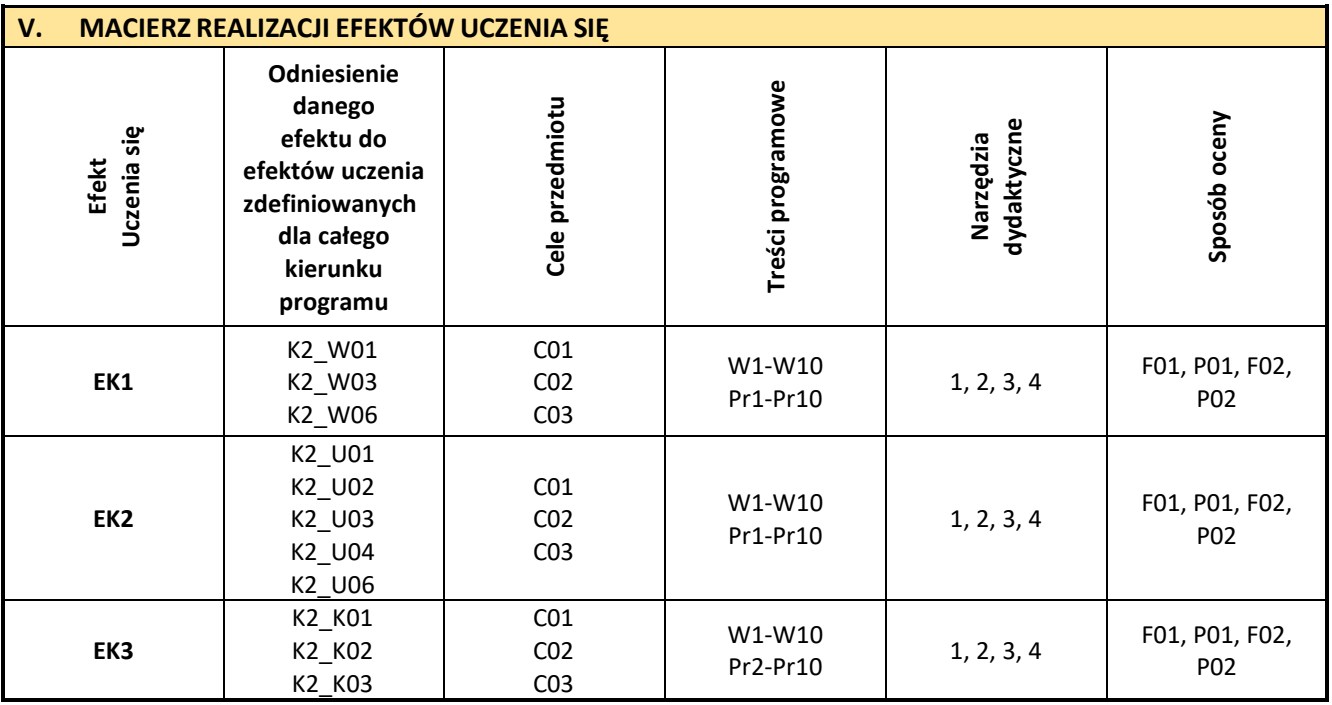

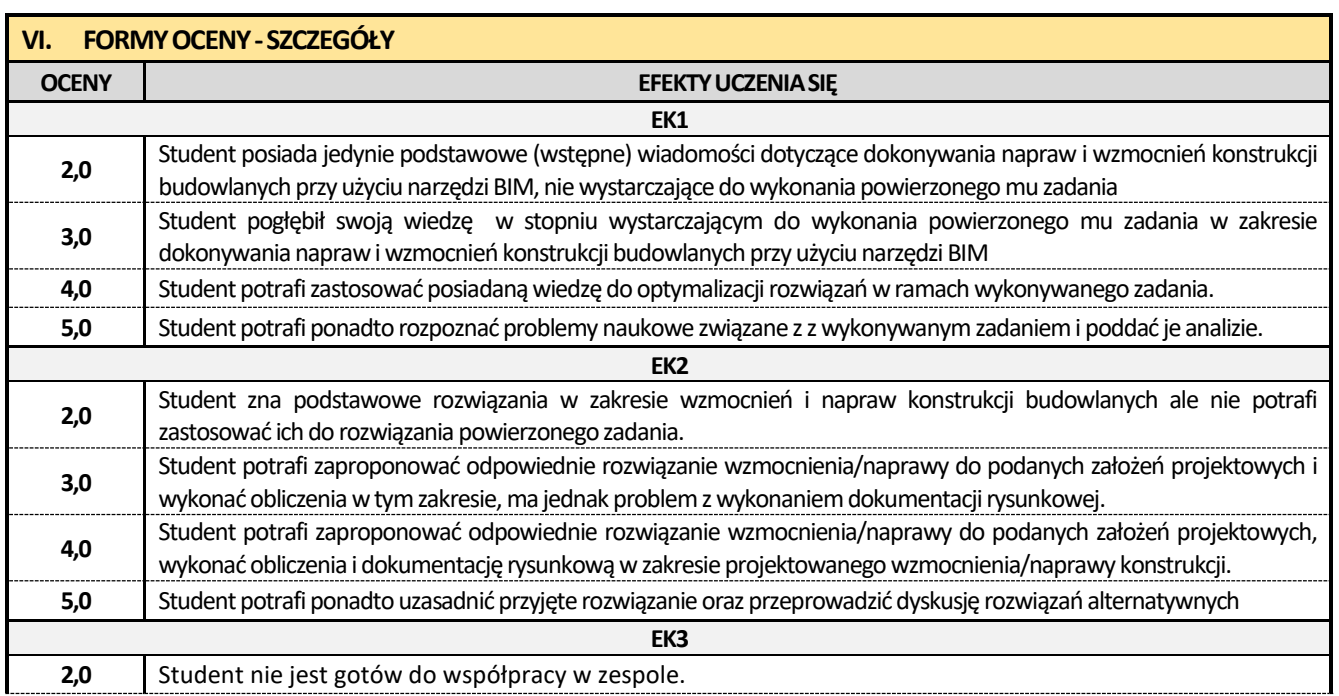

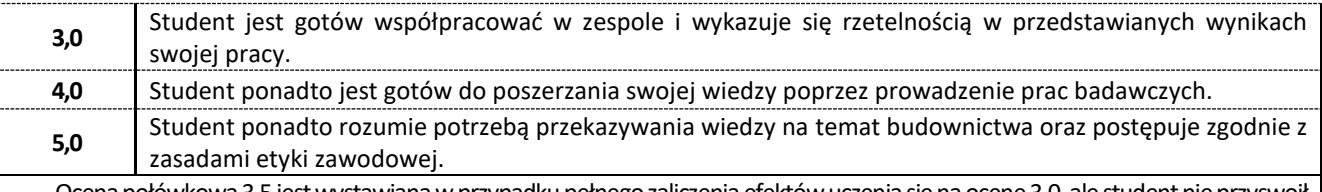

Ocena połówkowa 3,5 jest wystawiana w przypadku pełnego zaliczenia efektów uczenia sięna ocenę 3.0, ale student nie przyswoił w pełni efektów uczenia się na ocenę 4.0.

Ocena połówkowa 4,5 jest wystawiana w przypadku pełnego zaliczenia efektów uczenia sięna ocenę 4.0, ale student nie przyswoił w pełni efektów uczenia się na ocenę 5.0.

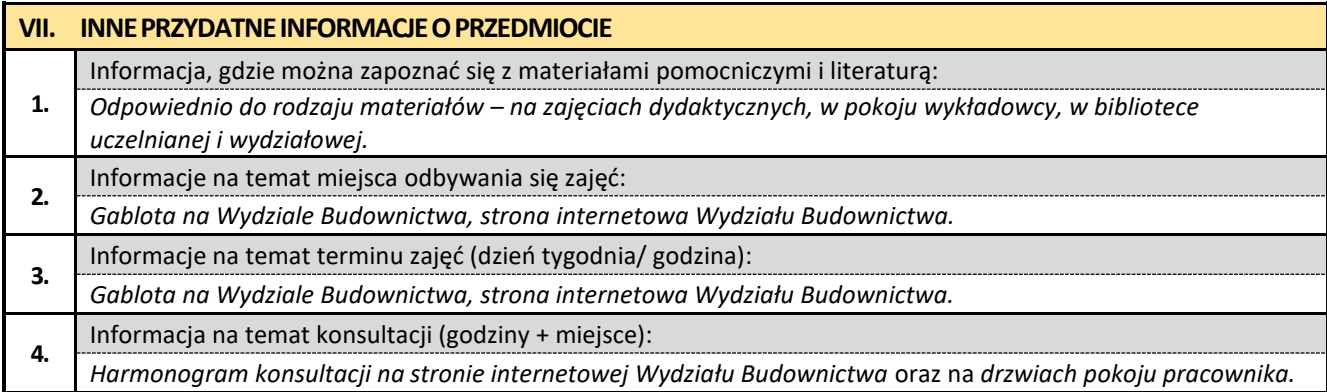

# **4. Zaawansowana mechanika budowli z elementami BIM**

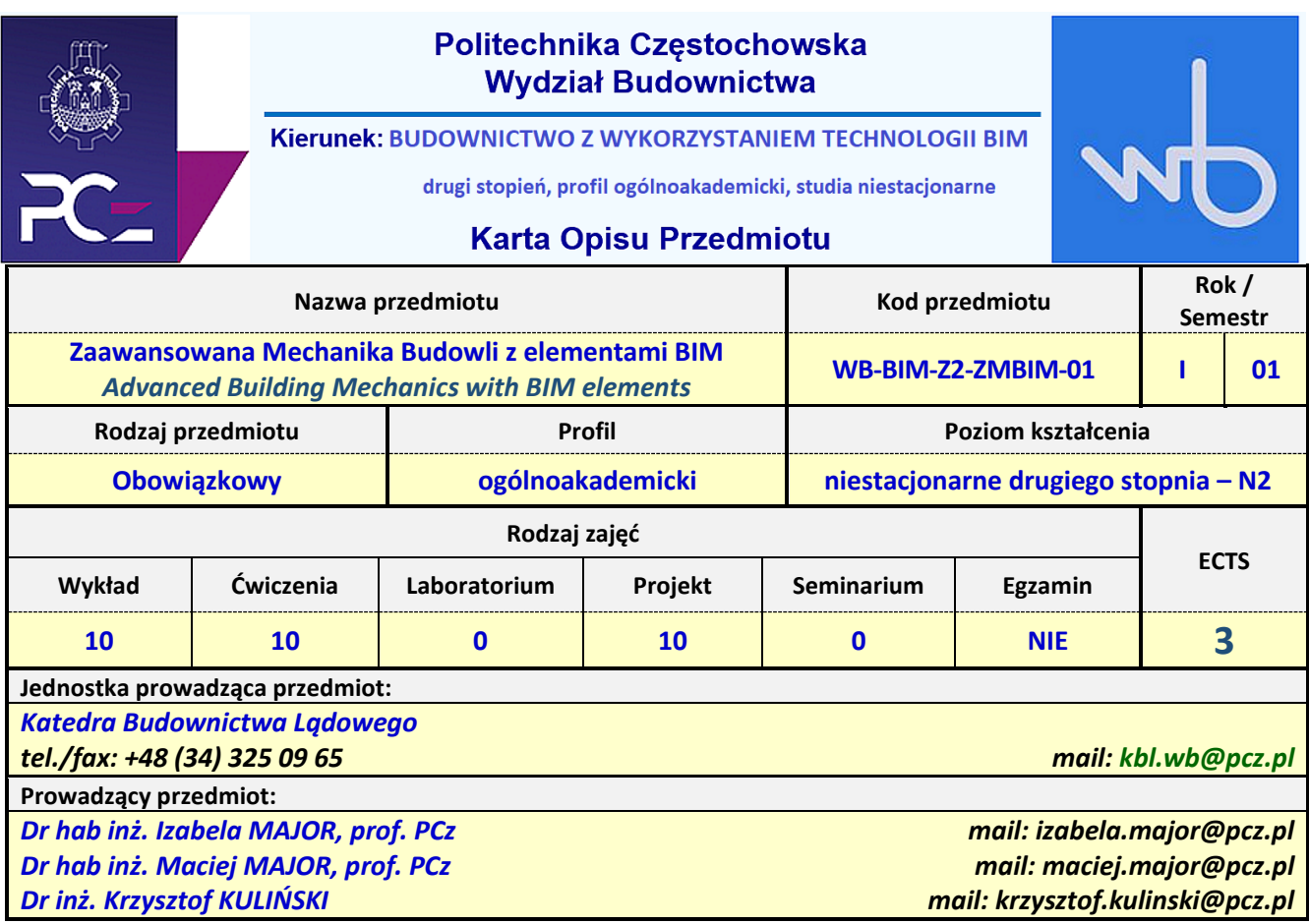

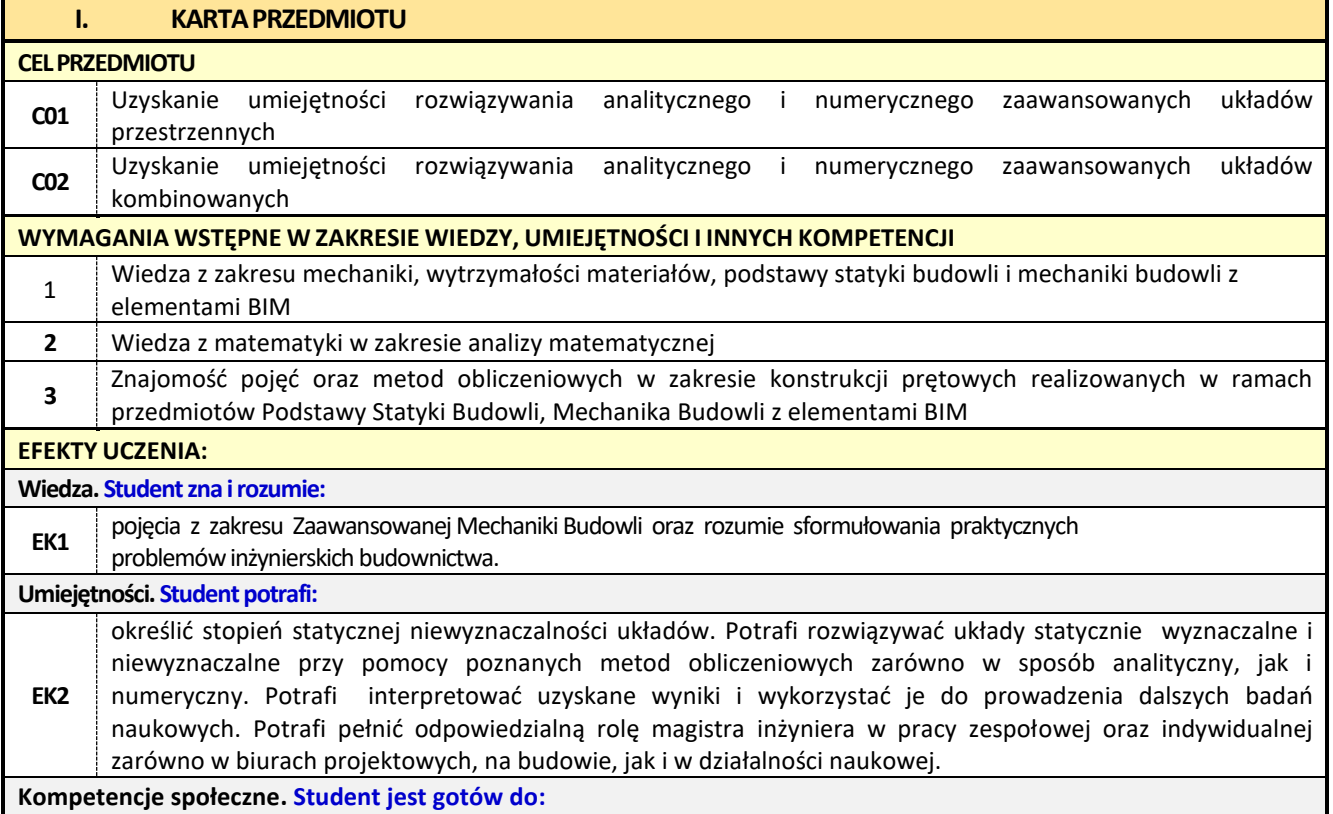

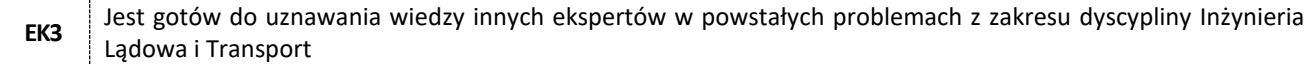

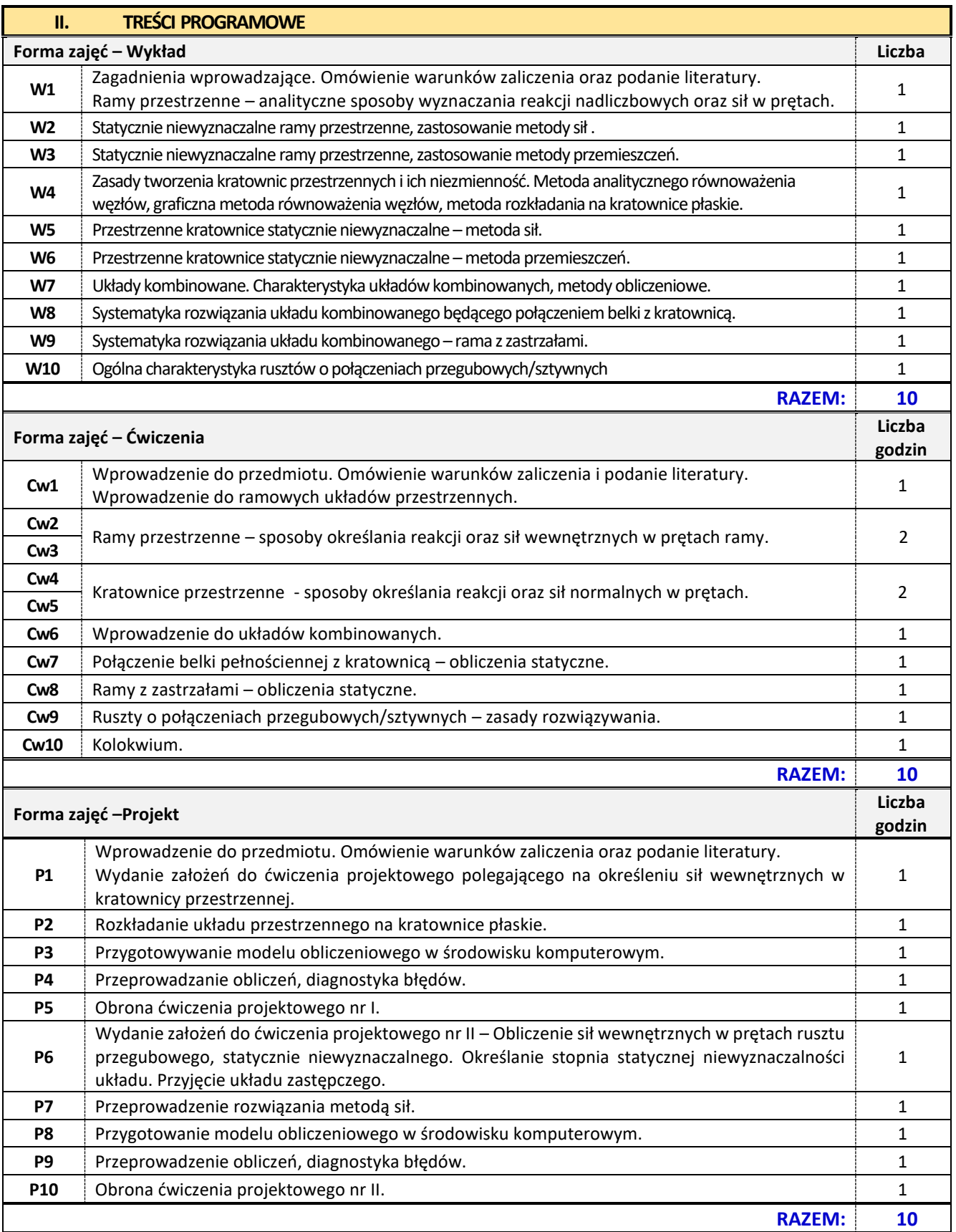

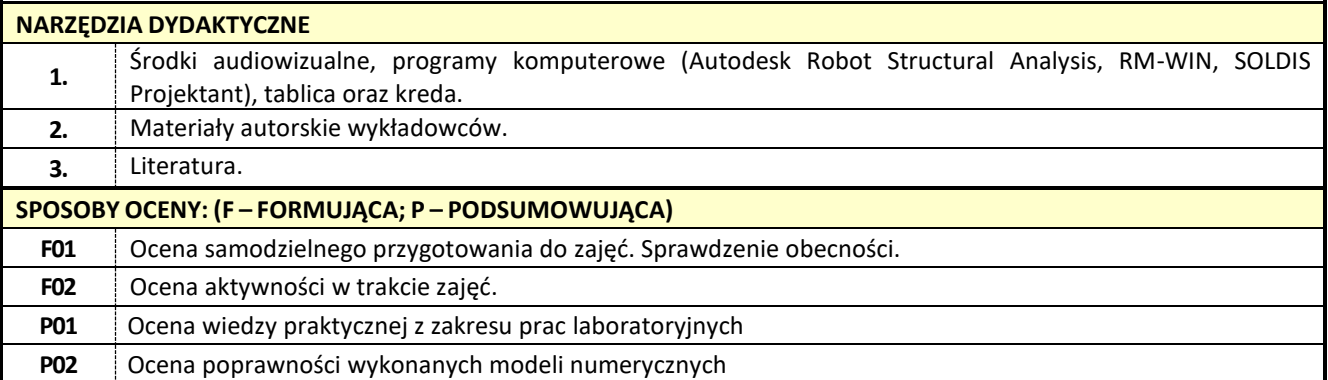

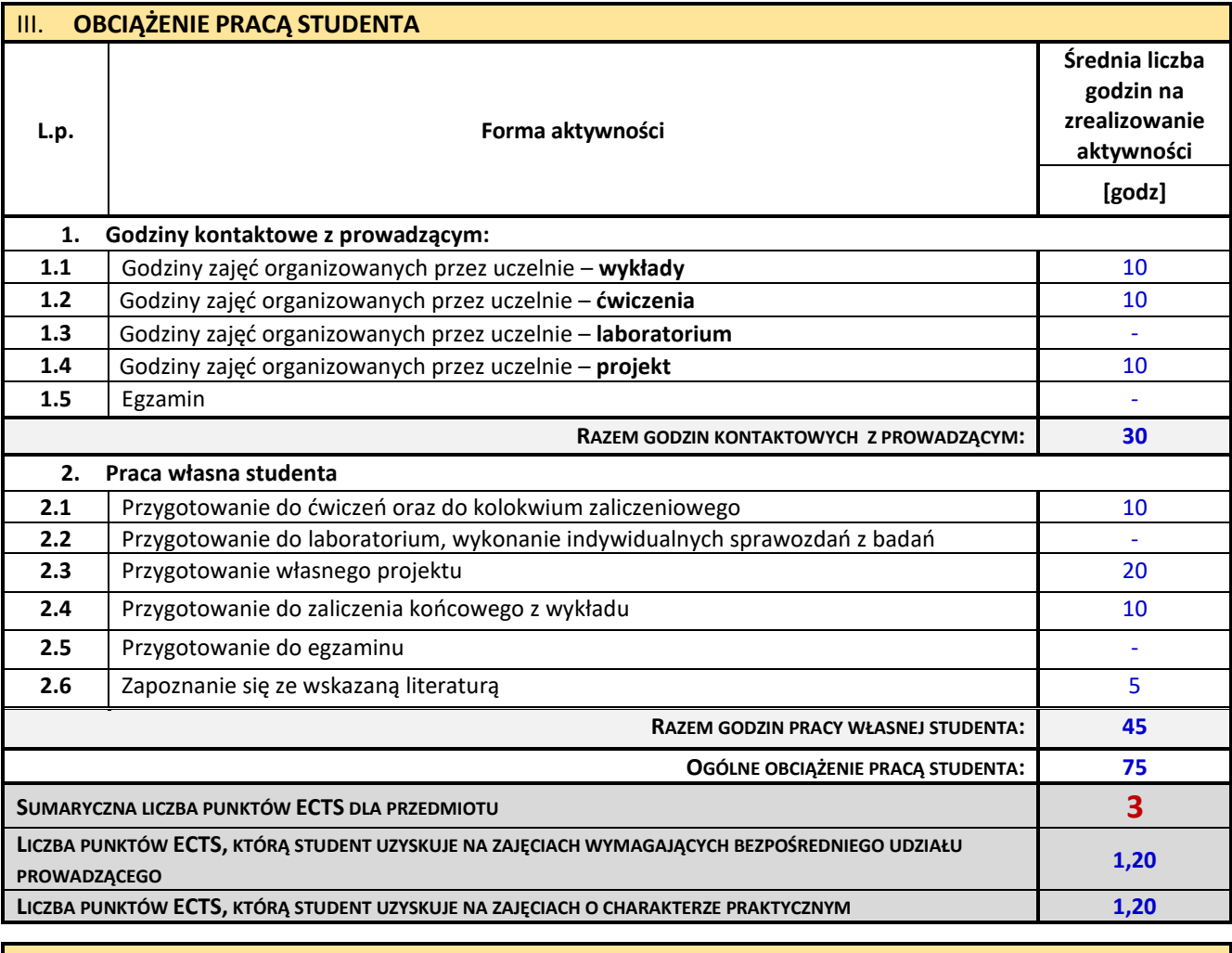

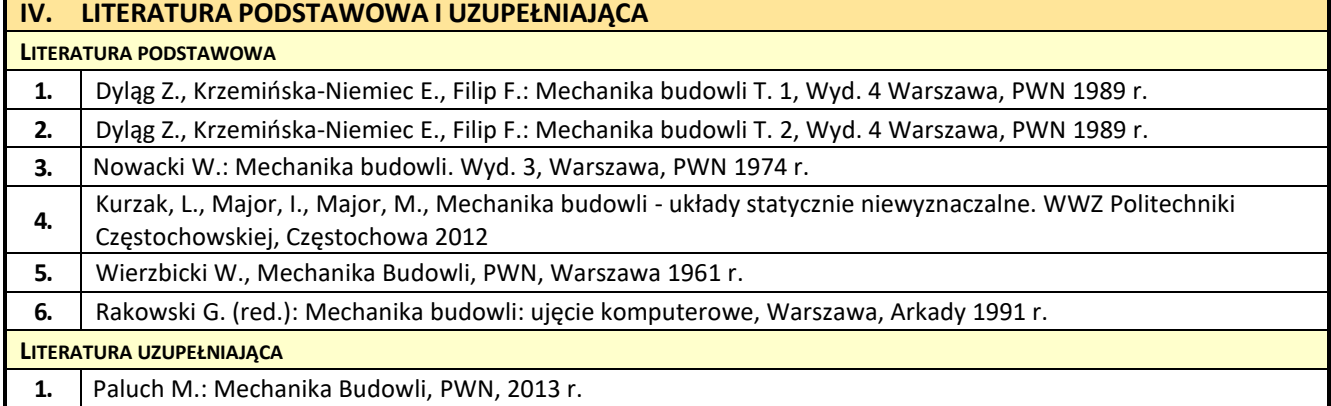

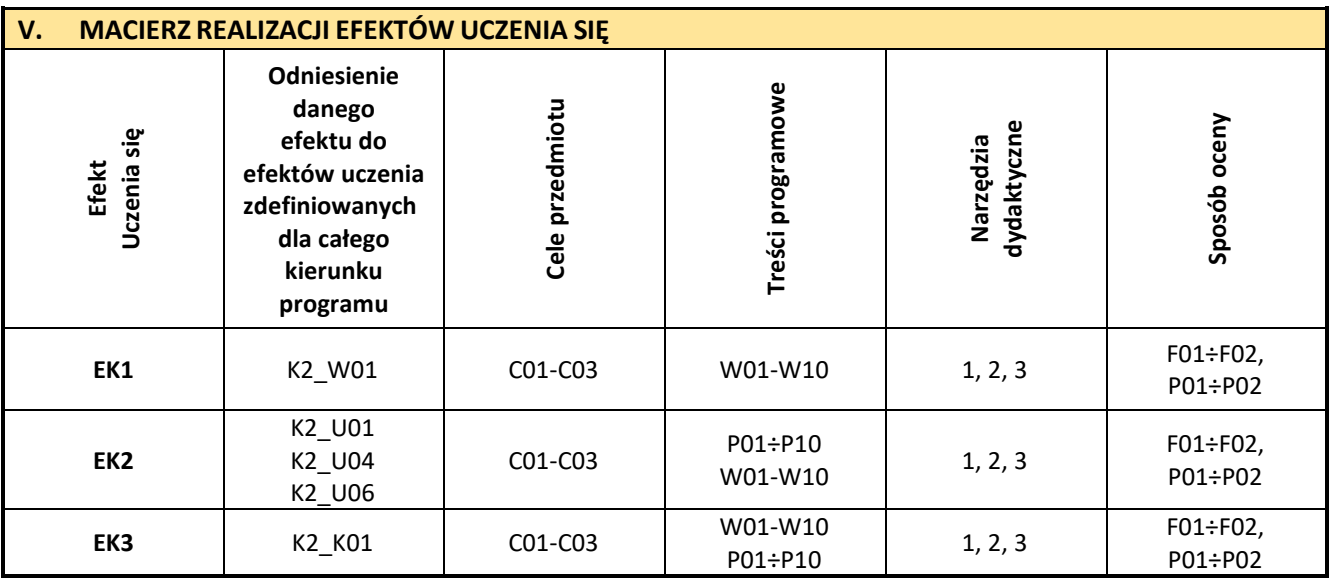

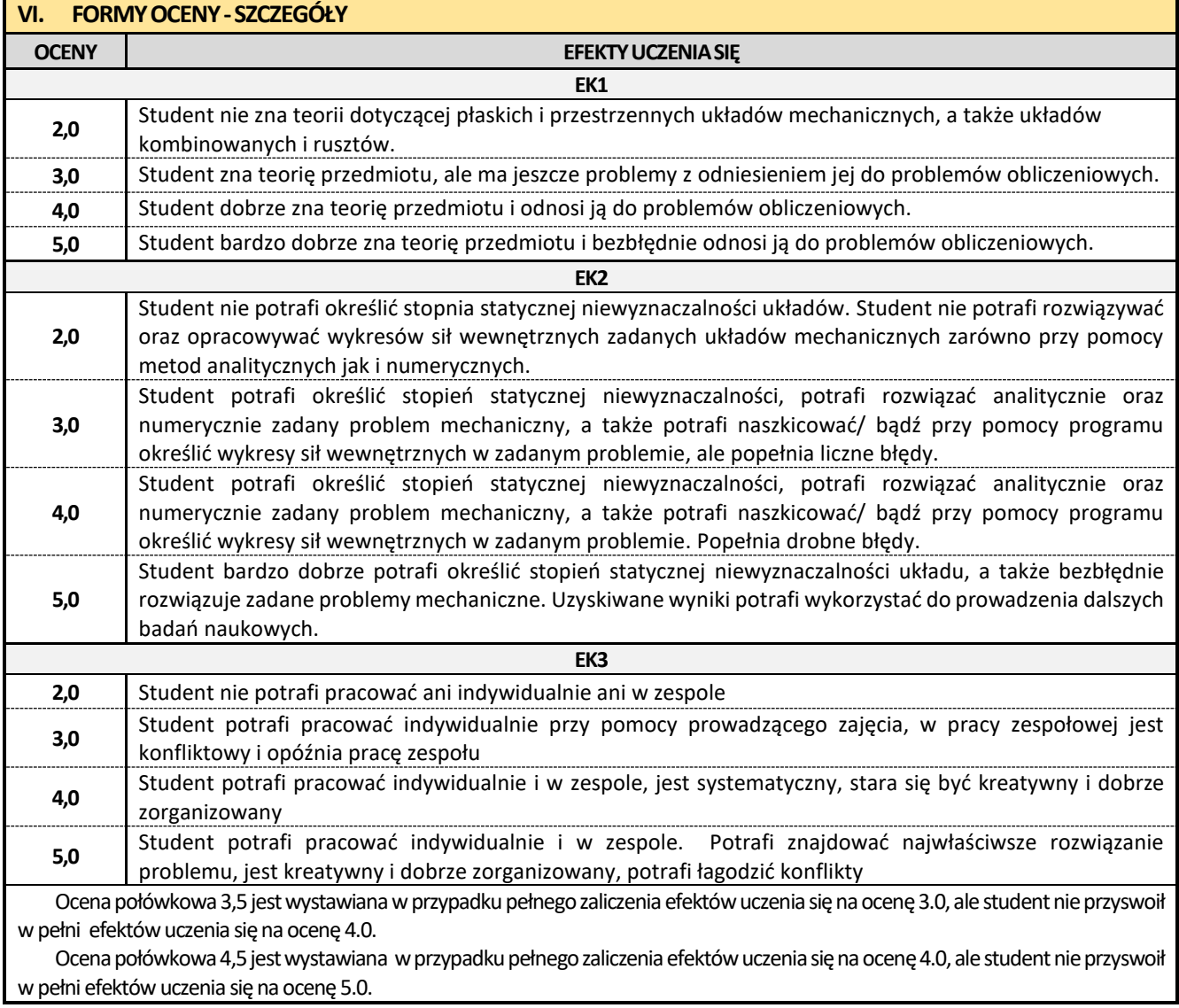
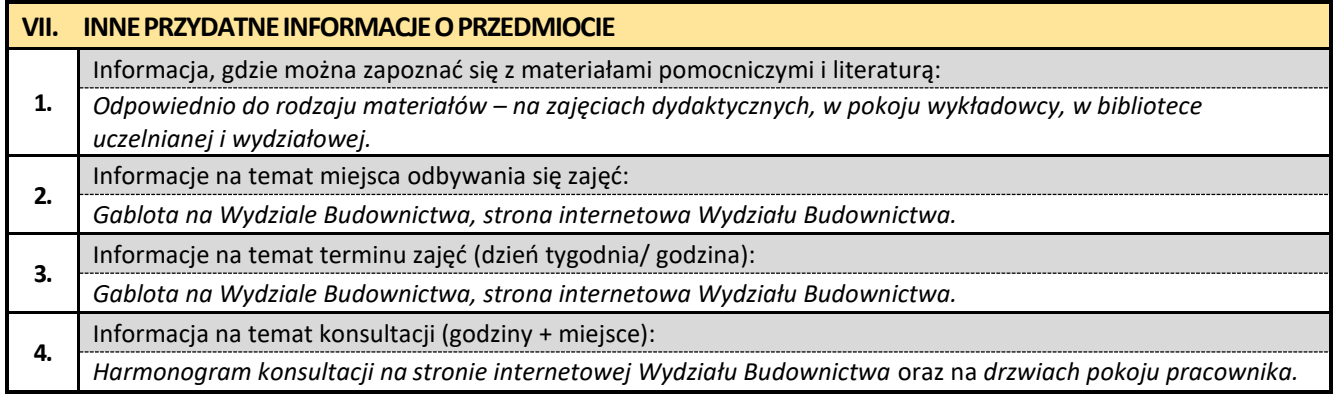

# **5. Złożone konstrukcje metalowe z elementami BIM**

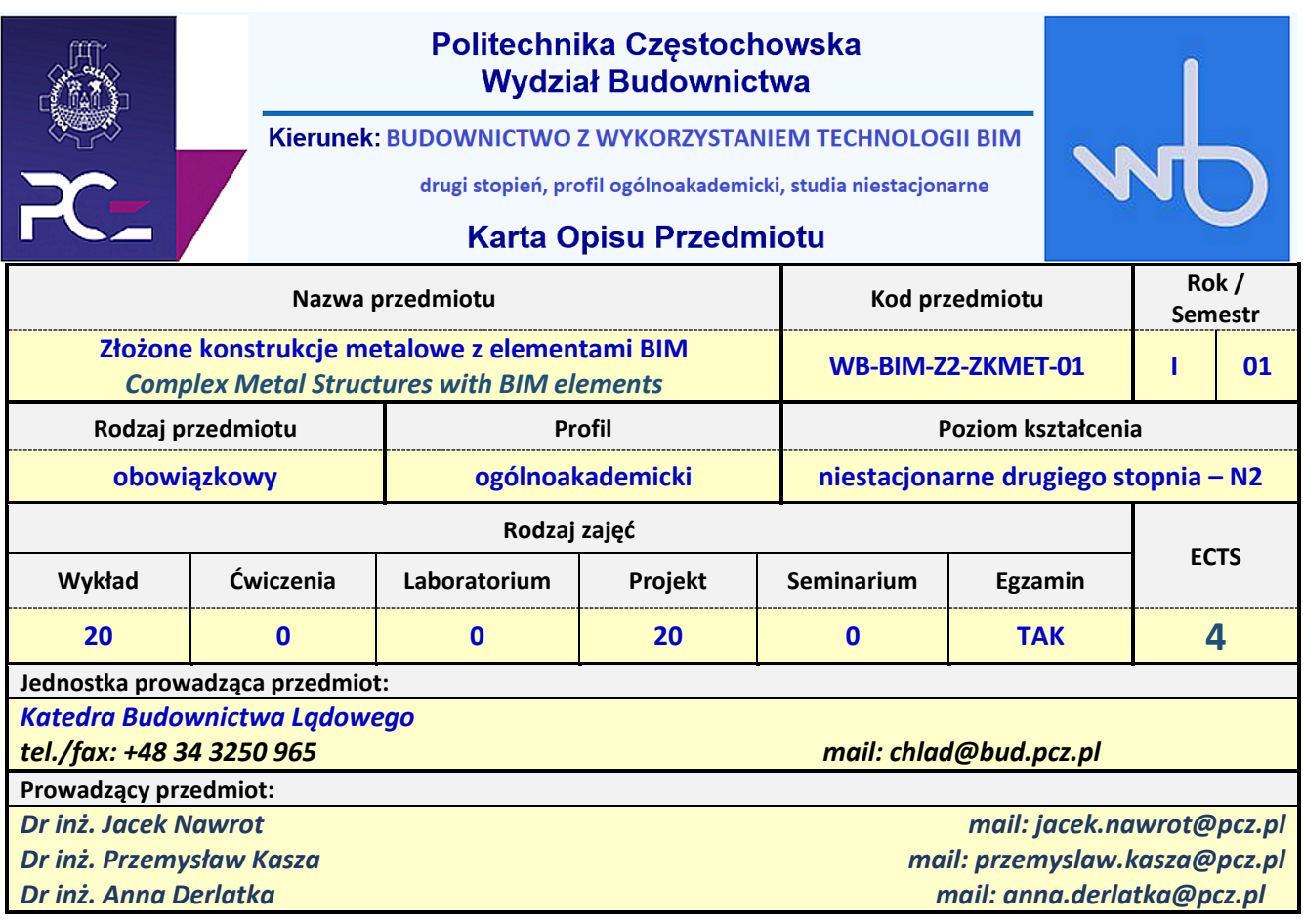

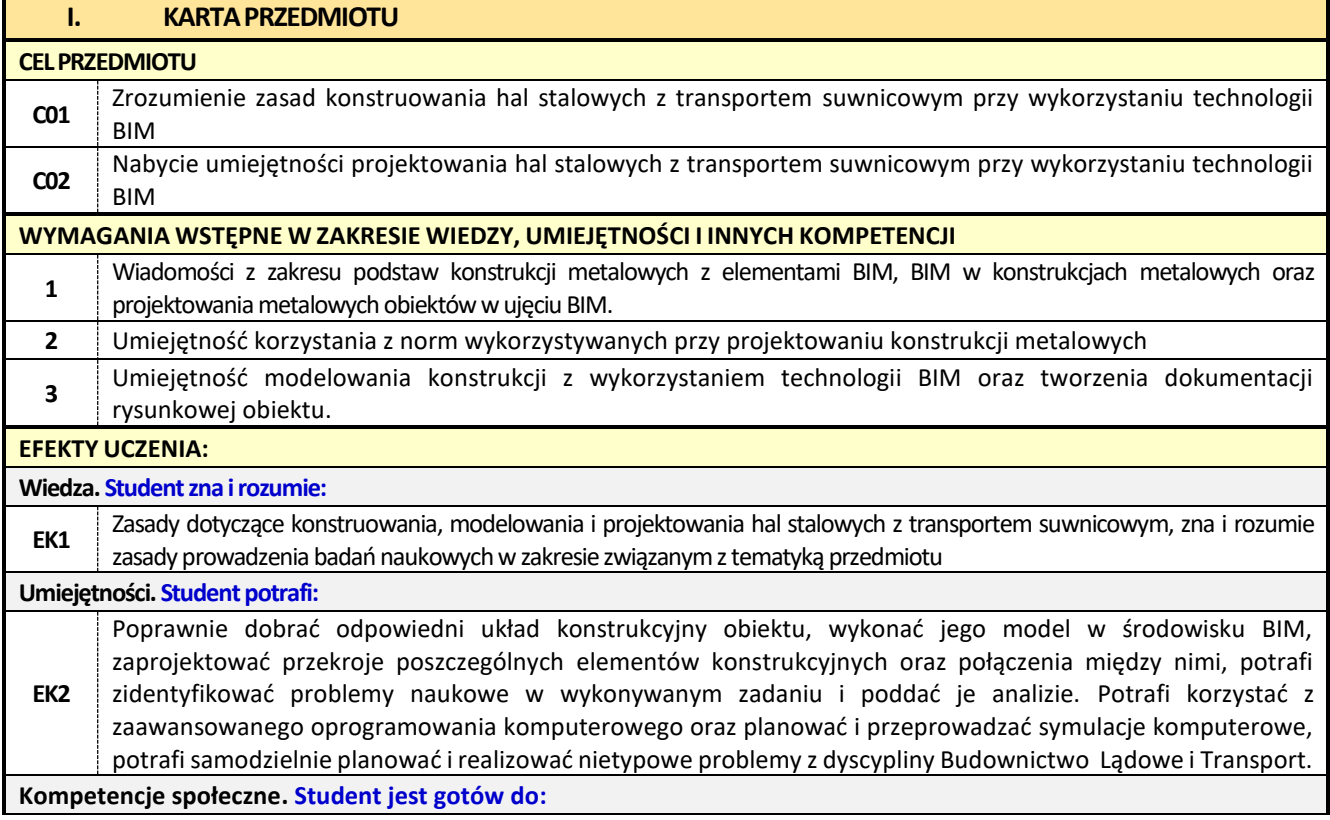

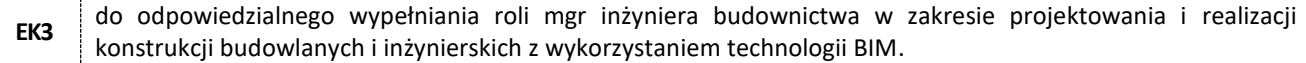

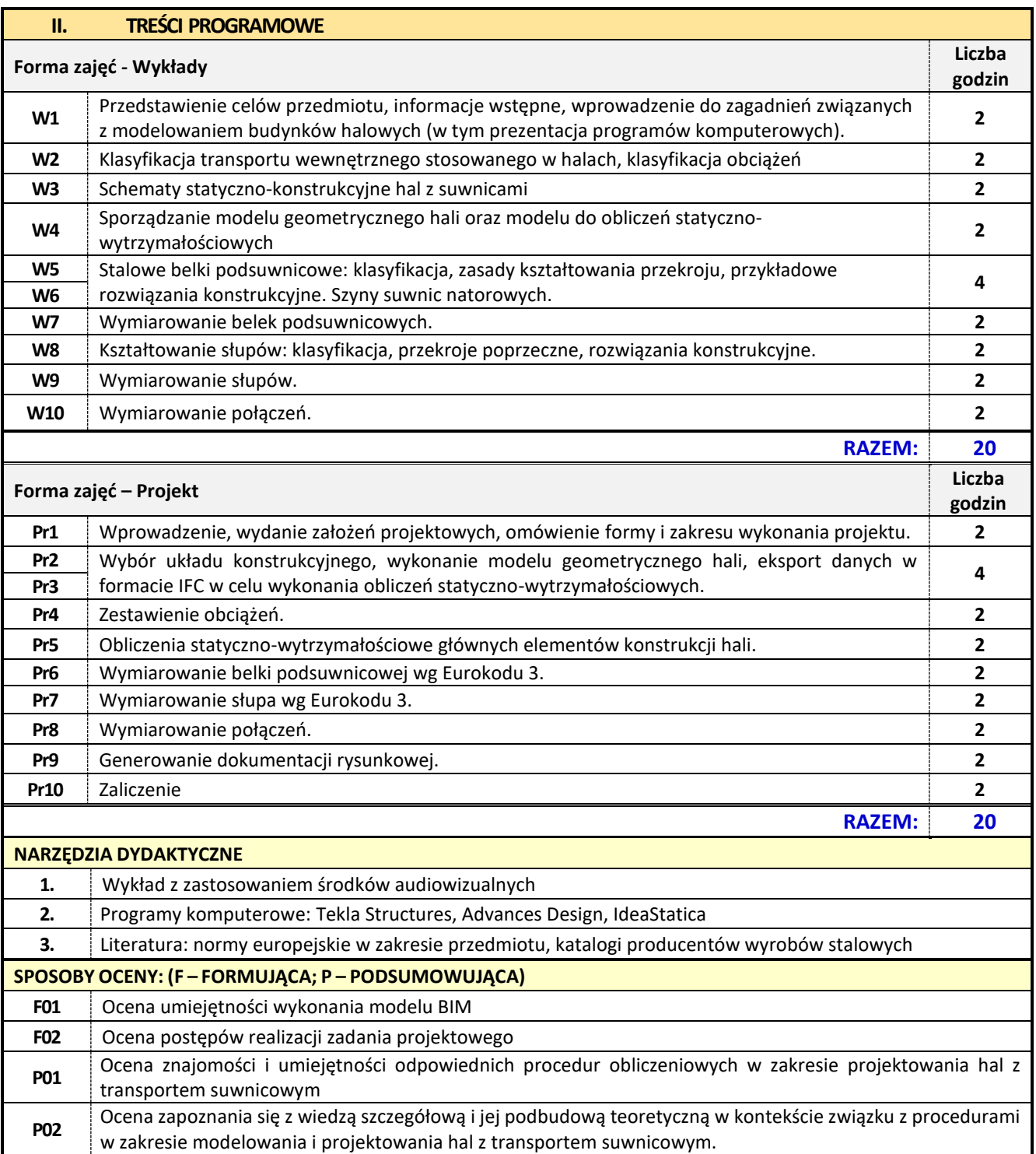

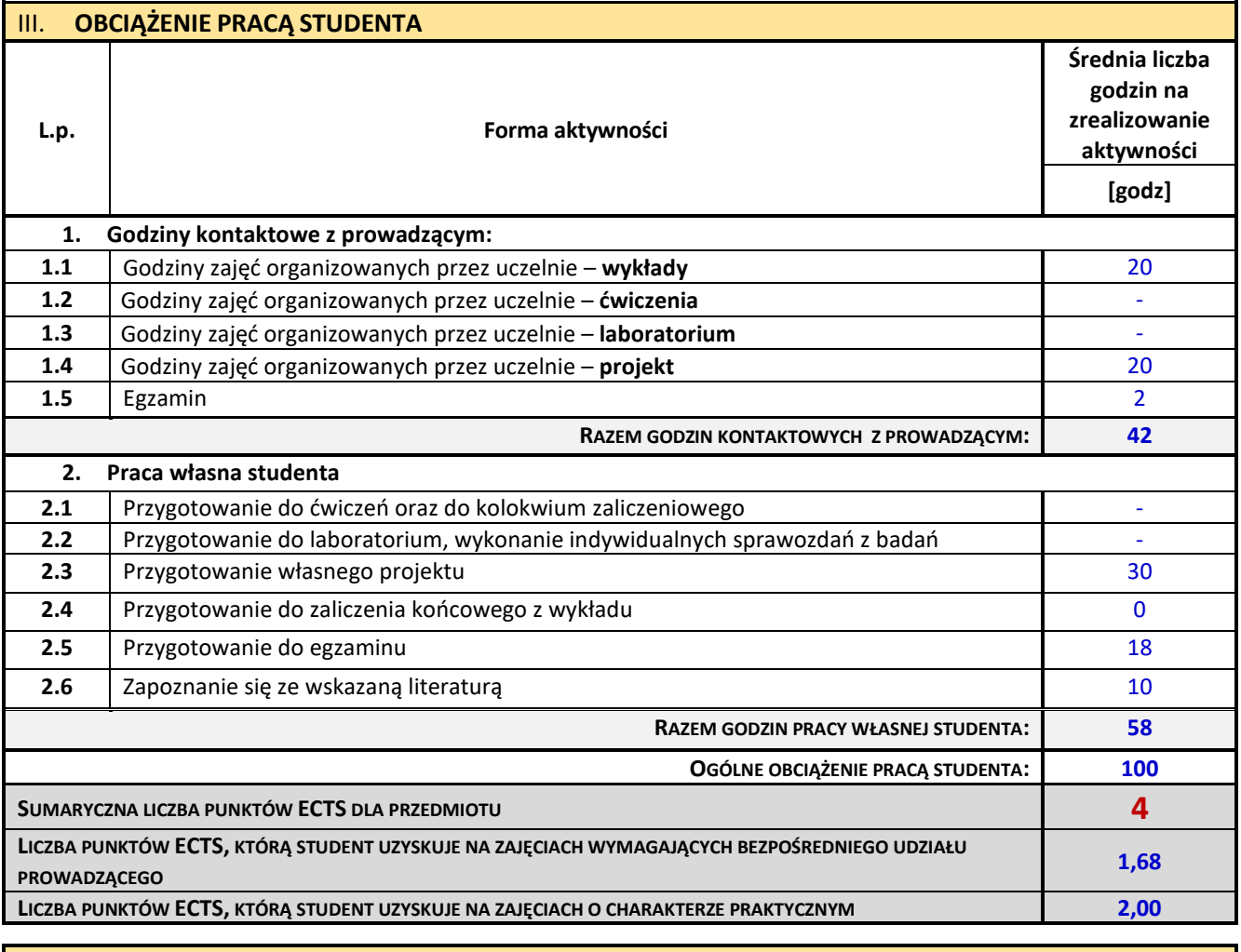

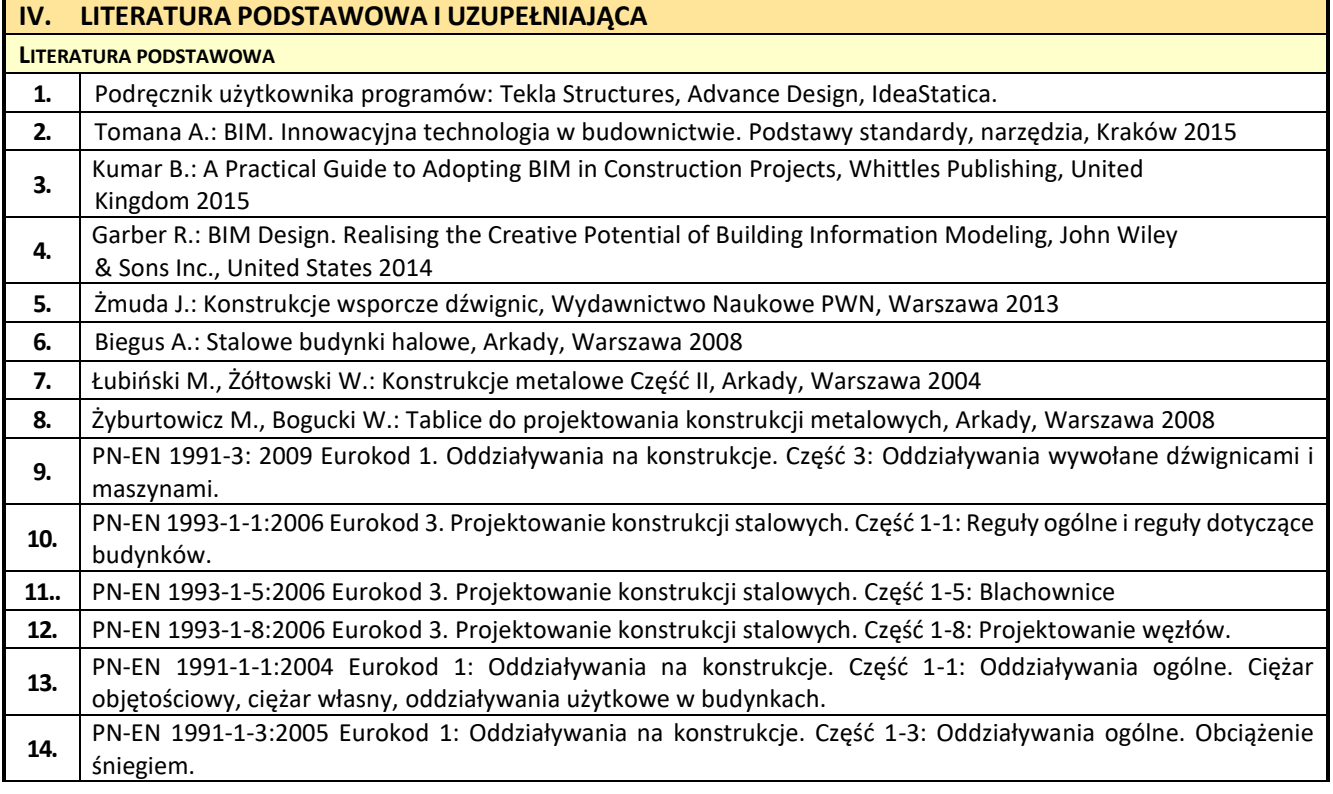

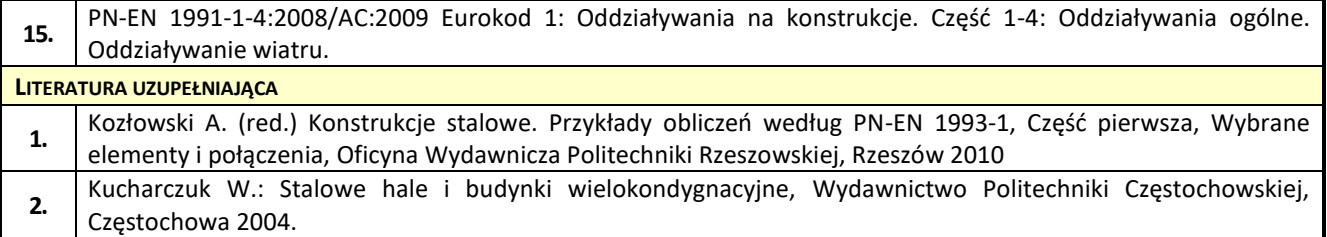

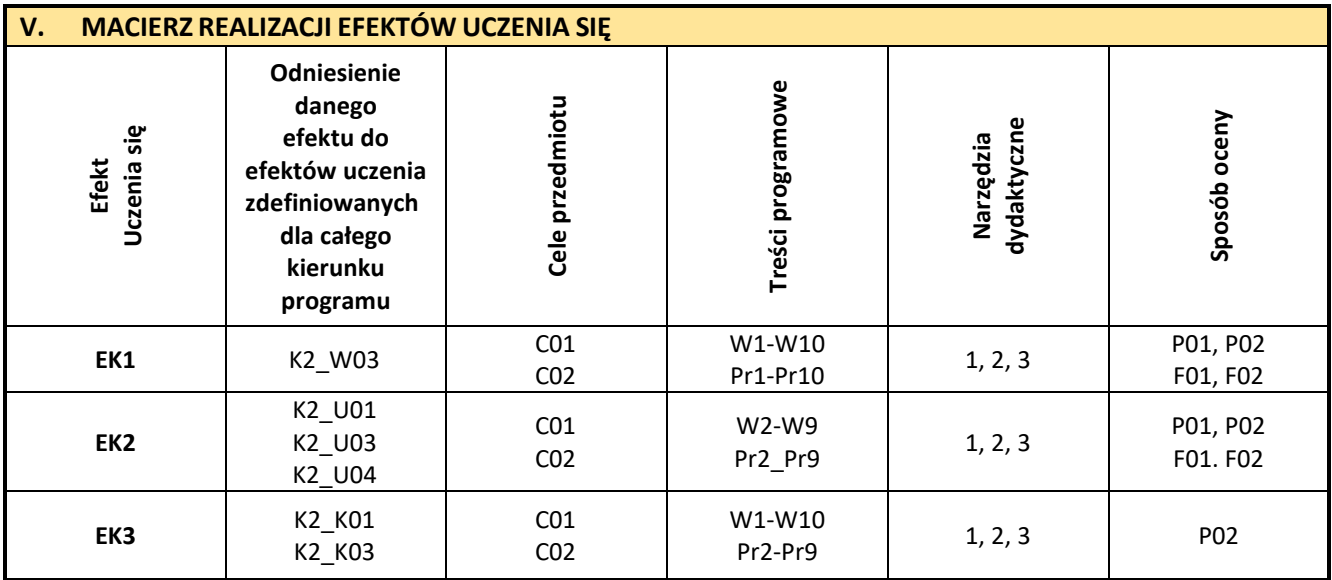

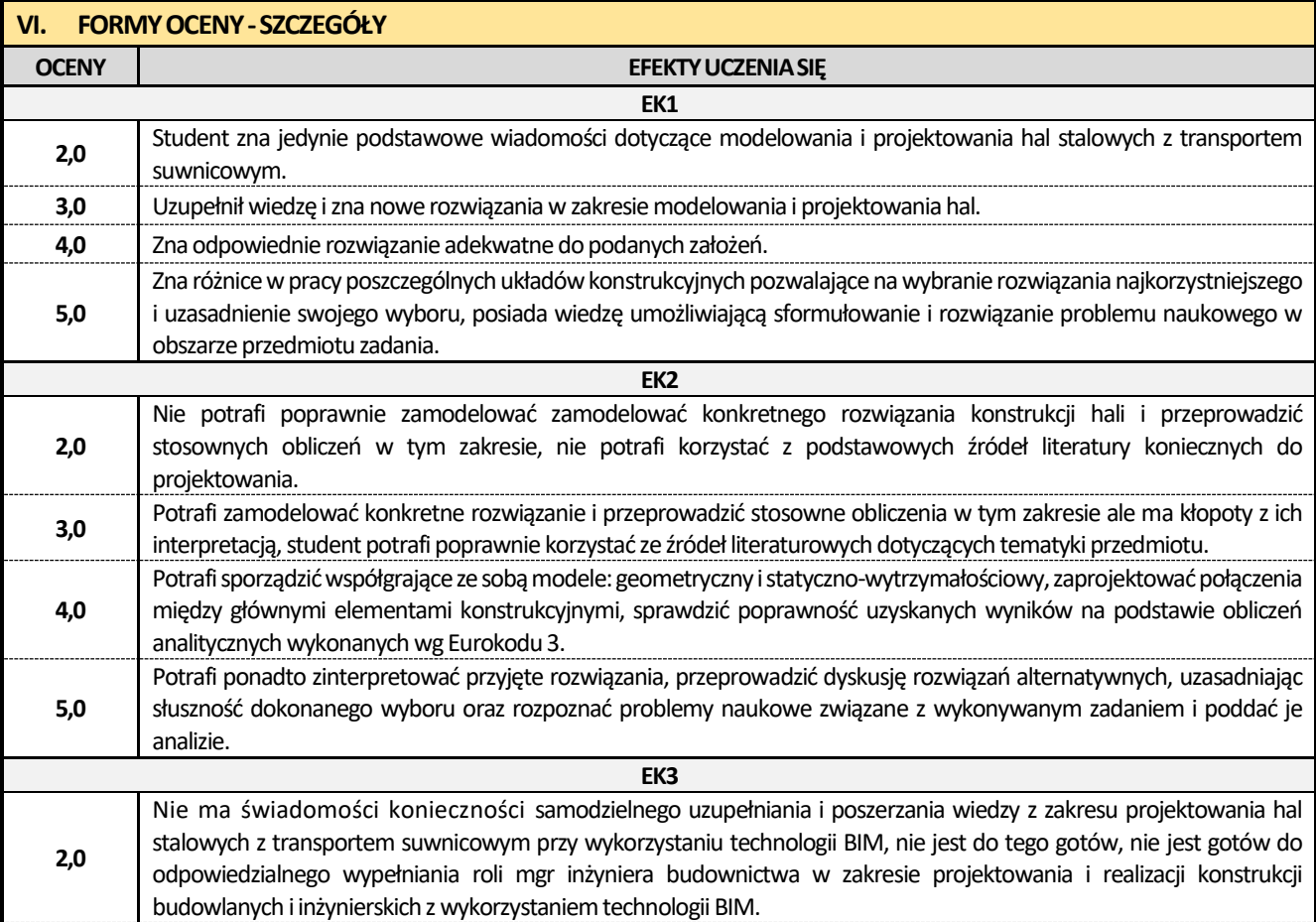

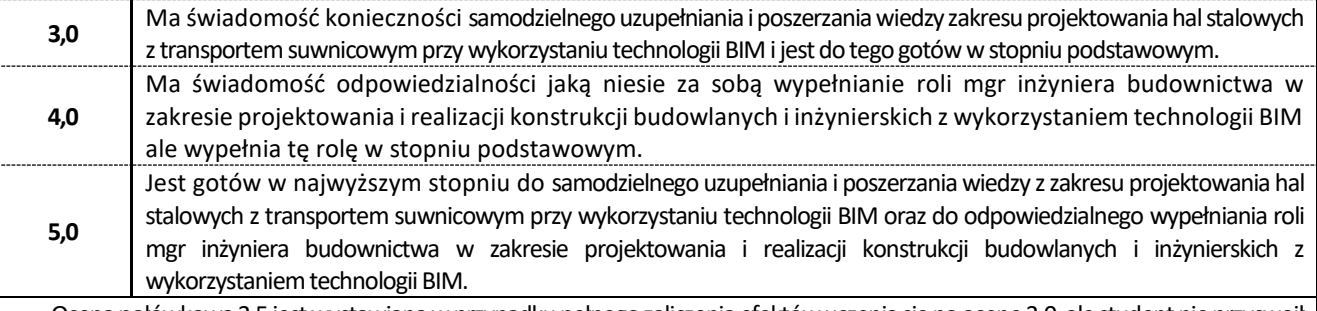

Ocena połówkowa 3,5 jest wystawiana w przypadku pełnego zaliczenia efektów uczenia się na ocenę 3.0, ale student nie przyswoił w pełni efektów uczenia się na ocenę 4.0.

Ocena połówkowa 4,5 jest wystawiana w przypadku pełnego zaliczenia efektów uczenia sięna ocenę 4.0, ale student nie przyswoił w pełni efektów uczenia się na ocenę 5.0.

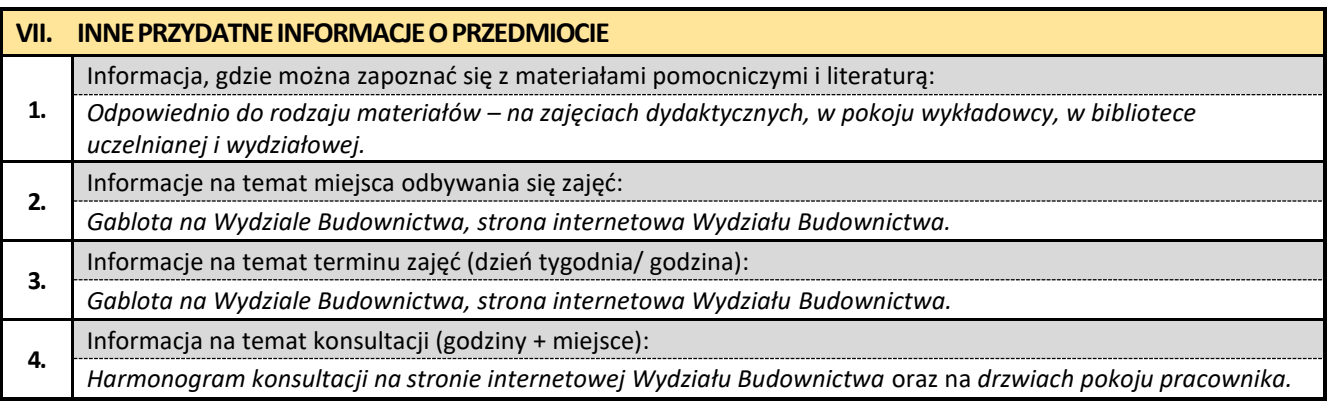

#### **6. Złożone konstrukcje betonowe z elementami BIM**

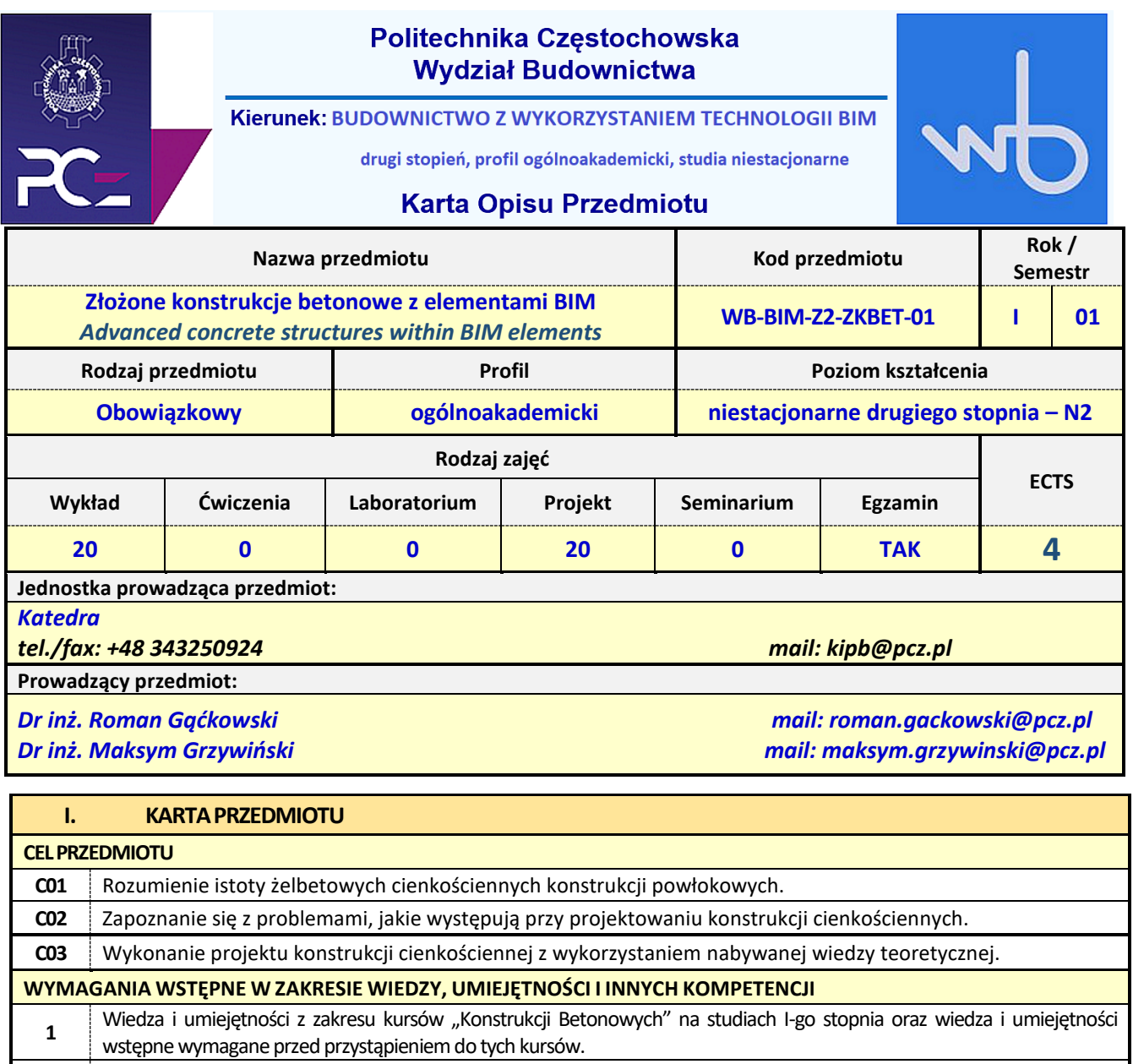

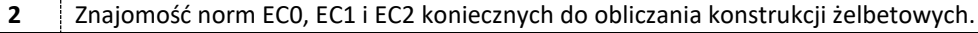

**3** Wiadomości i umiejętności z zakresu statyki konstrukcji przestrzennych.

**EFEKTY UCZENIA SIĘ:**

**Wiedza. Student zna i rozumie:**

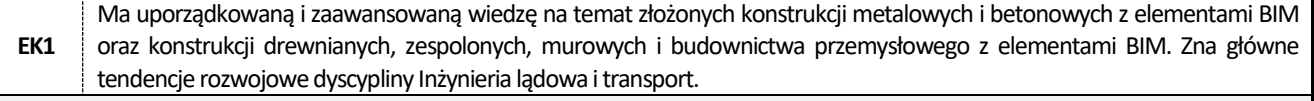

#### **Umiejętności. Student potrafi:**

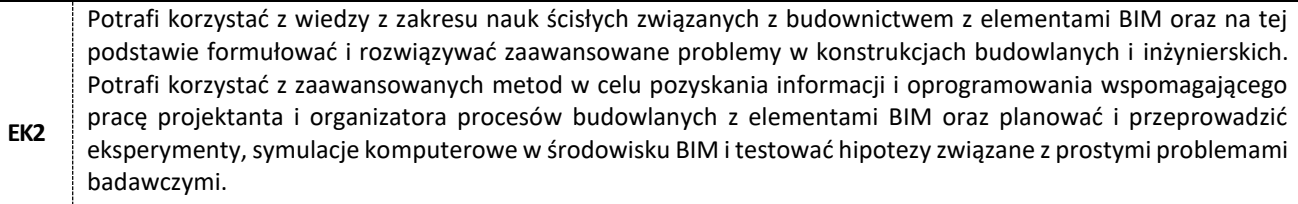

#### **Kompetencje społeczne. Student jest gotów do:**

**EK3** Jest gotów do krytycznej oceny posiadanej wiedzy w zakresie budownictwa z elementami BIM oraz do uznawania wiedzy w nowo powstałych problemach poznawczych i praktycznych z zakresu technologii robót budowlanych oraz konstrukcji. Jest gotów do zasięgania opinii ekspertów w przypadku trudności z samodzielnym rozwiązaniem problemów. Jest gotów do podjęcia odpowiedzialnej roli zawodowej w dziedzinie budownictwa w zakresie technologii oraz projektowania konstrukcji budowlanych i inżynierskich z elementami BIM, przestrzegania etyki zawodowej oraz do przewodzenia grupie.

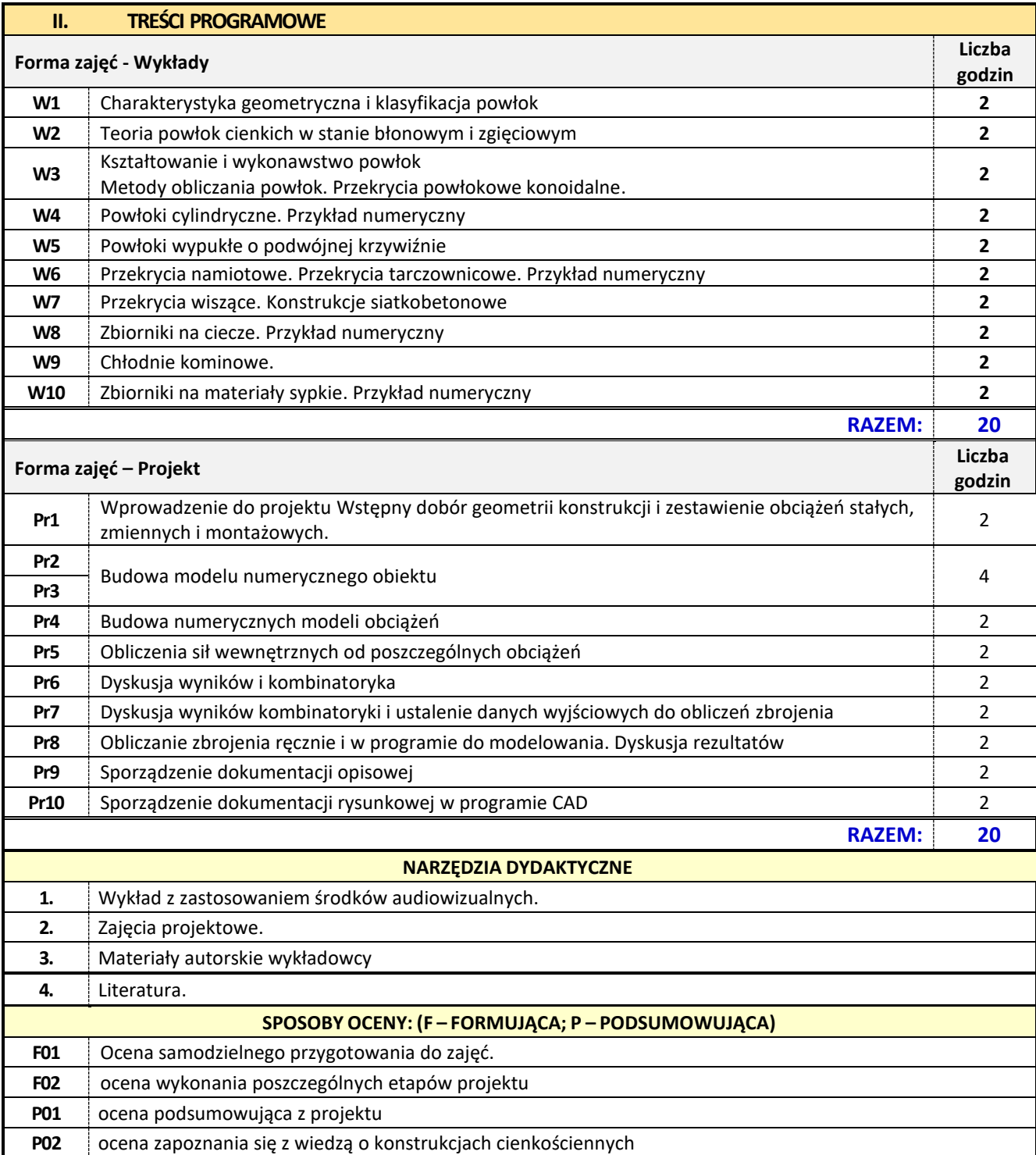

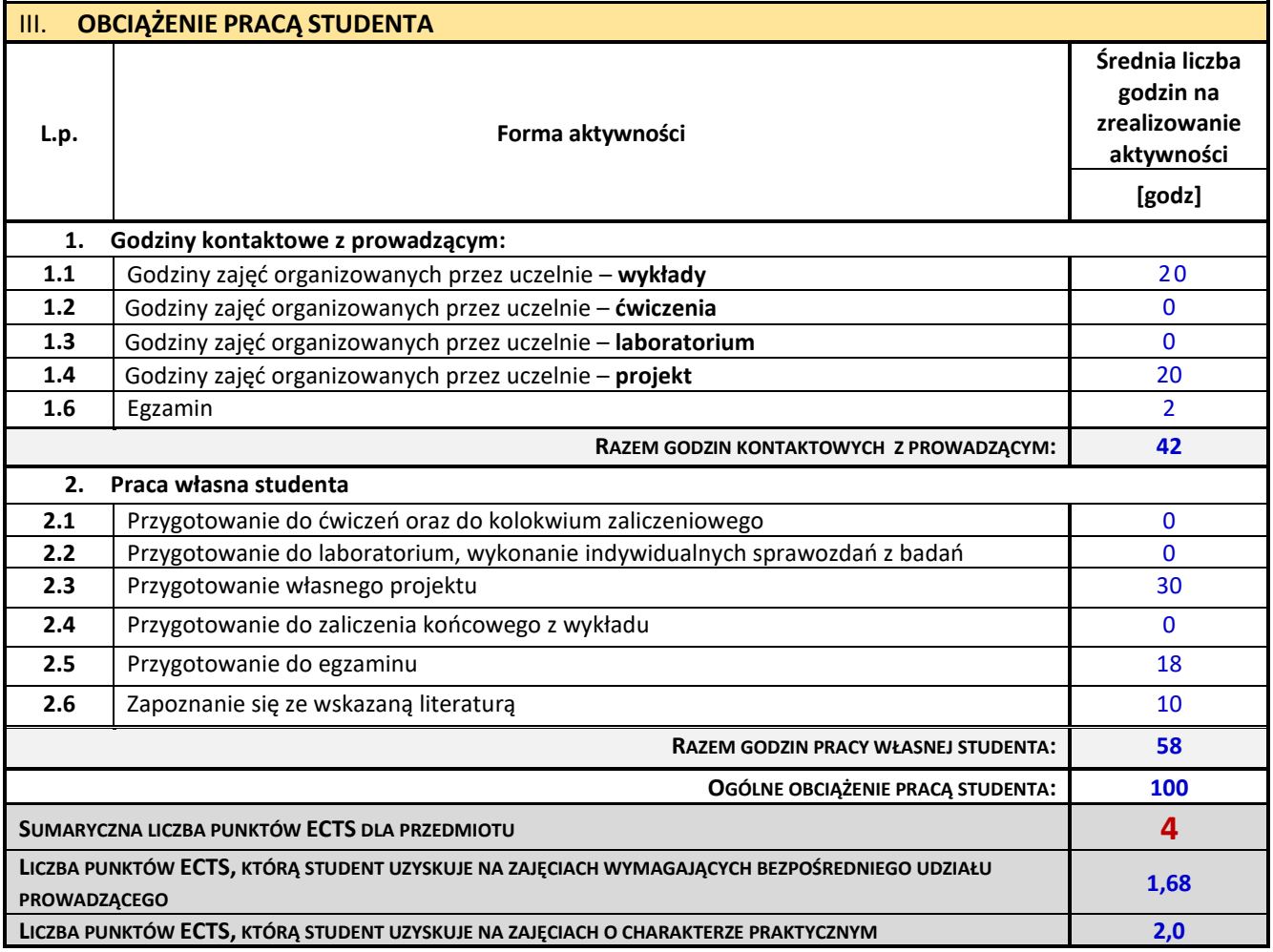

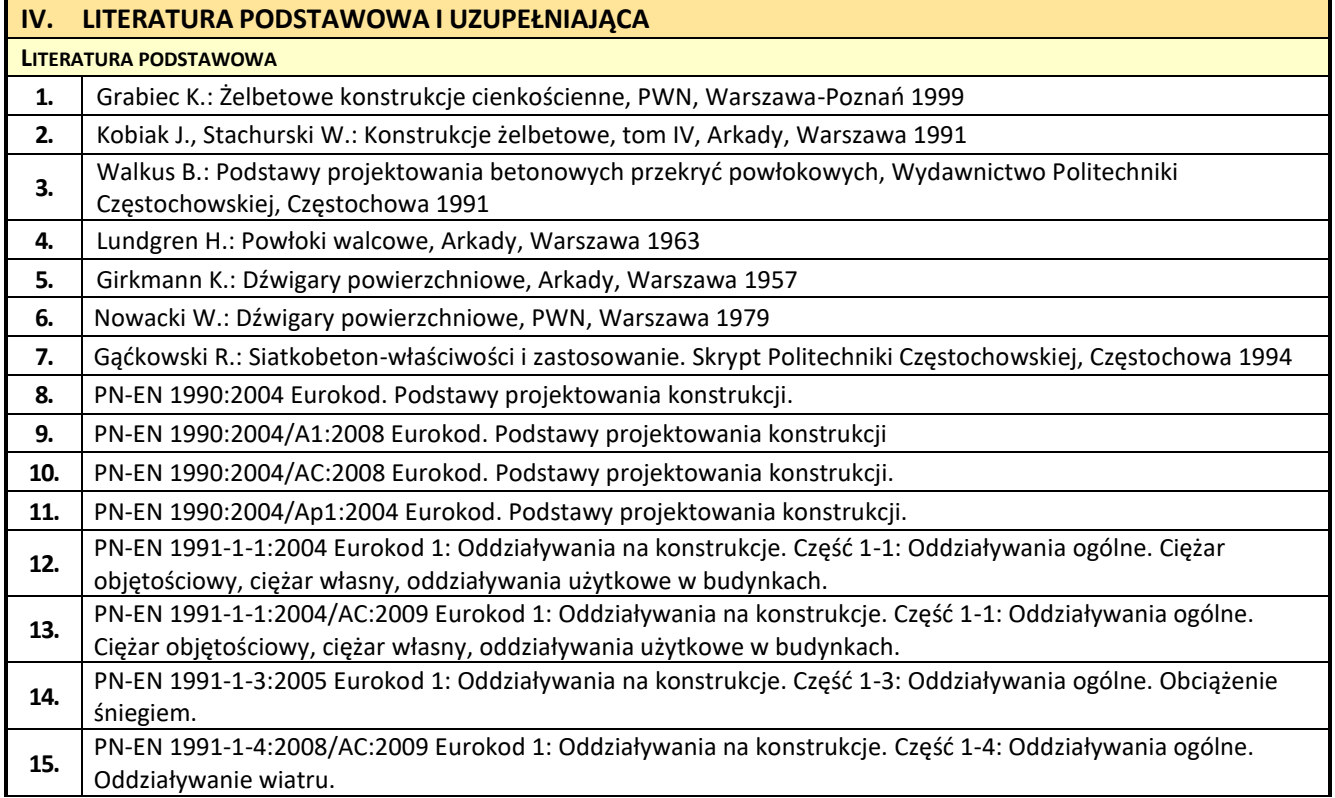

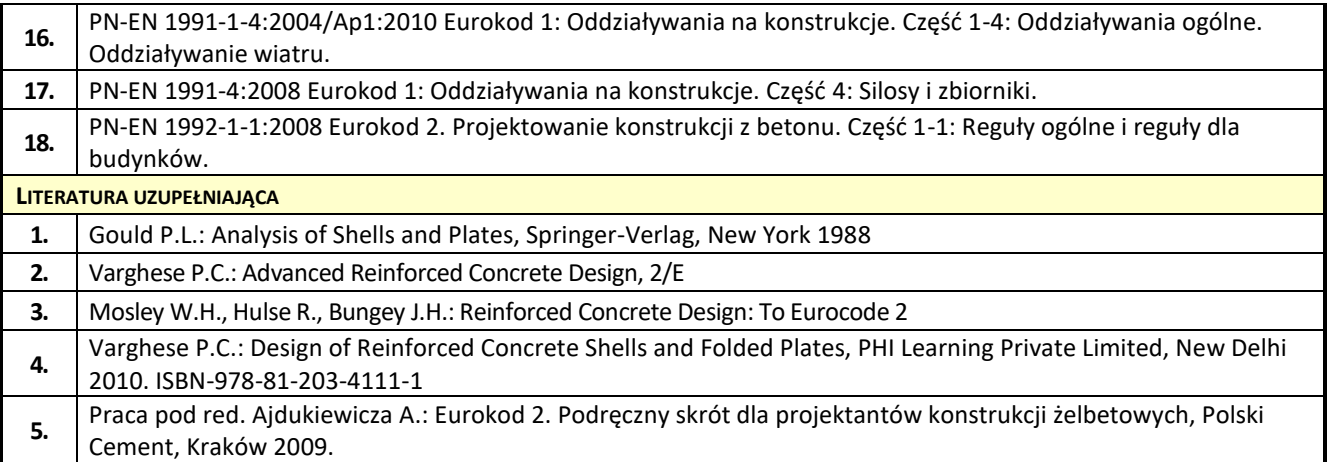

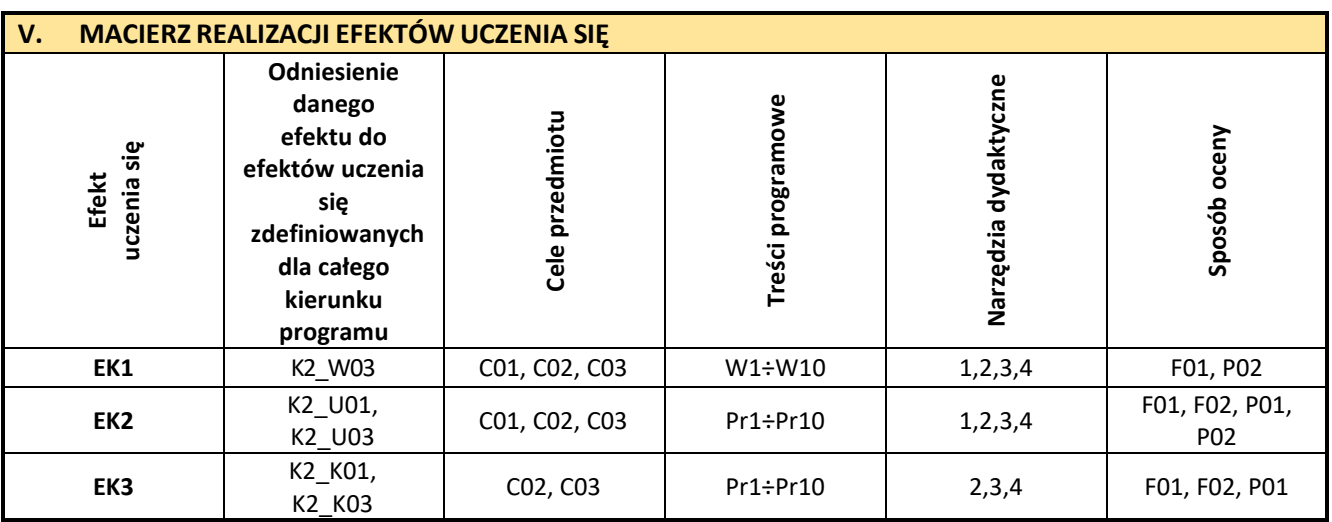

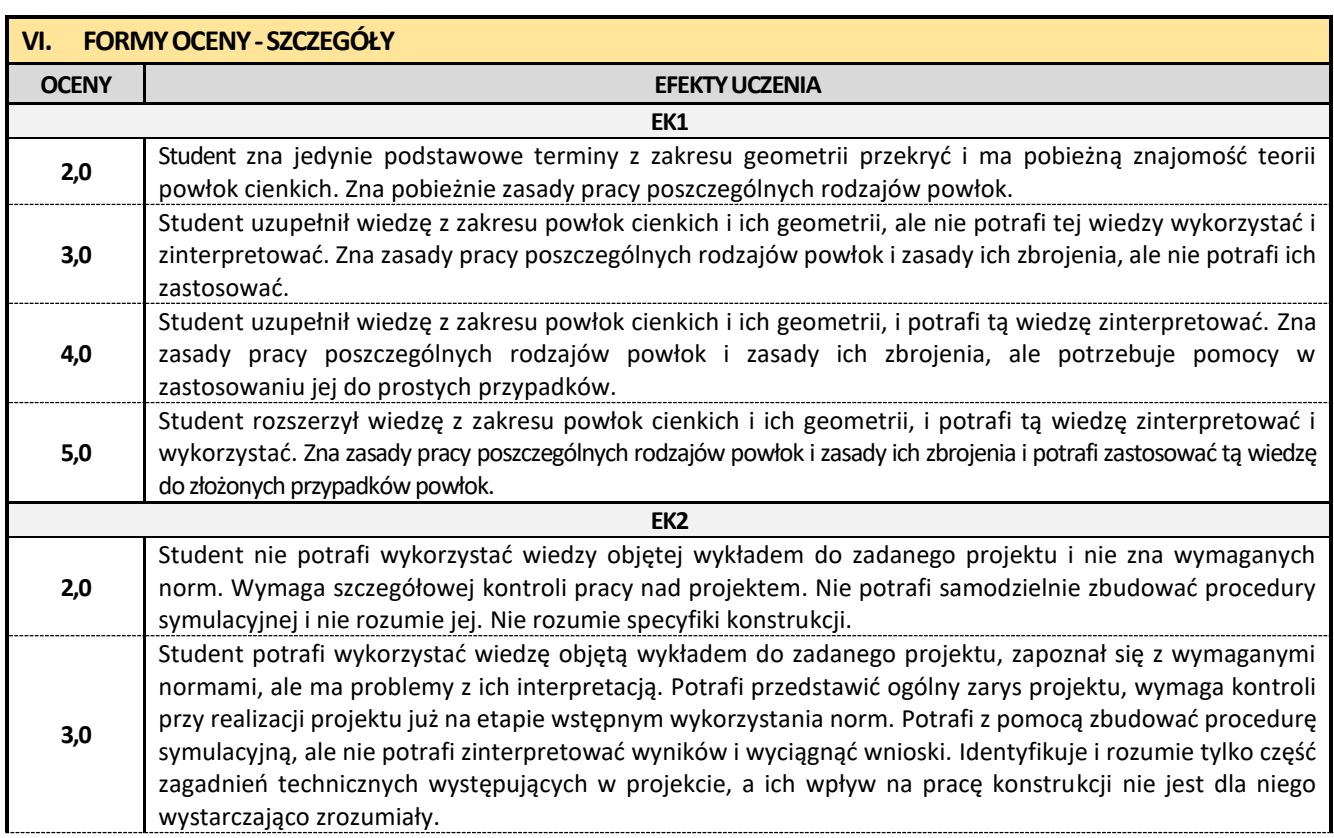

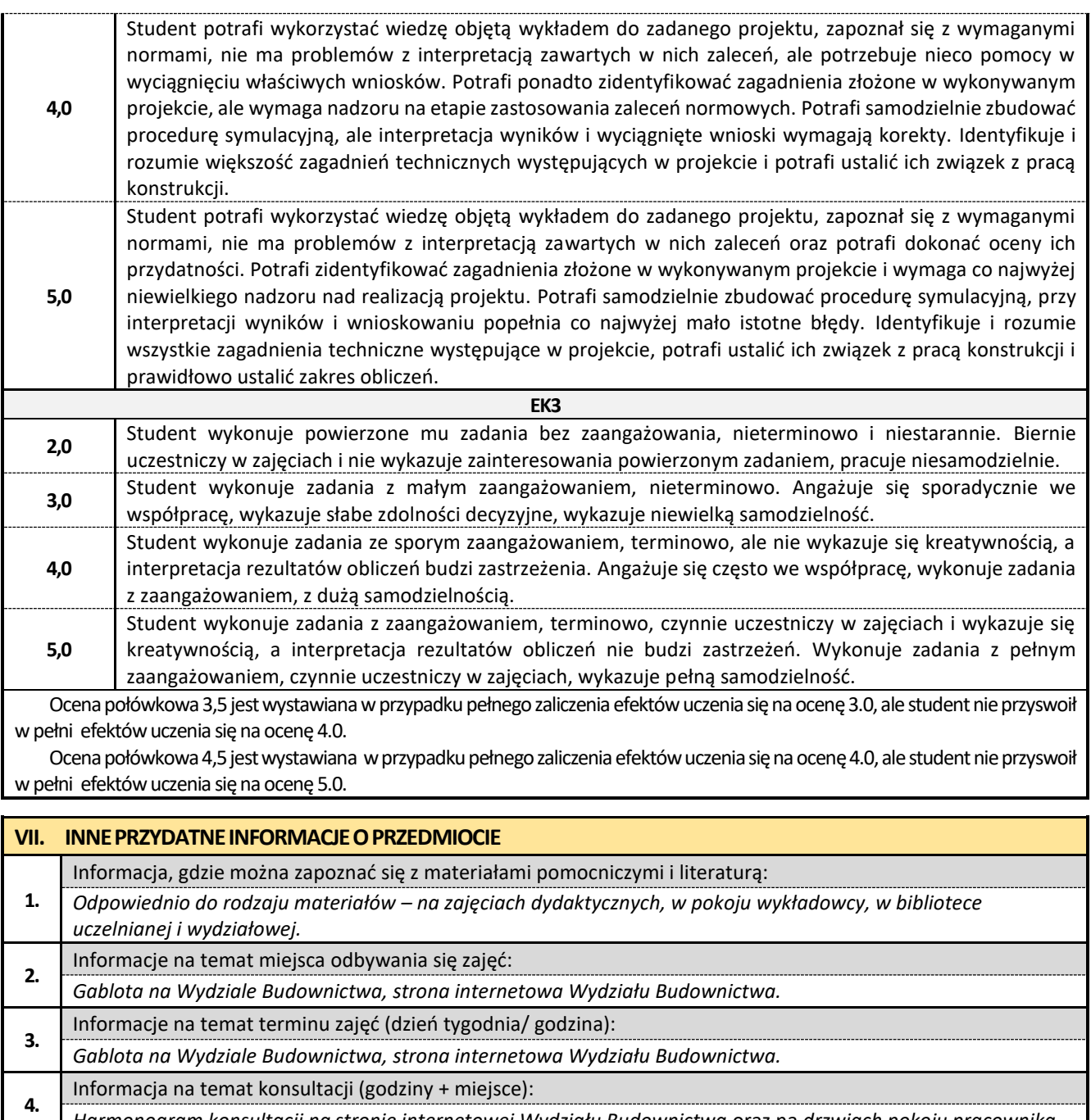

*Harmonogram konsultacji na stronie internetowej Wydziału Budownictwa* oraz na *drzwiach pokoju pracownika.*

### **7. Zaawansowane modelowanie graficzne BIM w budownictwie**

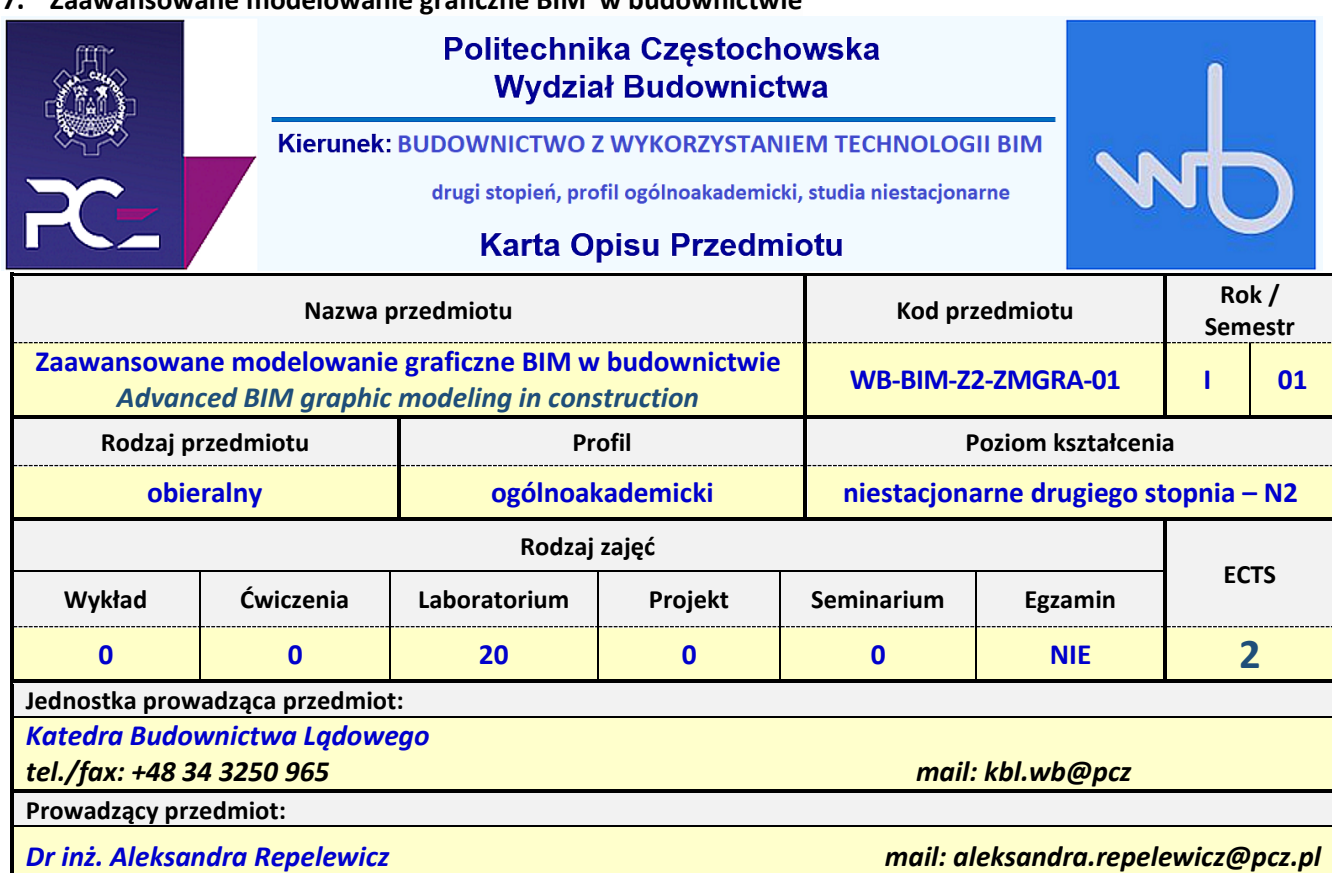

*Dr inż. Malwina Tubielewicz-Michalczuk mail: m.tubielewicz-michalczuk@pcz.pl*

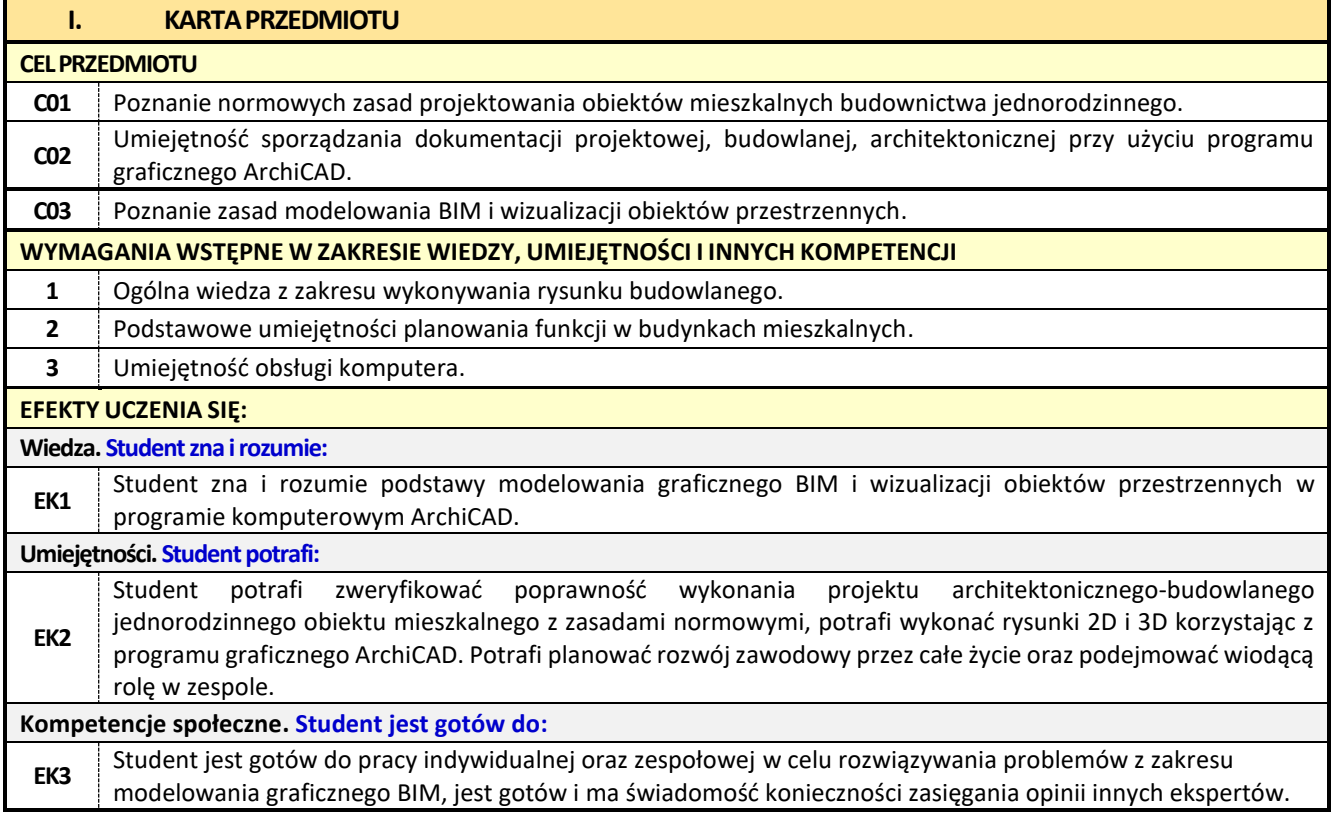

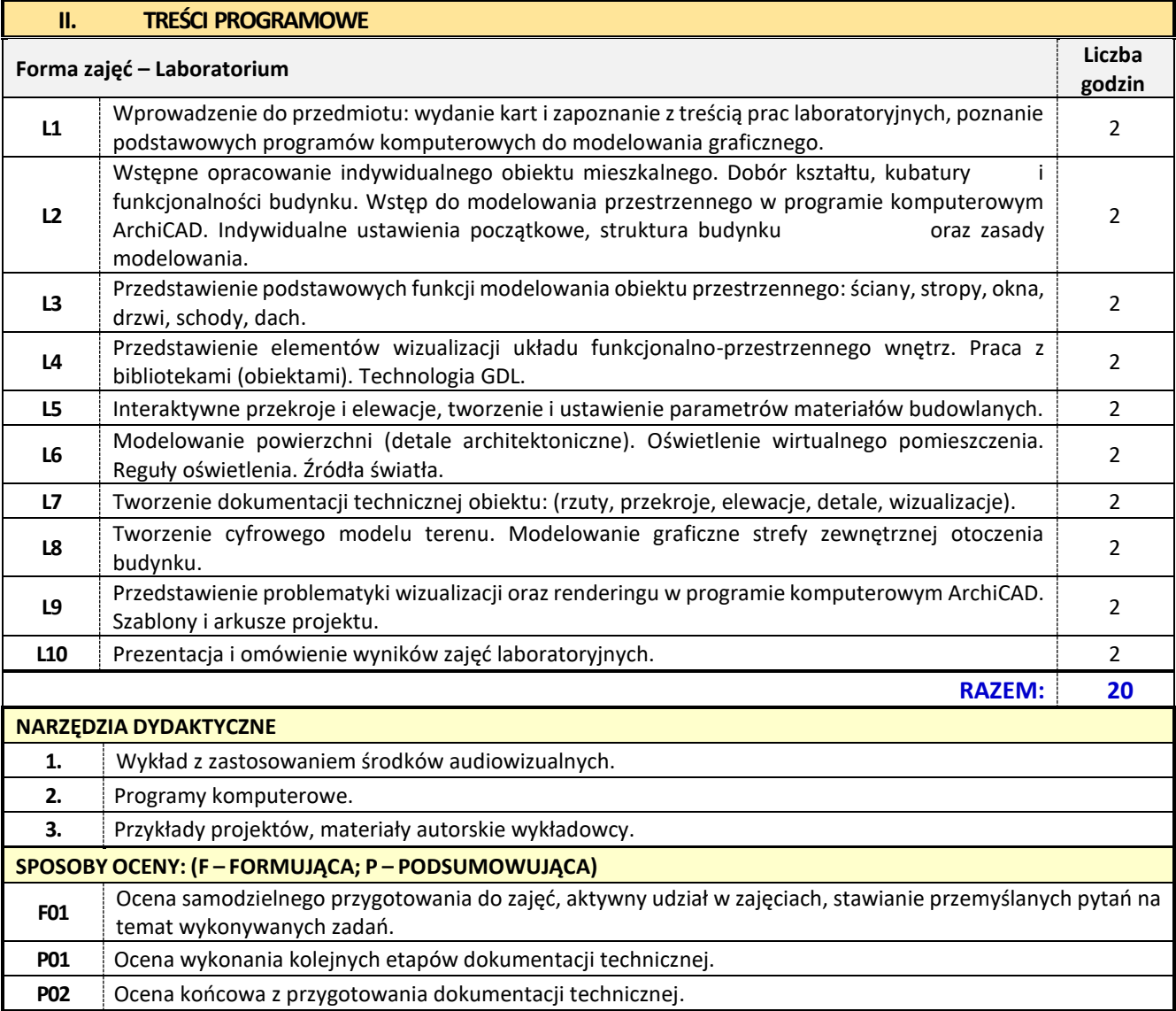

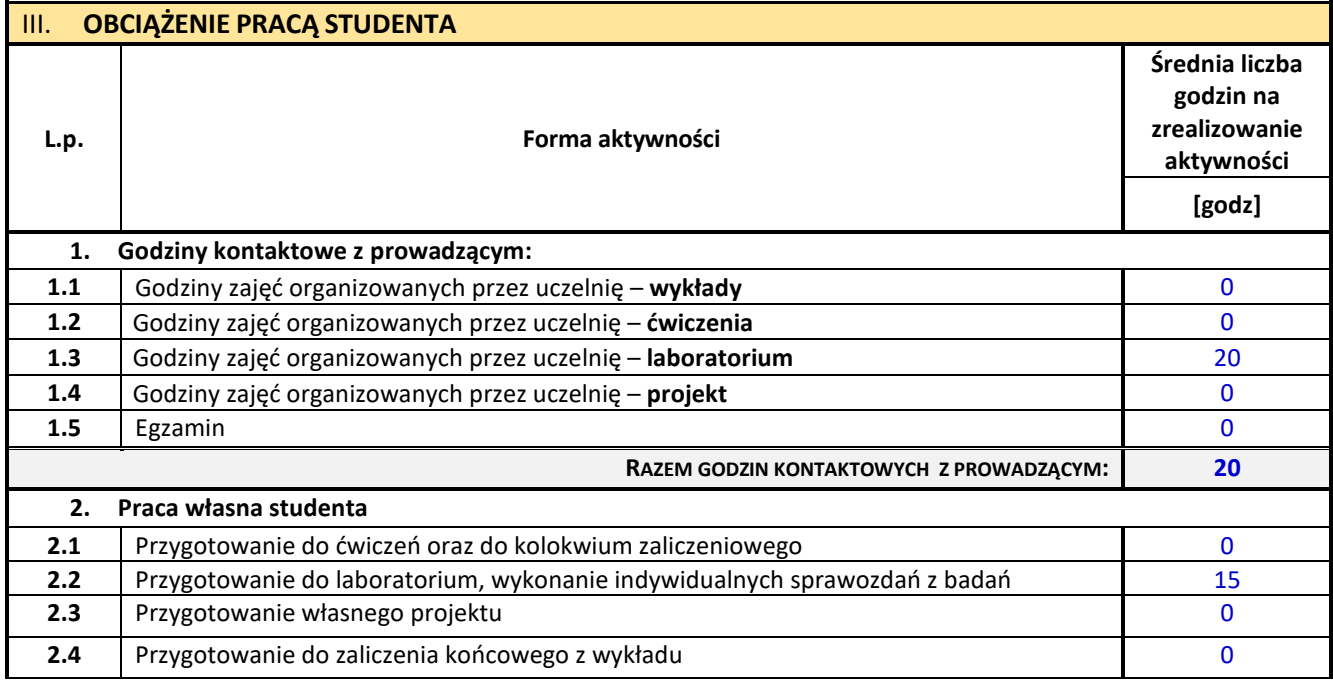

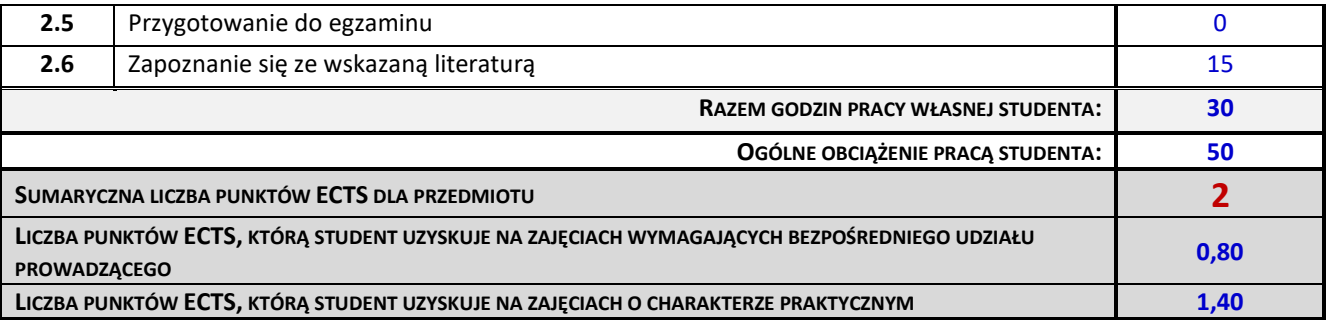

# **IV. LITERATURA PODSTAWOWA I UZUPEŁNIAJĄCA**

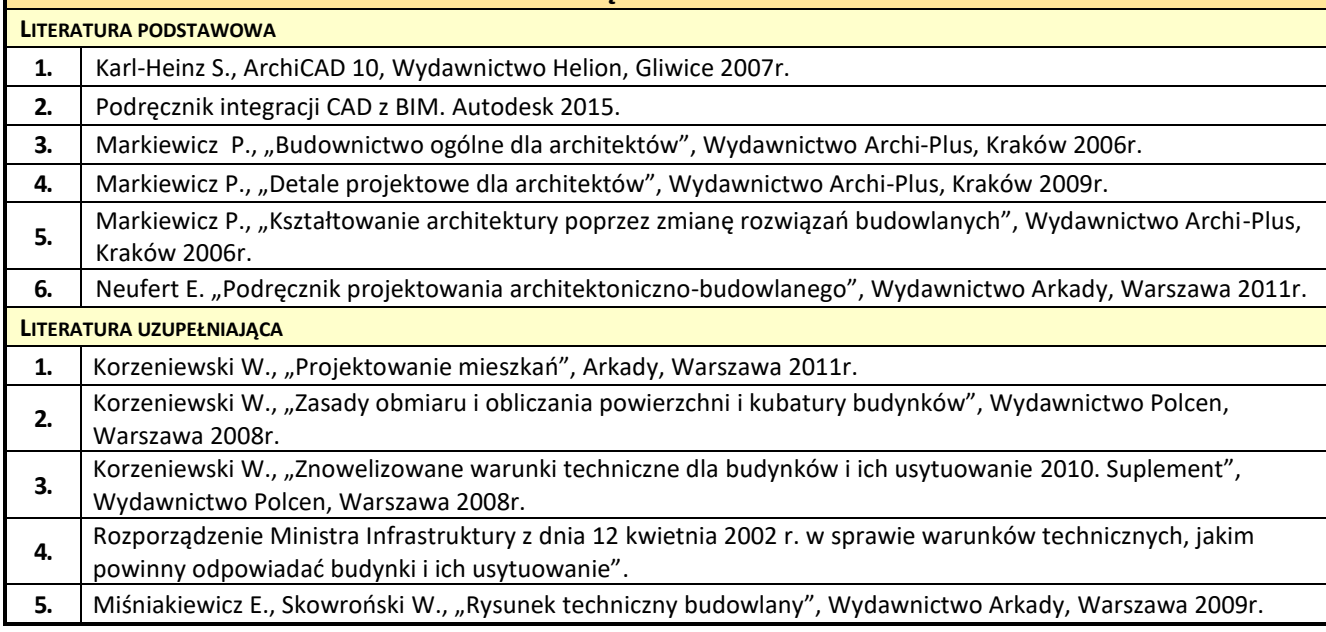

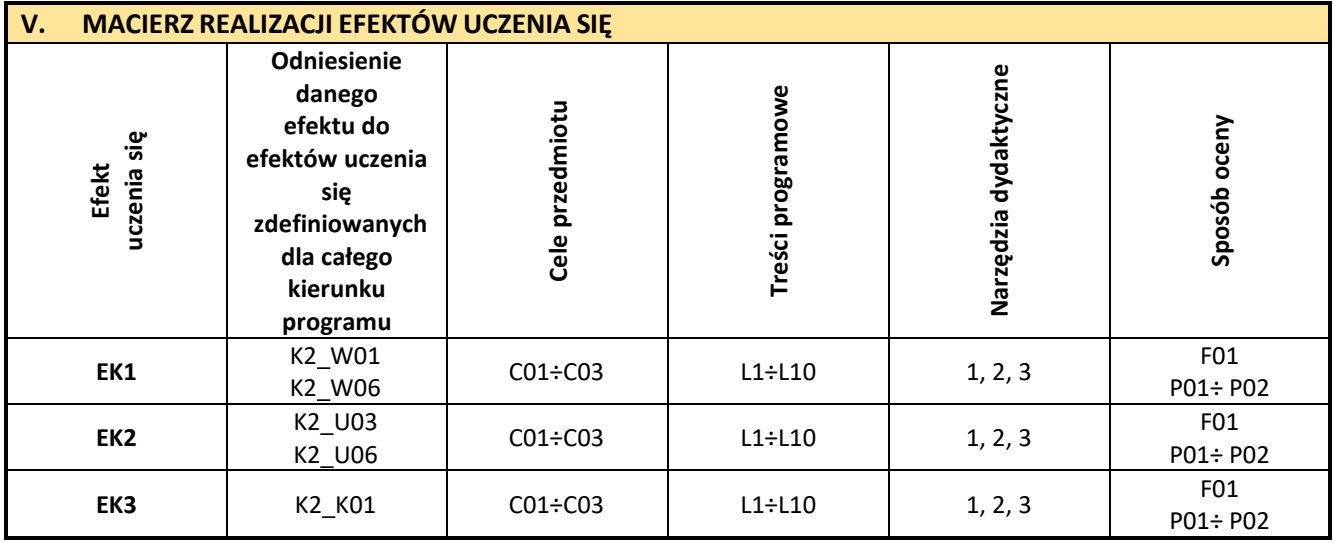

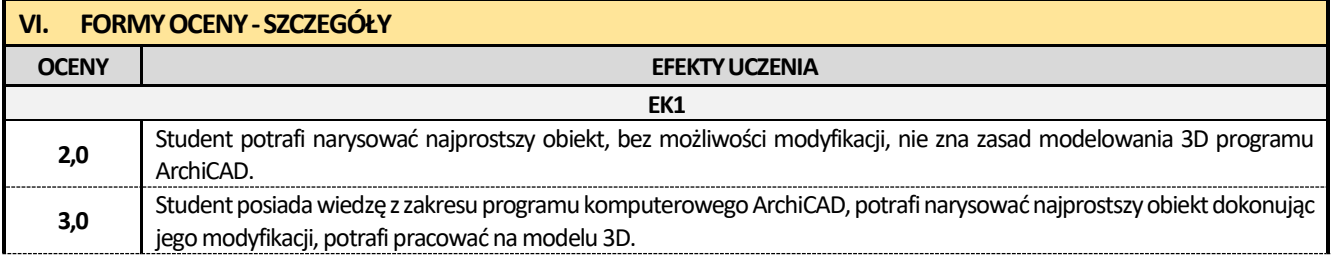

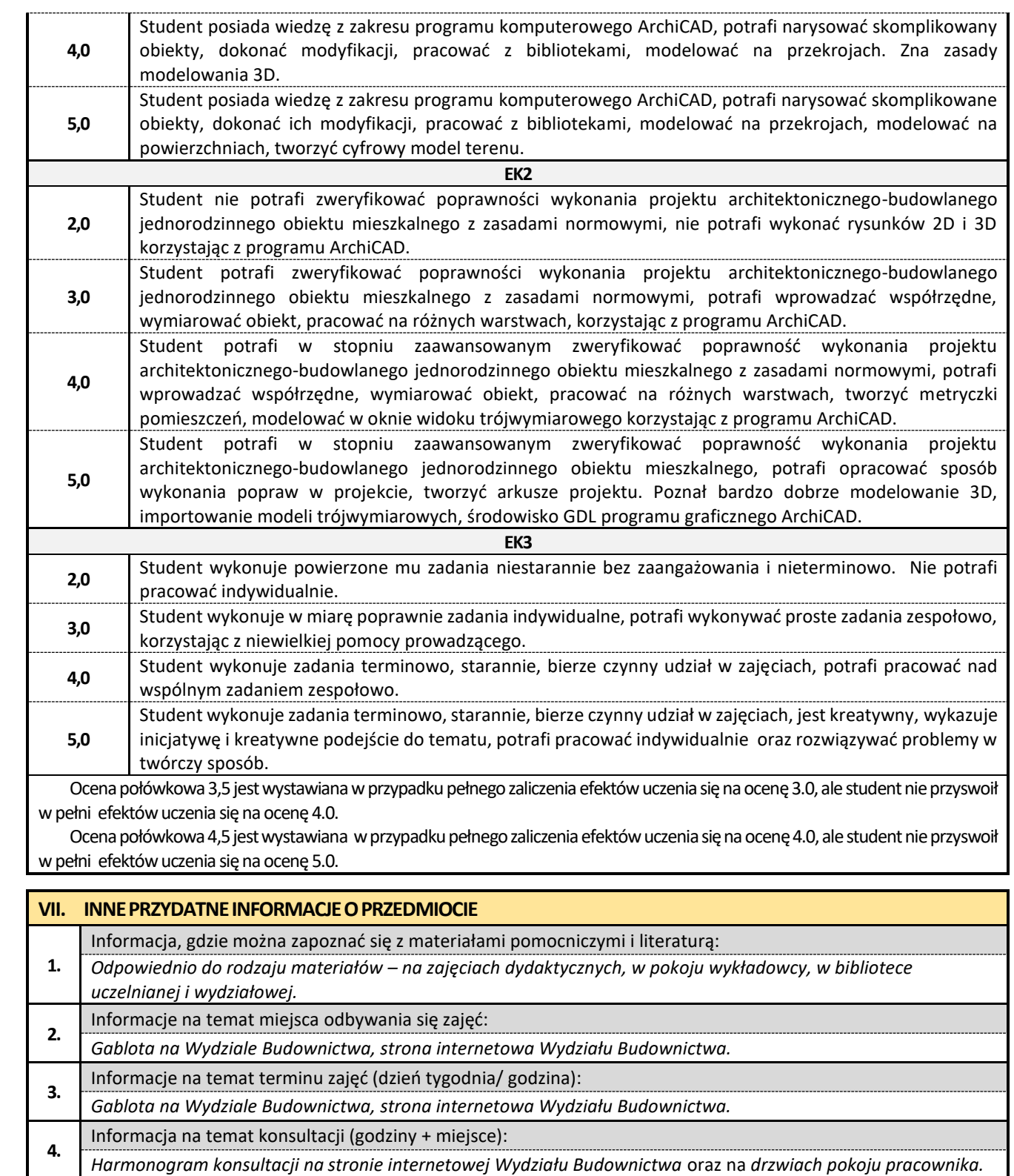

# **8. Zaawansowane systemy symulacji komputerowych BIM**

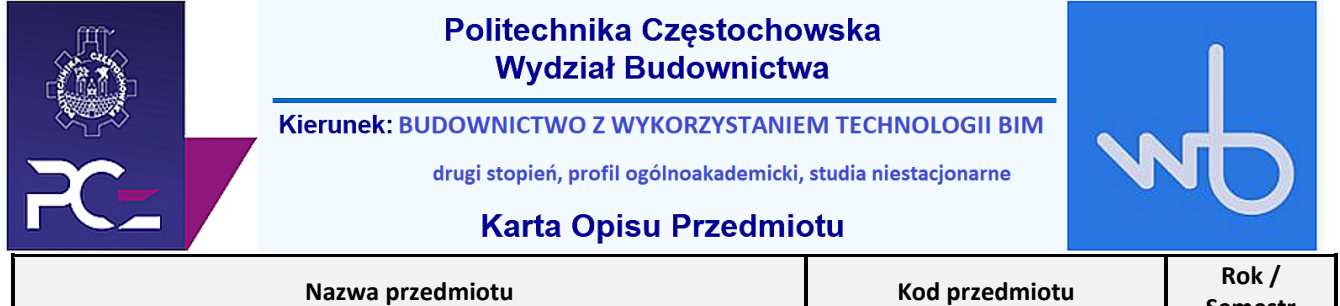

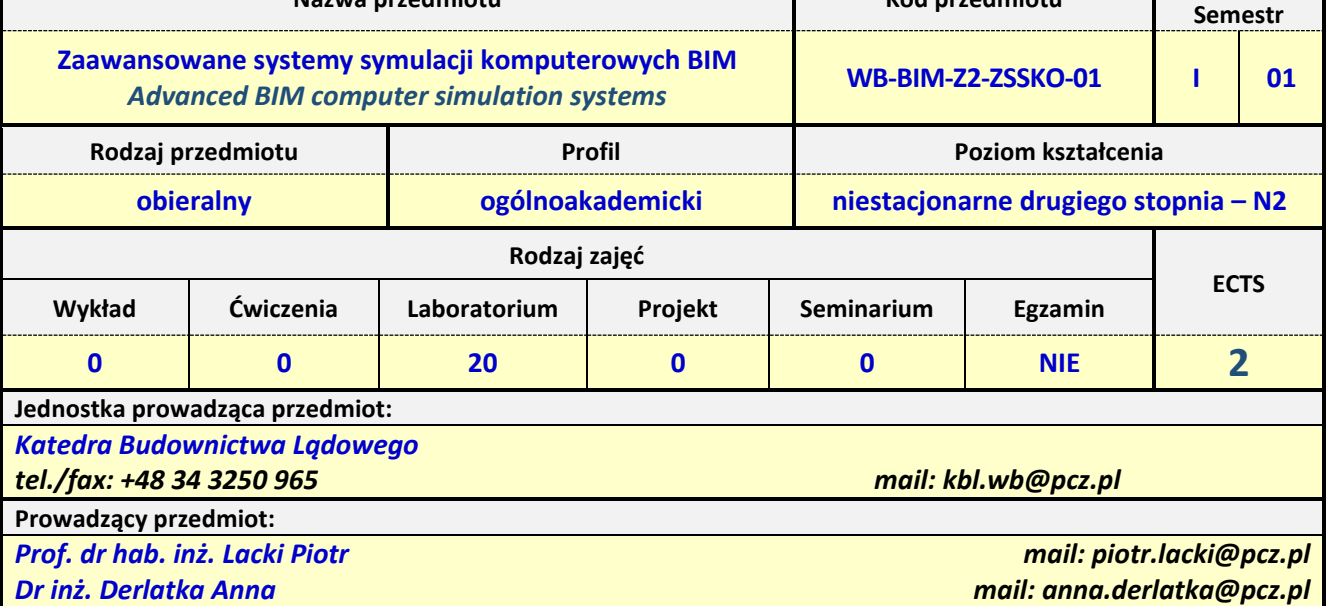

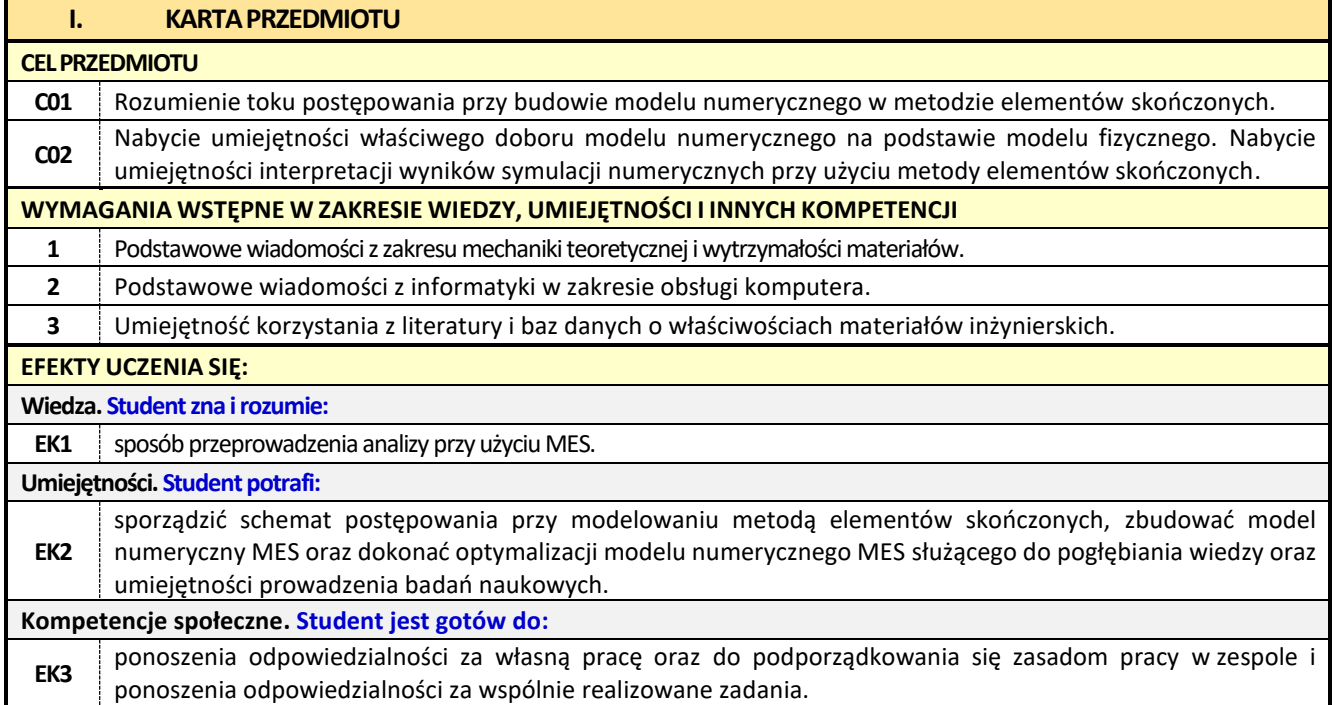

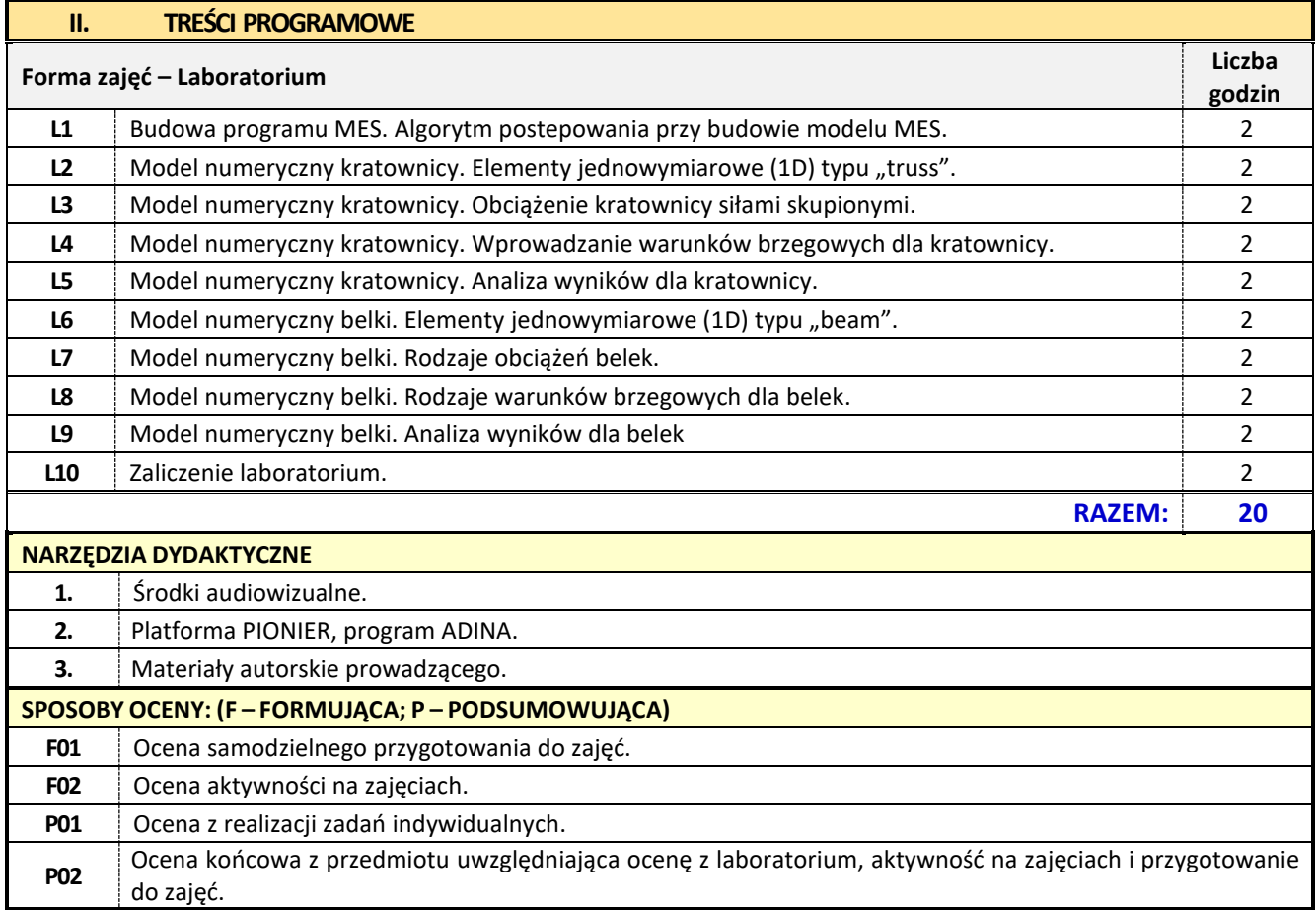

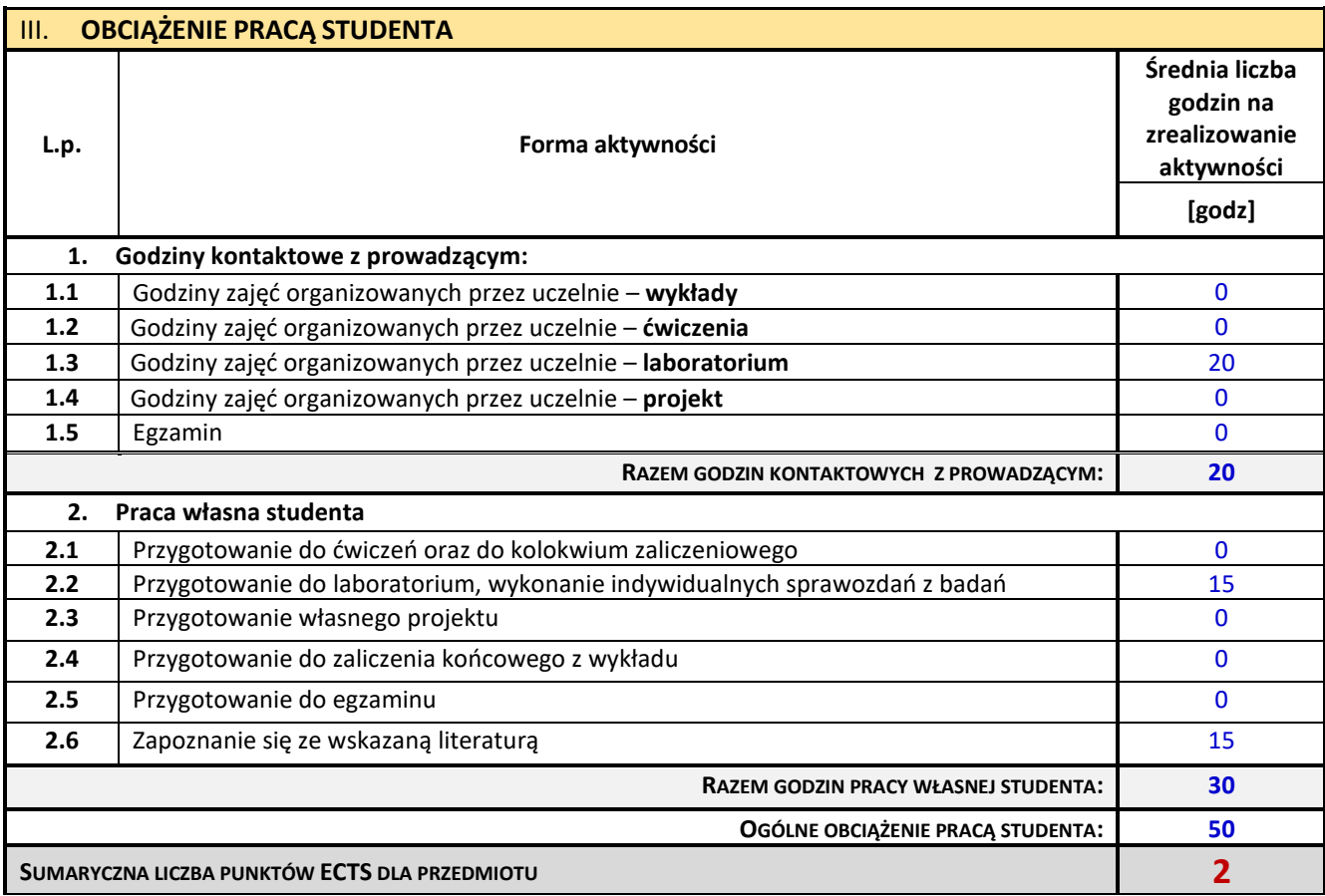

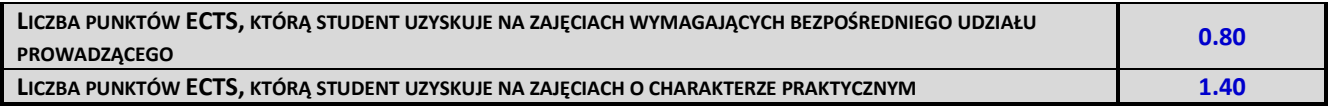

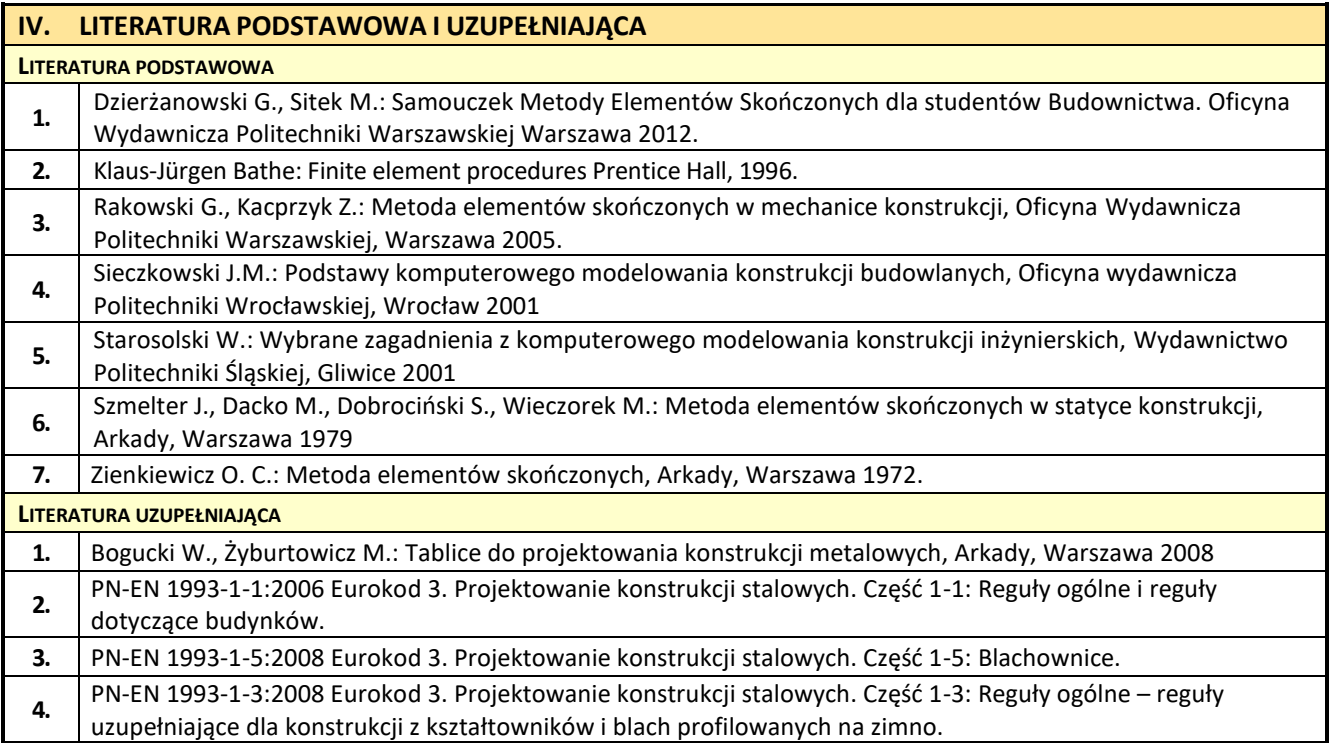

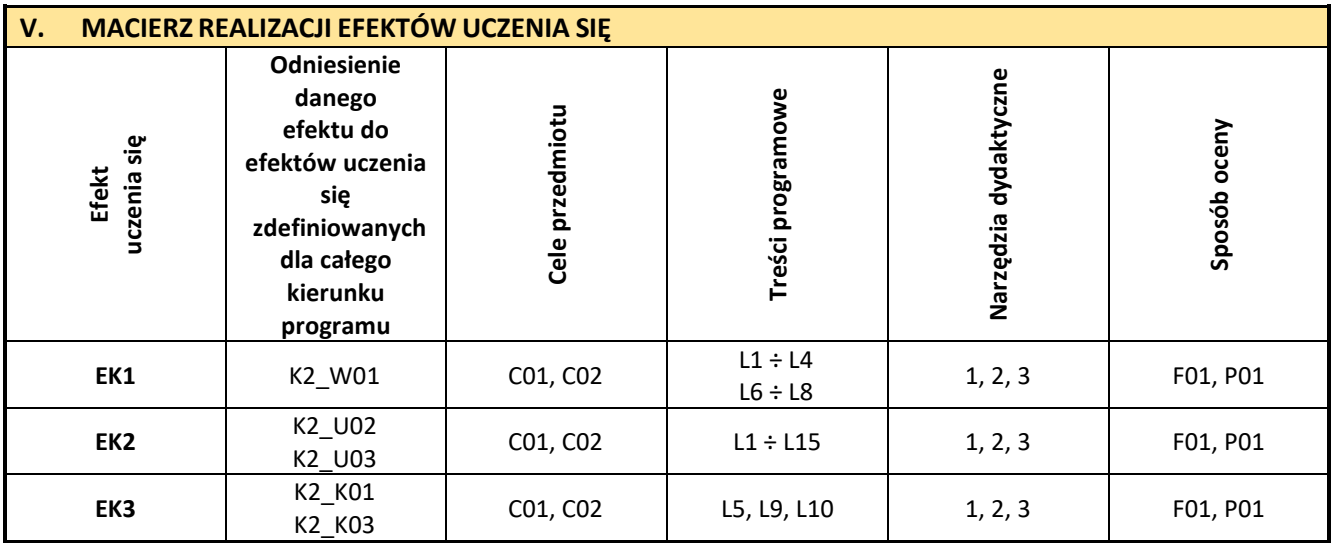

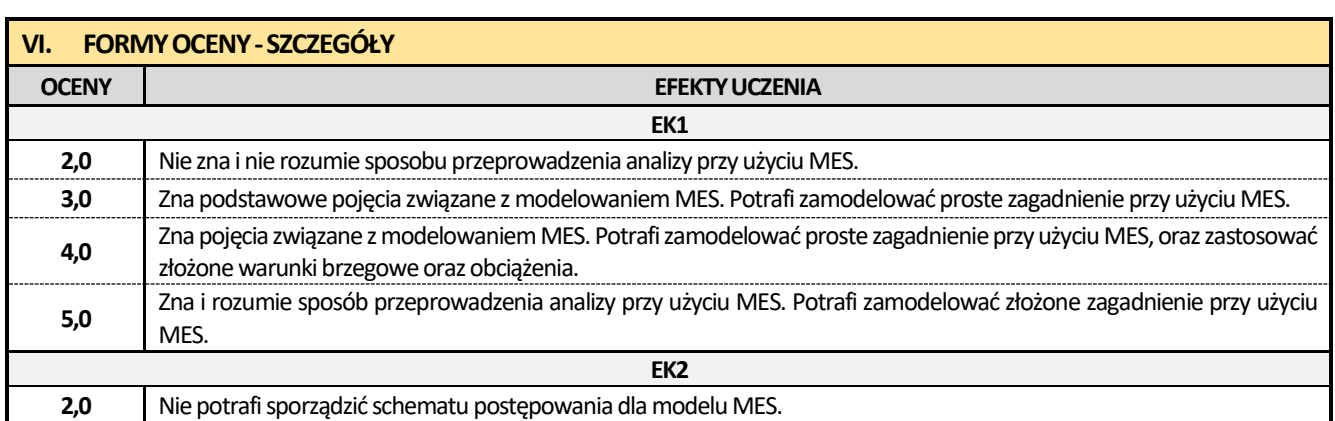

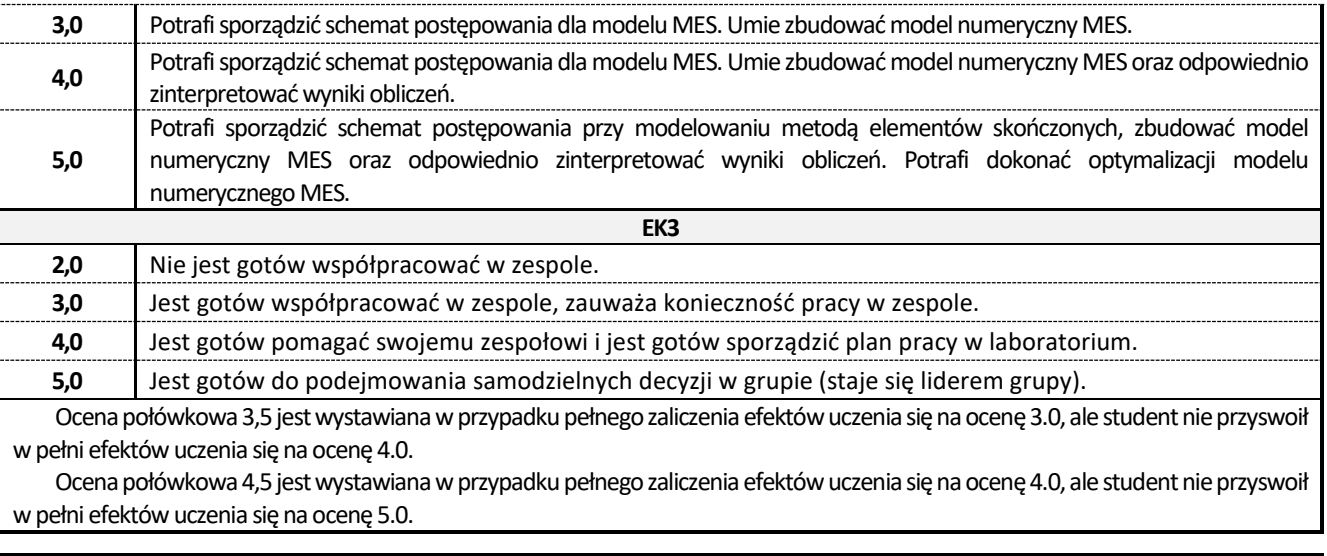

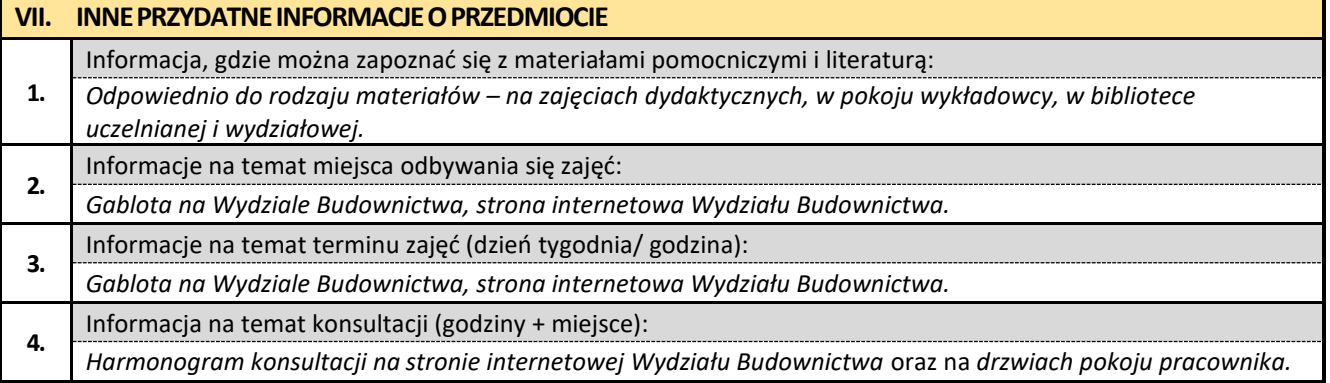

# **9. Język angielski**

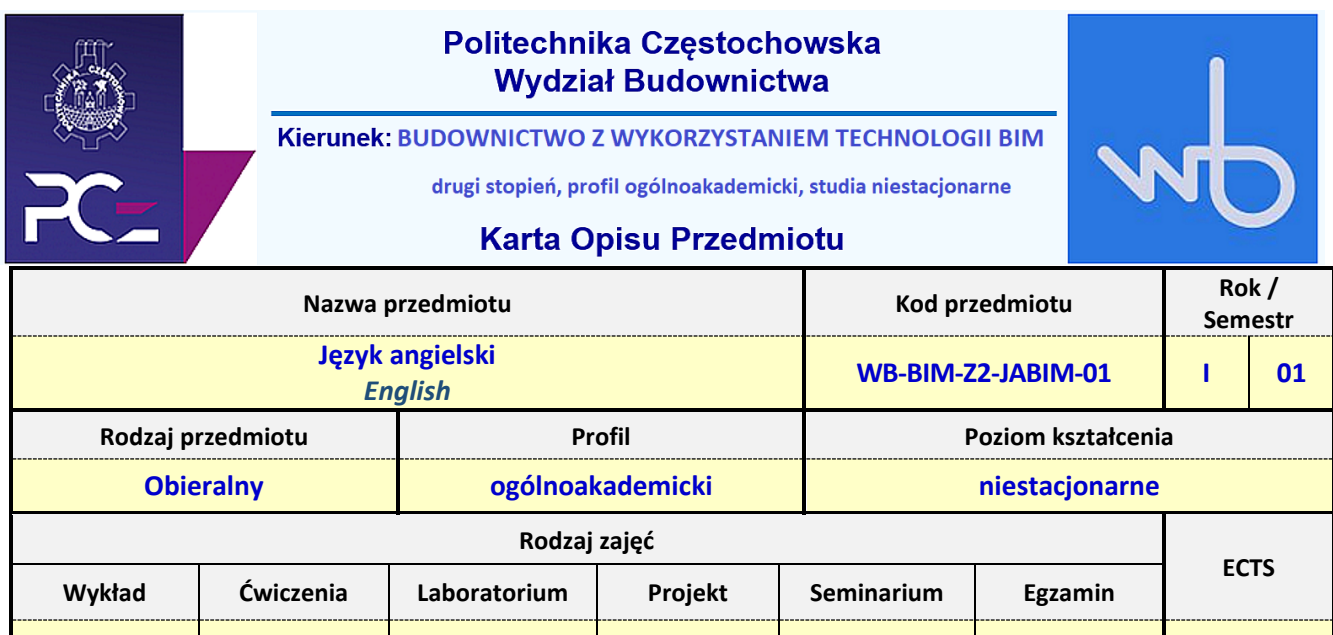

**0 30 0 0 0 NIE 2**

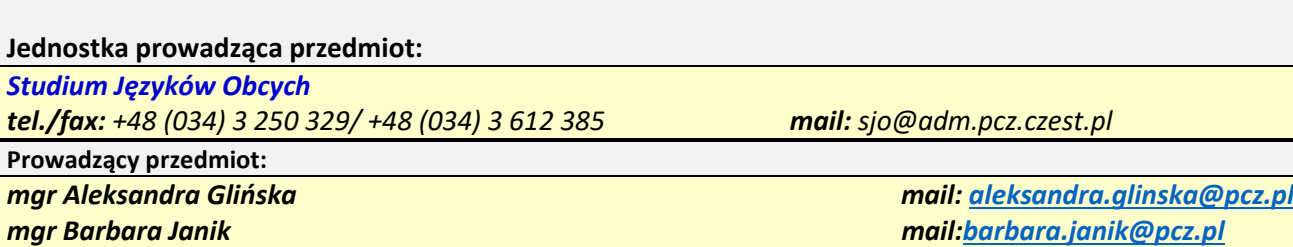

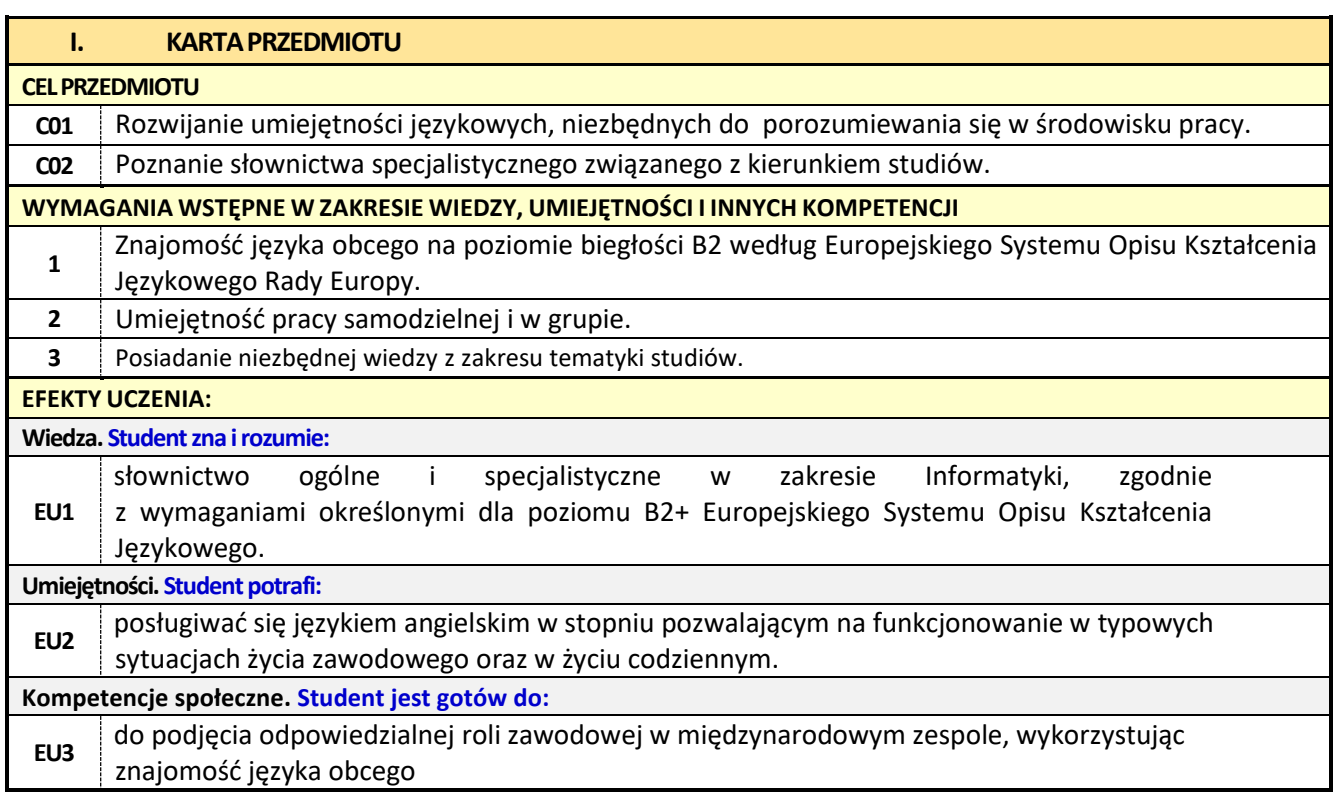

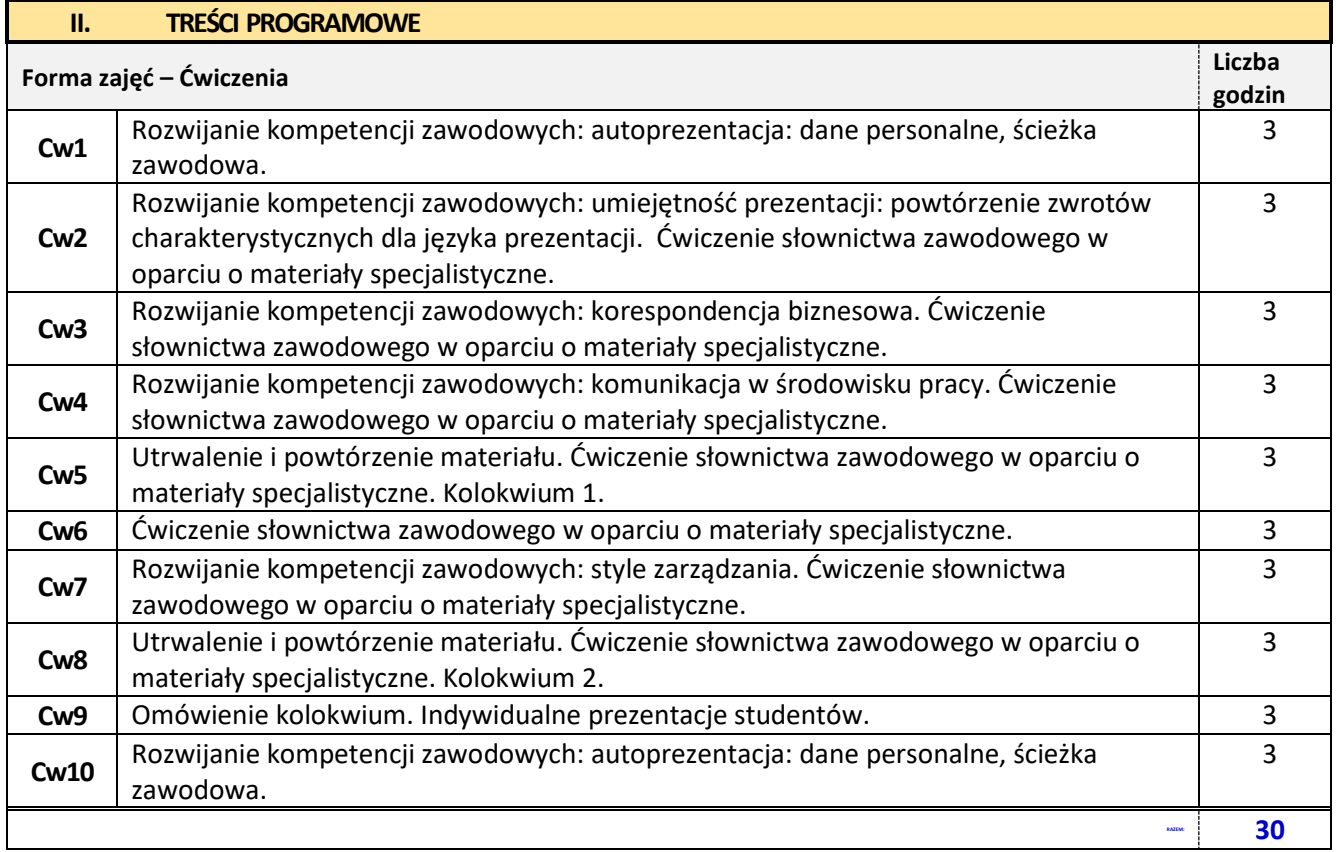

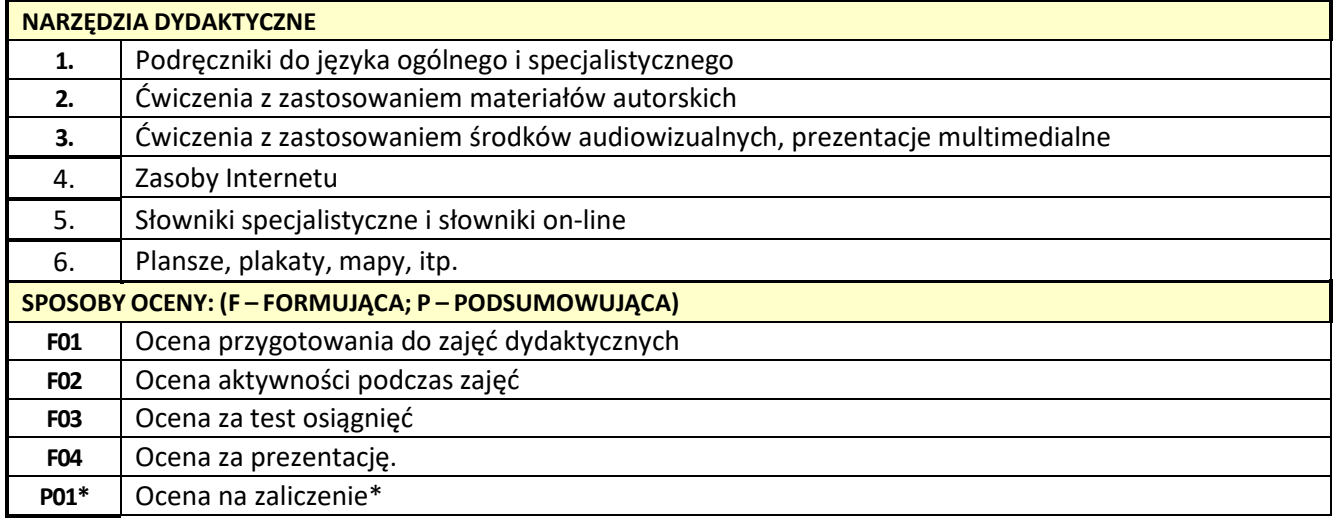

\*) warunkiem uzyskania zaliczenia jest otrzymanie pozytywnych ocen ze wszystkich ćwiczeń oraz realizacji zadania sprawdzającego

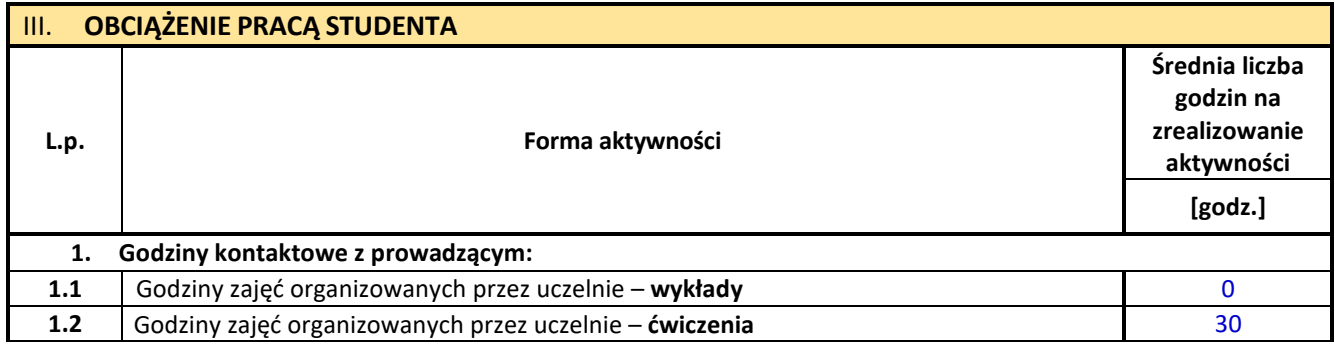

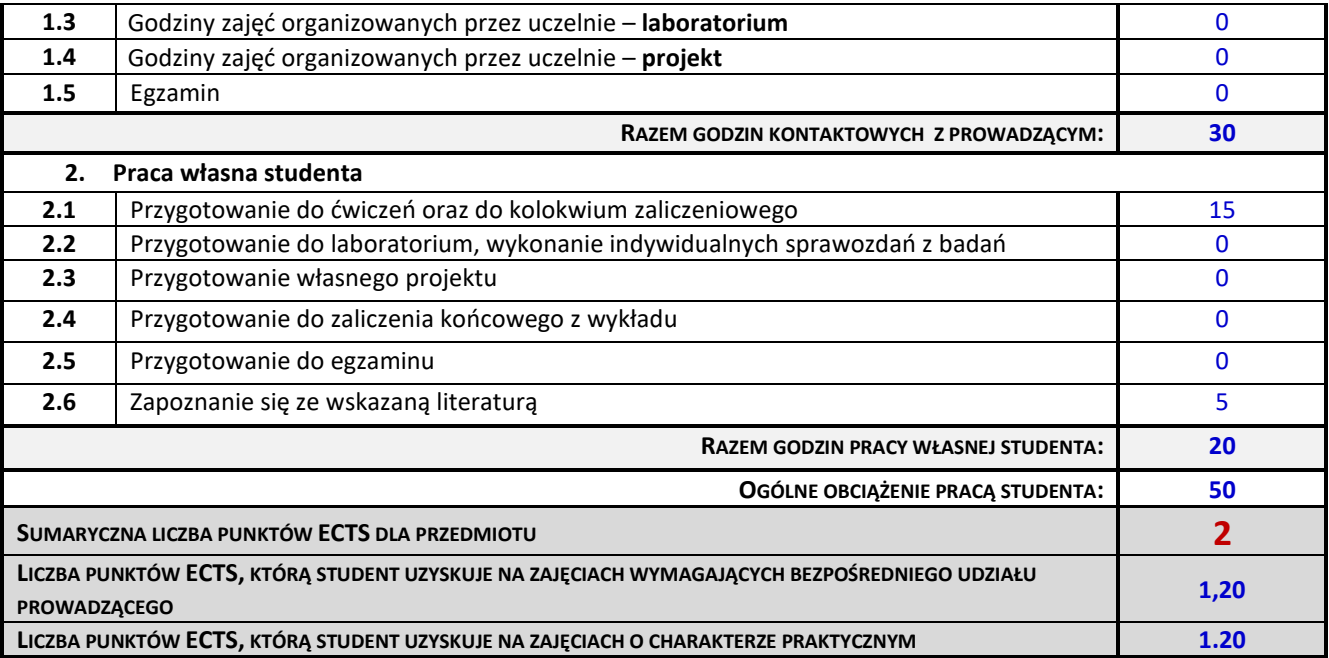

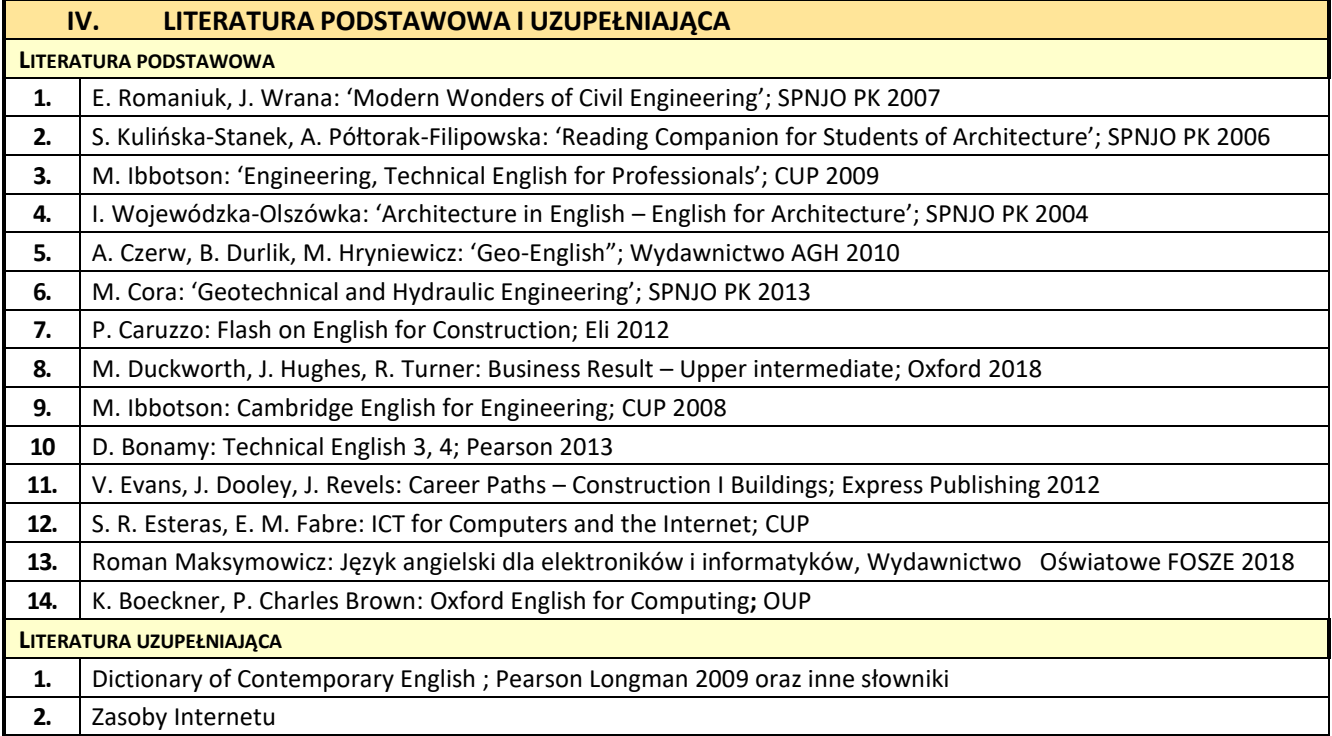

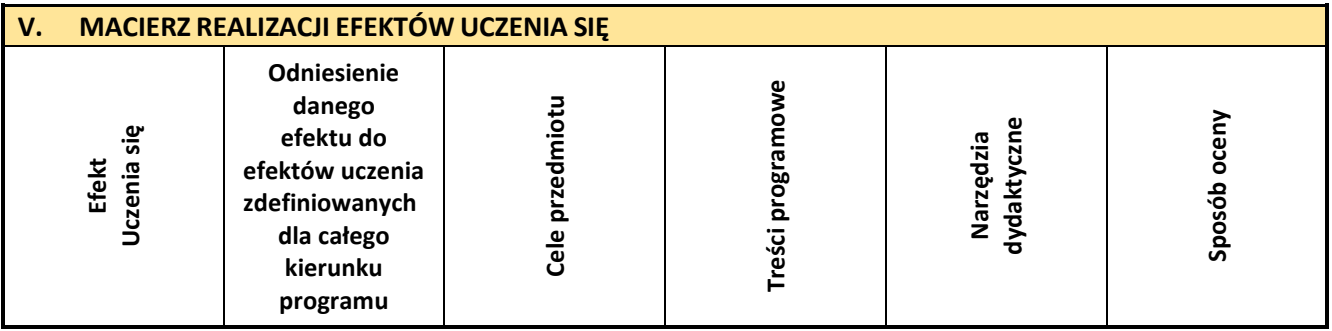

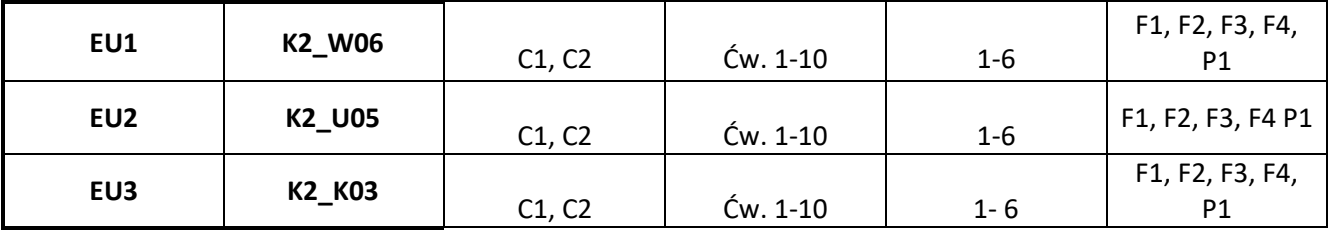

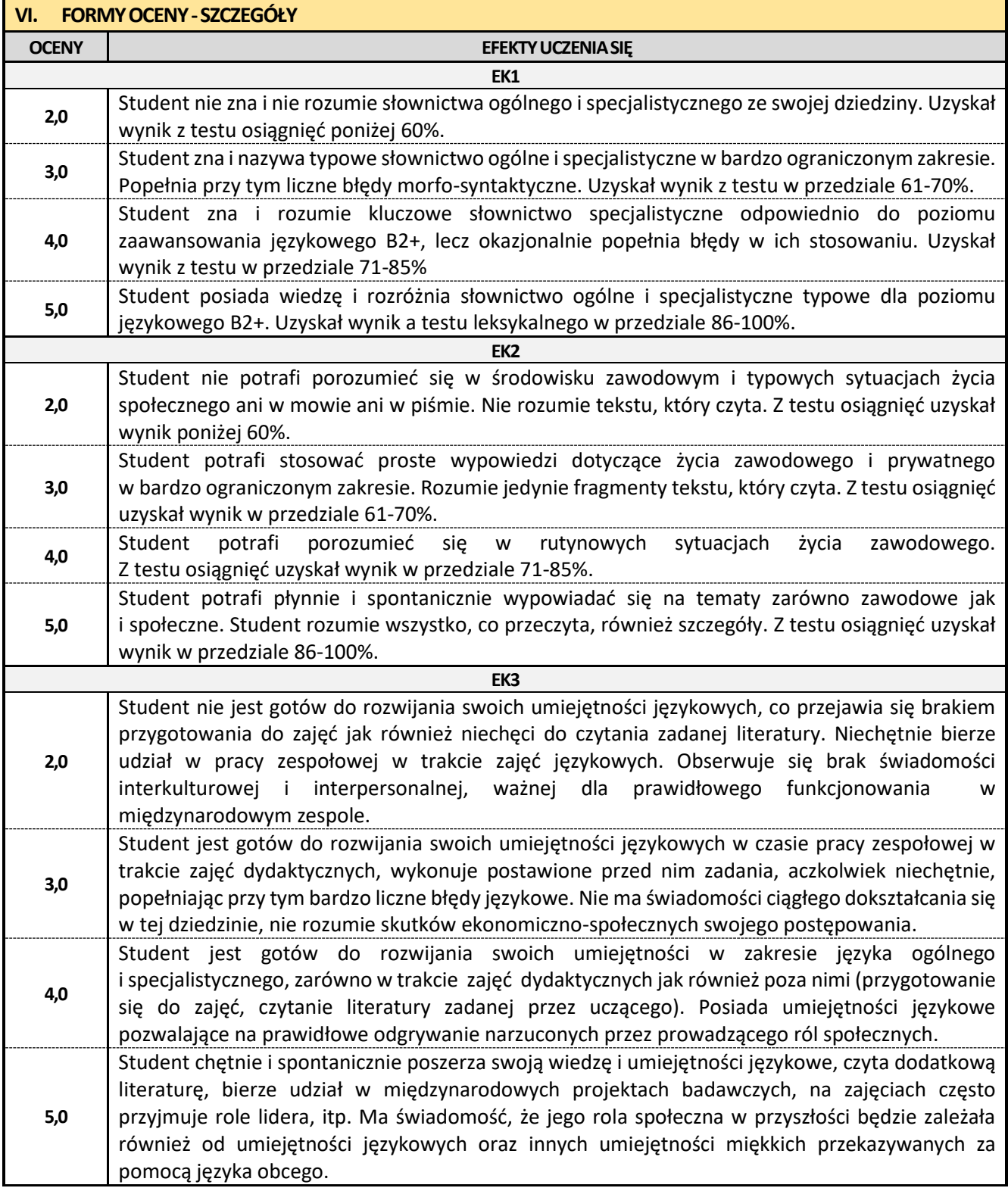

Ocena połówkowa 3,5 jest wystawiana w przypadku pełnego zaliczenia efektów uczenia sięna ocenę 3.0, ale student nie przyswoił w pełni efektów uczenia się na ocenę 4.0.

Ocena połówkowa4,5 jest wystawiana w przypadku pełnego zaliczenia efektów uczenia sięna ocenę 4.0, ale student nie przyswoił w pełni efektów uczenia się na ocenę 5.0.

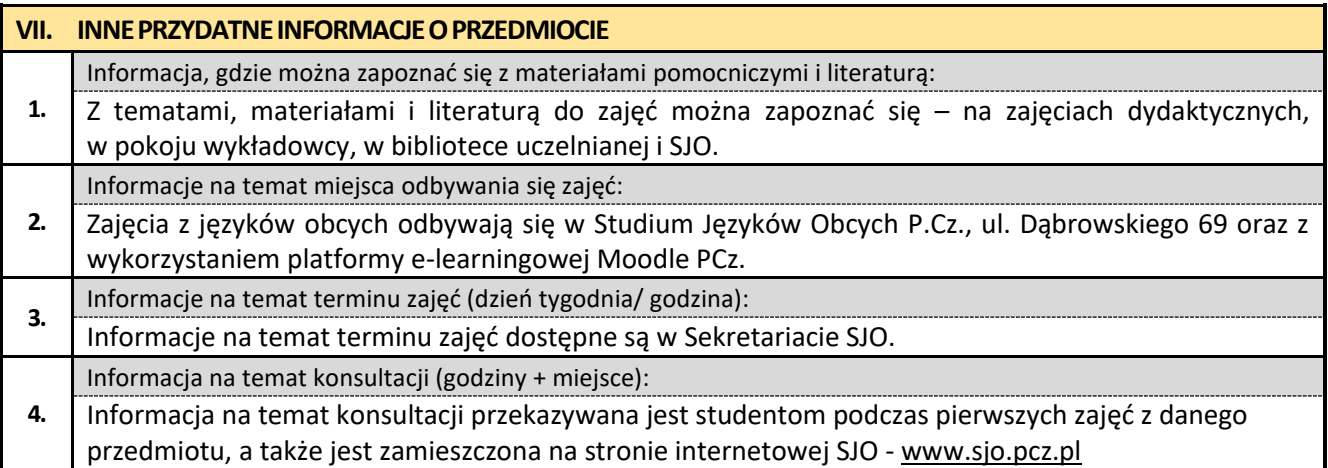

# **10. Język niemiecki**

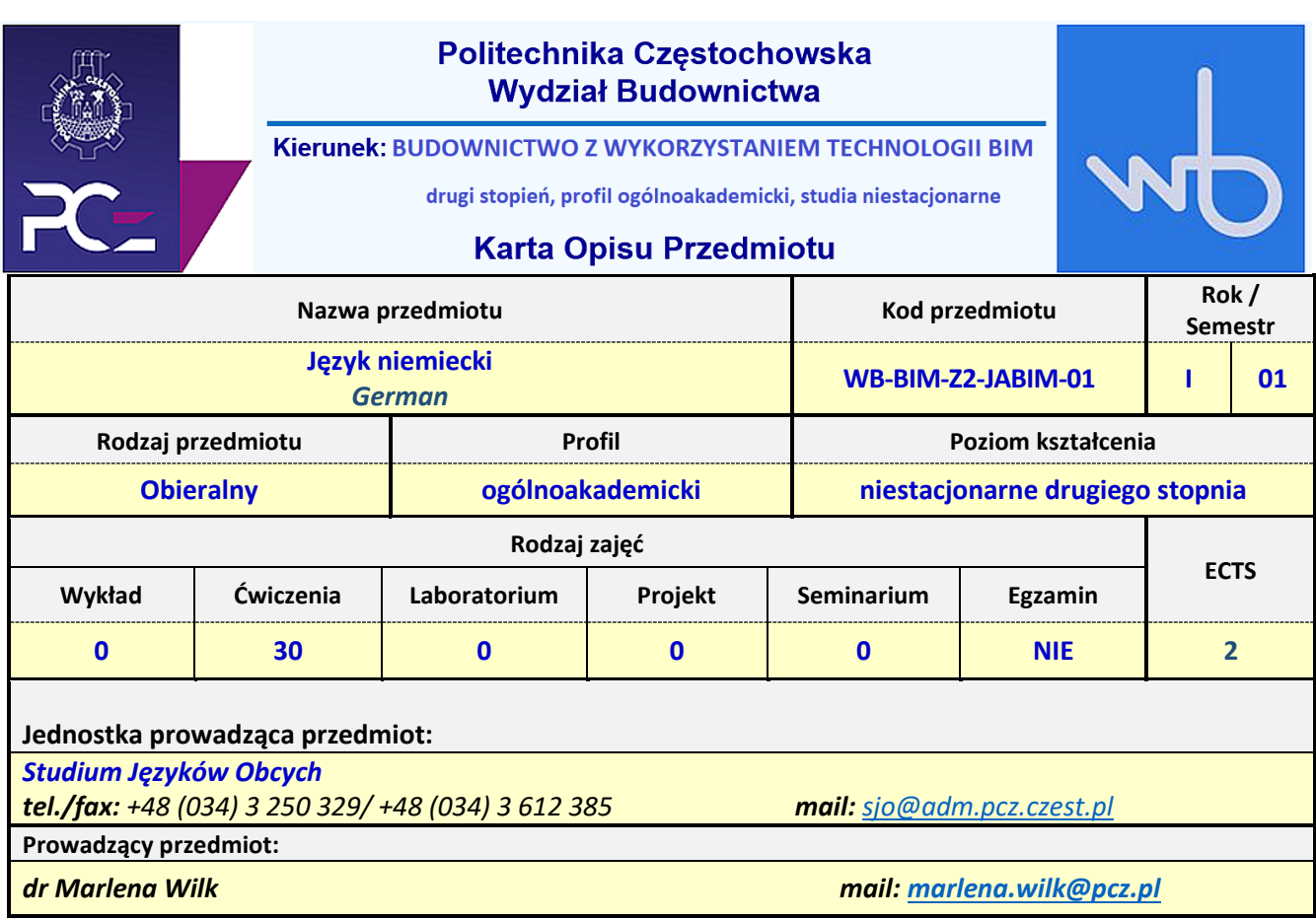

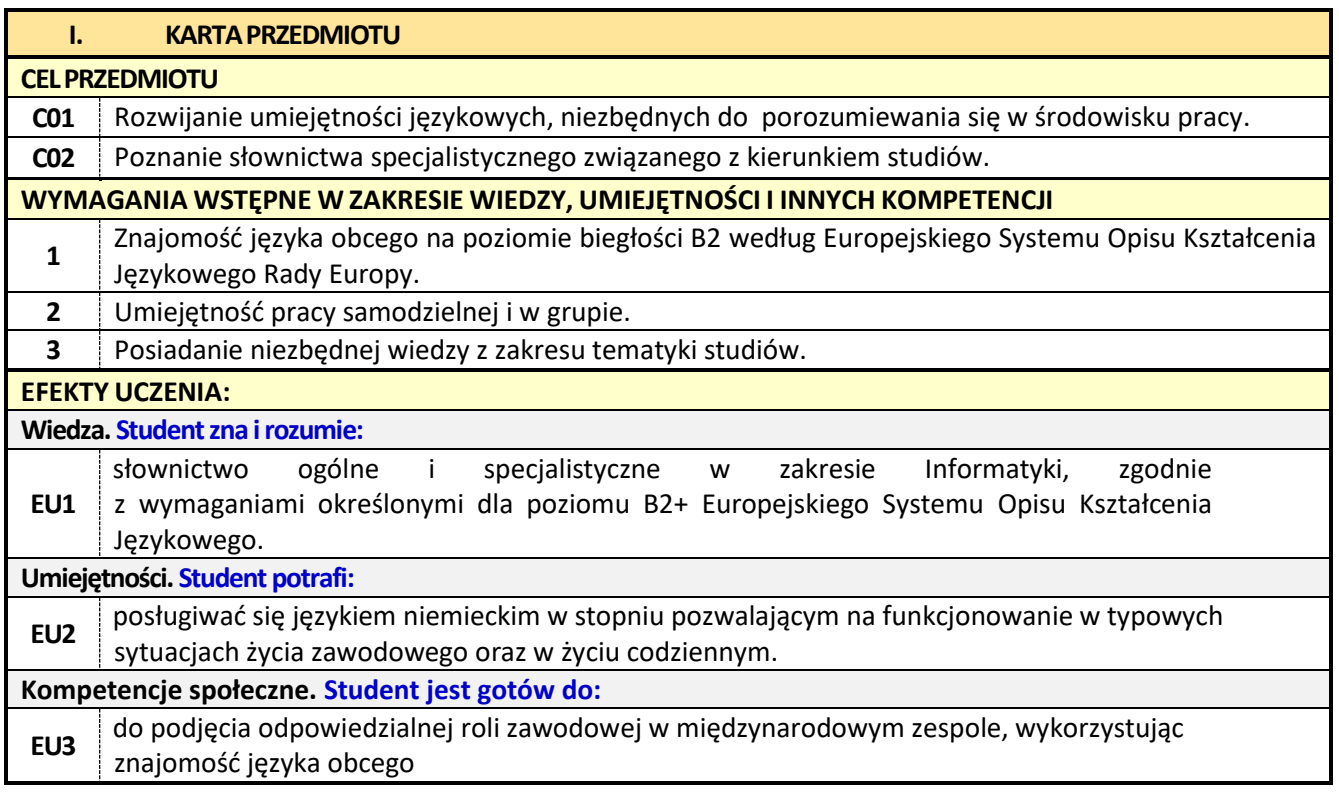

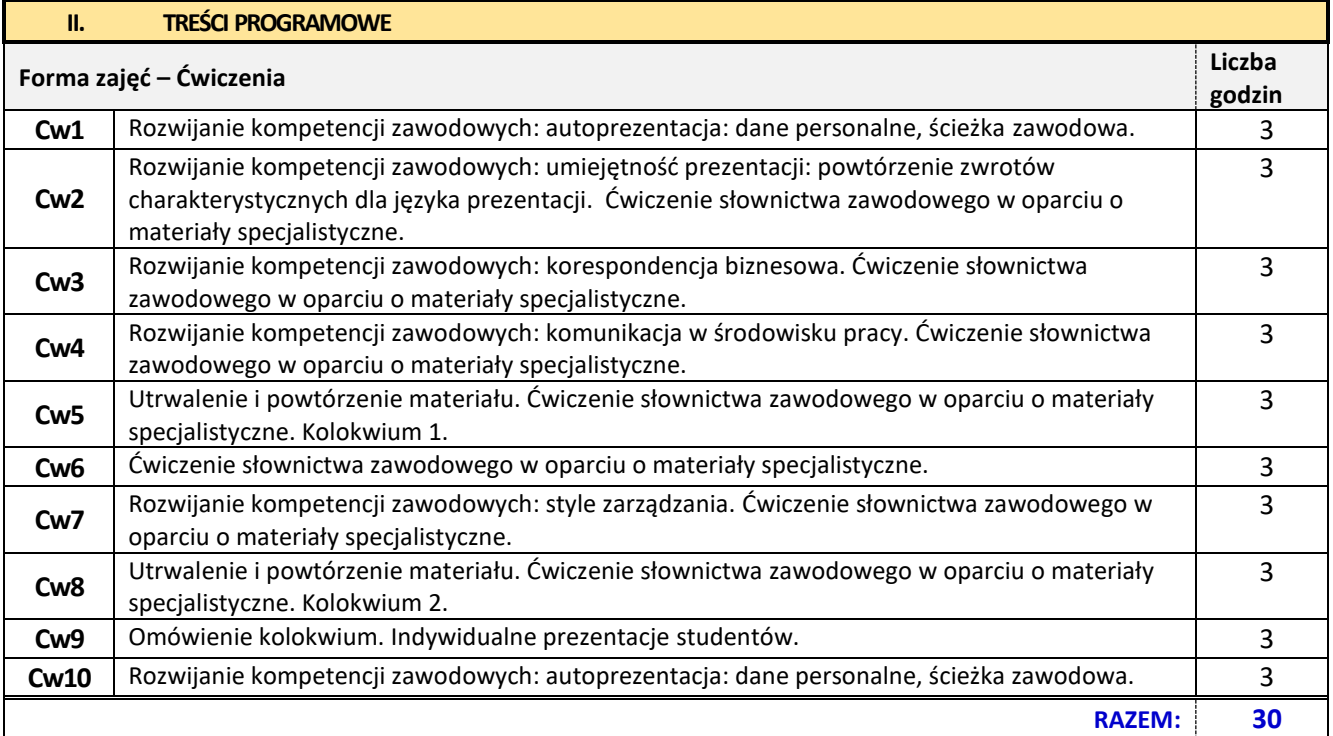

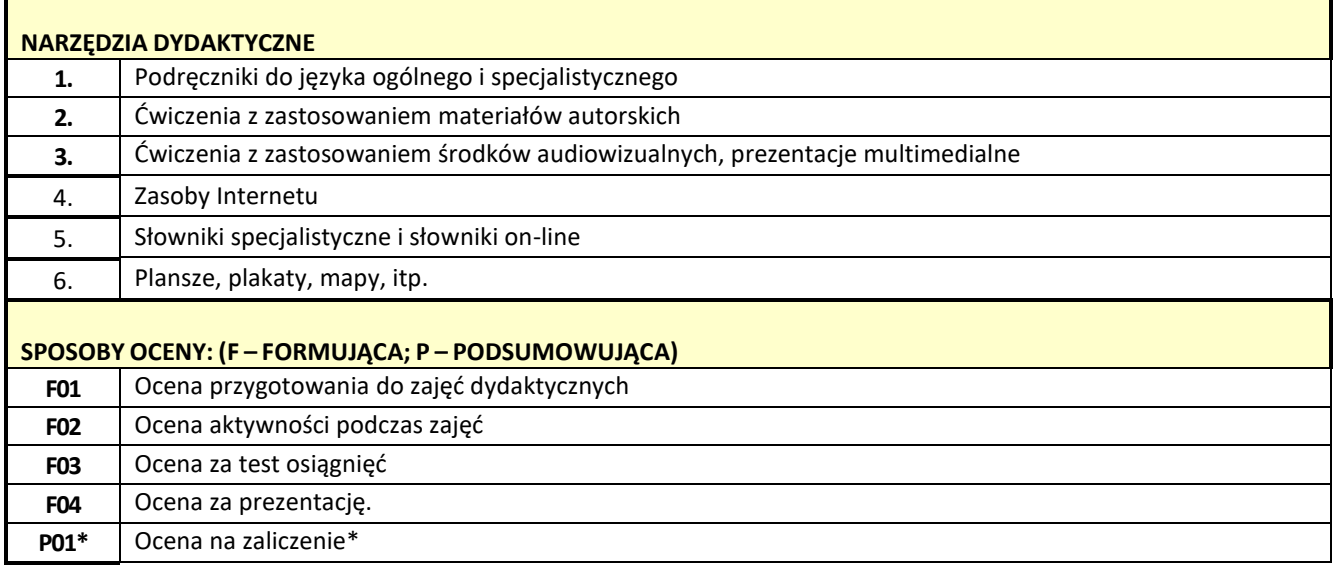

\*) warunkiem uzyskania zaliczenia jest otrzymanie pozytywnych ocen ze wszystkich ćwiczeń oraz realizacji zadania sprawdzającego

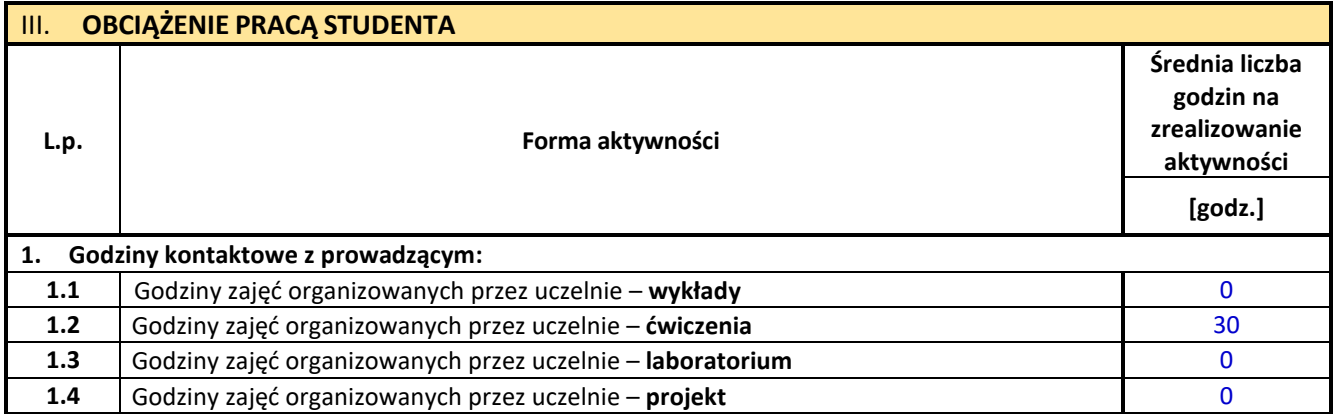

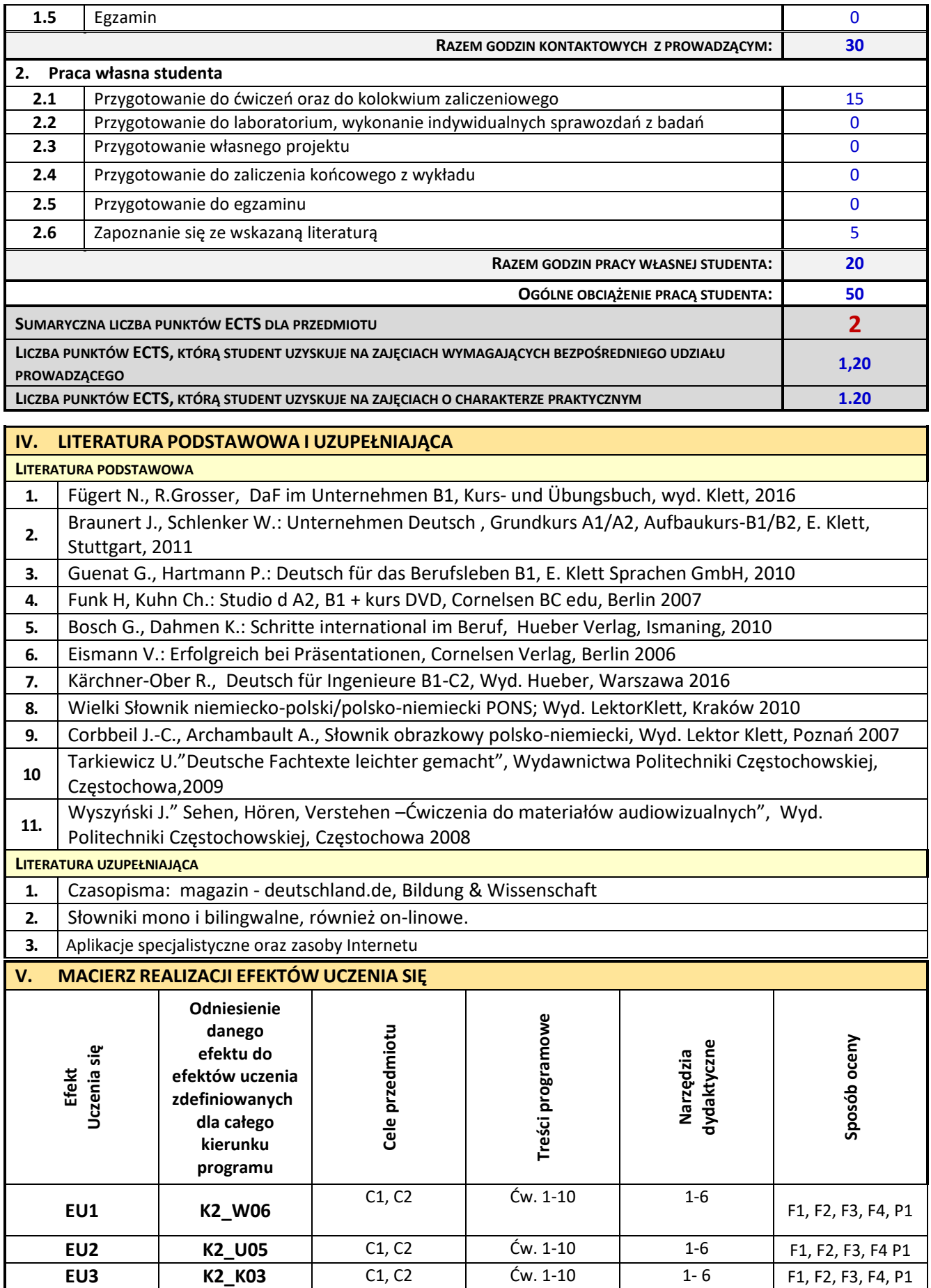

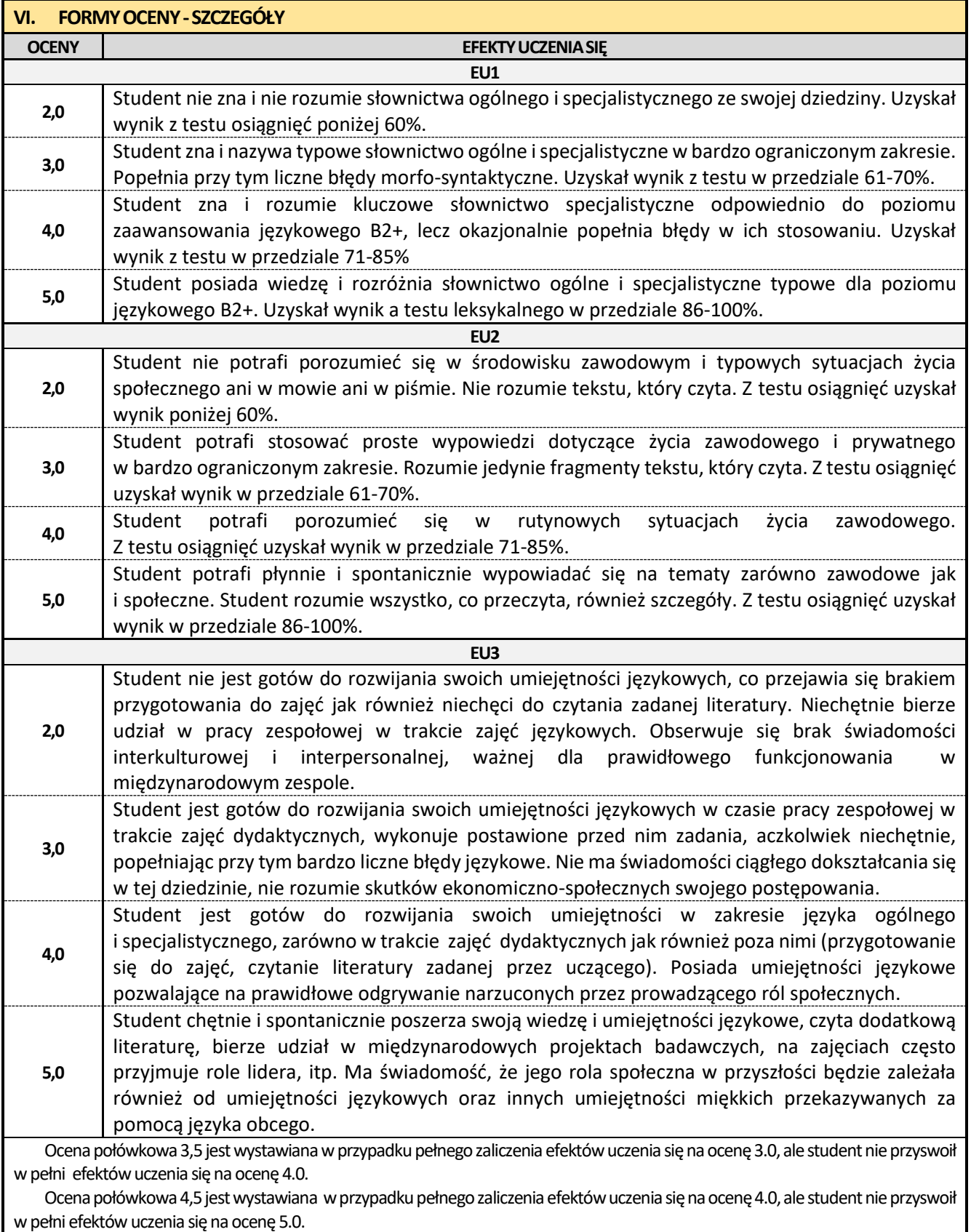

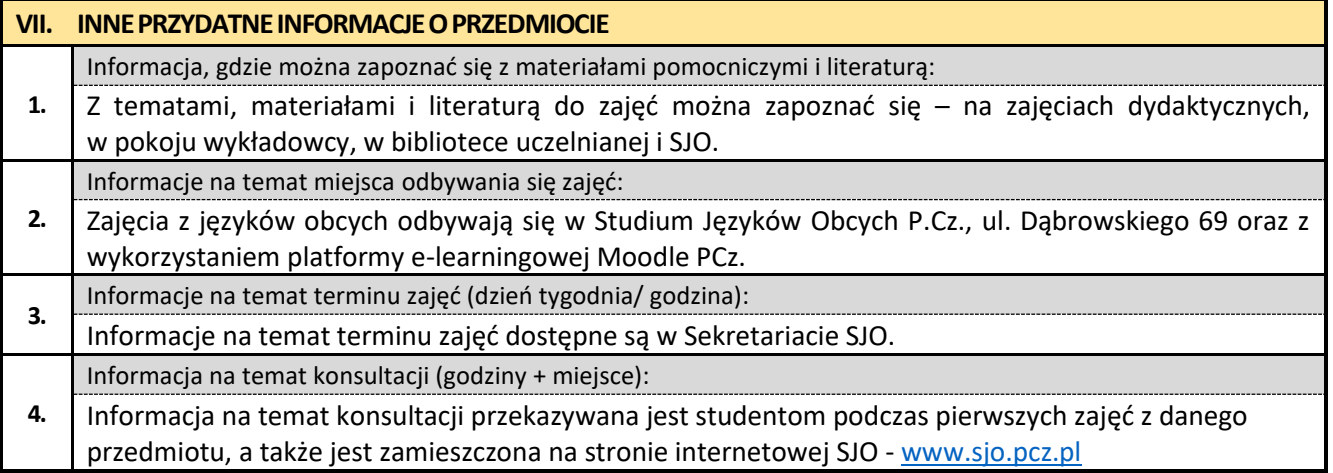

## **11. Konstrukcje drewniane z elementami BIM**

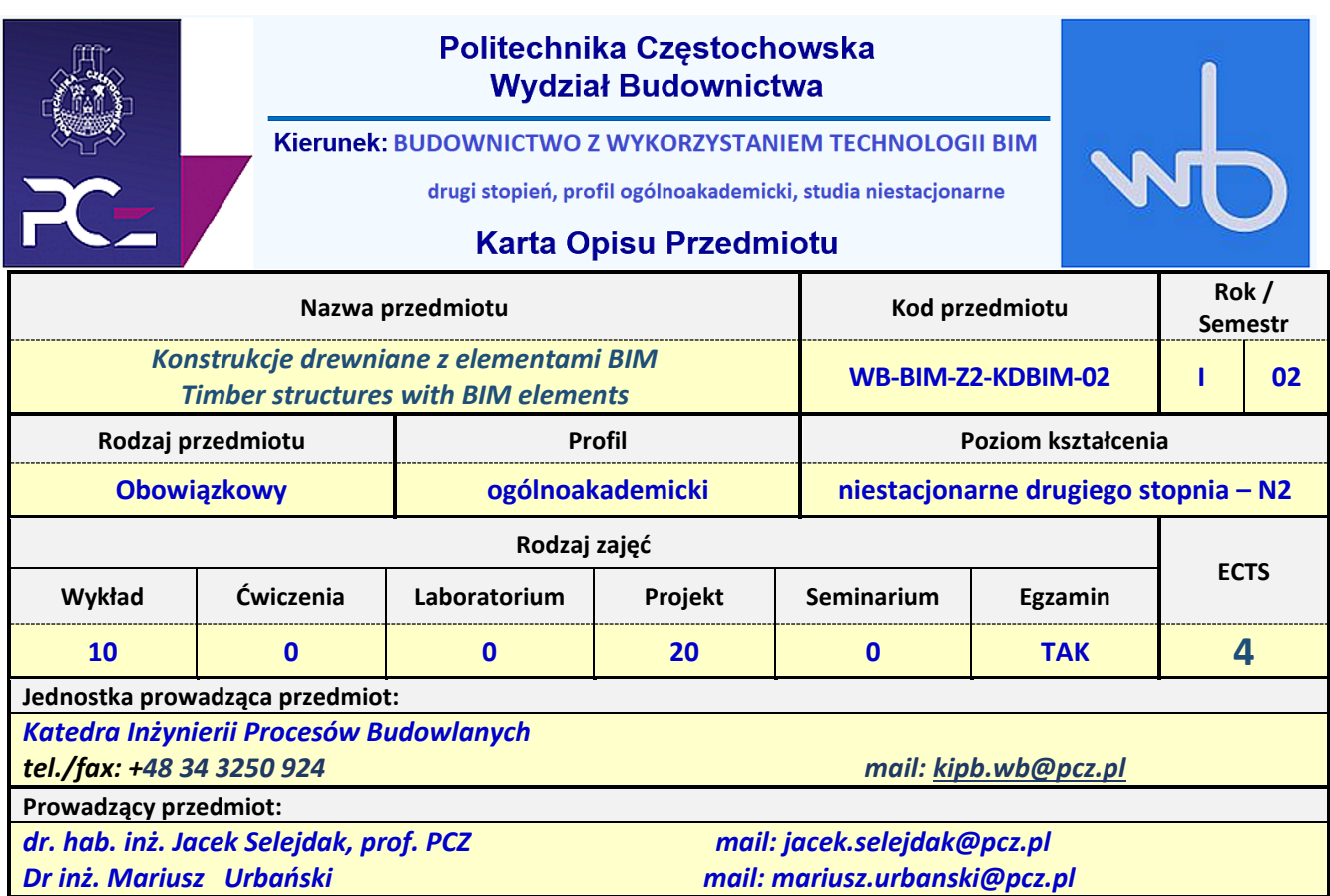

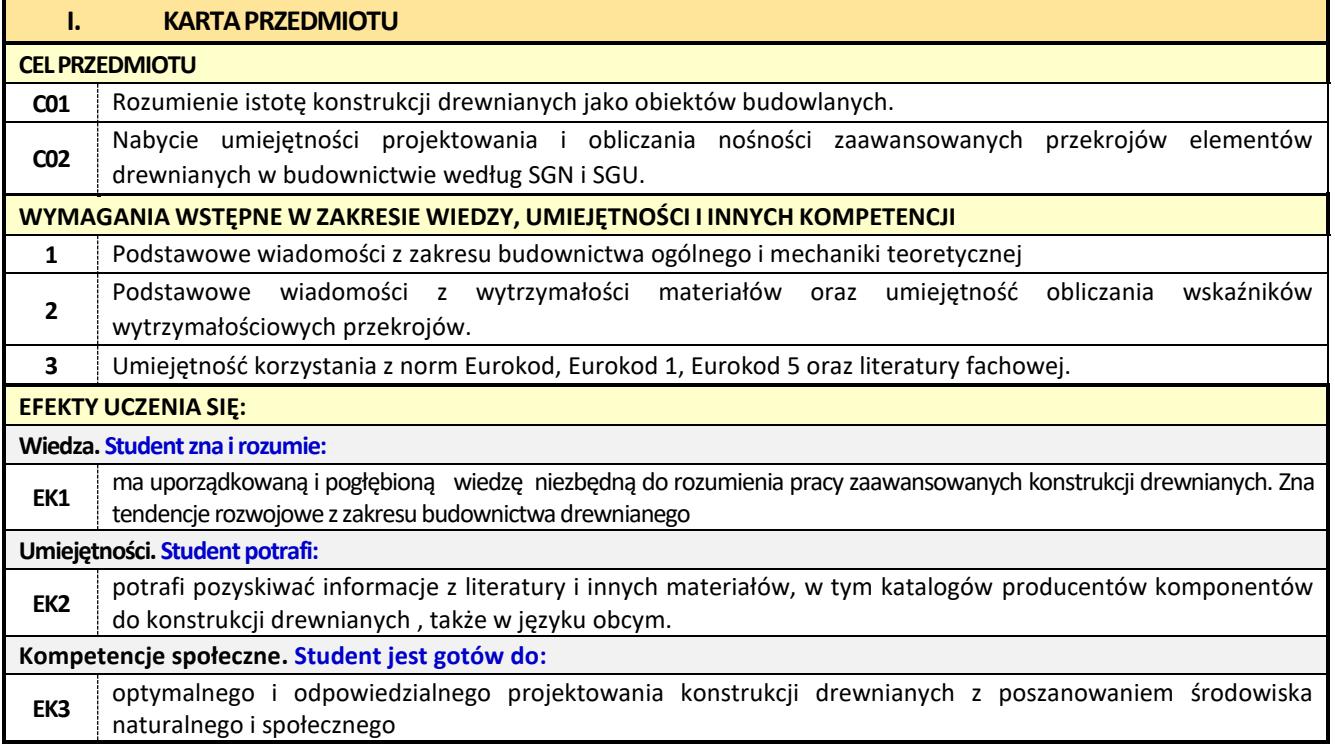

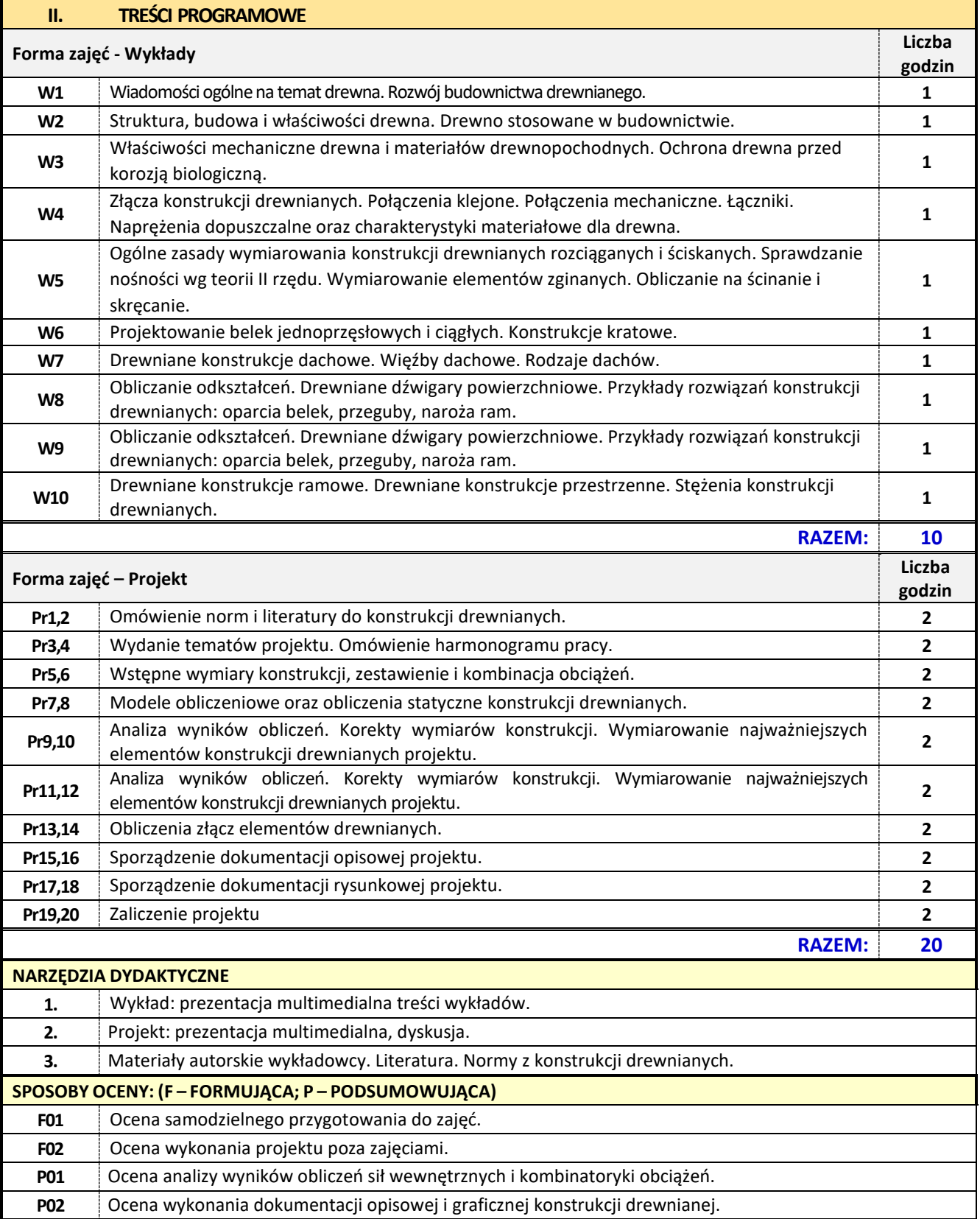

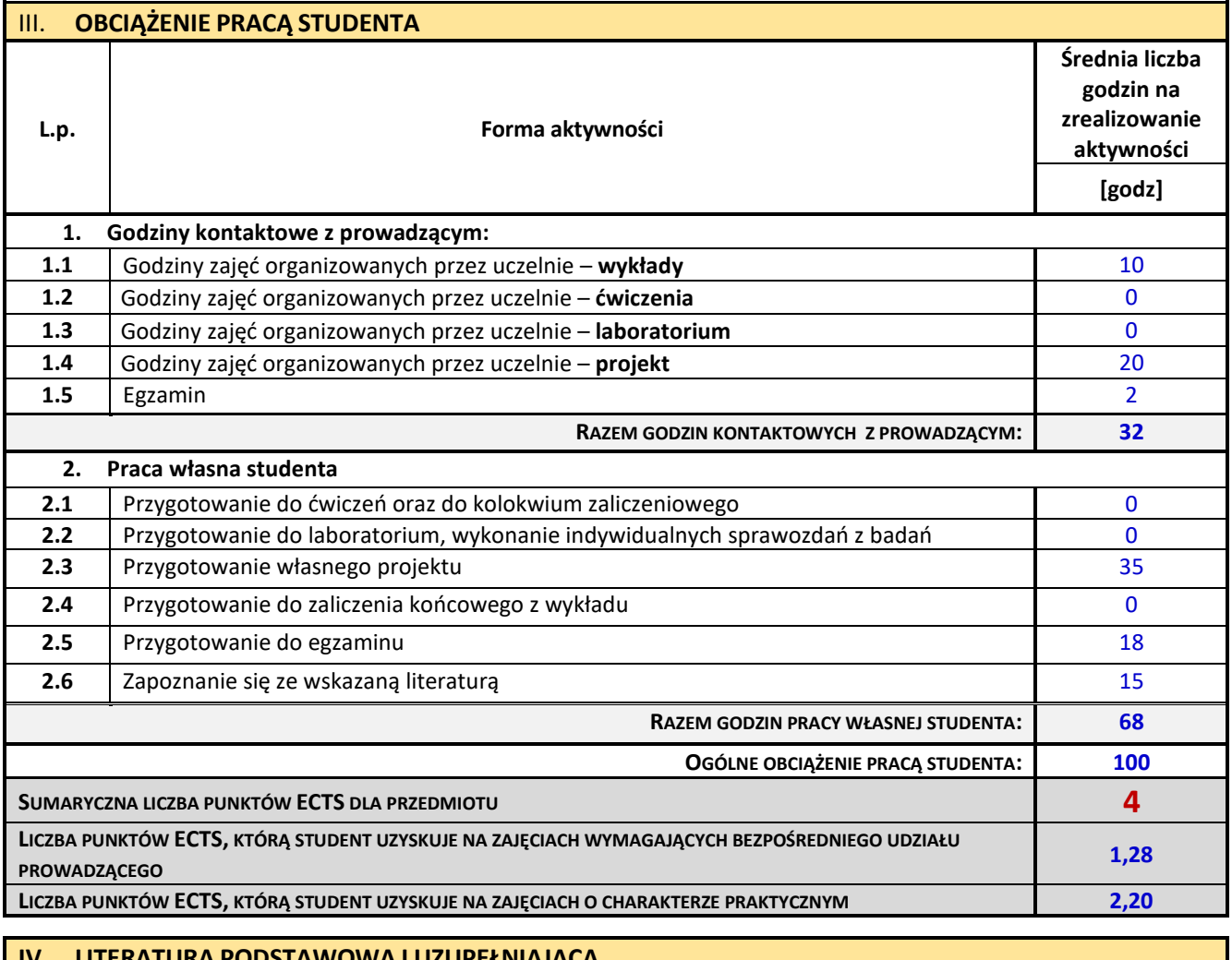

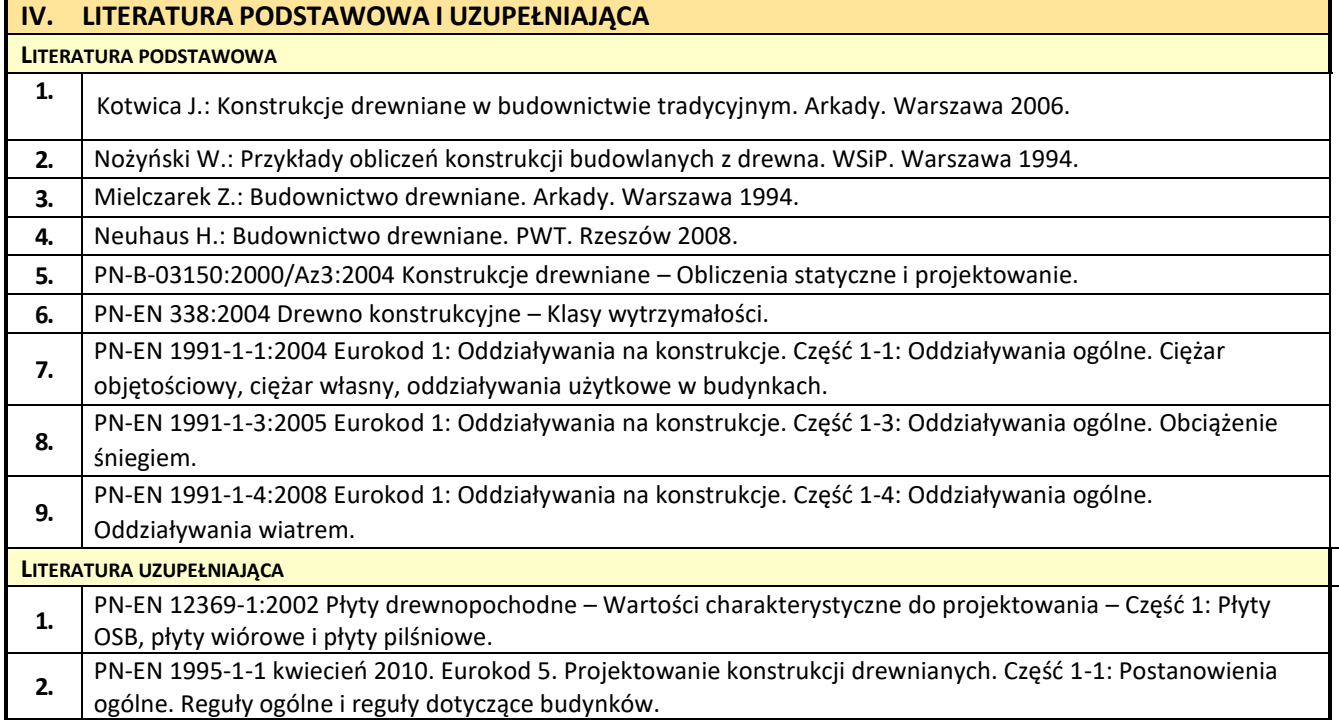

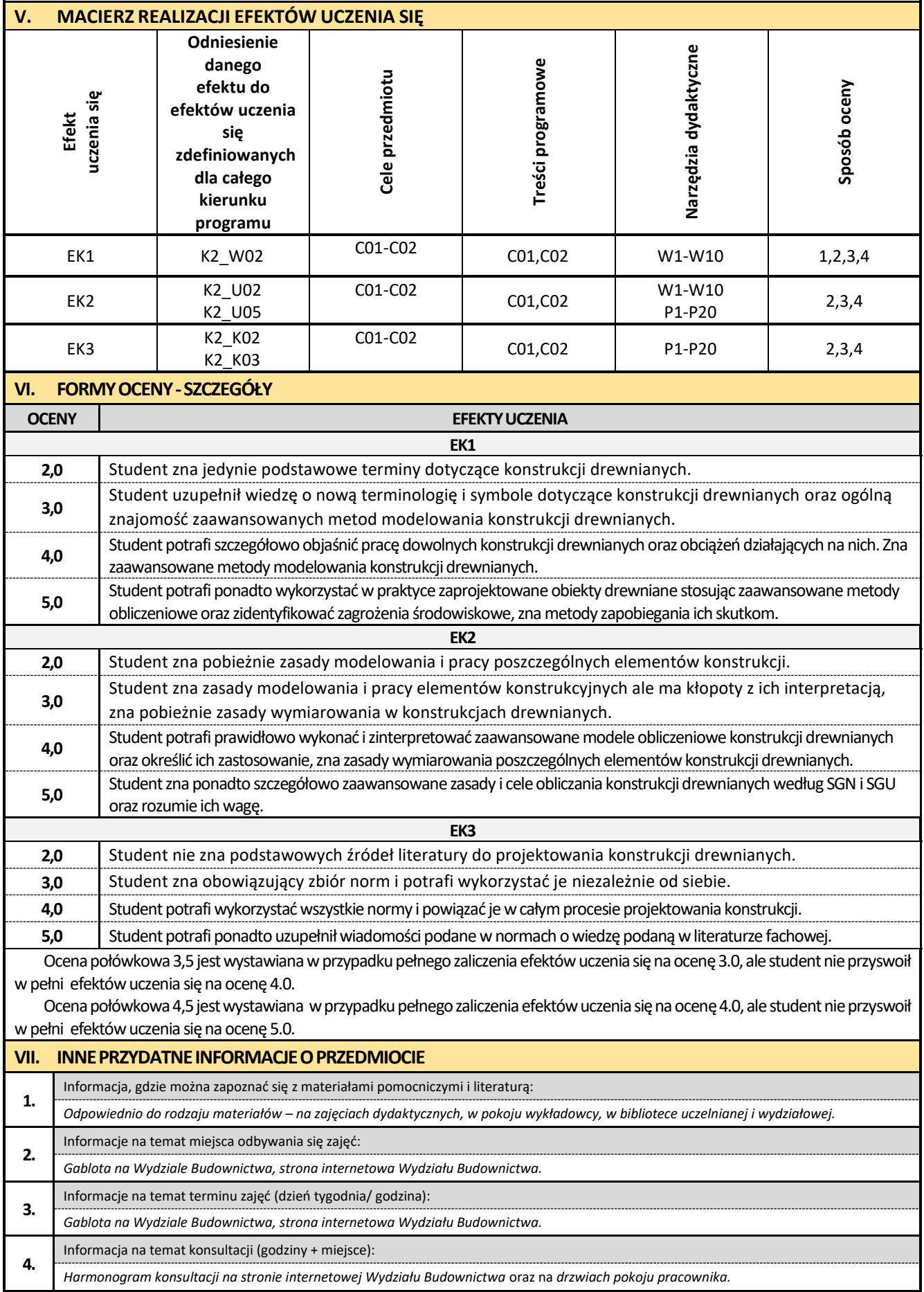

#### **12. Konstrukcje zespolone z elementami BIM**

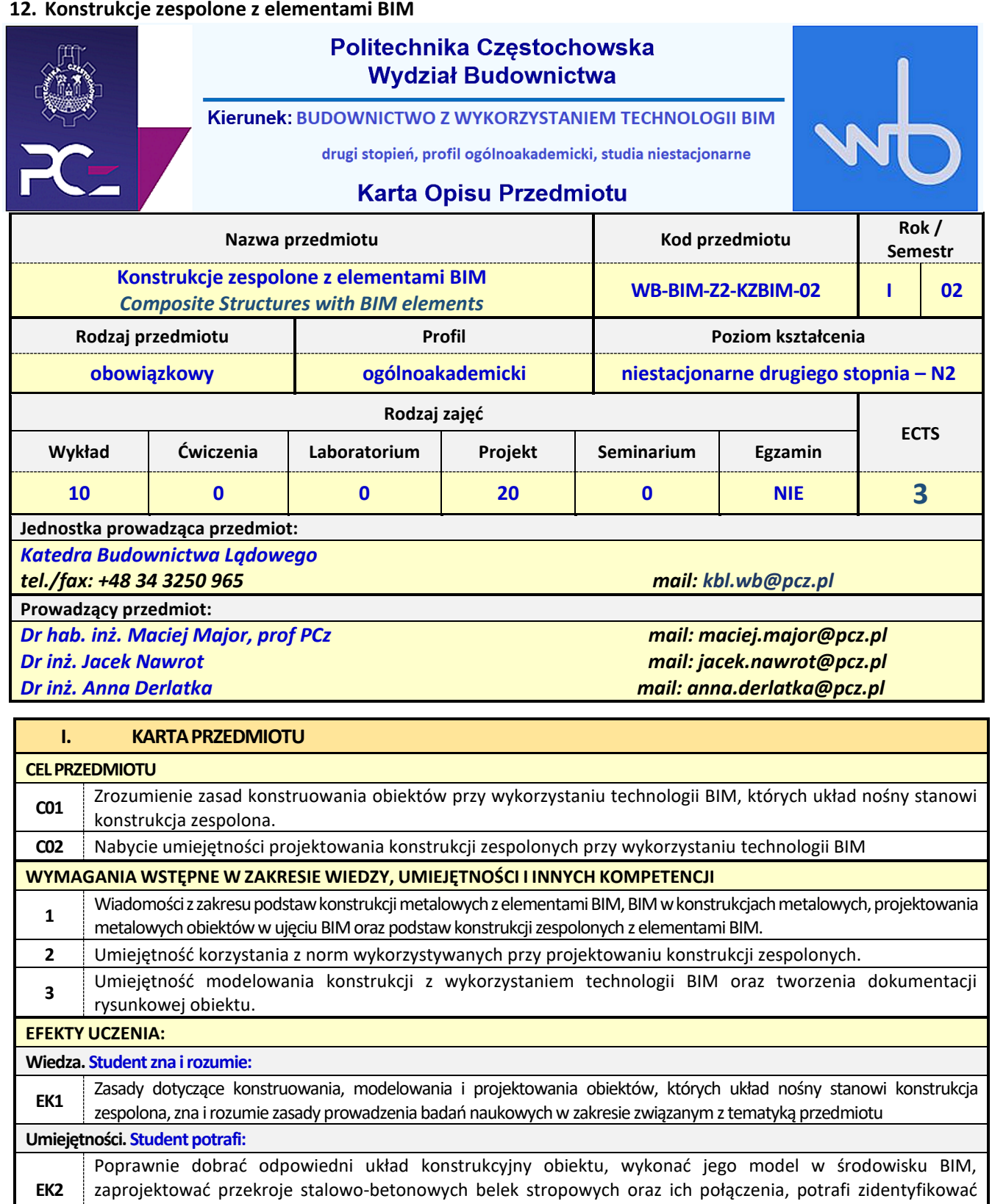

problemy naukowe w wykonywanym zadaniu i poddać je analizie.

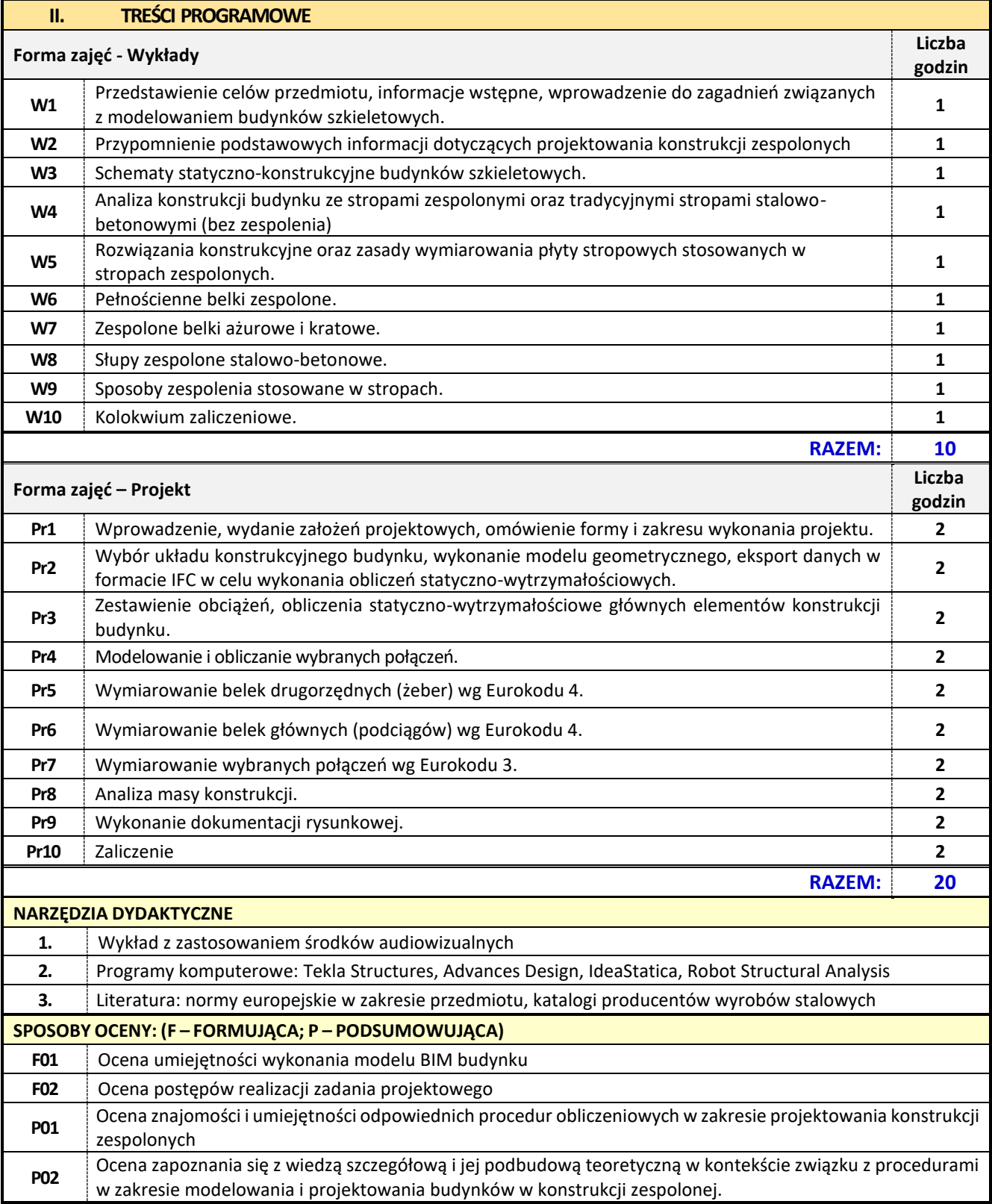

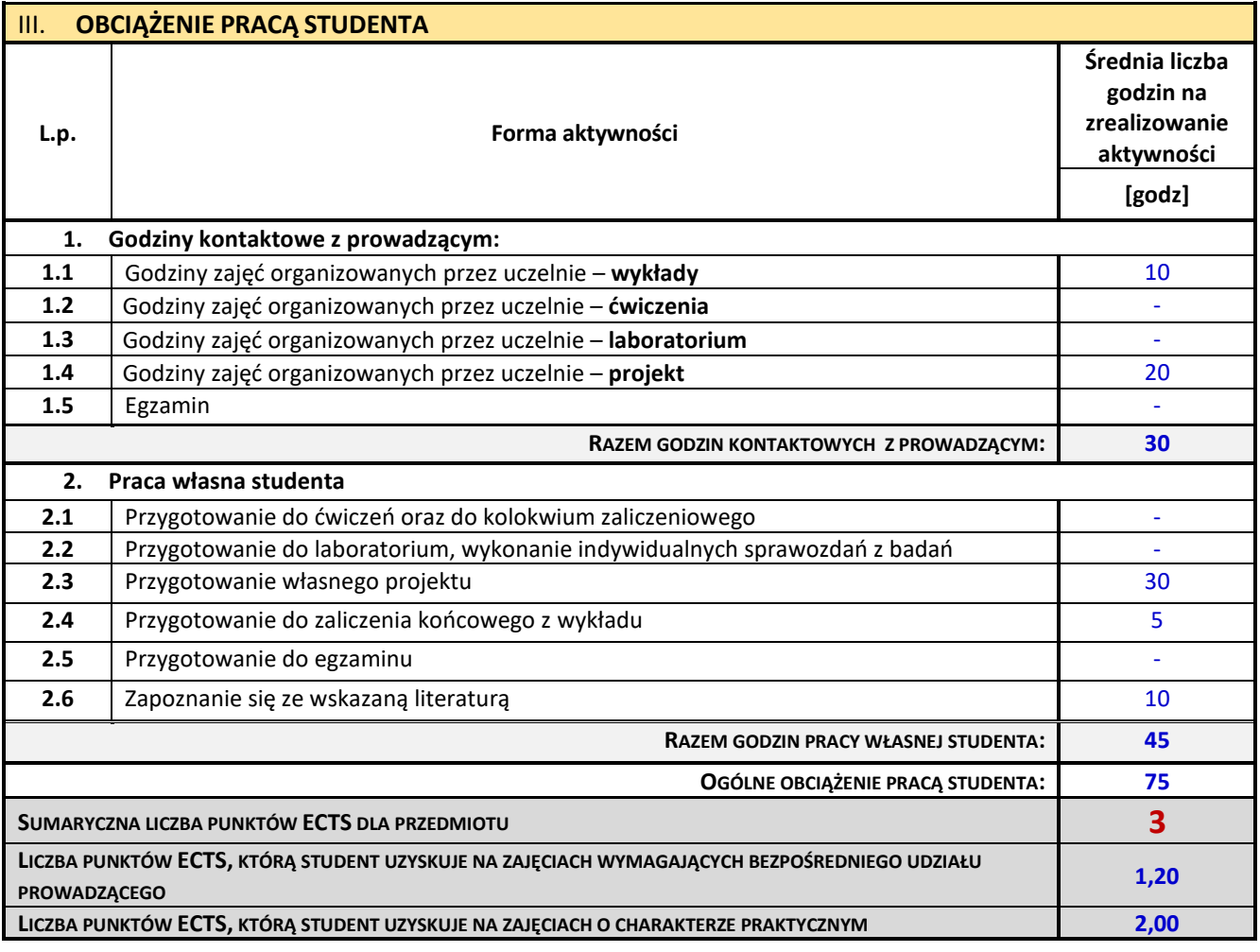

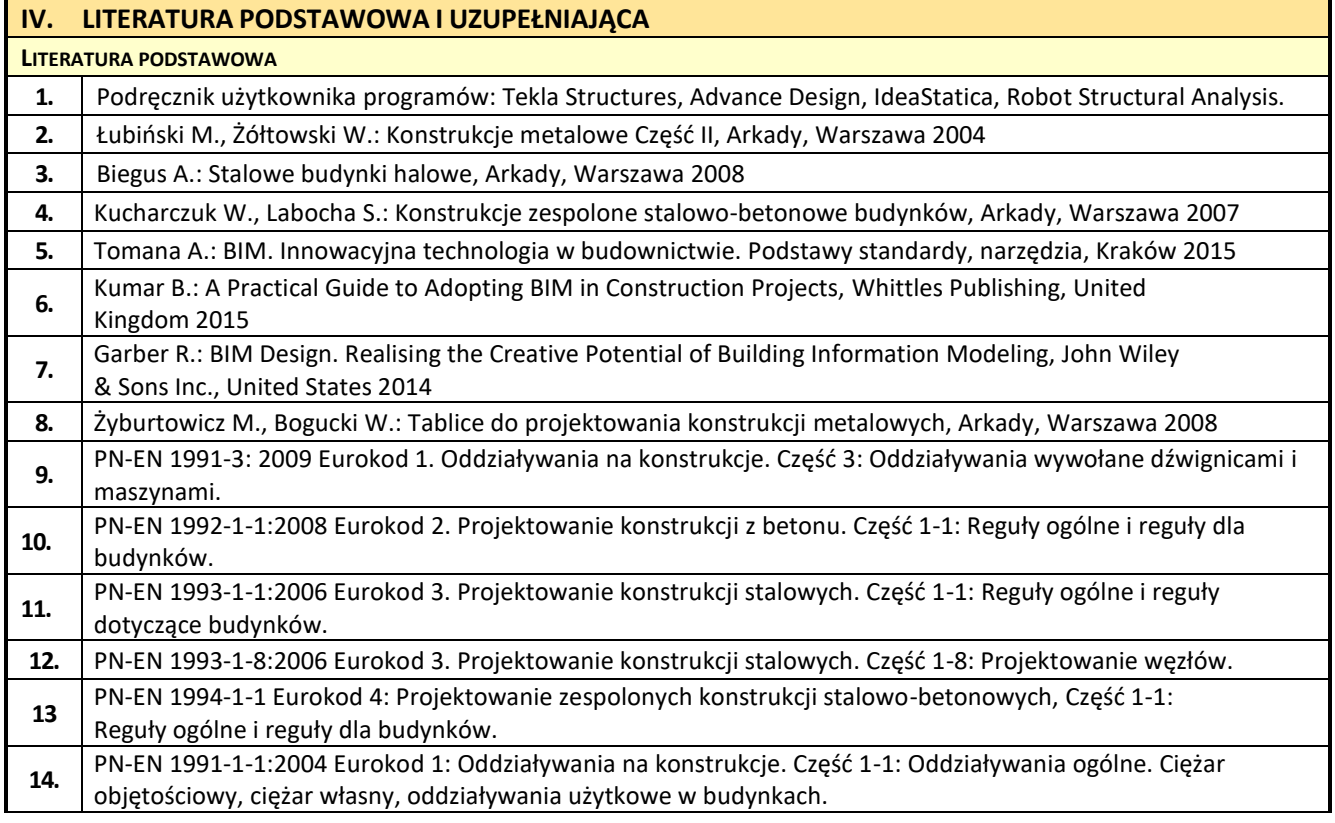
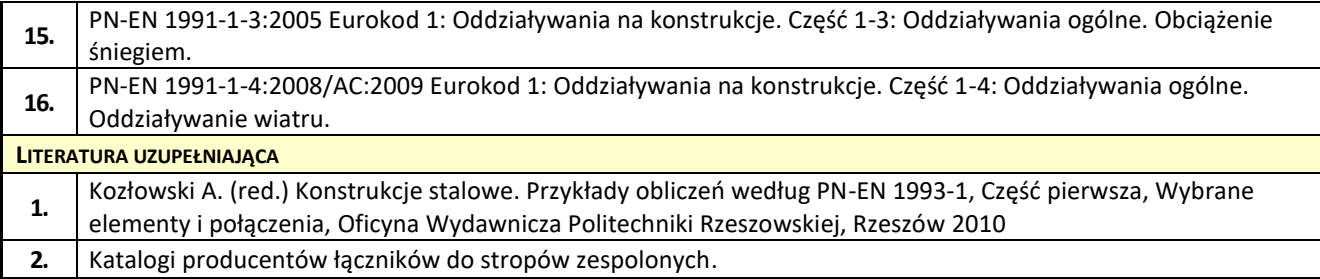

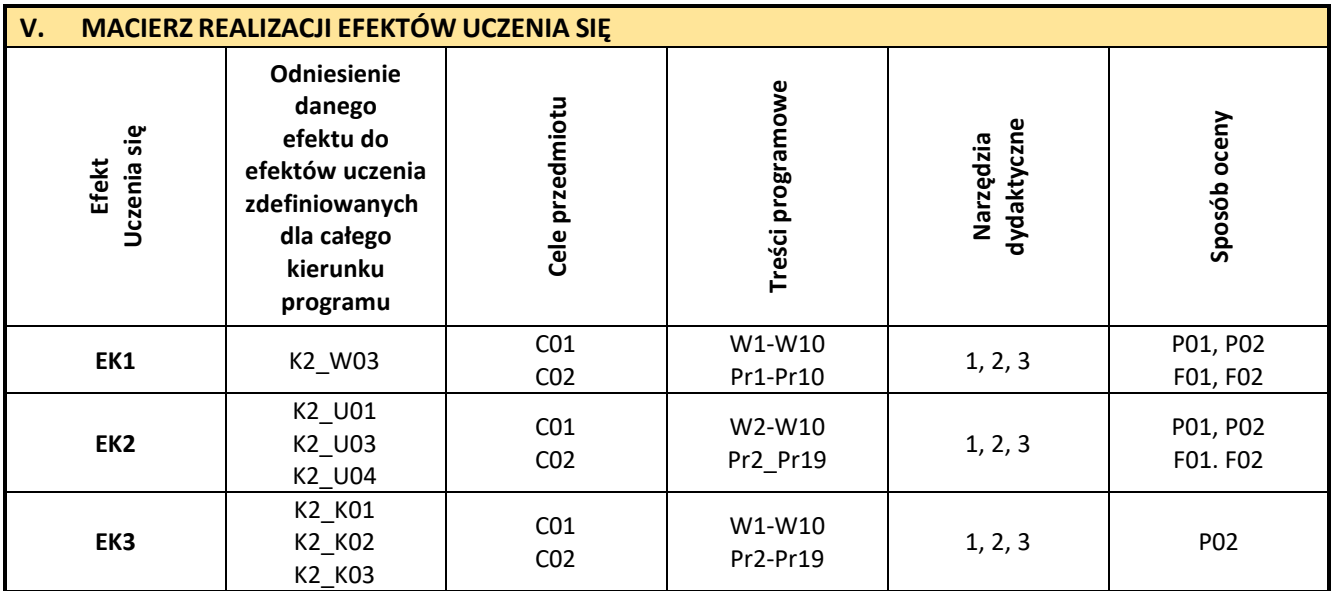

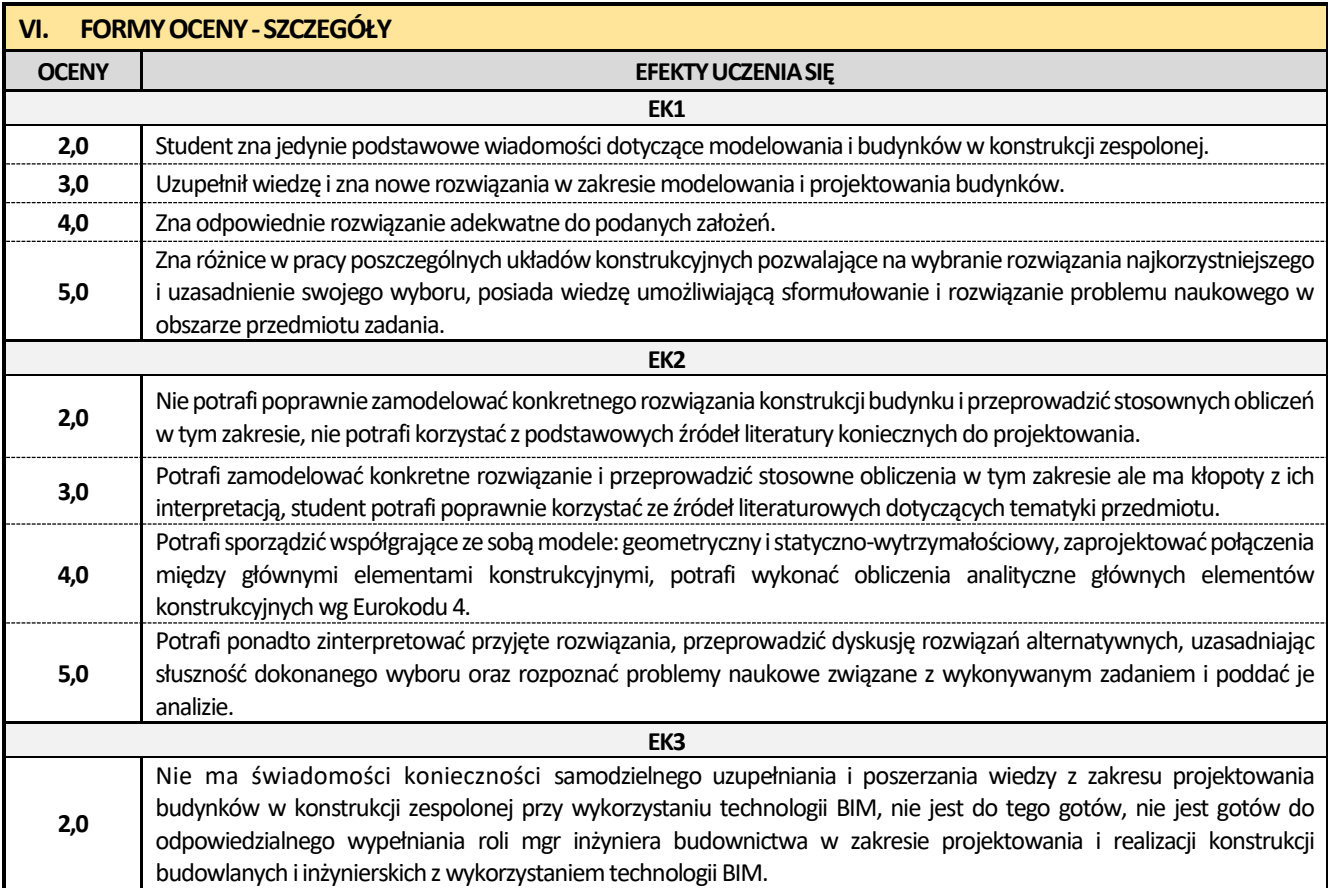

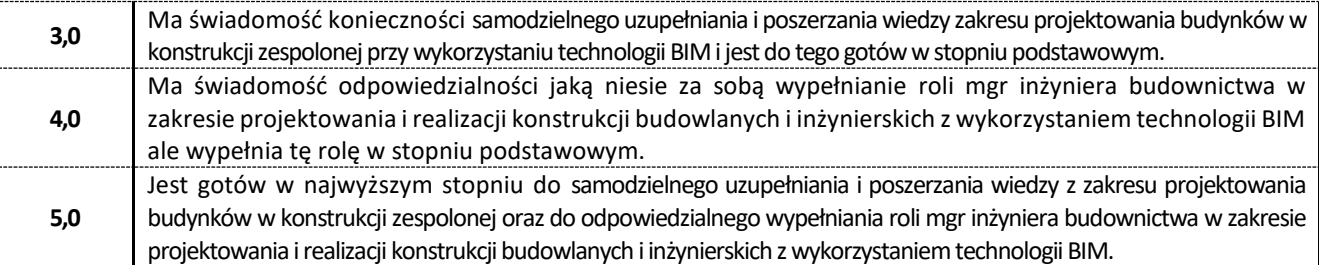

Ocena połówkowa 3,5 jest wystawiana w przypadku pełnego zaliczenia efektów uczenia się na ocenę 3.0, ale student nie przyswoił w pełni efektów uczenia się na ocenę 4.0.

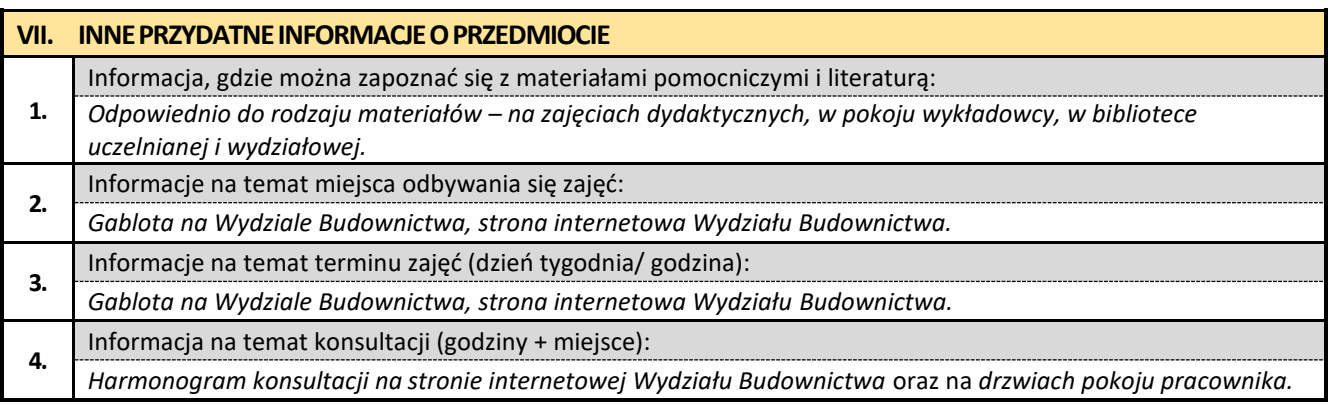

## **13. Teoria sprężystości i plastyczności**

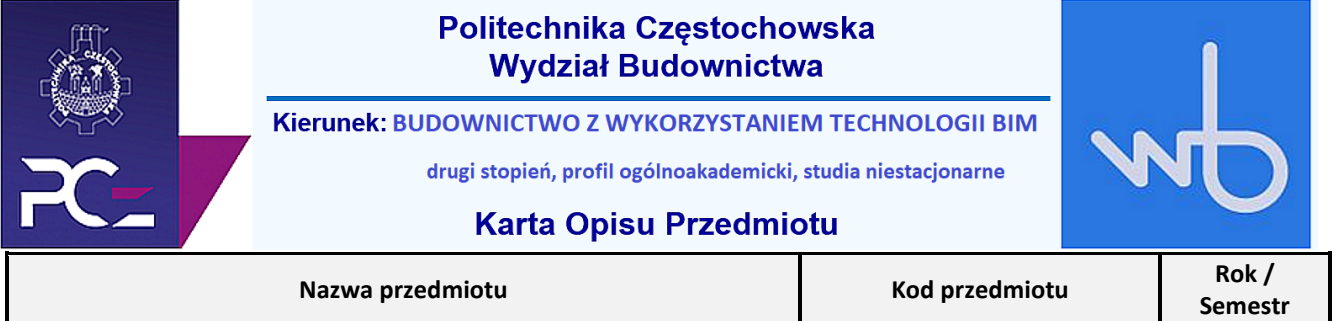

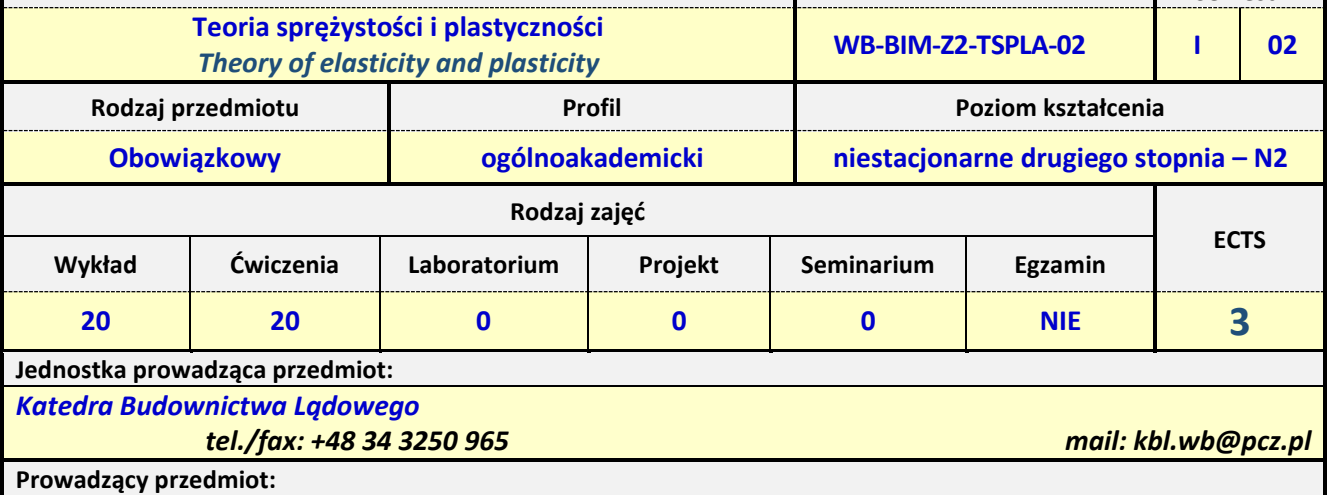

*Prof. dr hab. inż. Janina Adamus mail: [janina.adamus@pcz.pl](mailto:janina.adamus@pcz.pl) Prof. dr hab. inż. Piotr Lacki mail: piotr.lacki@pcz.pl* 

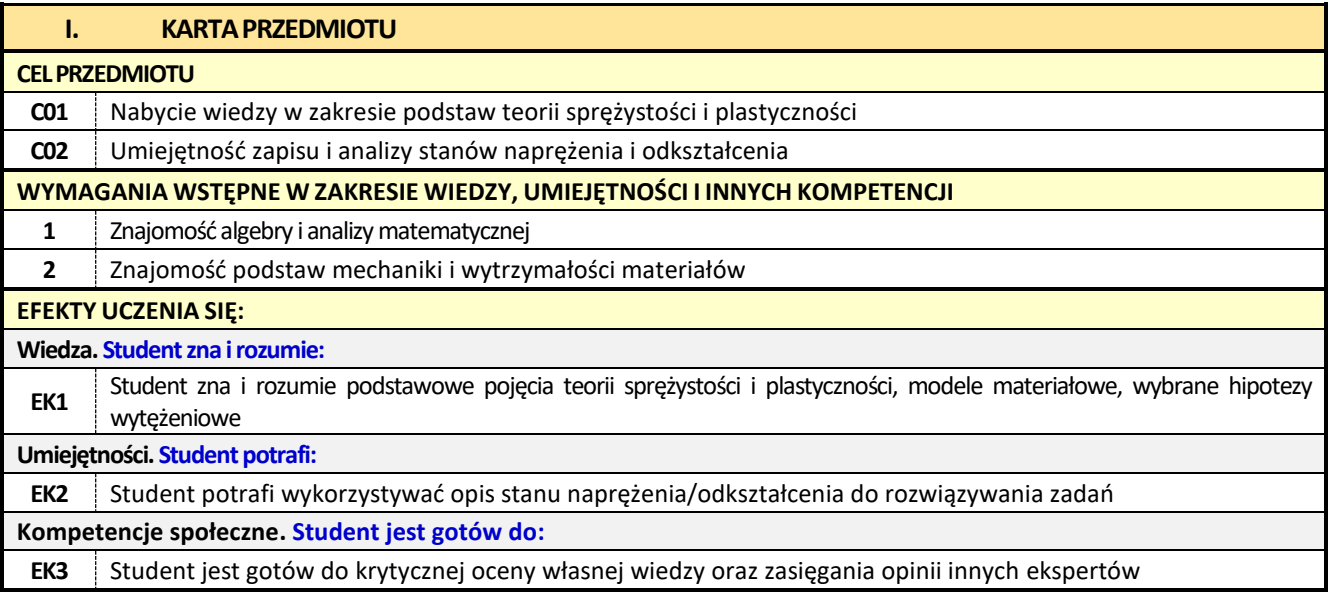

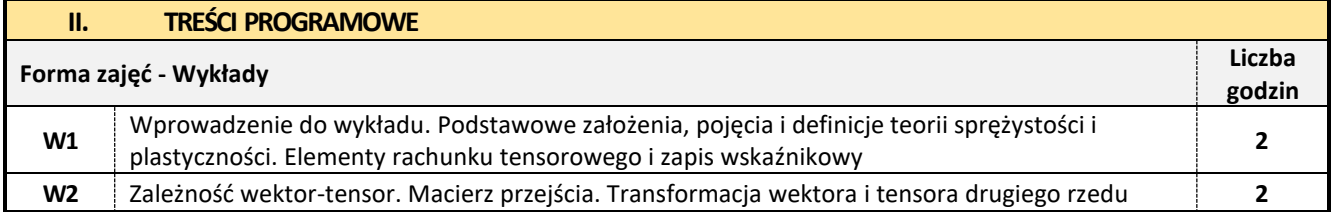

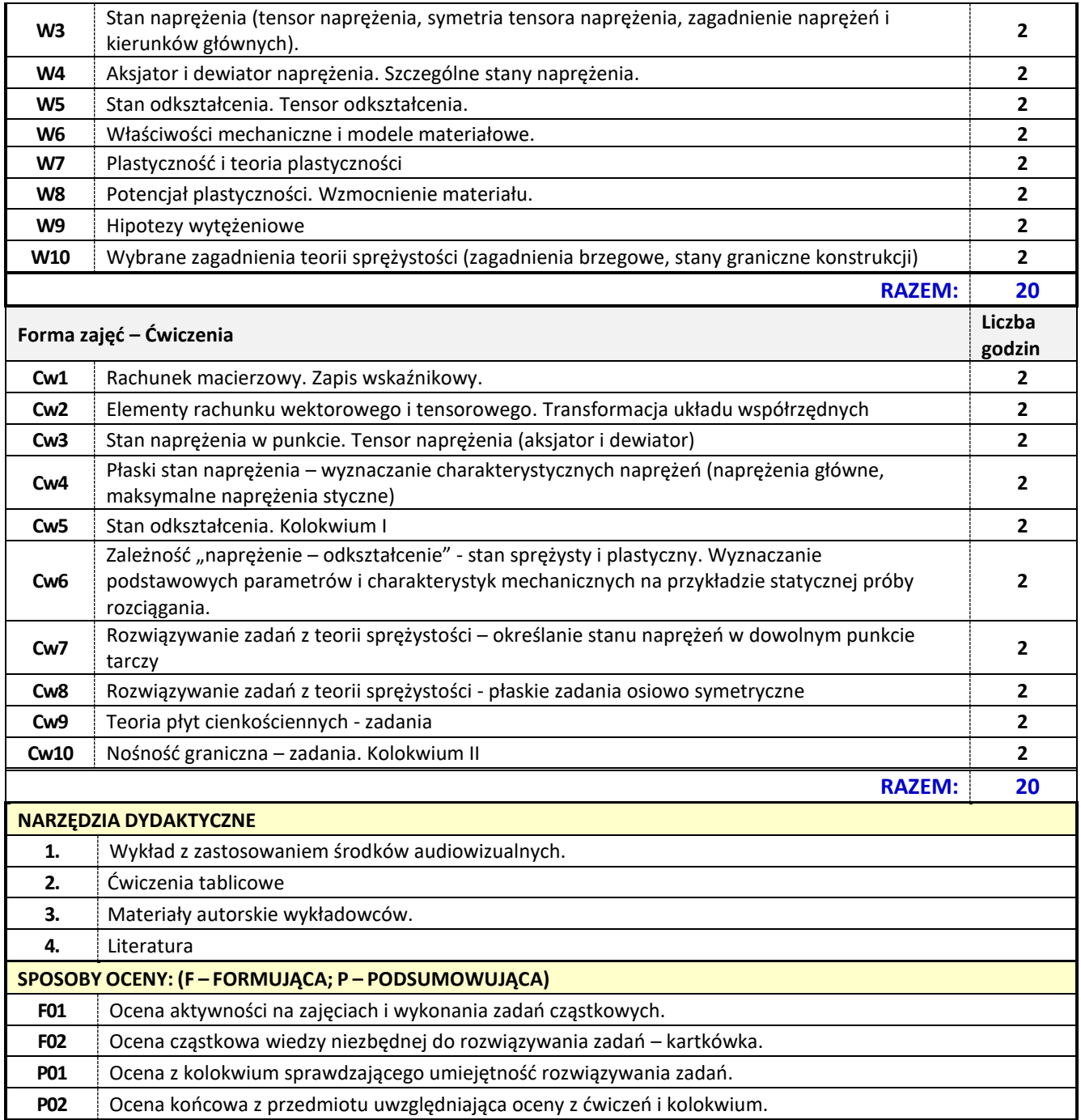

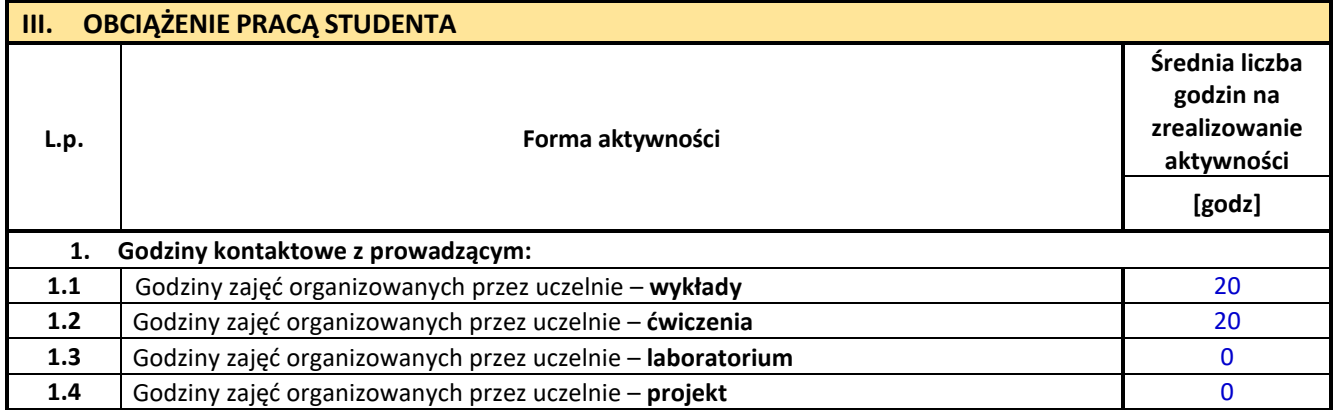

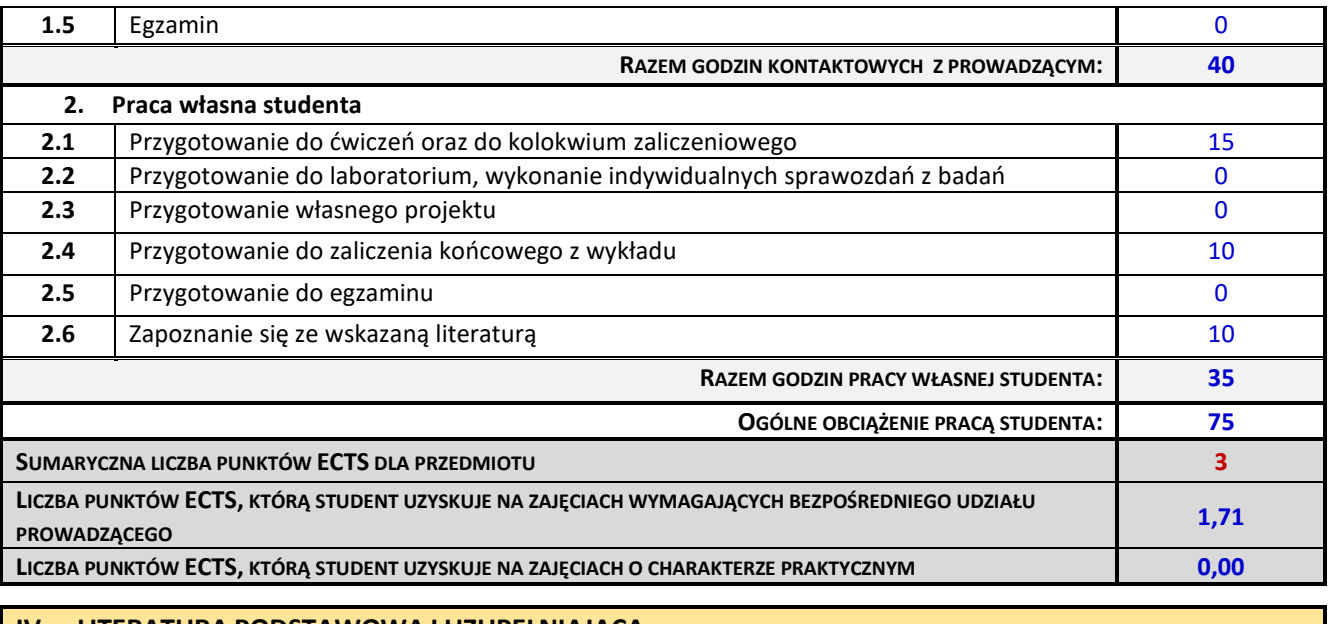

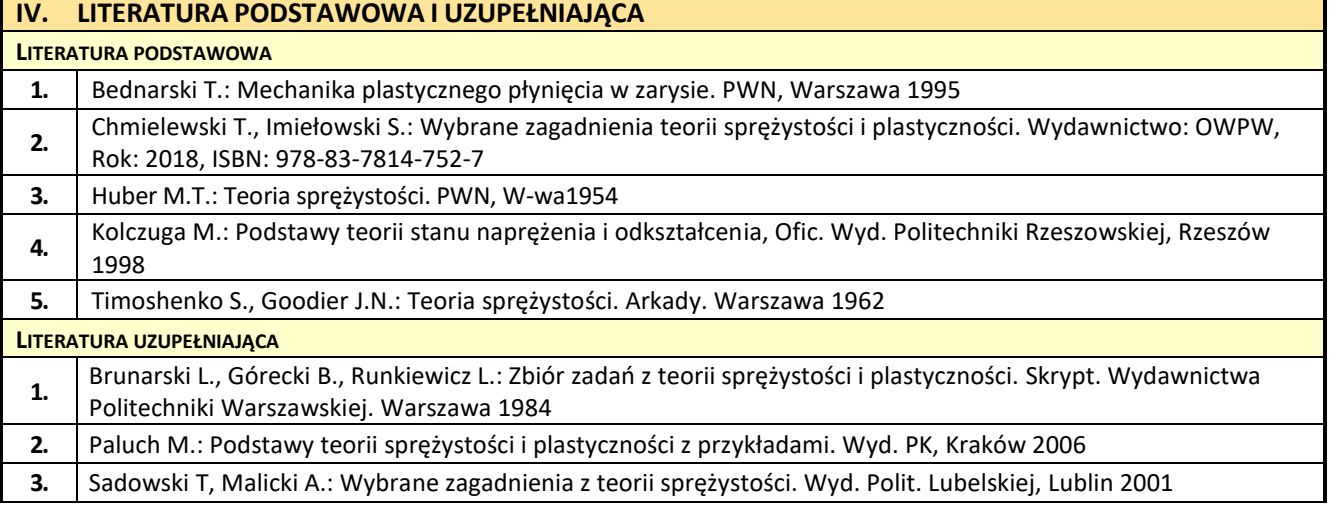

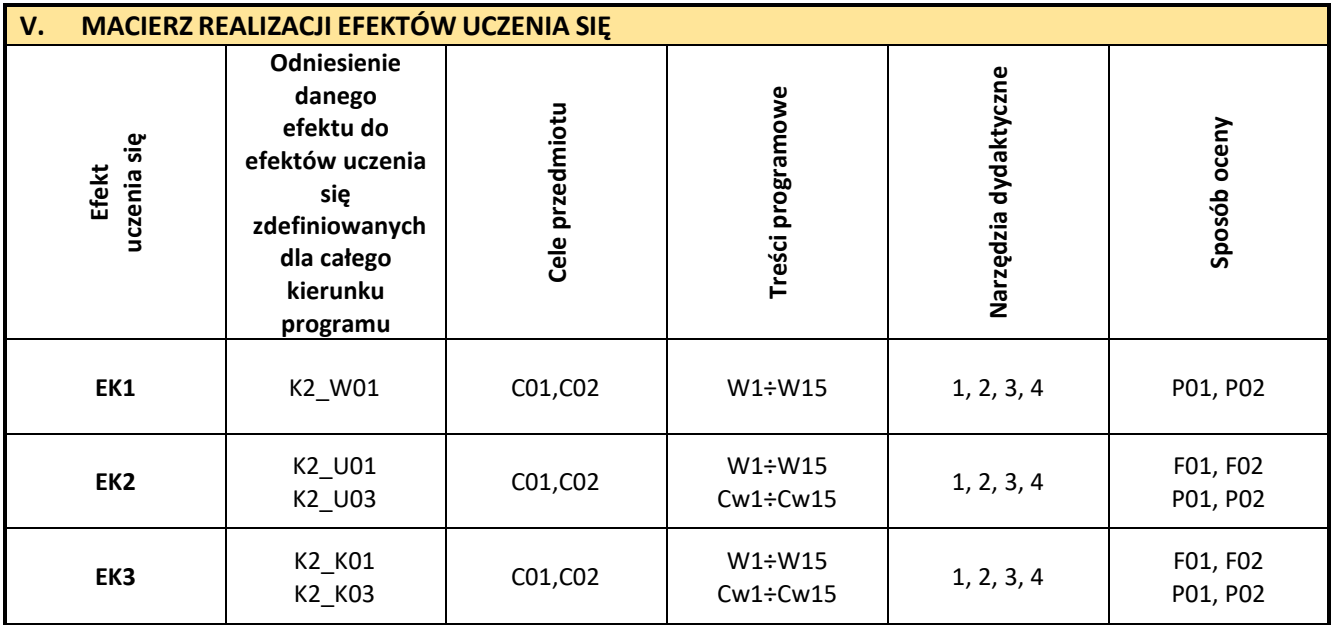

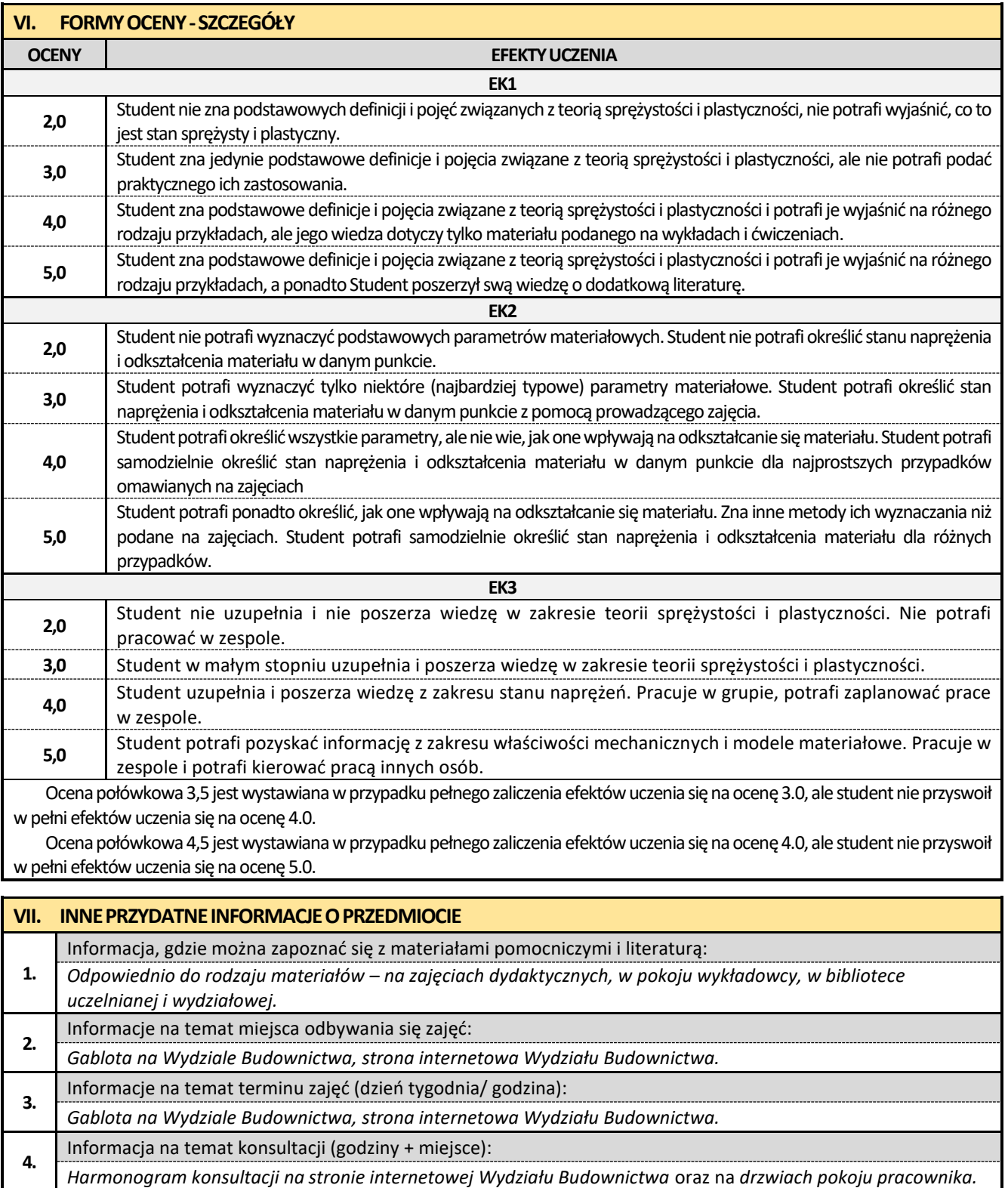

# **14. Kształtowanie miejskich przestrzeni publicznych**

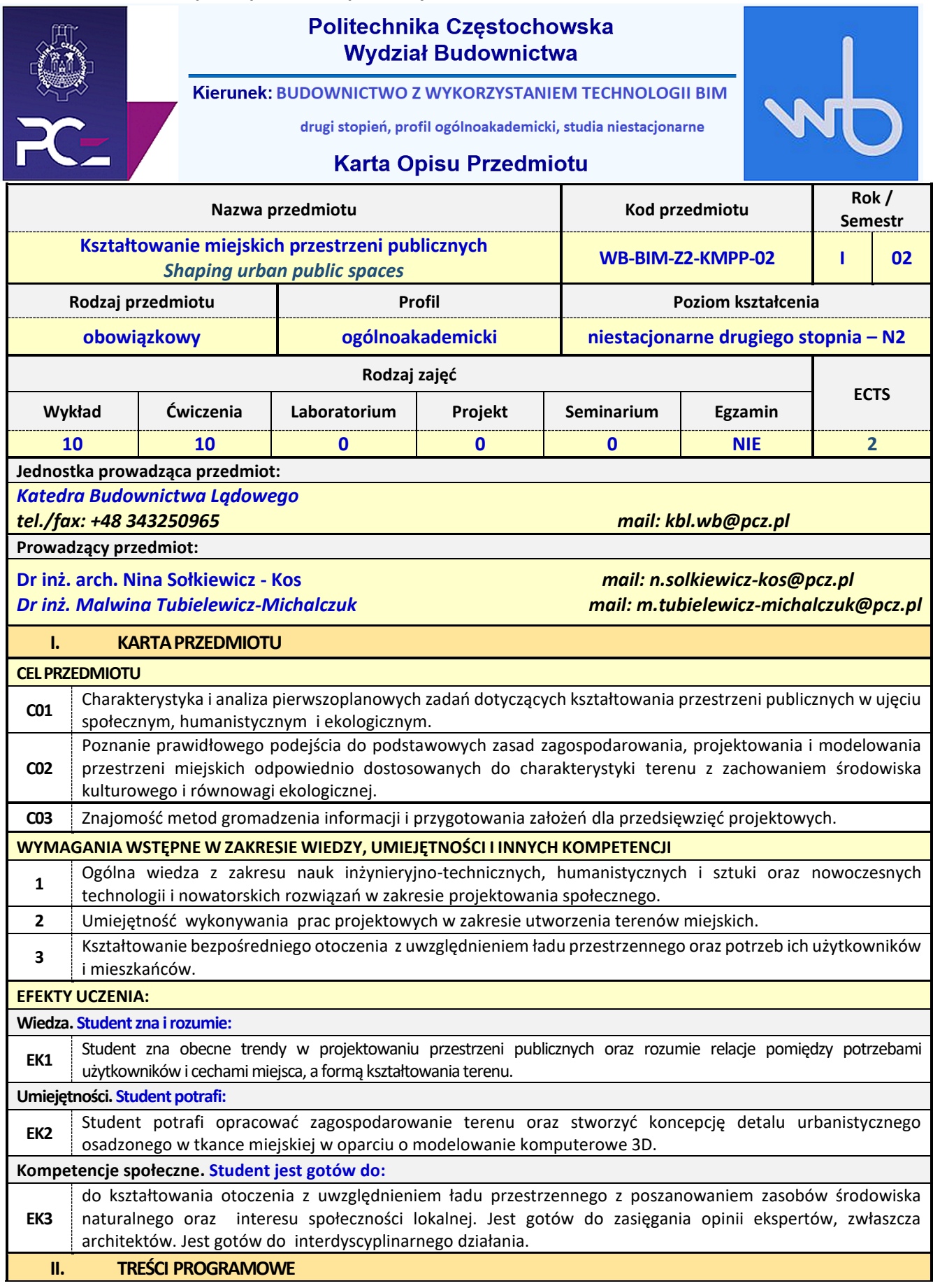

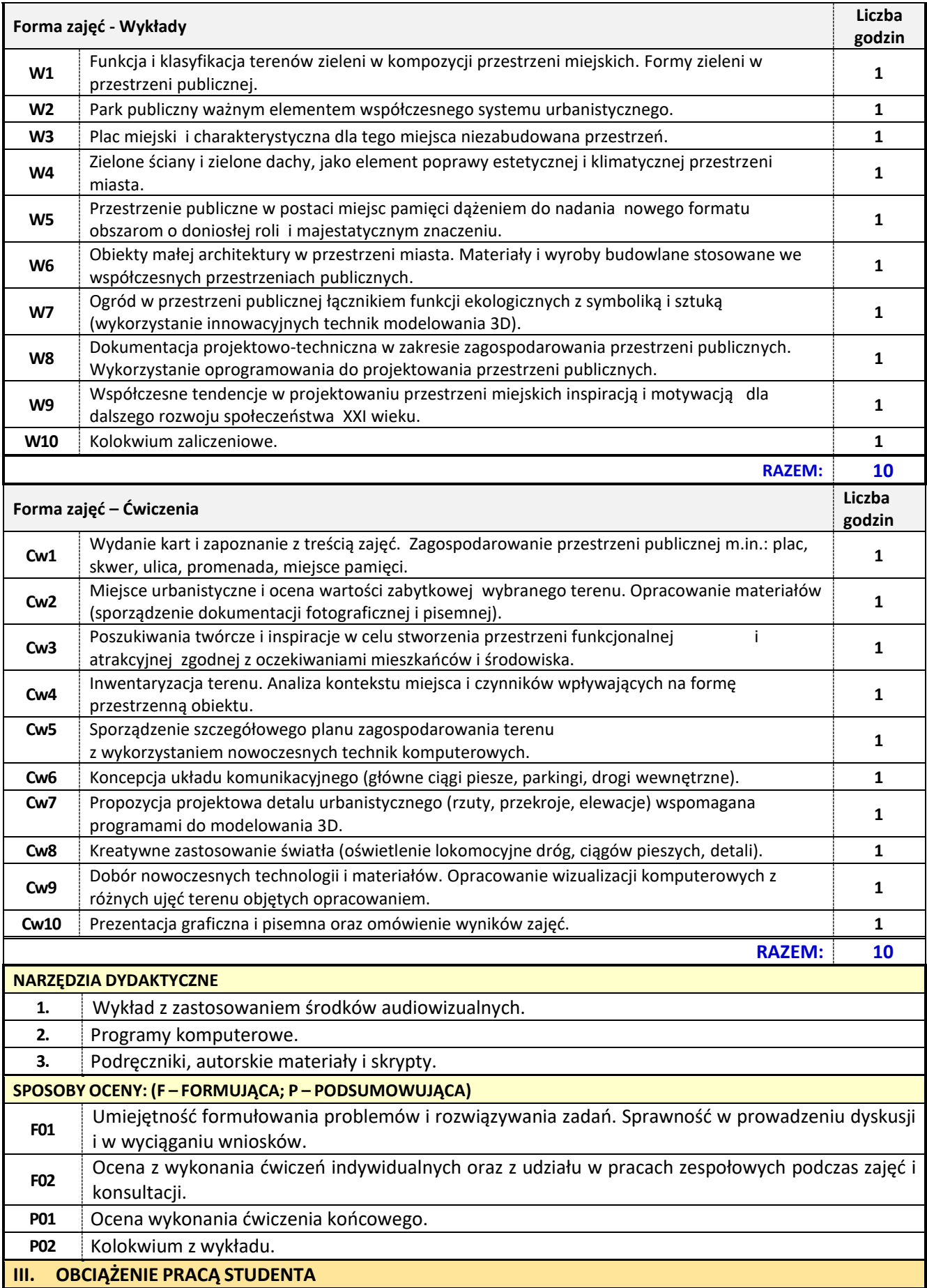

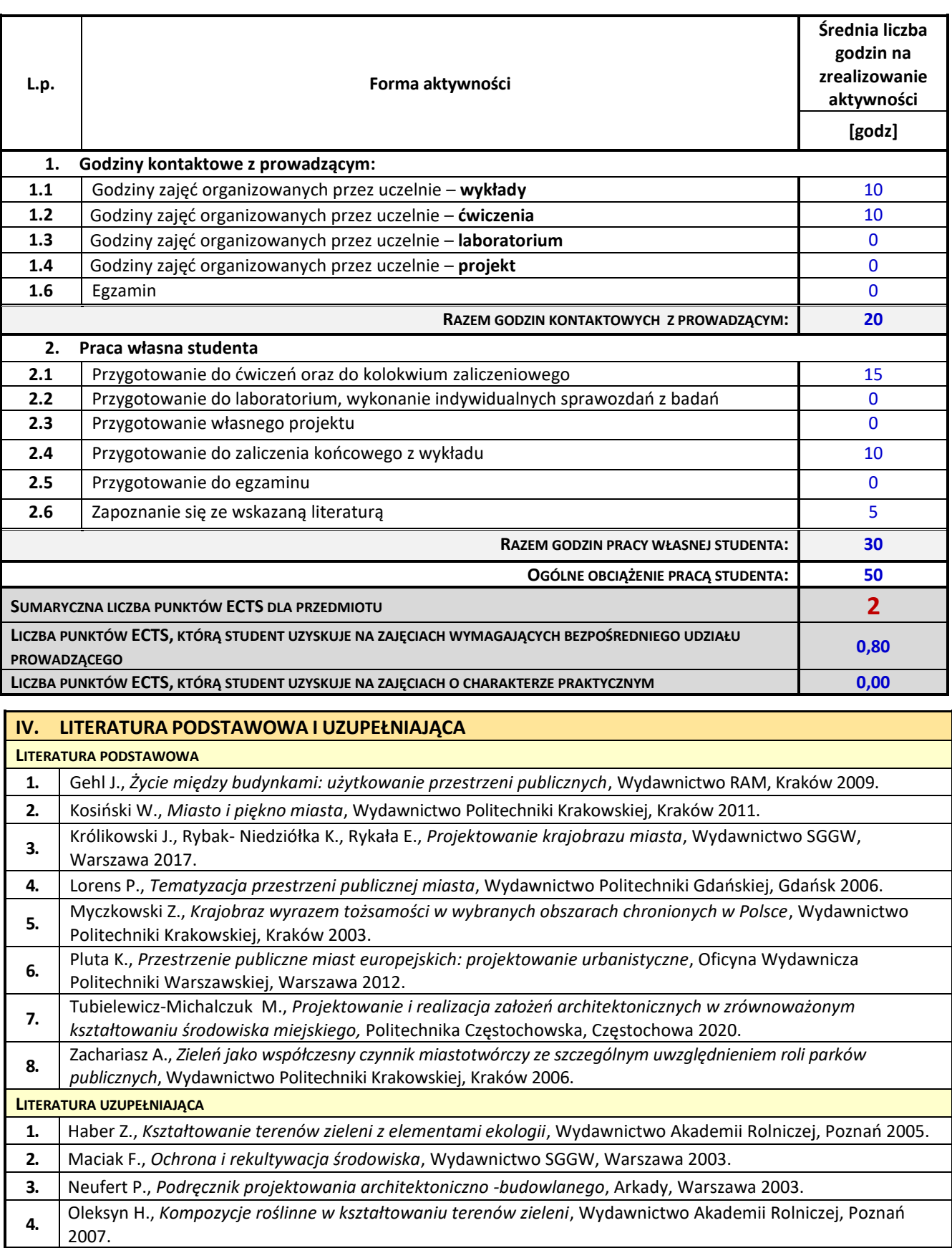

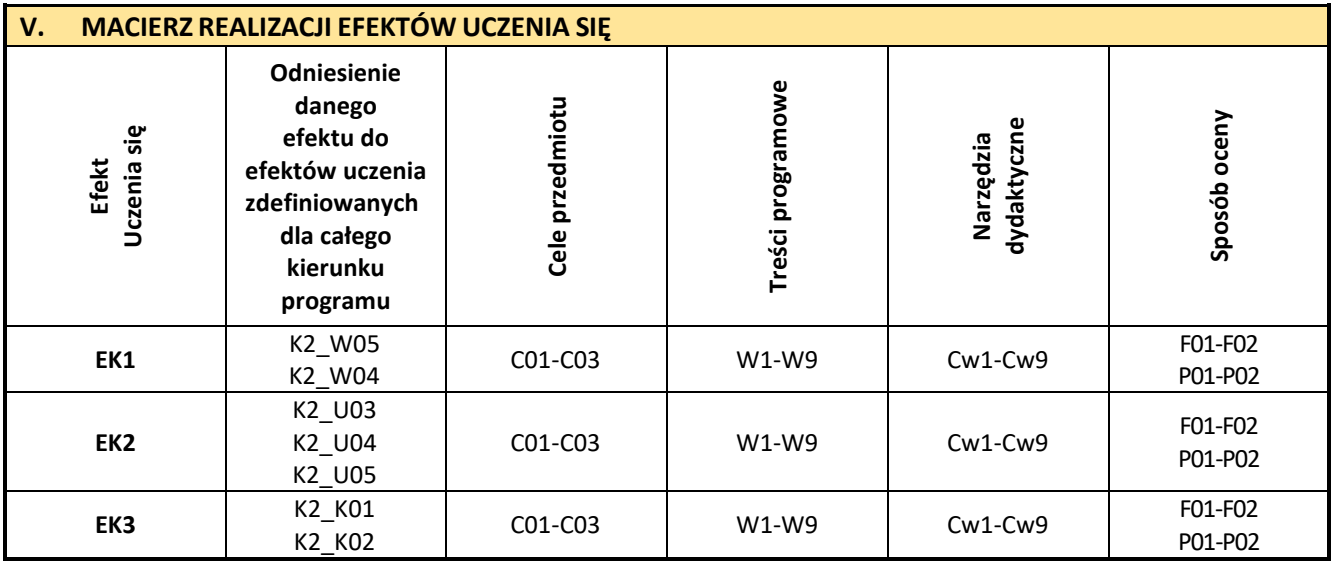

ī.

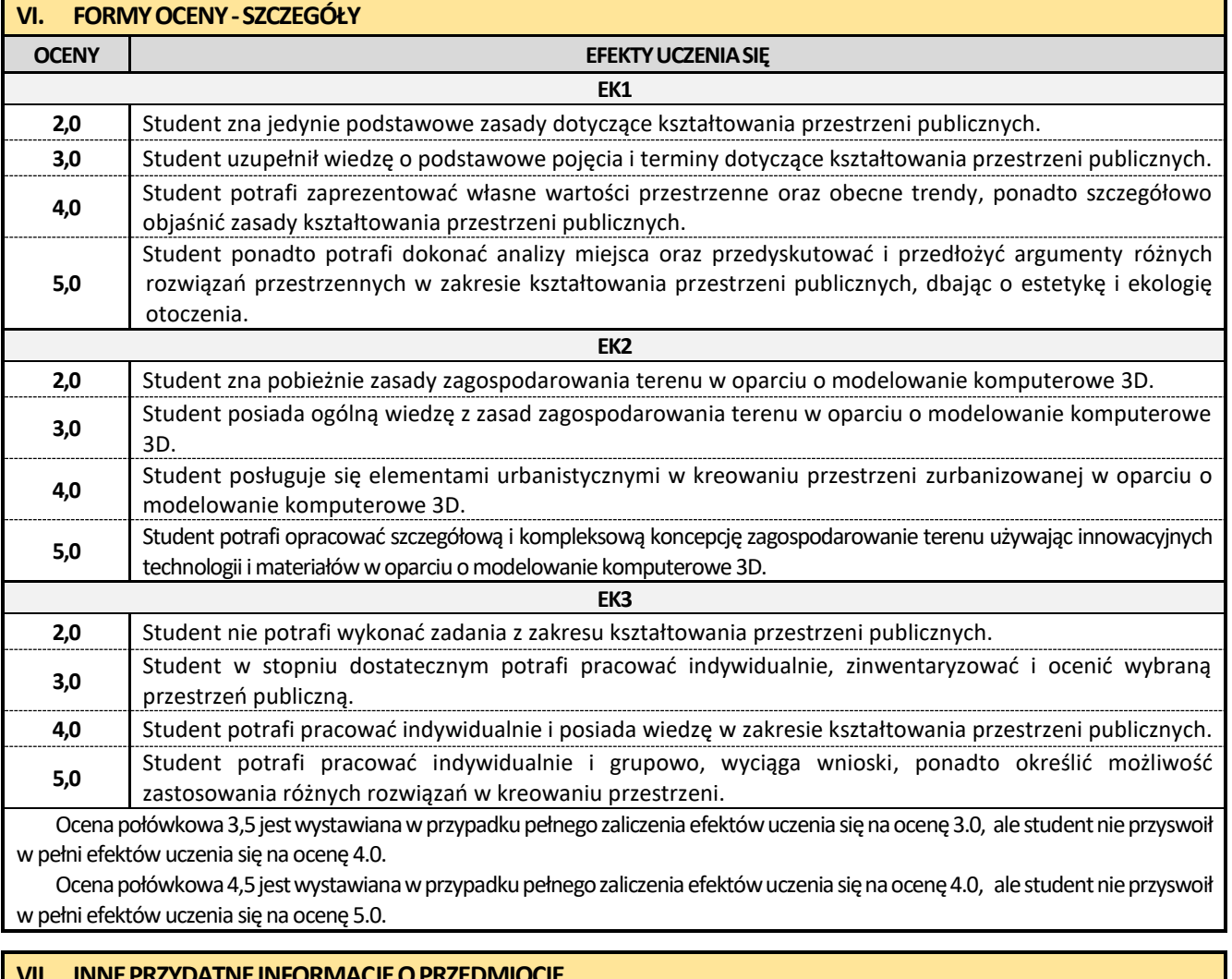

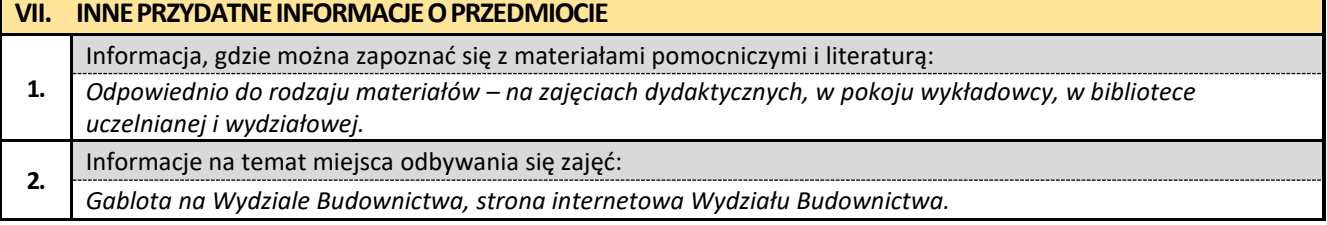

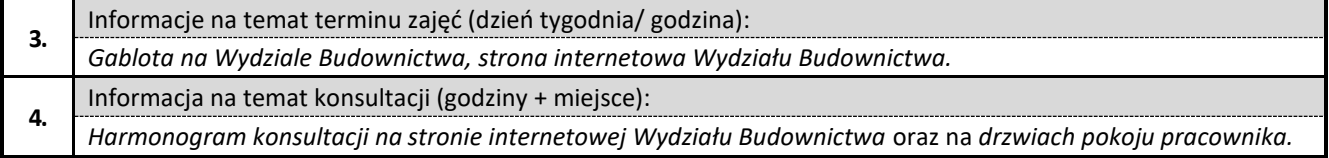

#### **15. Konstrukcje mostowe z elementami BIM**

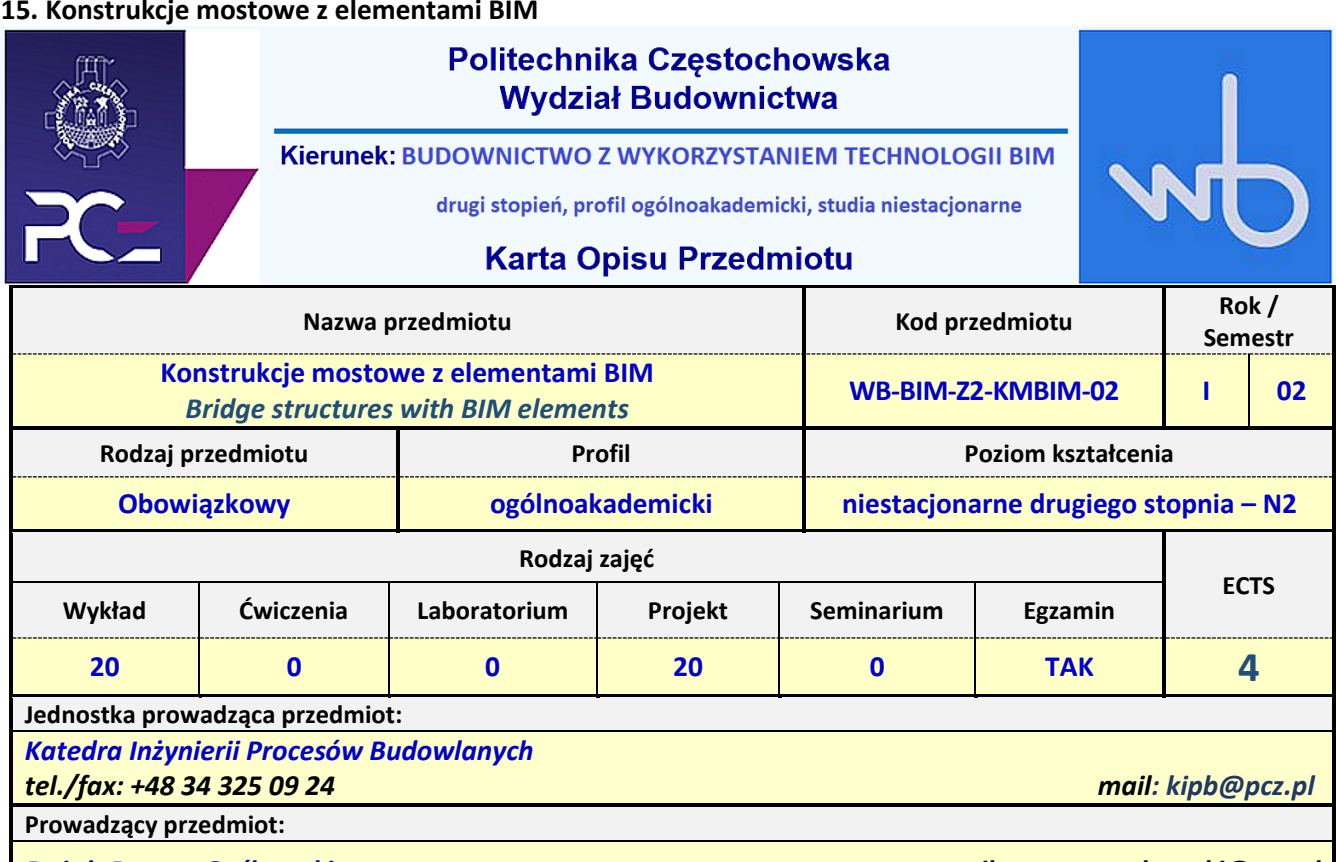

*Dr inż. Roman Gąćkowski mail: roman.gackowski@pcz.pl Mgr inż. Przemysław Palacz mail: przemyslaw.palacz@pcz.pl*

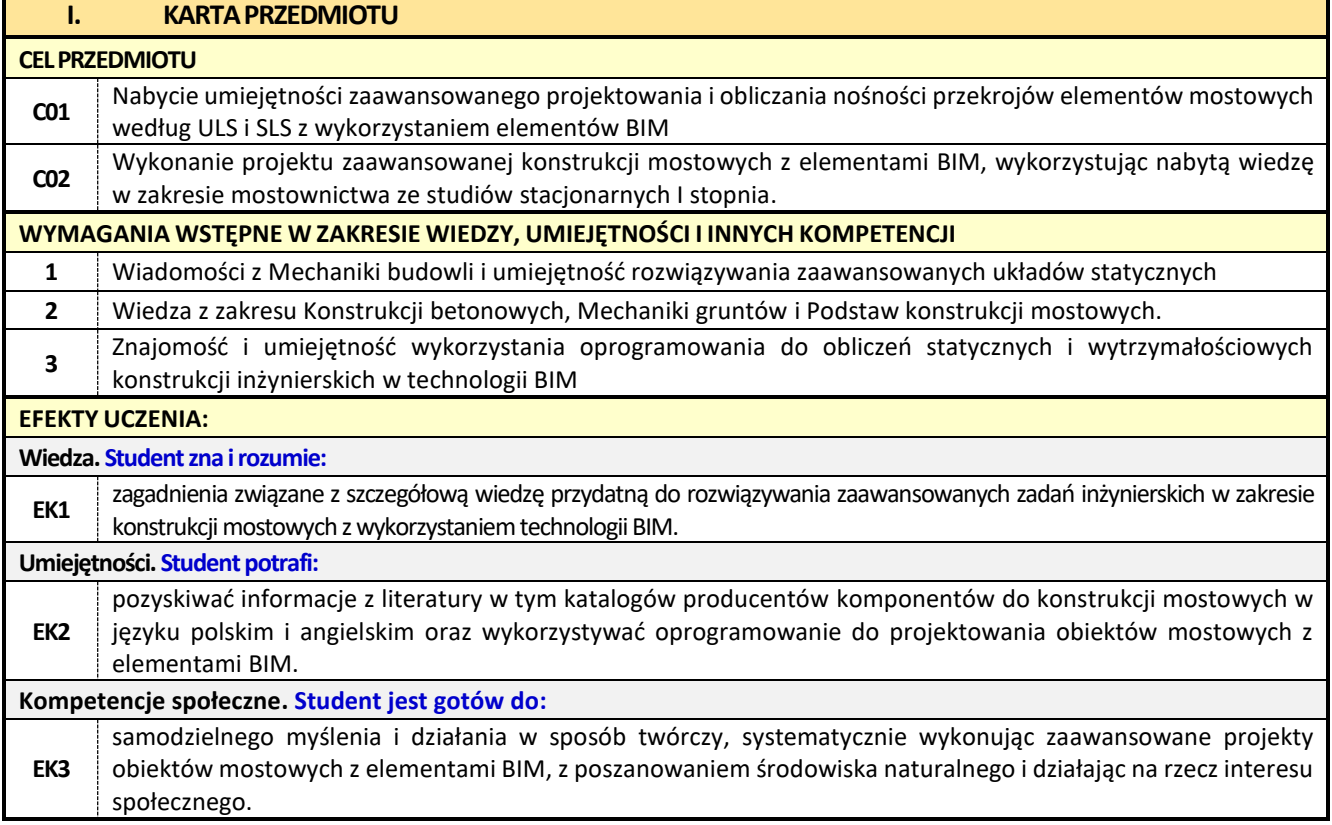

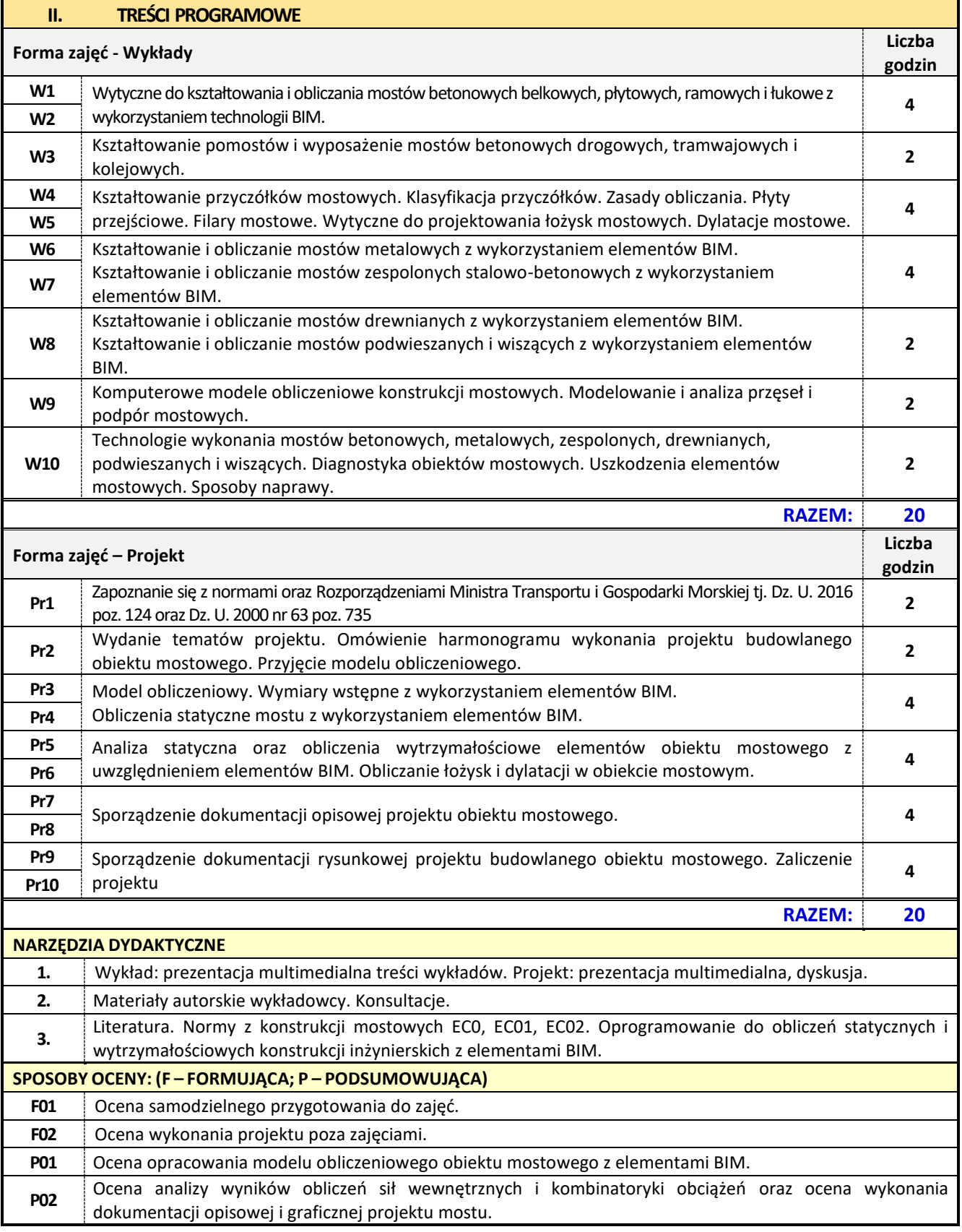

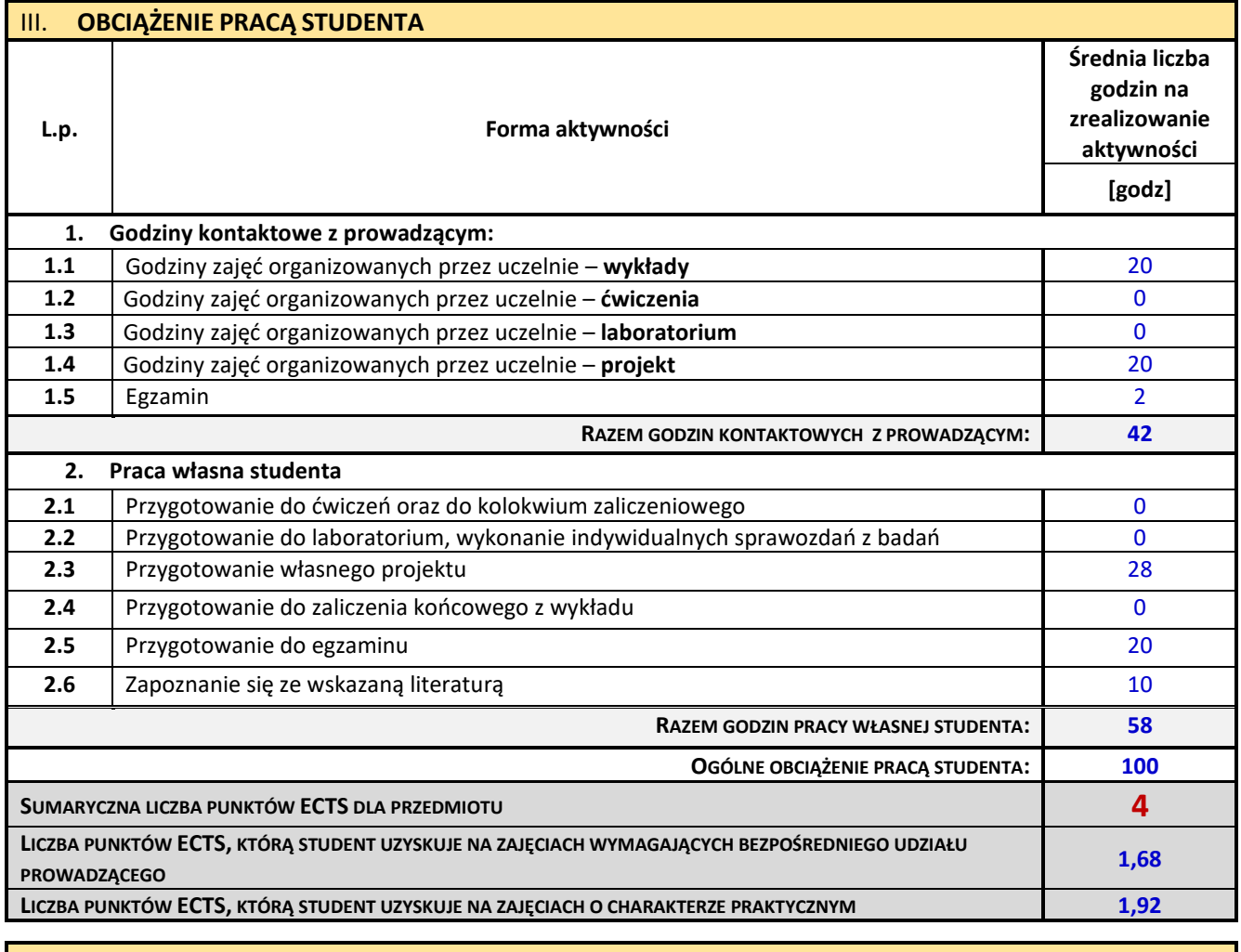

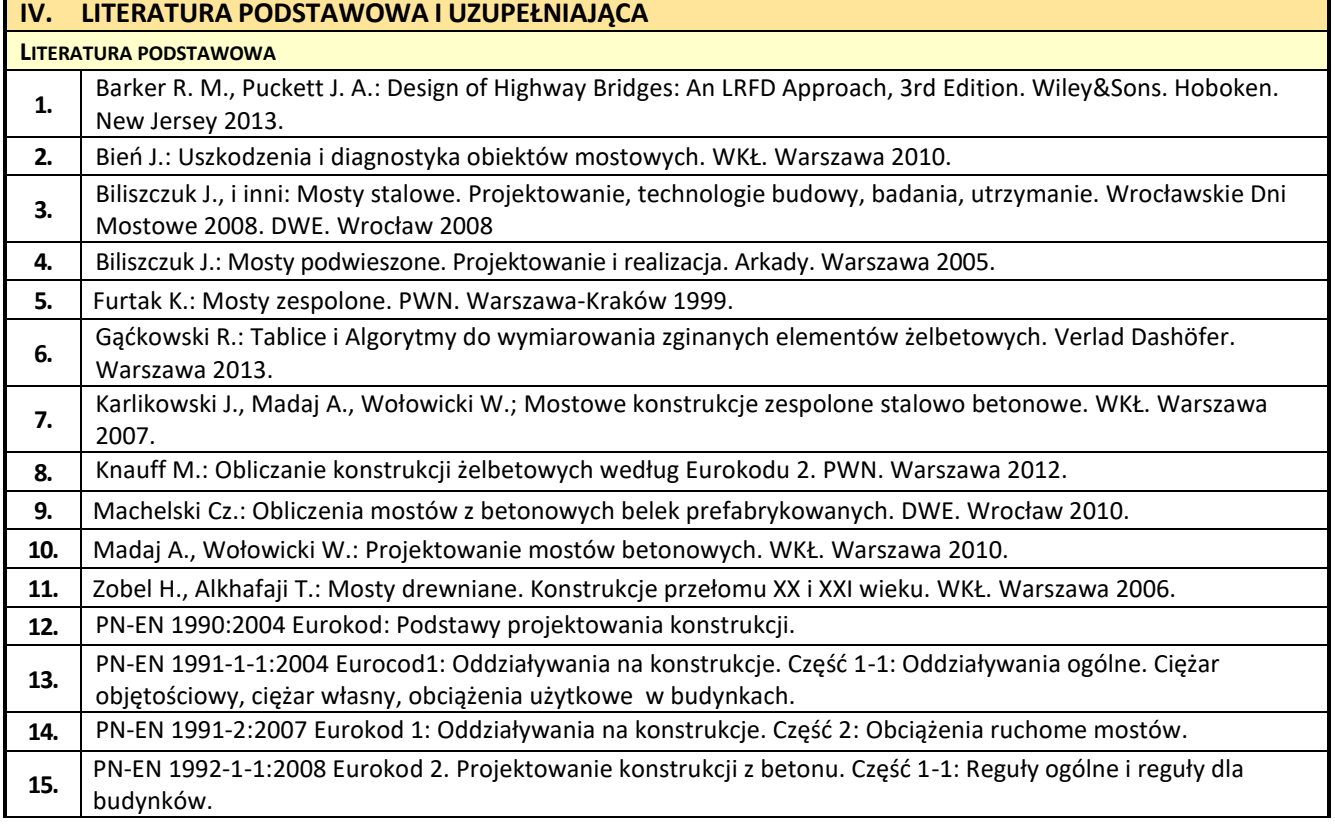

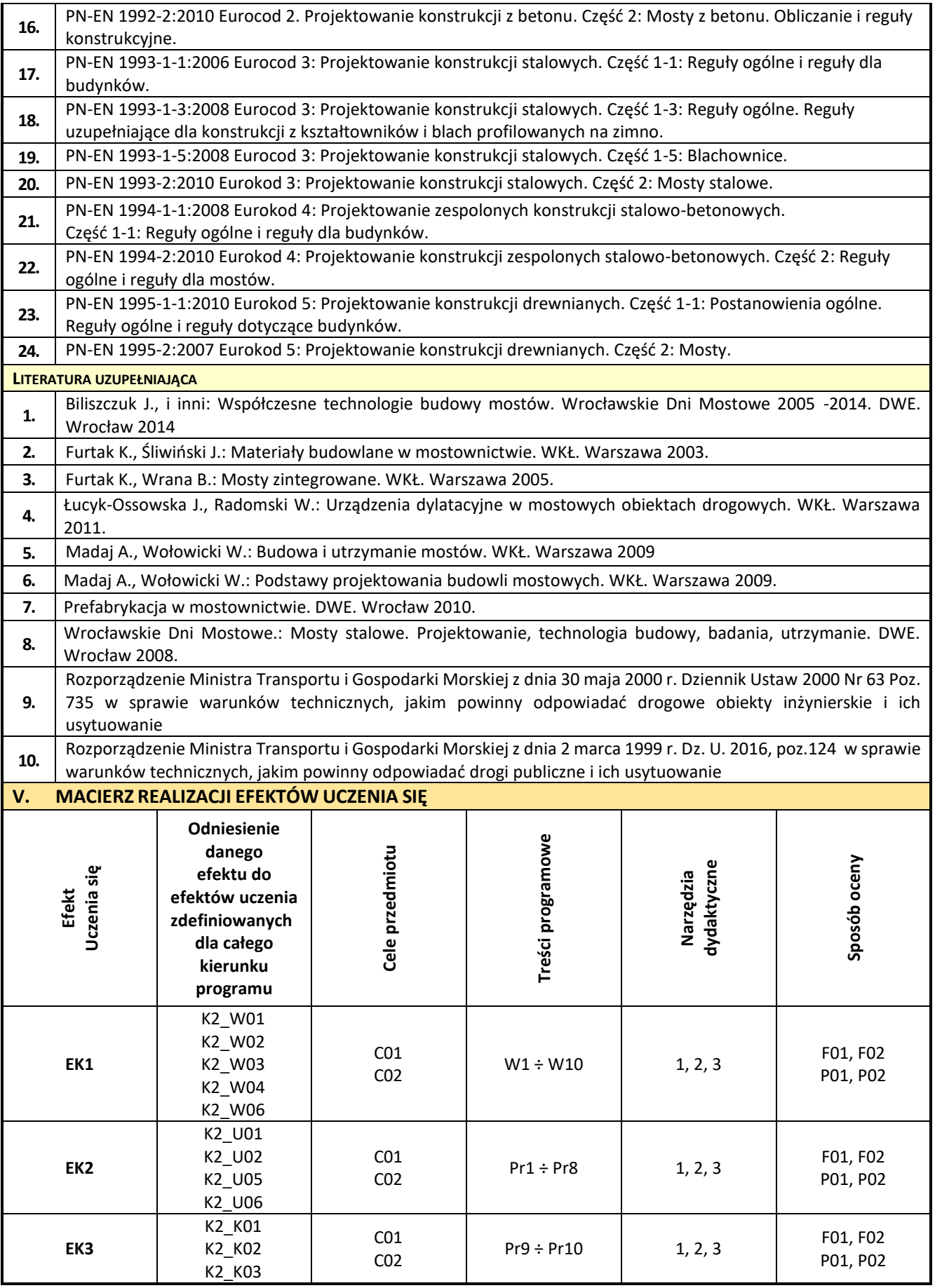

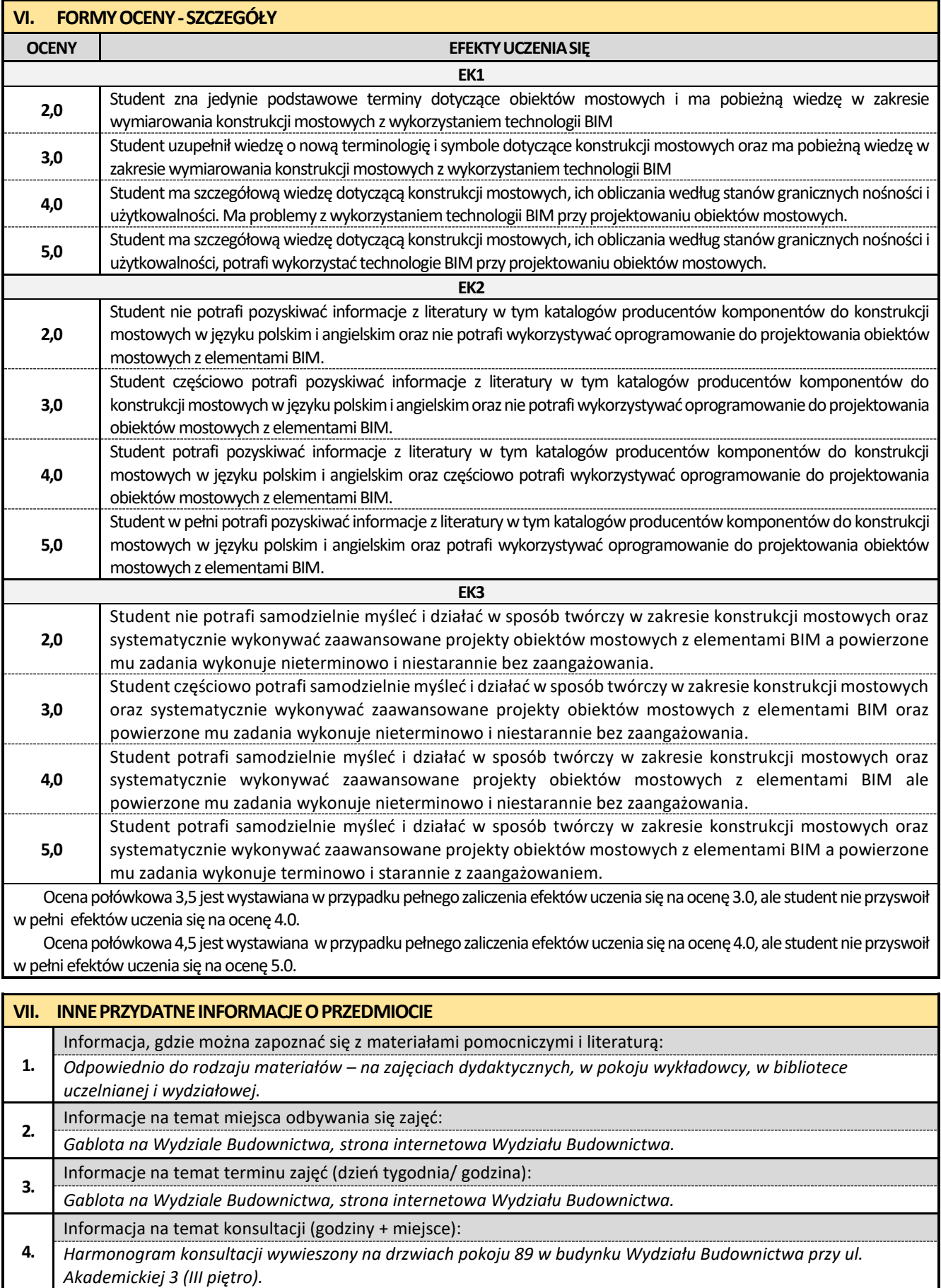

# **16. Zaawansowane technologie kompozytów betonowych**

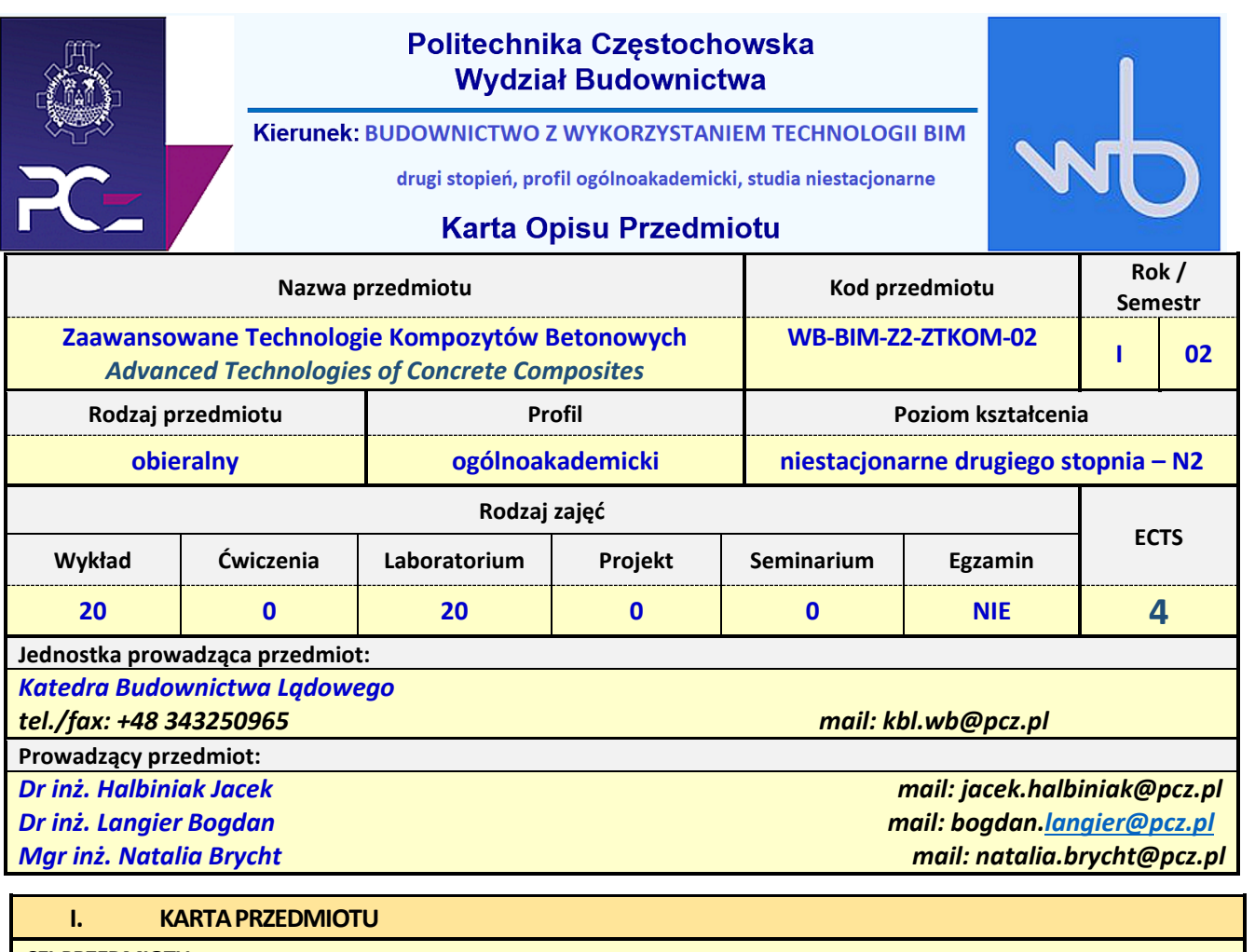

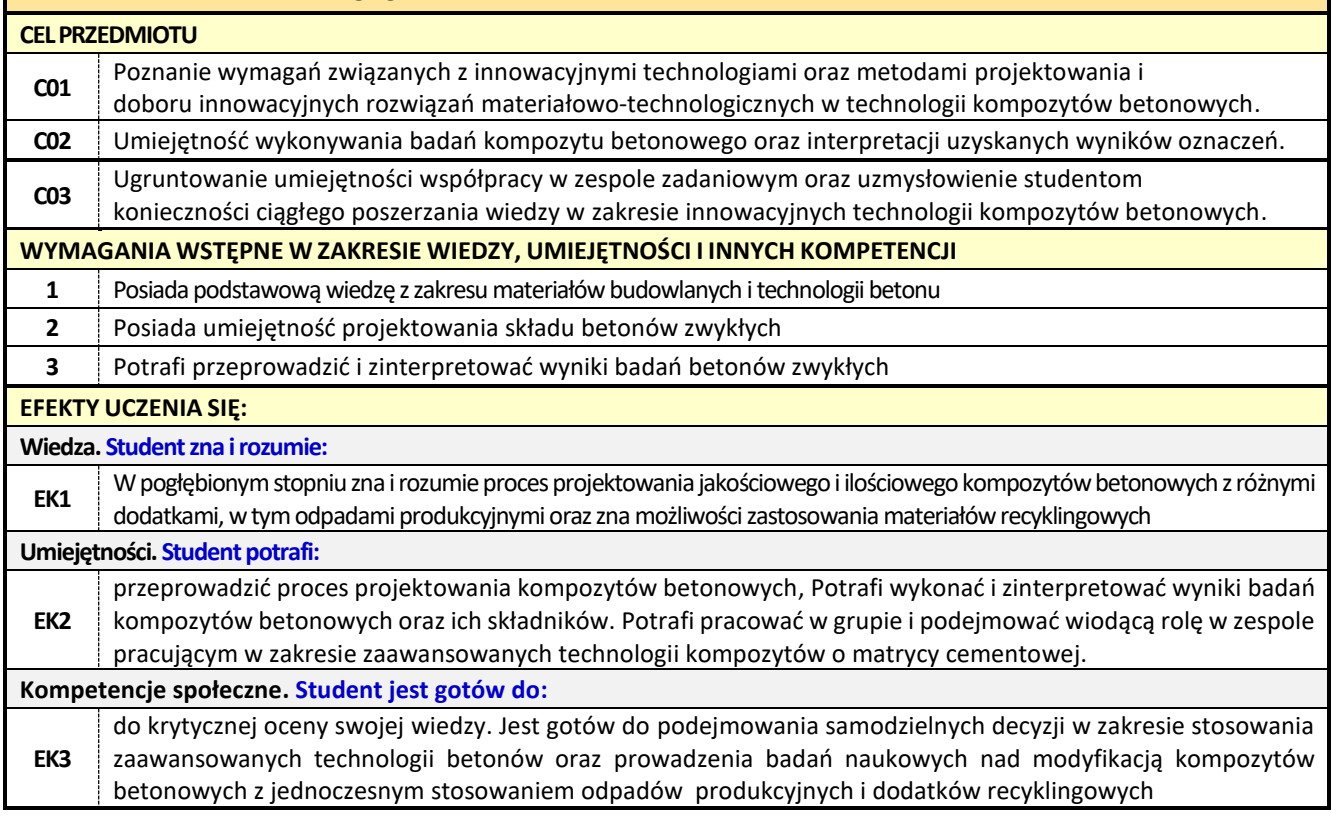

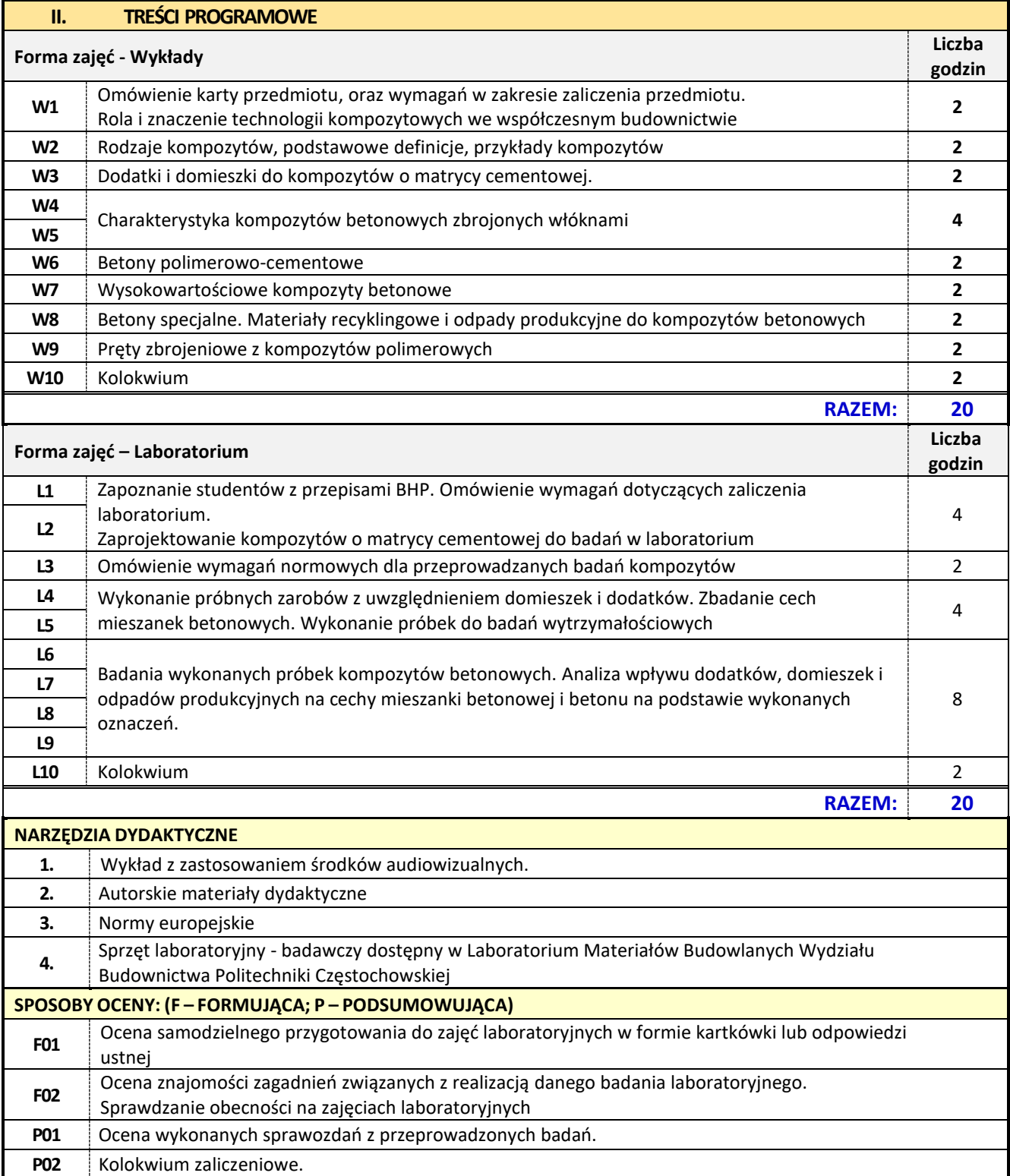

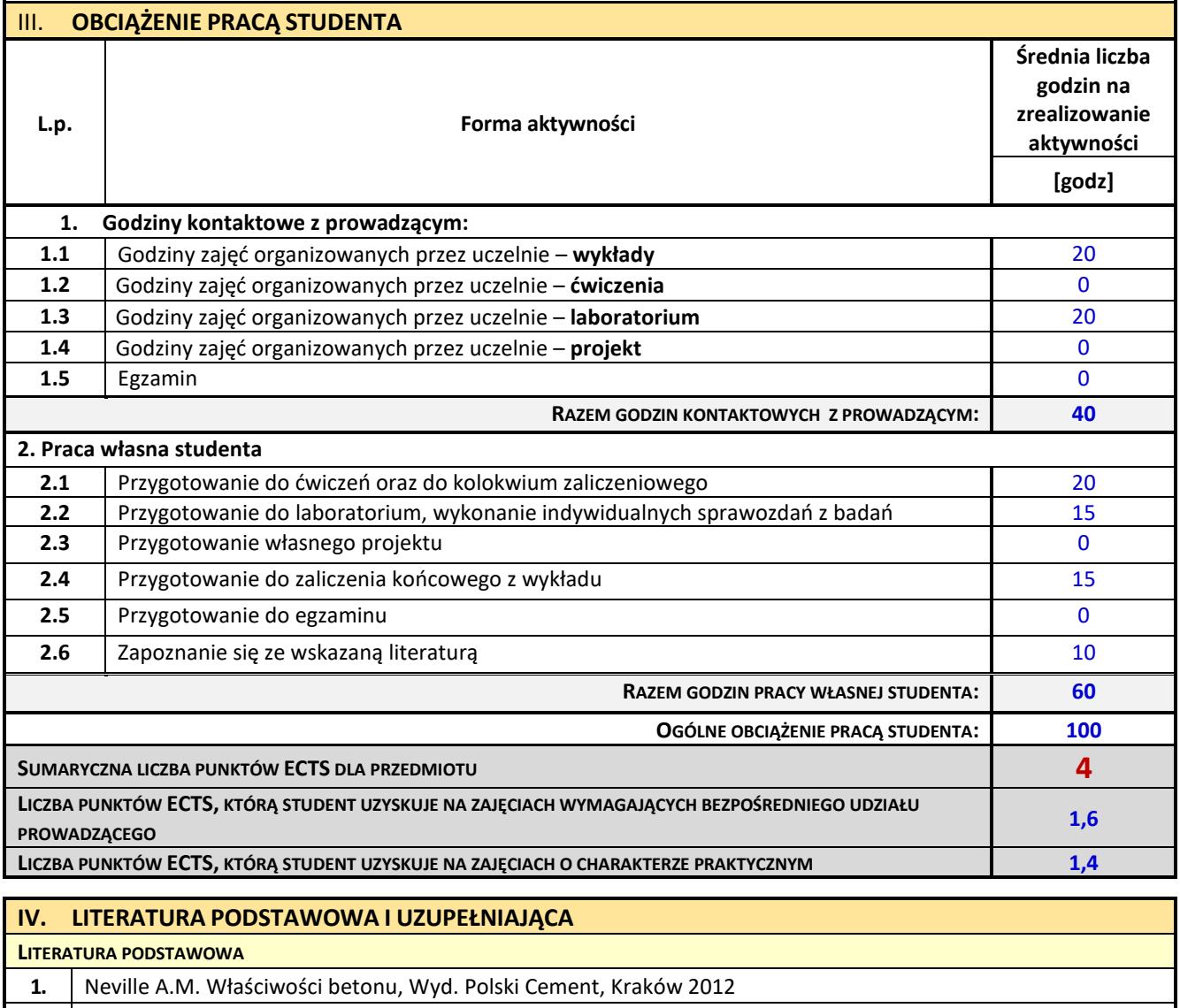

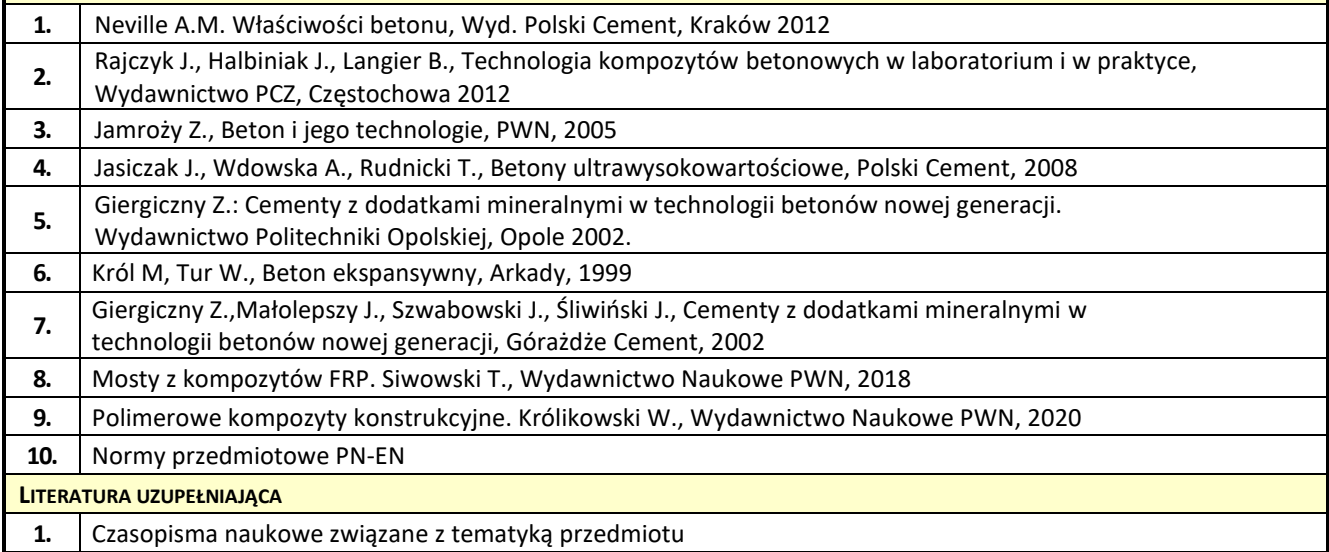

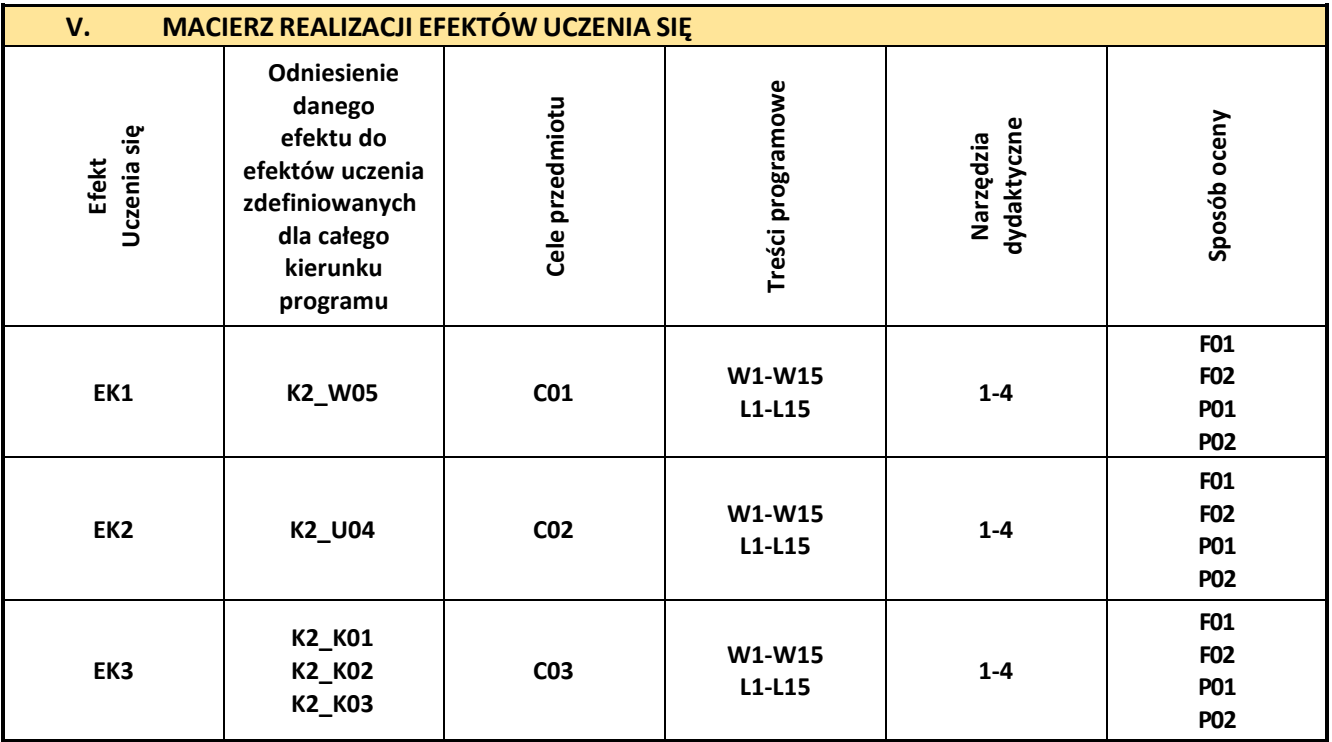

r.

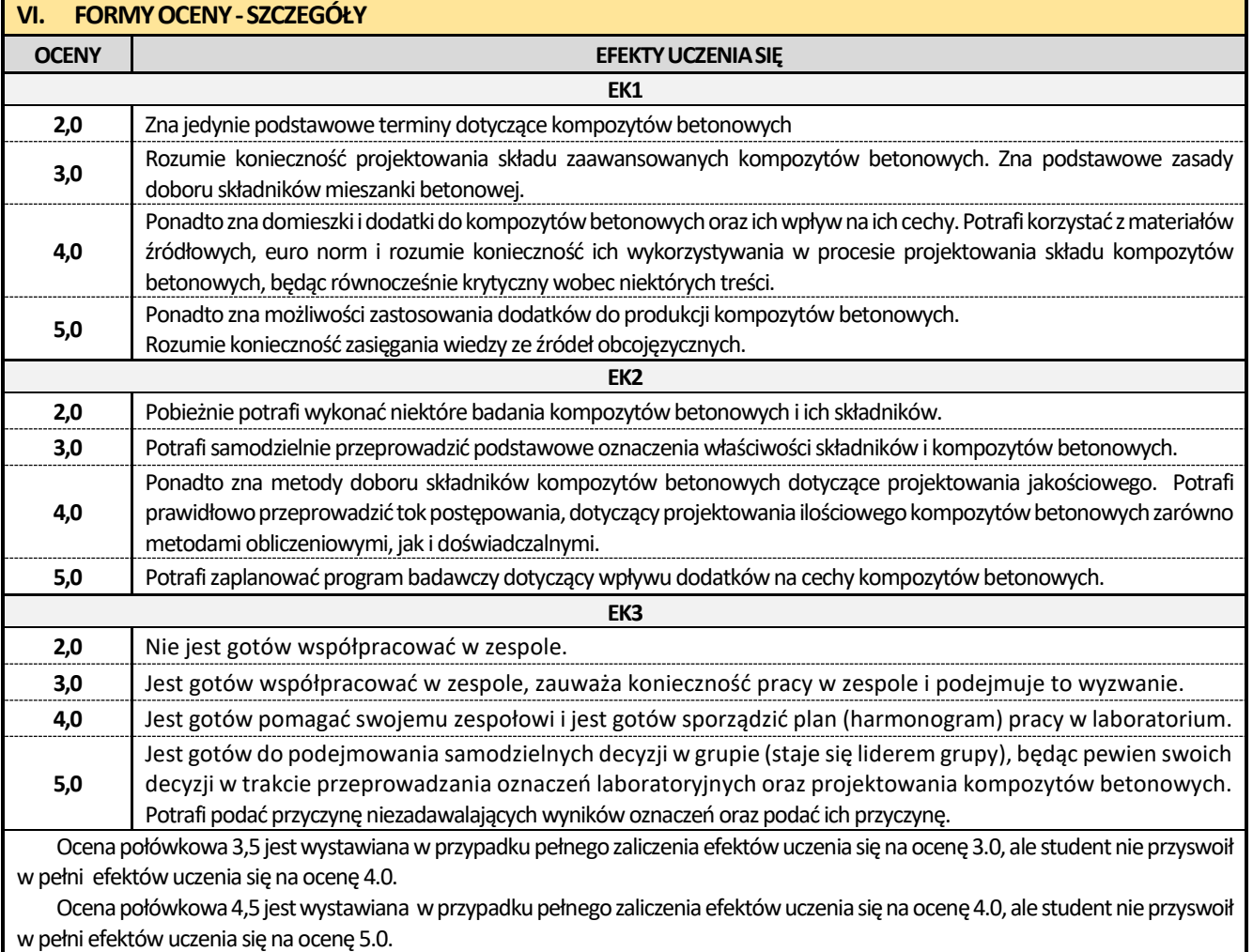

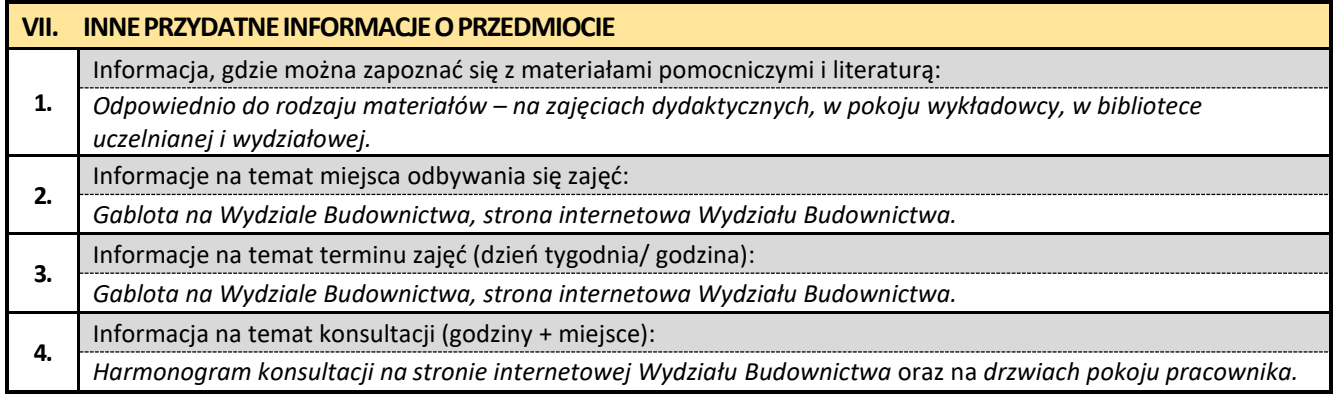

## **17. Zaawansowane technologie materiałów drogowych**

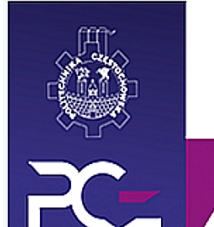

## Politechnika Częstochowska **Wydział Budownictwa**

Kierunek: BUDOWNICTWO Z WYKORZYSTANIEM TECHNOLOGII BIM

drugi stopień, profil ogólnoakademicki, studia niestacjonarne

# **Karta Opisu Przedmiotu**

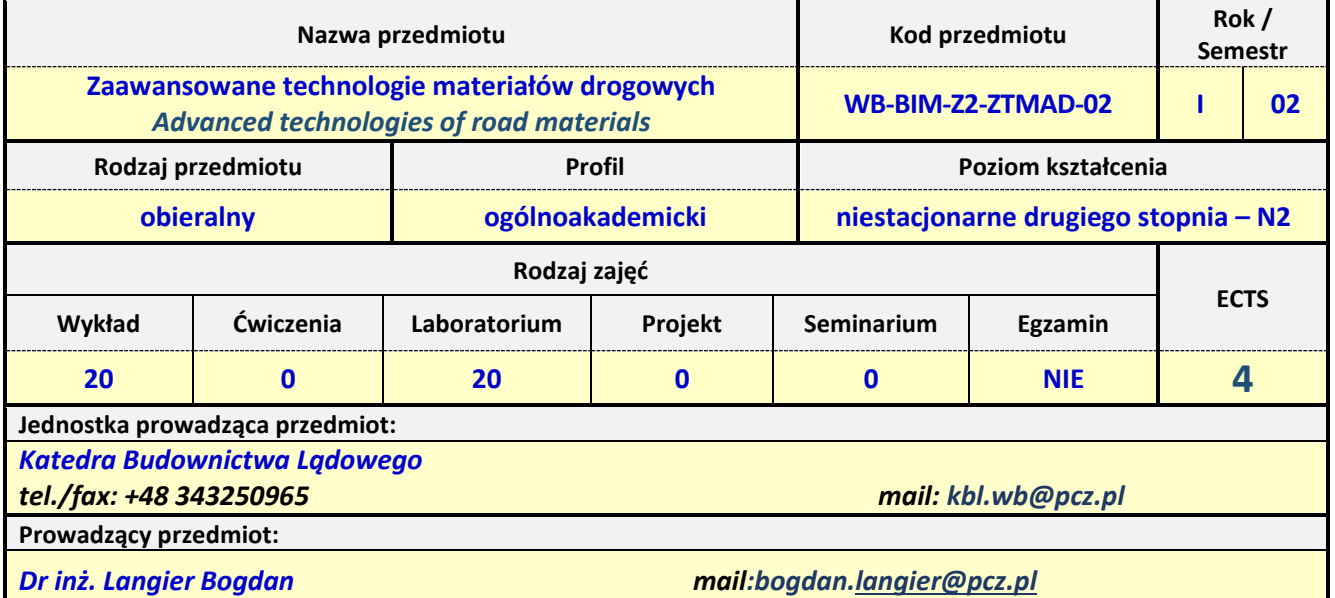

*Dr inż. Halbiniak Jacek mail:jacek.halbiniak@pcz.pl* 

ND

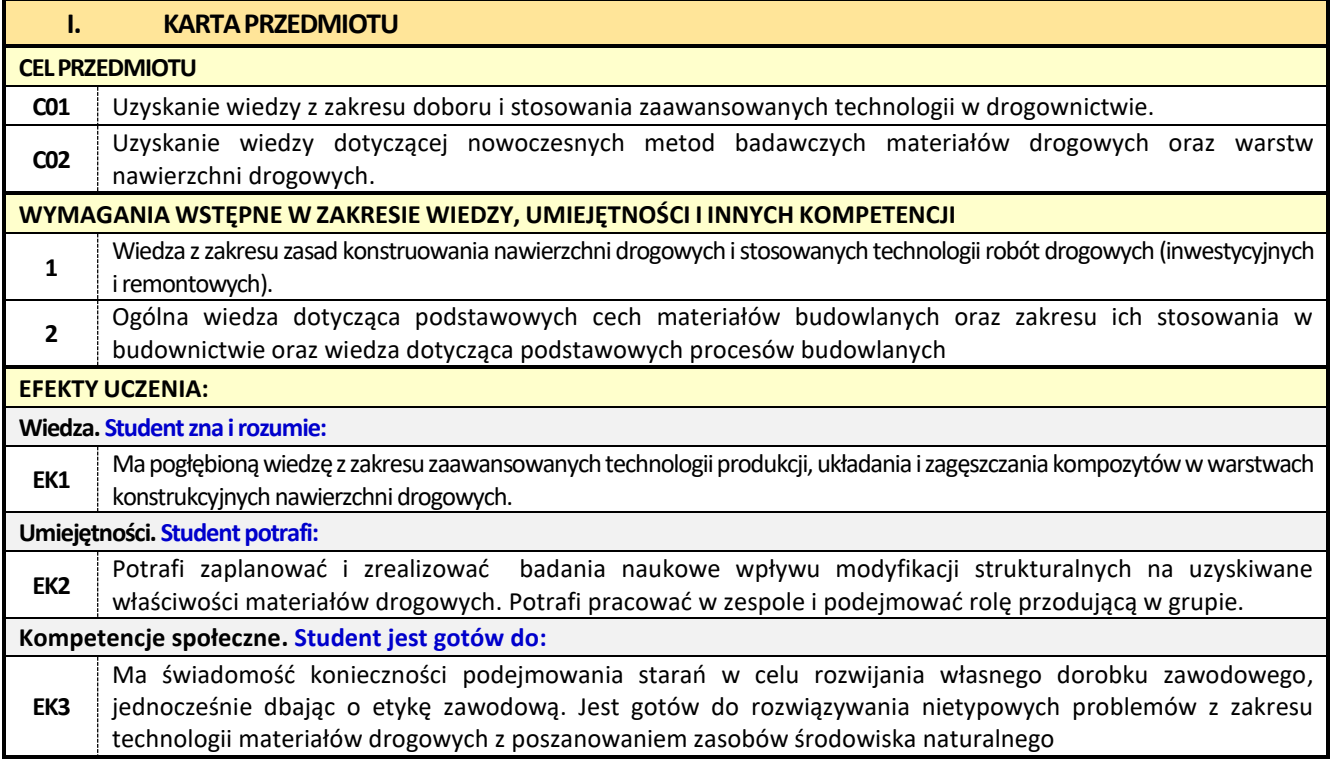

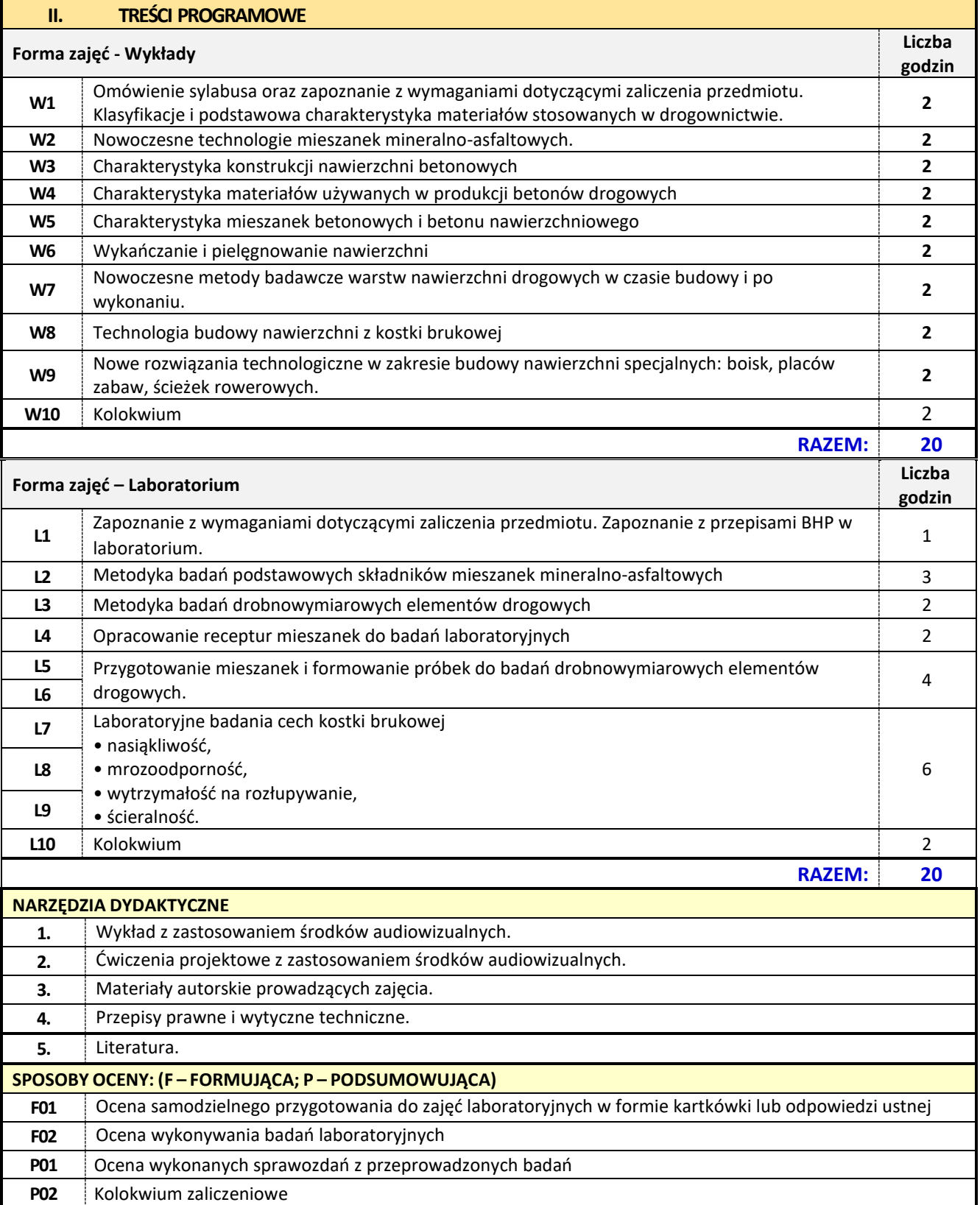

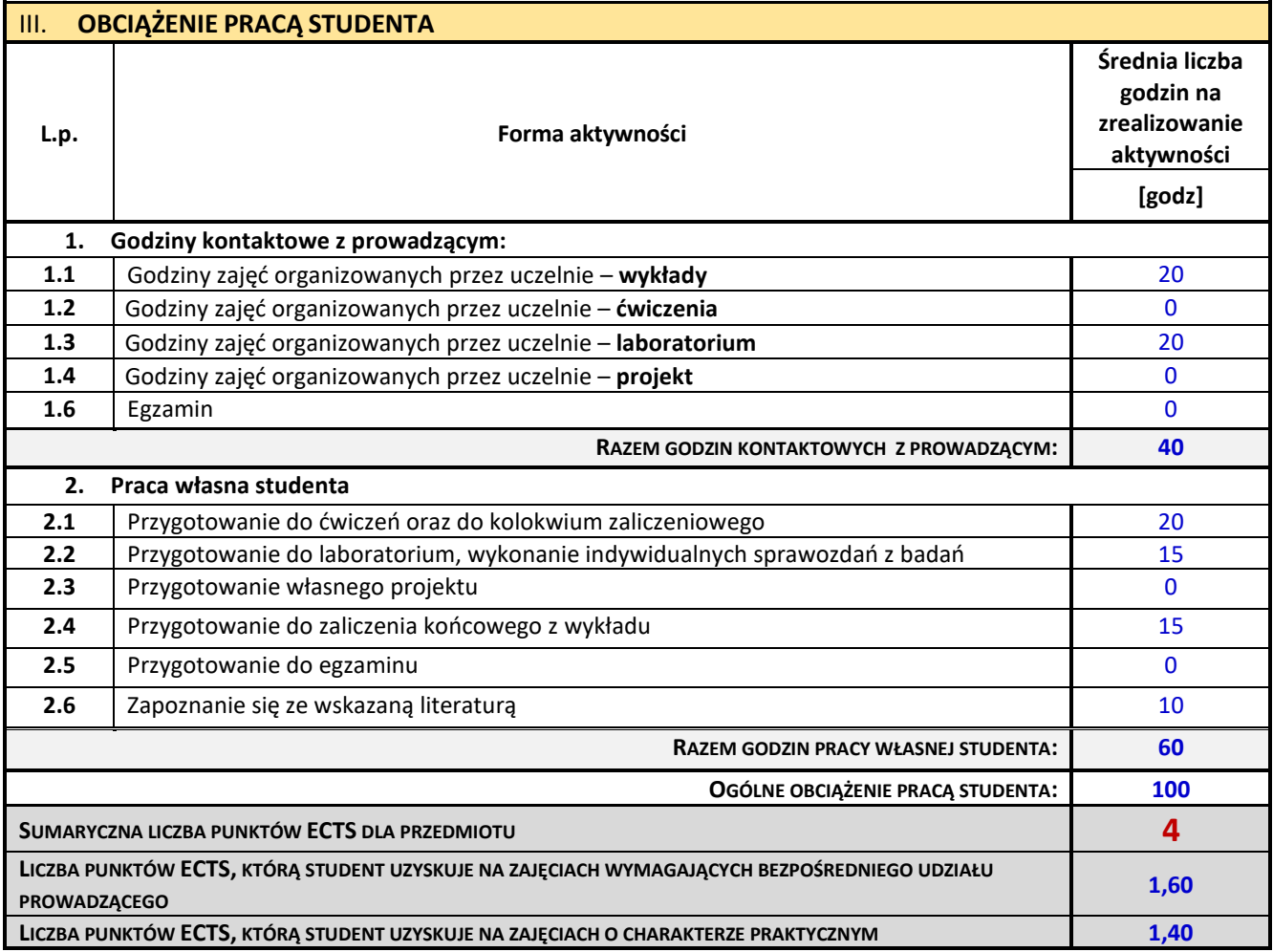

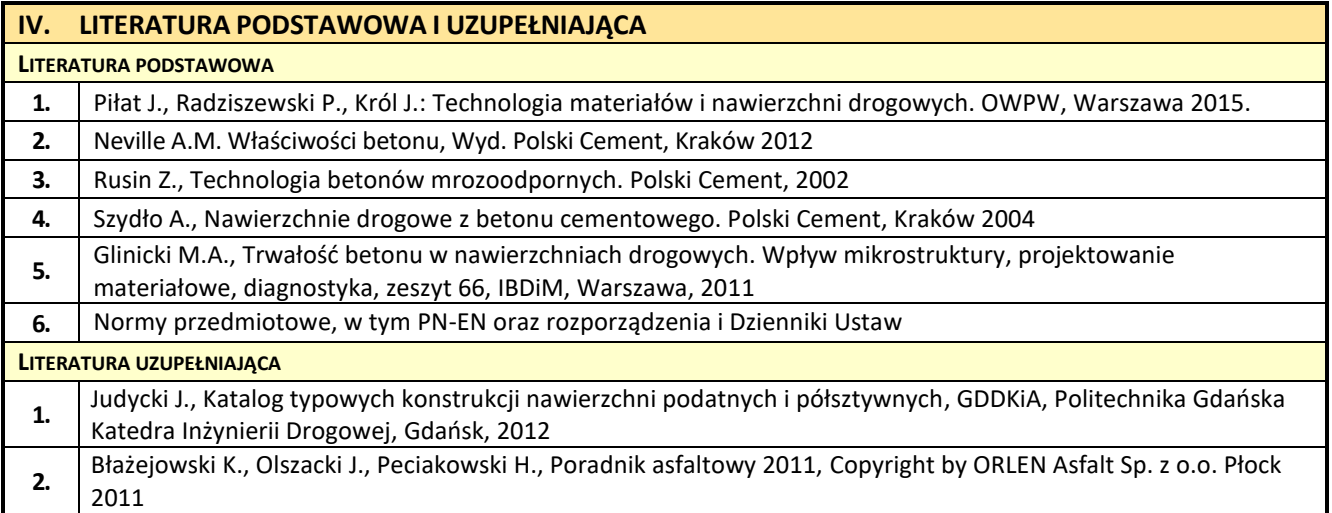

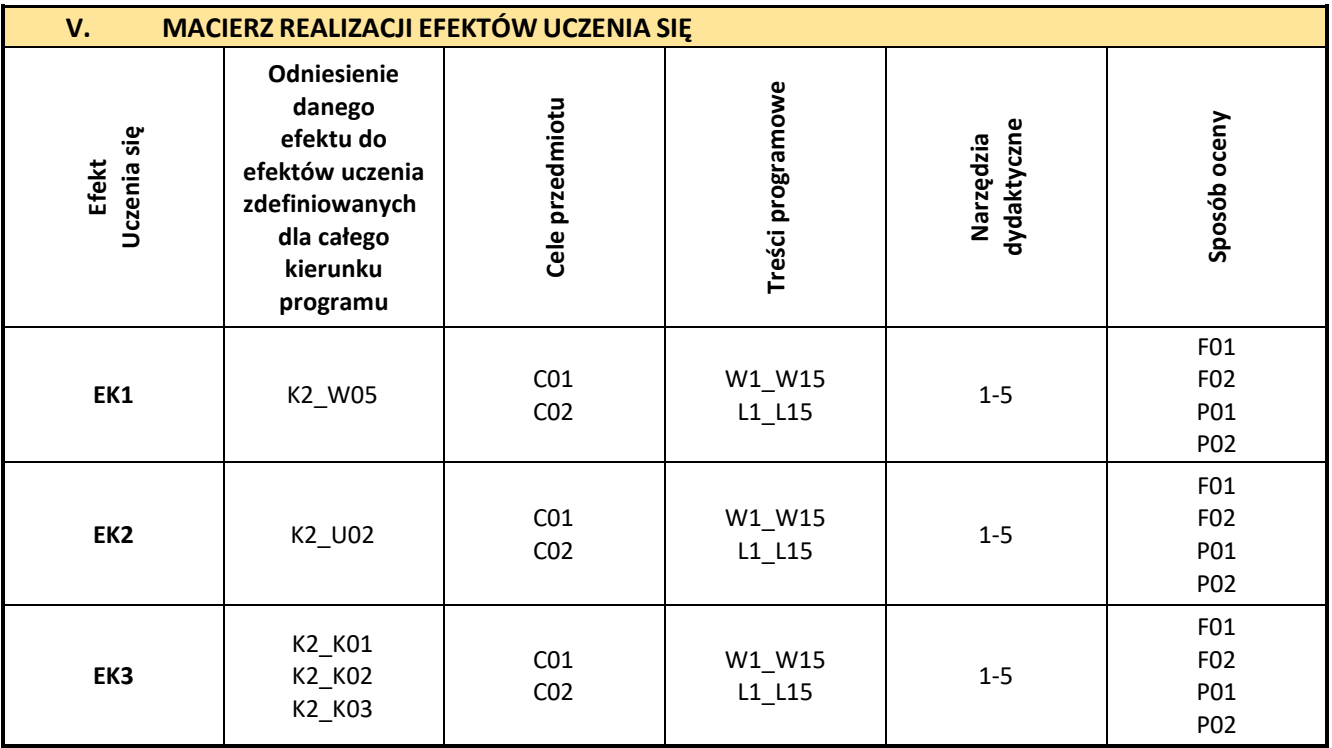

'n

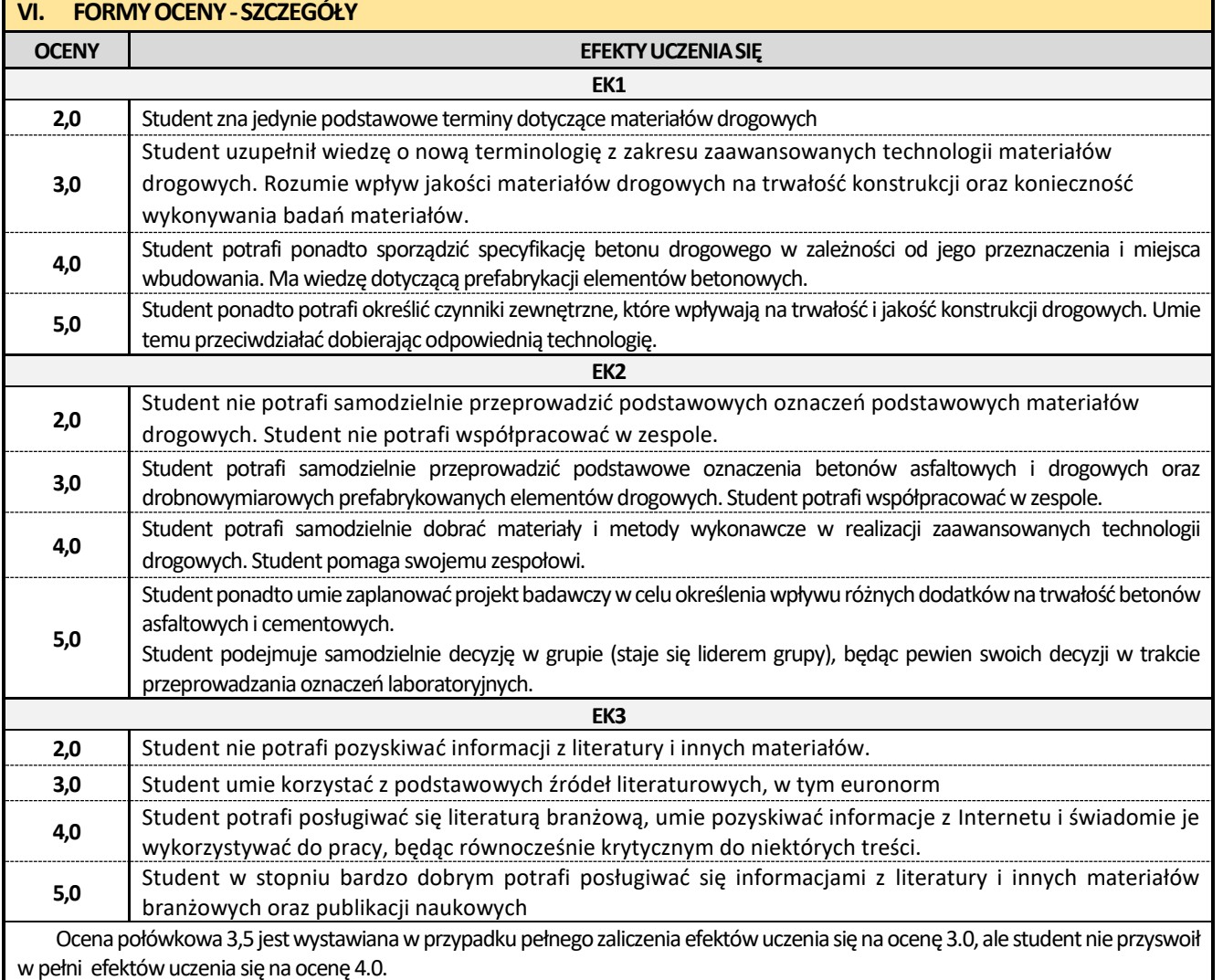

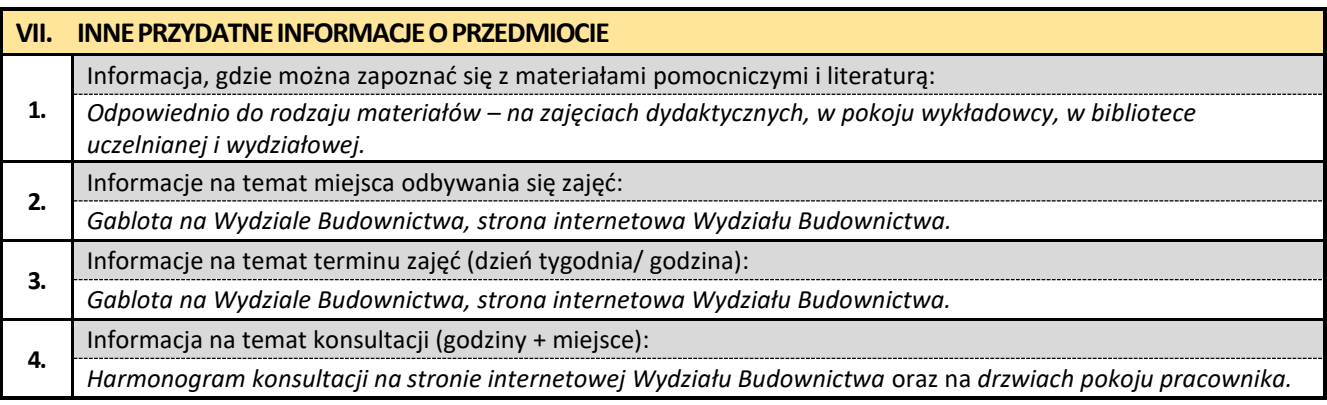

### **18. Zaawansowane technologie robót budowlanych z elementami BIM**

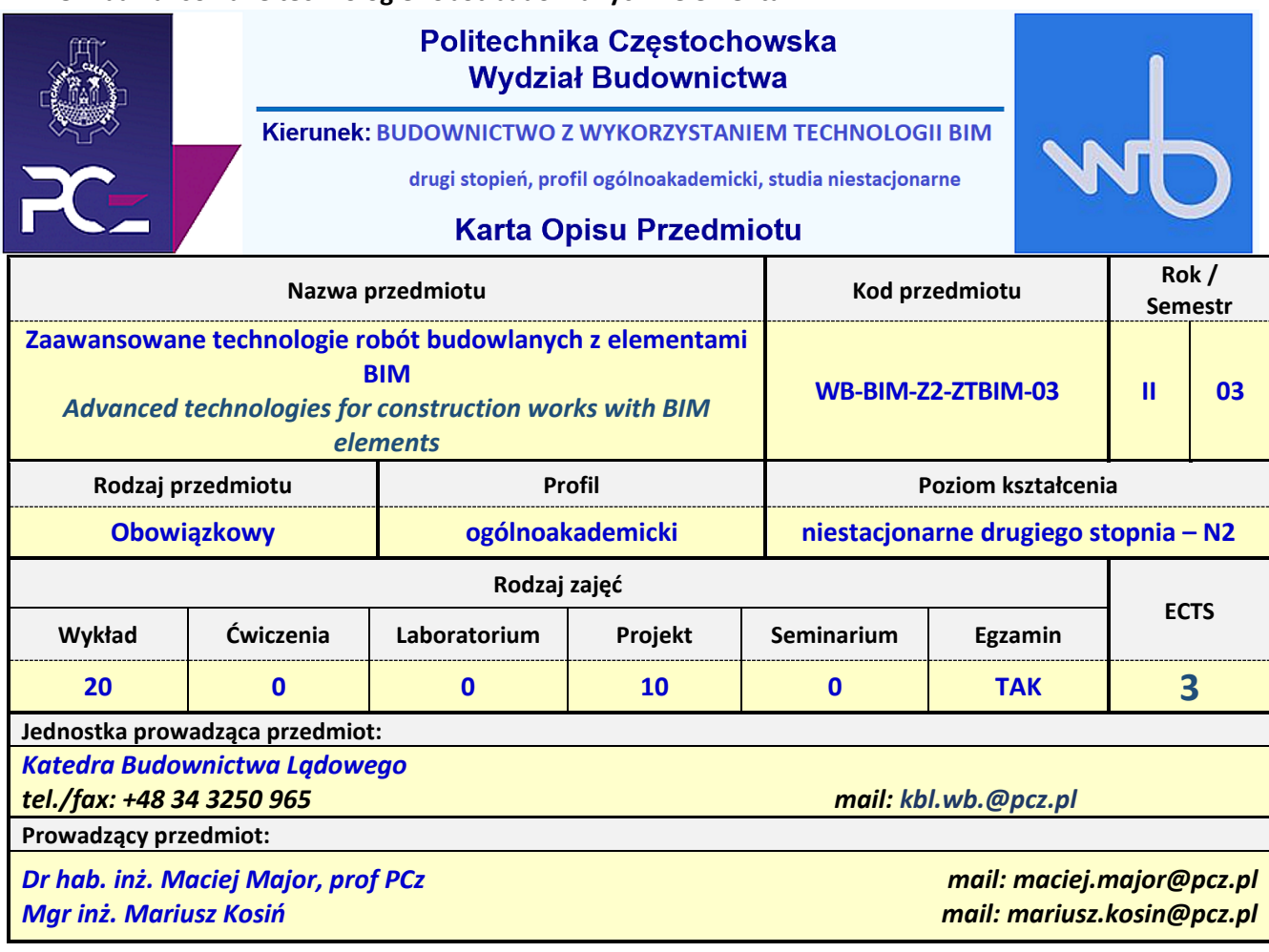

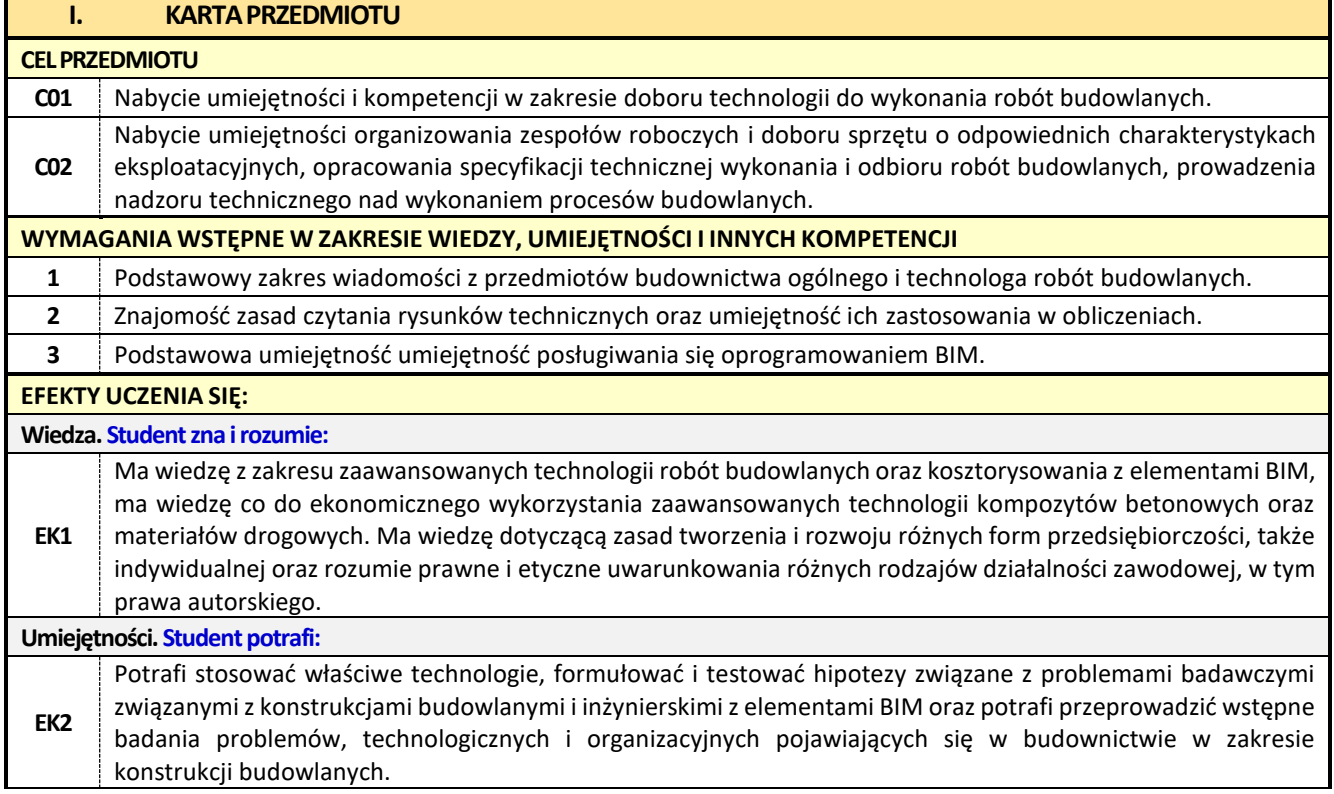

#### **Kompetencje społeczne. Student jest gotów do:**

**EK3** Jest gotów do krytycznej oceny posiadanej wiedzy w zakresie budownictwa z elementami BIM oraz do uznawania wiedzy w nowo powstałych problemach poznawczych i praktycznych z zakresu technologii robót budowlanych oraz konstrukcji. Jest gotów do zasięgania opinii ekspertów w przypadku trudności z samodzielnym rozwiązaniem problemów. Jest gotów do działania w sposób przedsiębiorczy, jednocześnie szanując zasoby środowiska naturalnego.

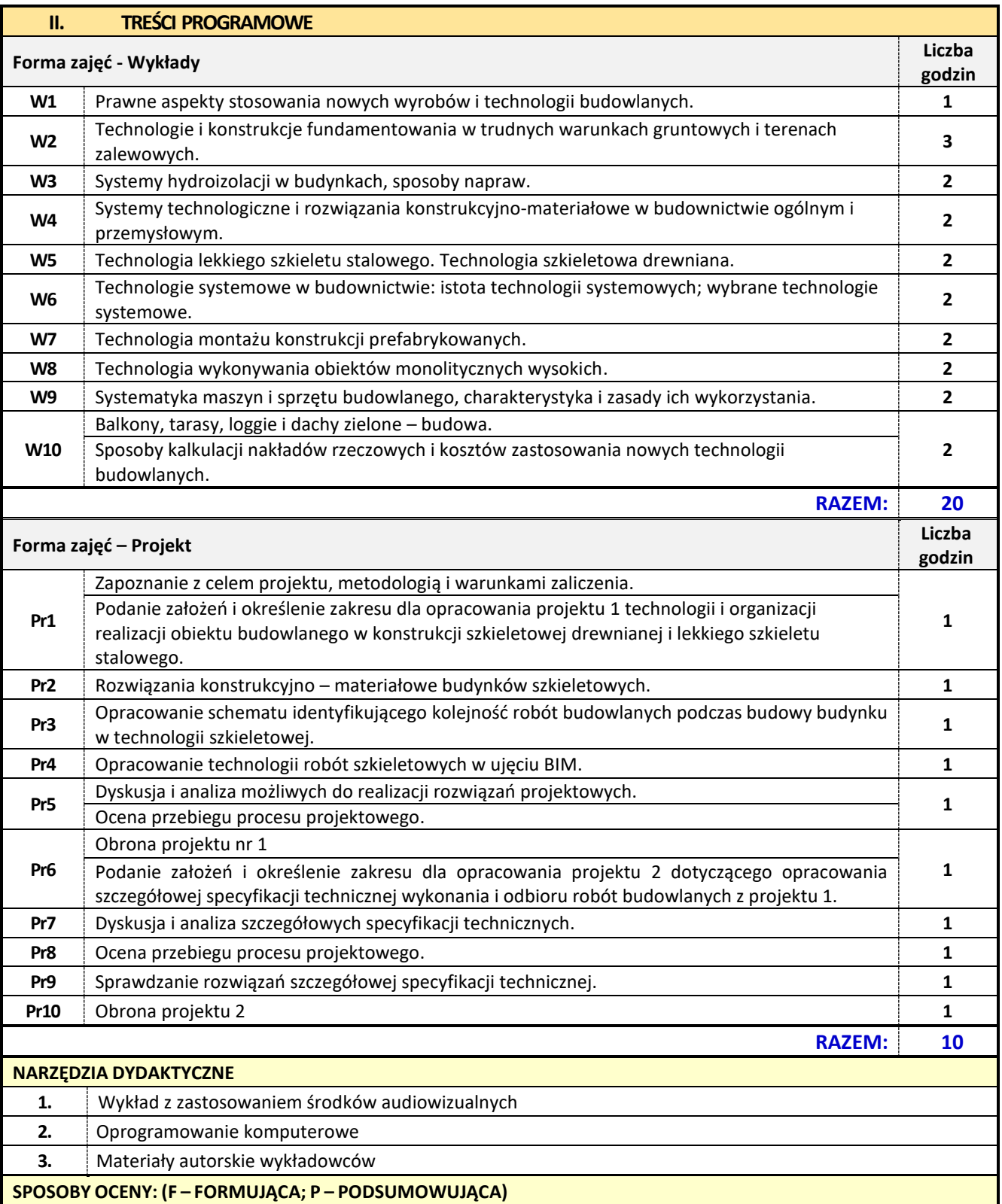

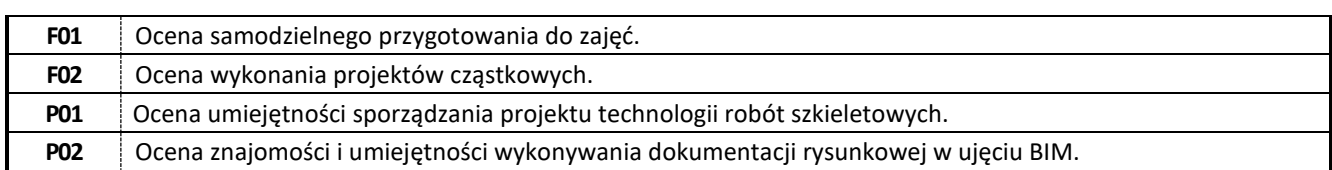

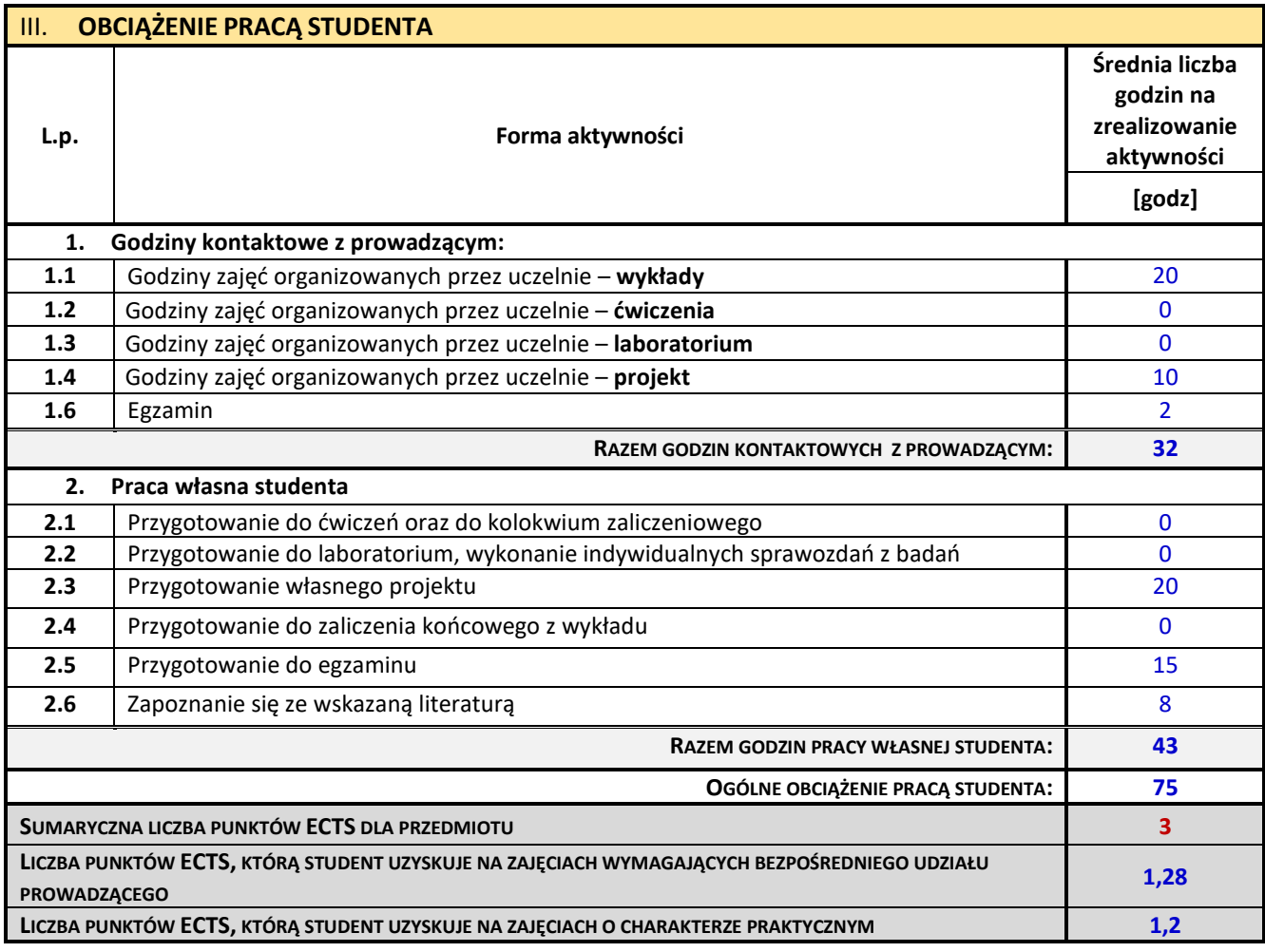

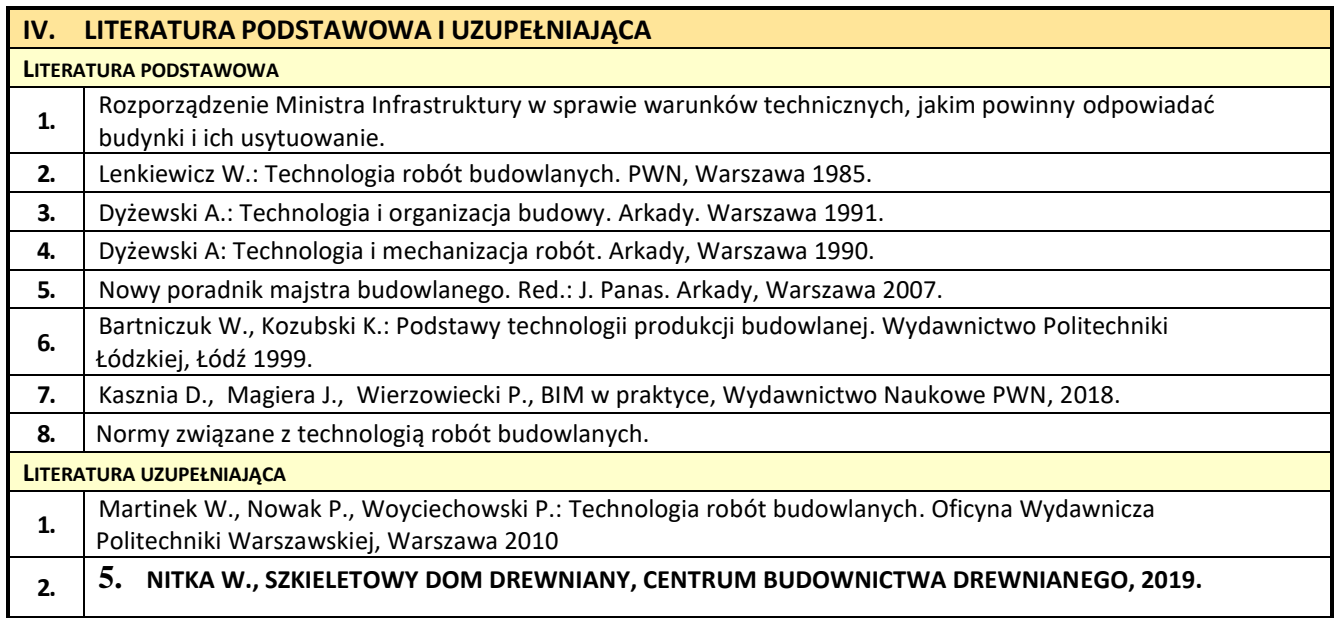

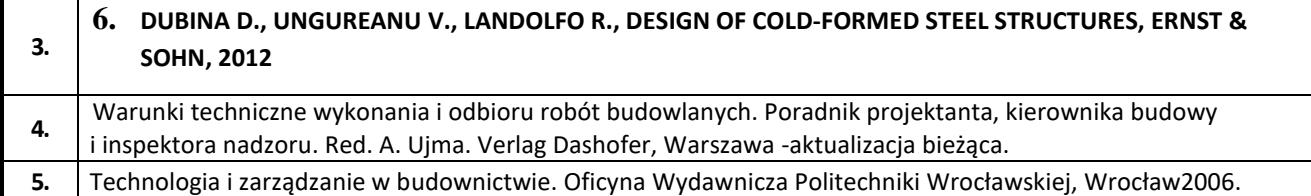

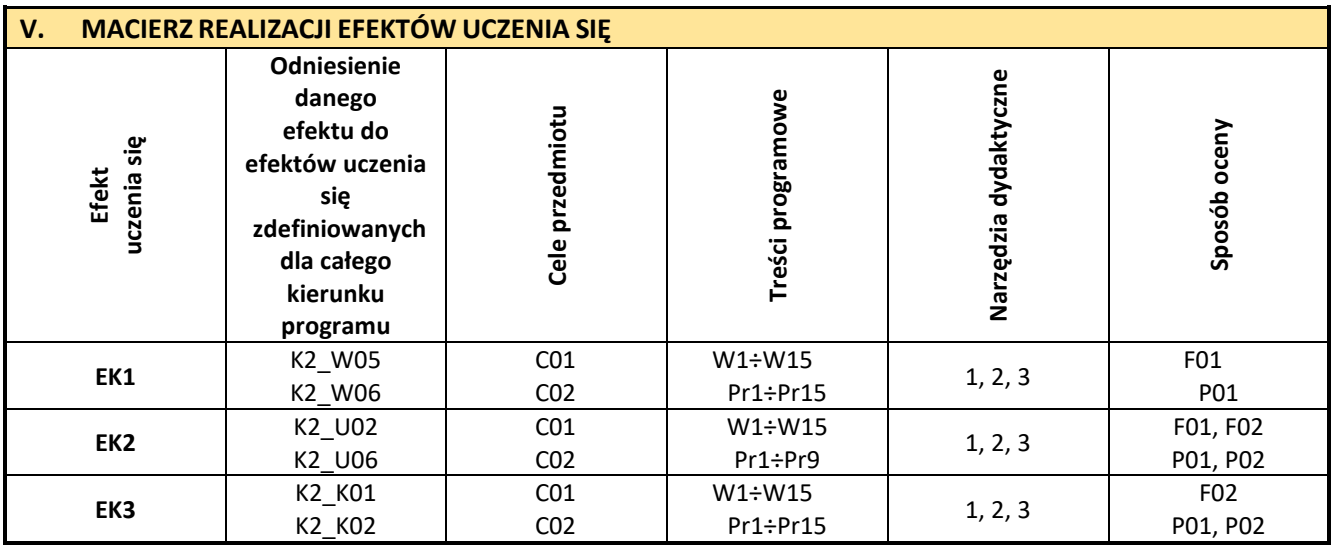

'n

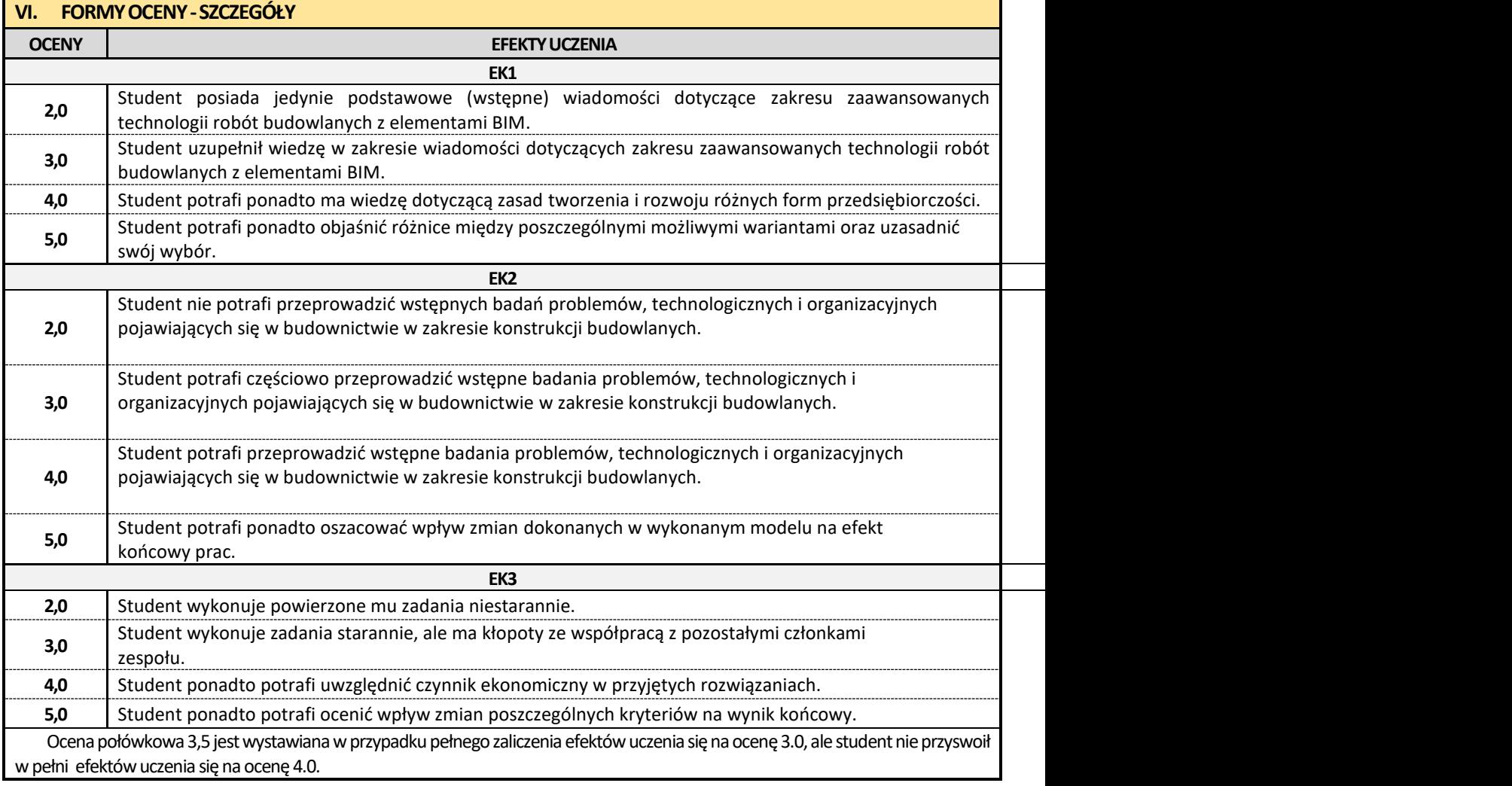

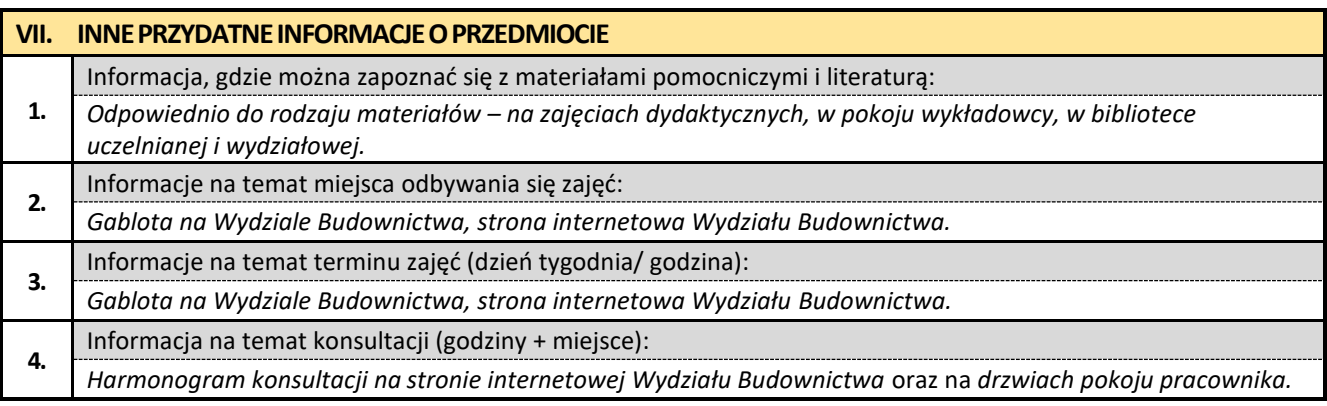

#### **19. Kosztorysowanie w budownictwie z elementami BIM**

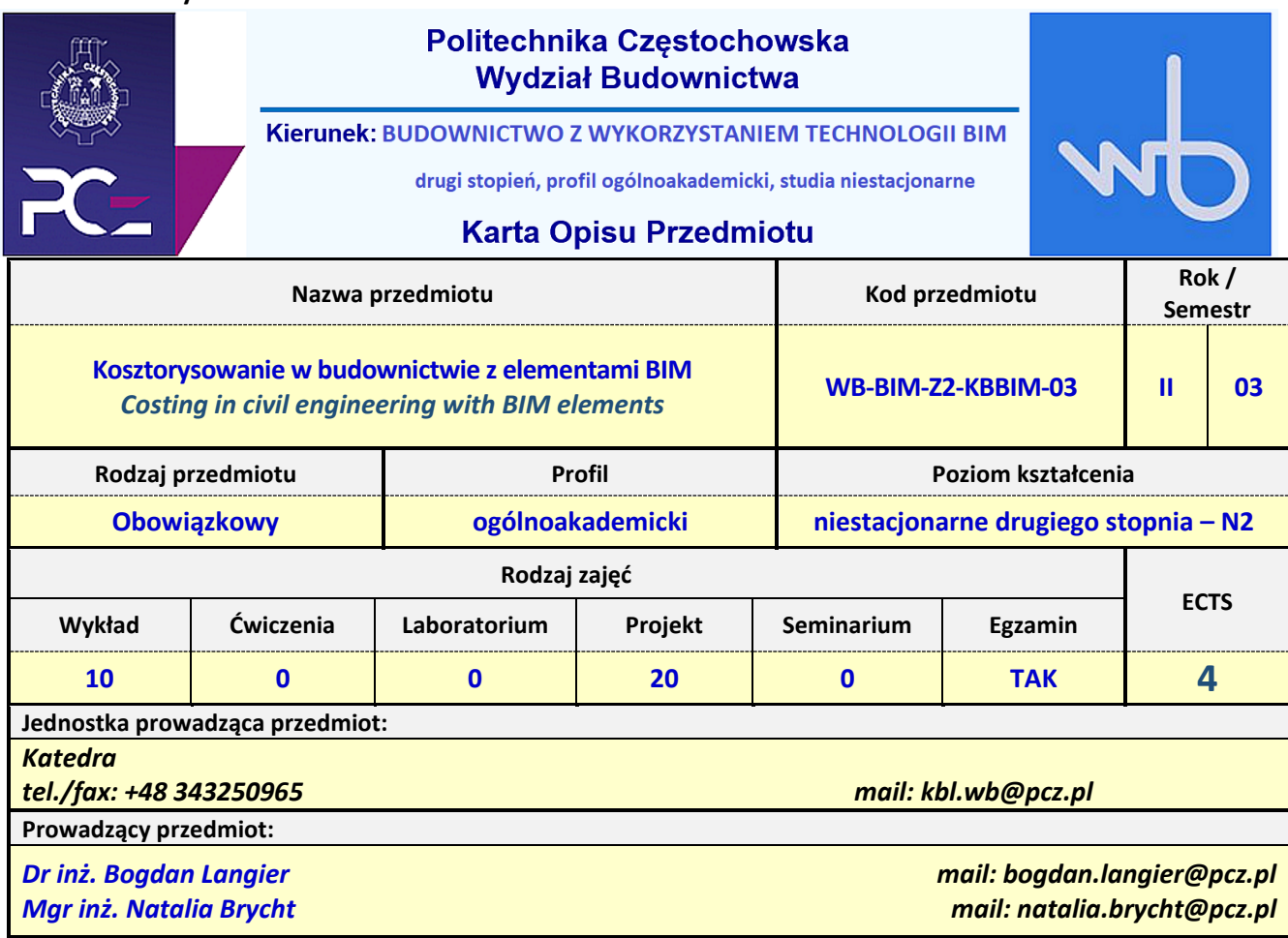

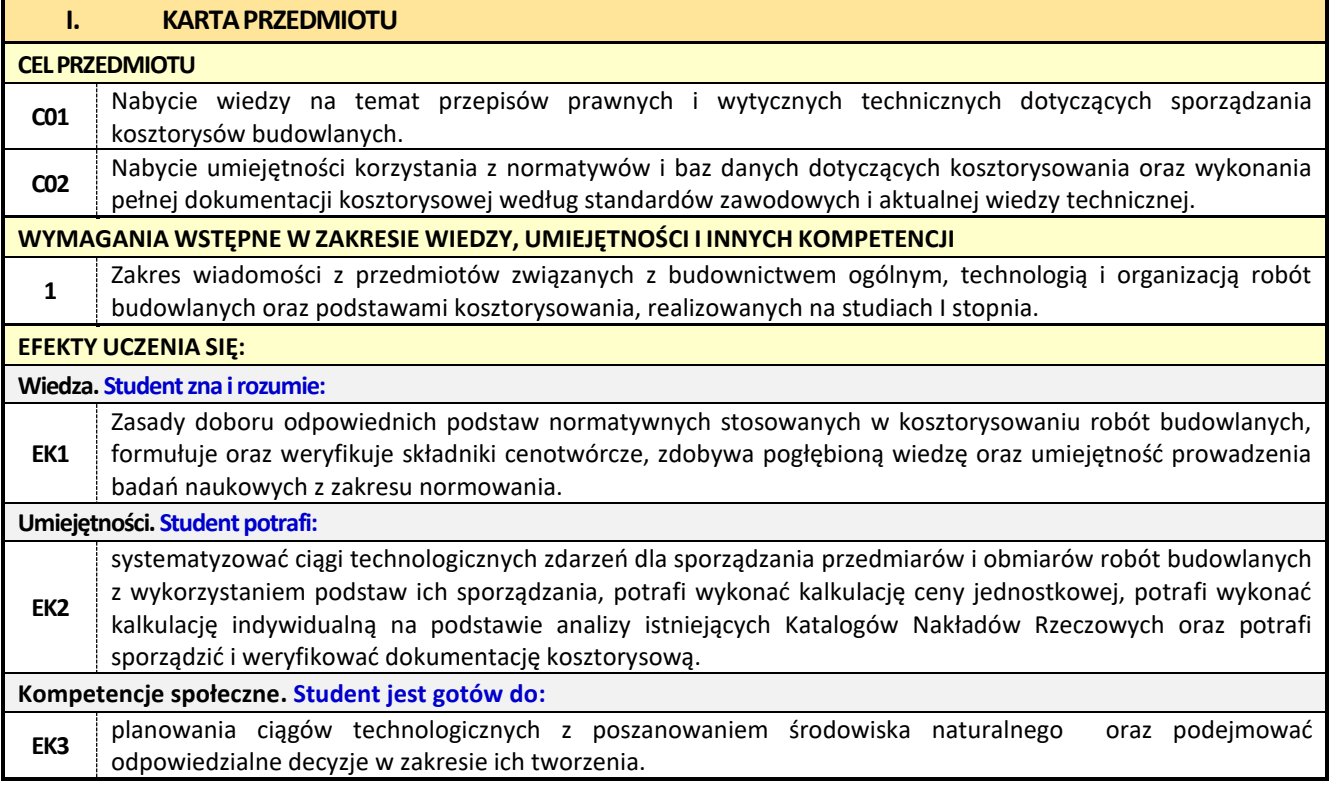

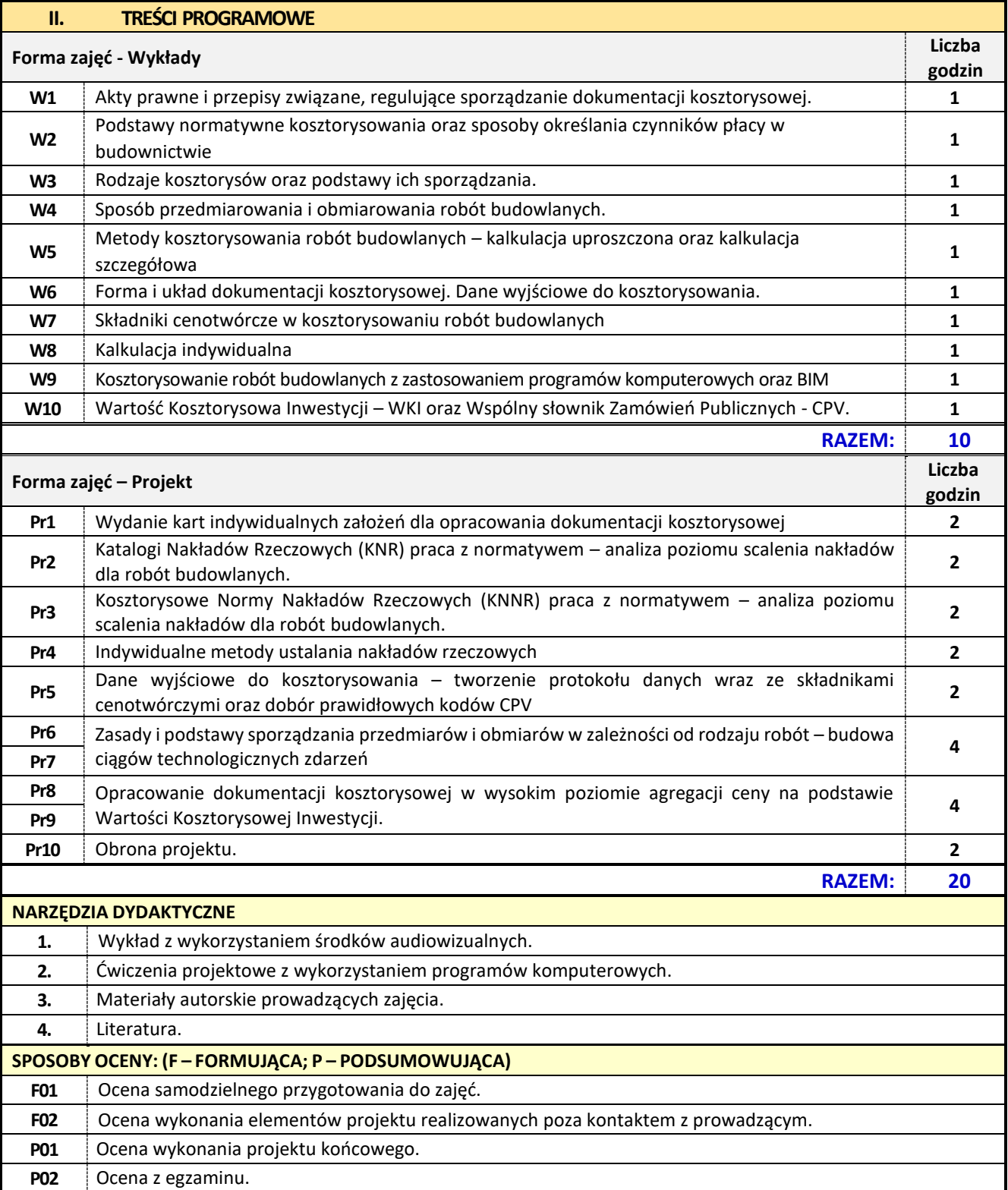

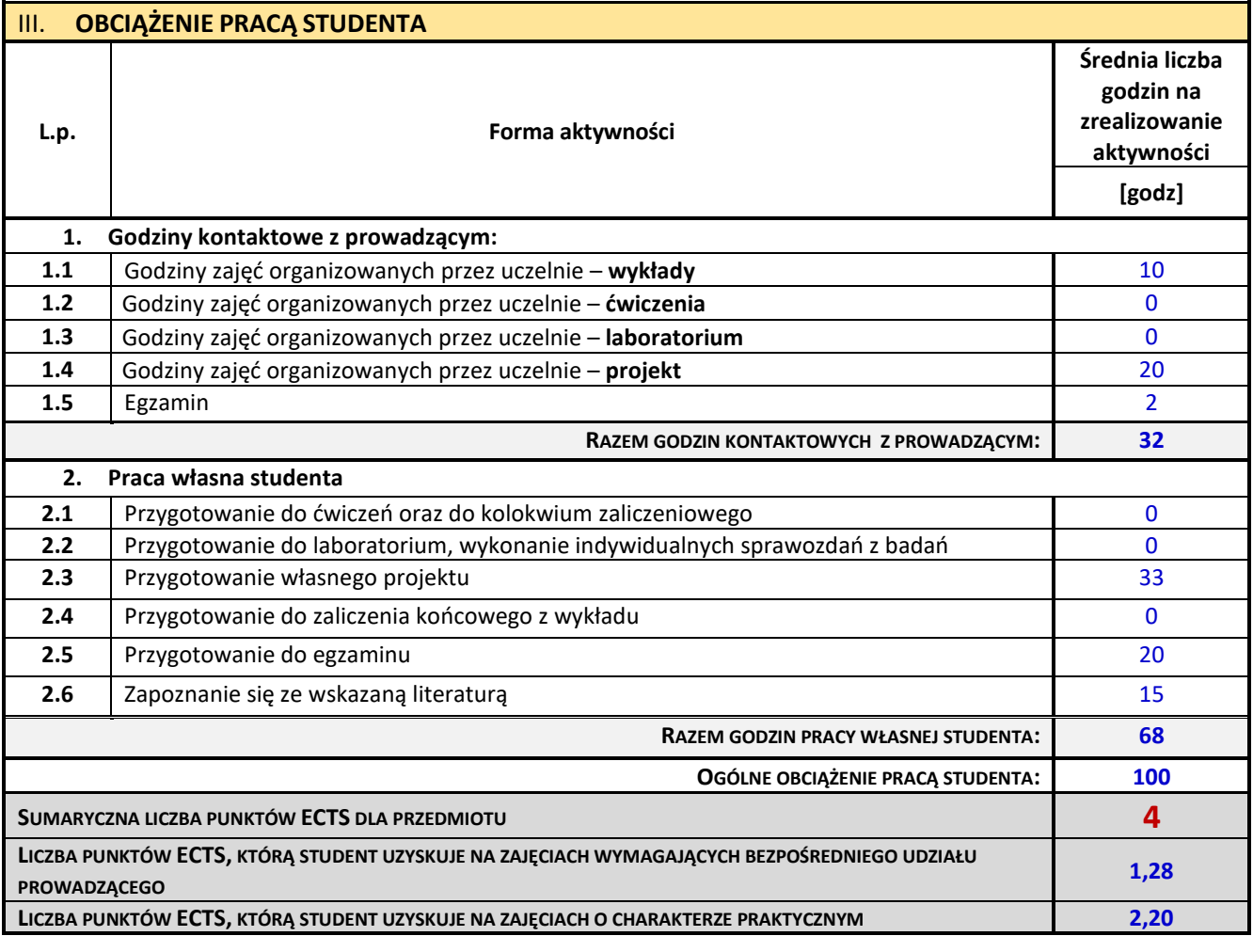

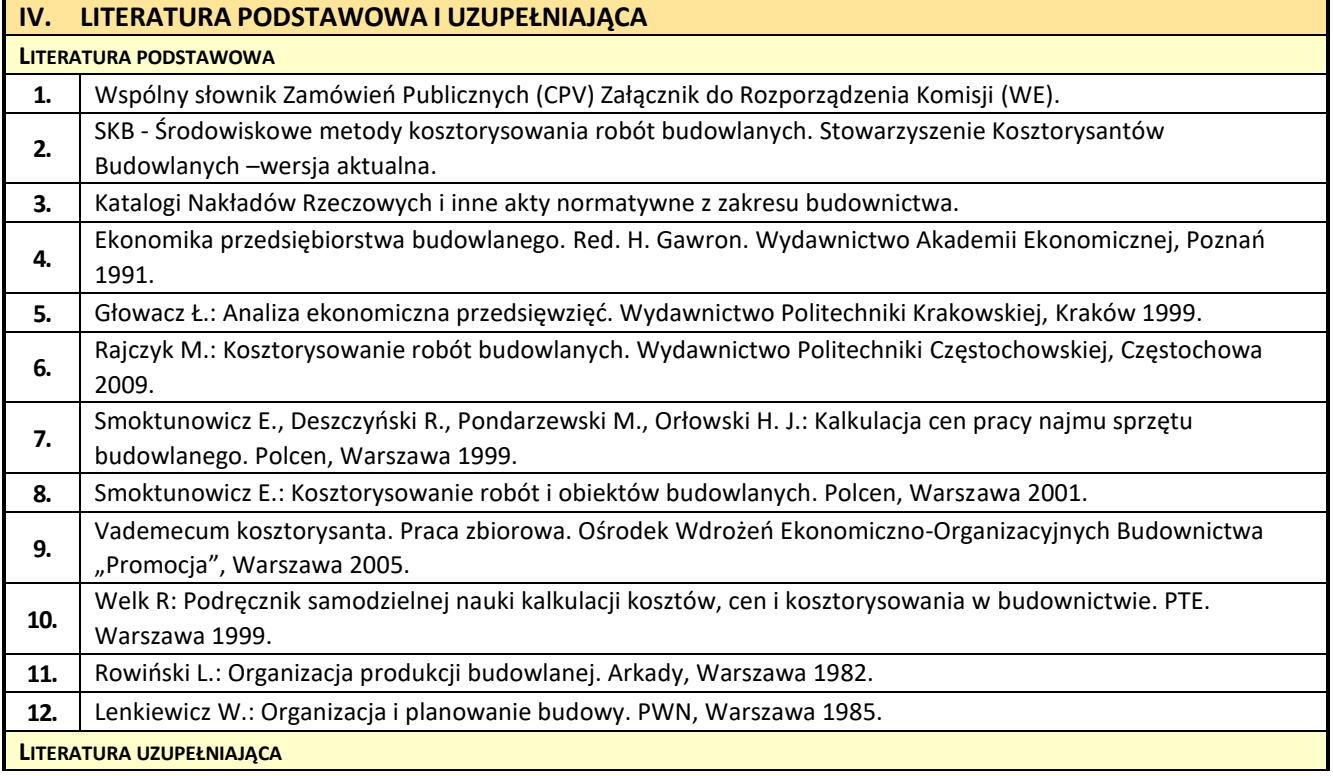

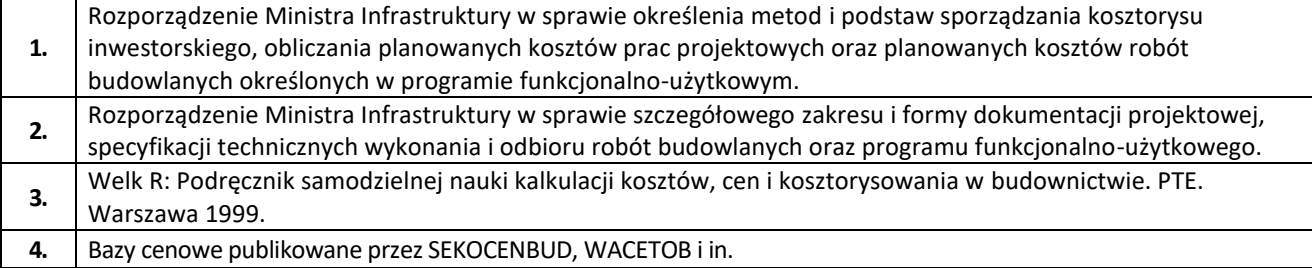

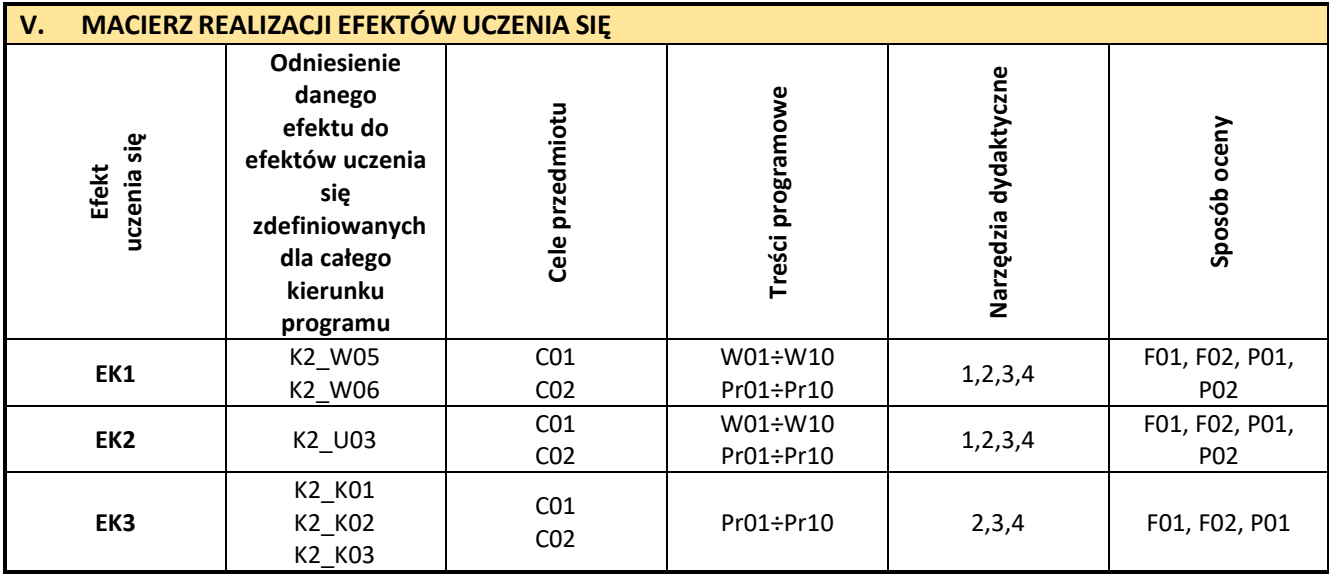

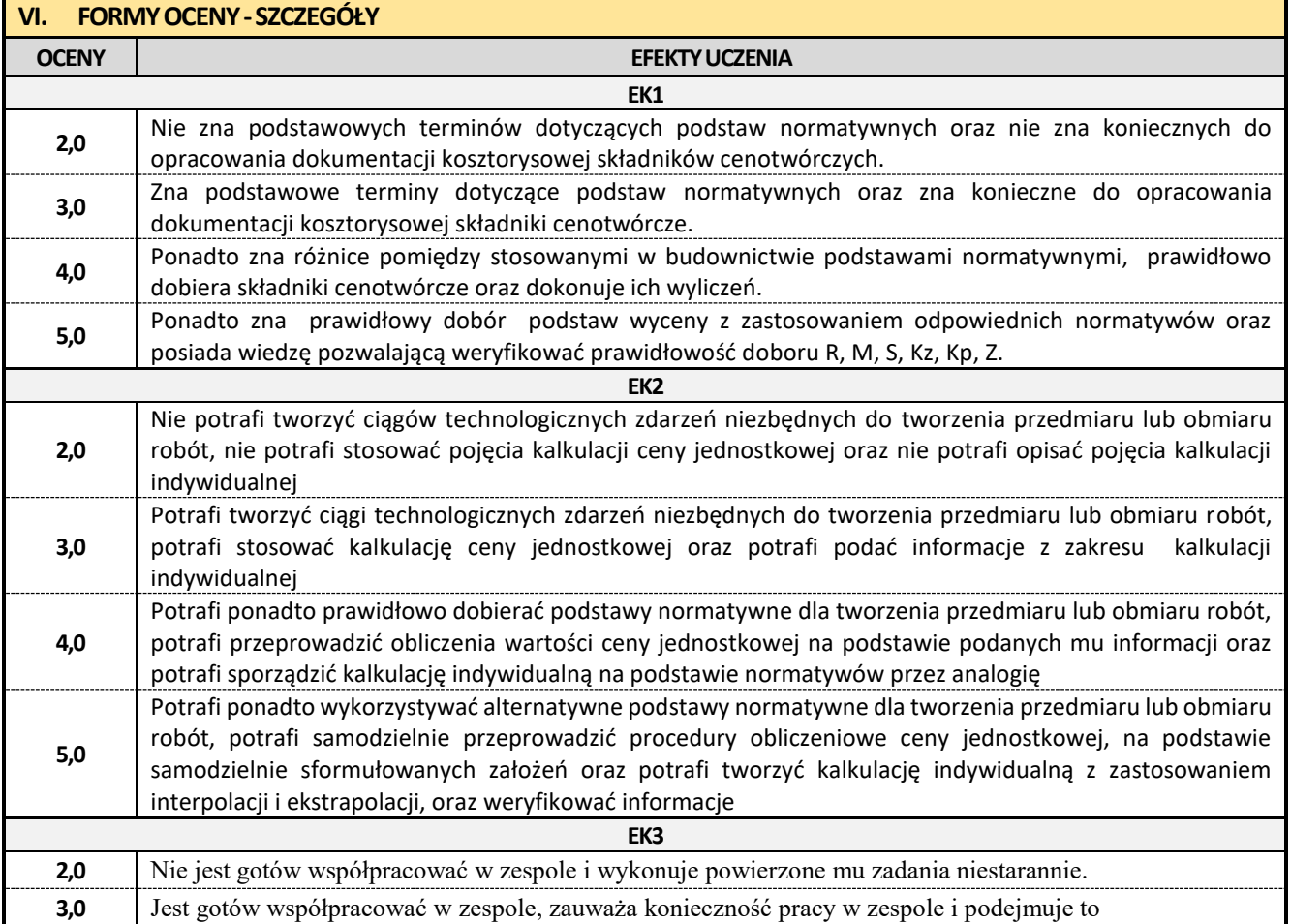

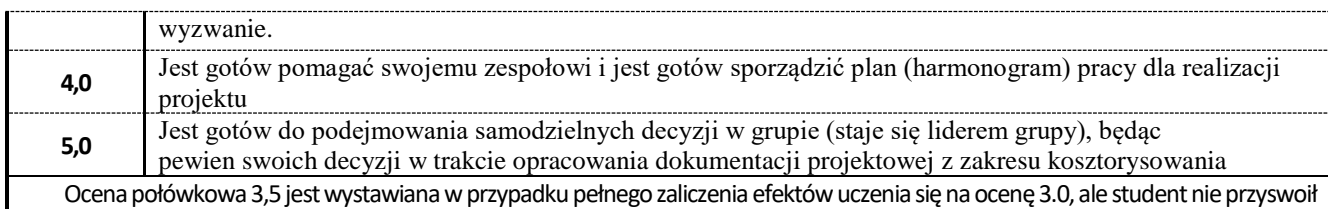

w pełni efektów uczenia się na ocenę 4.0.

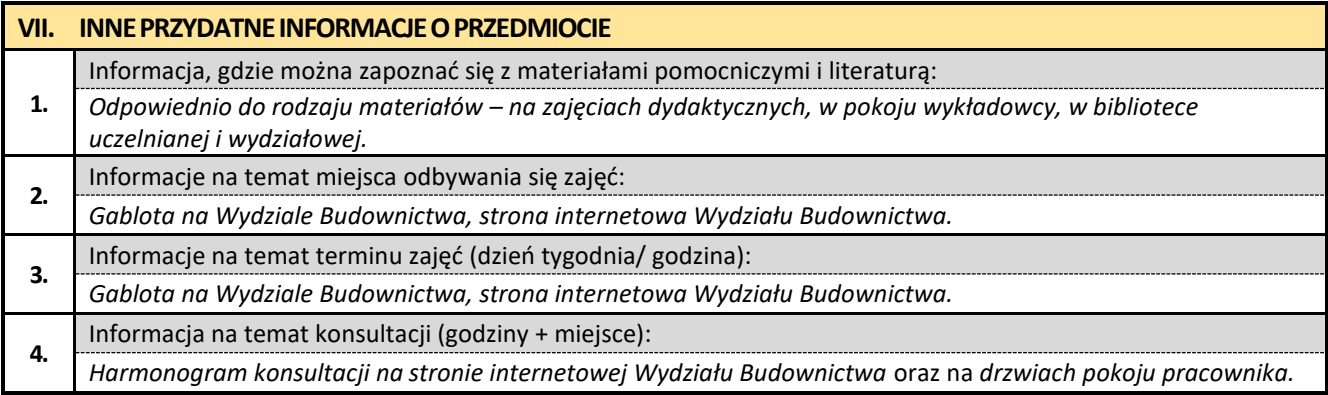
### **20. Konstrukcje sprężone z elementami BIM**

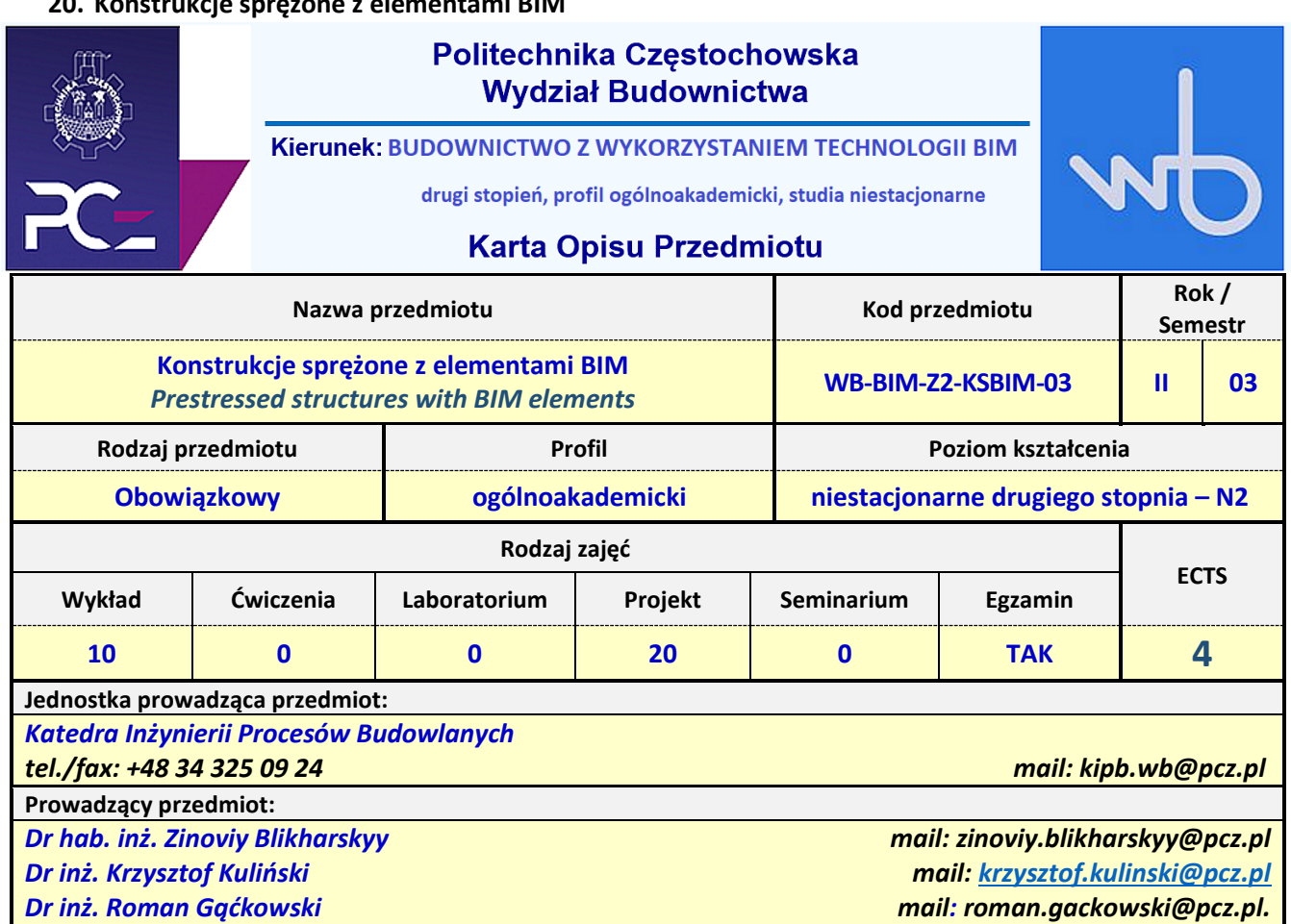

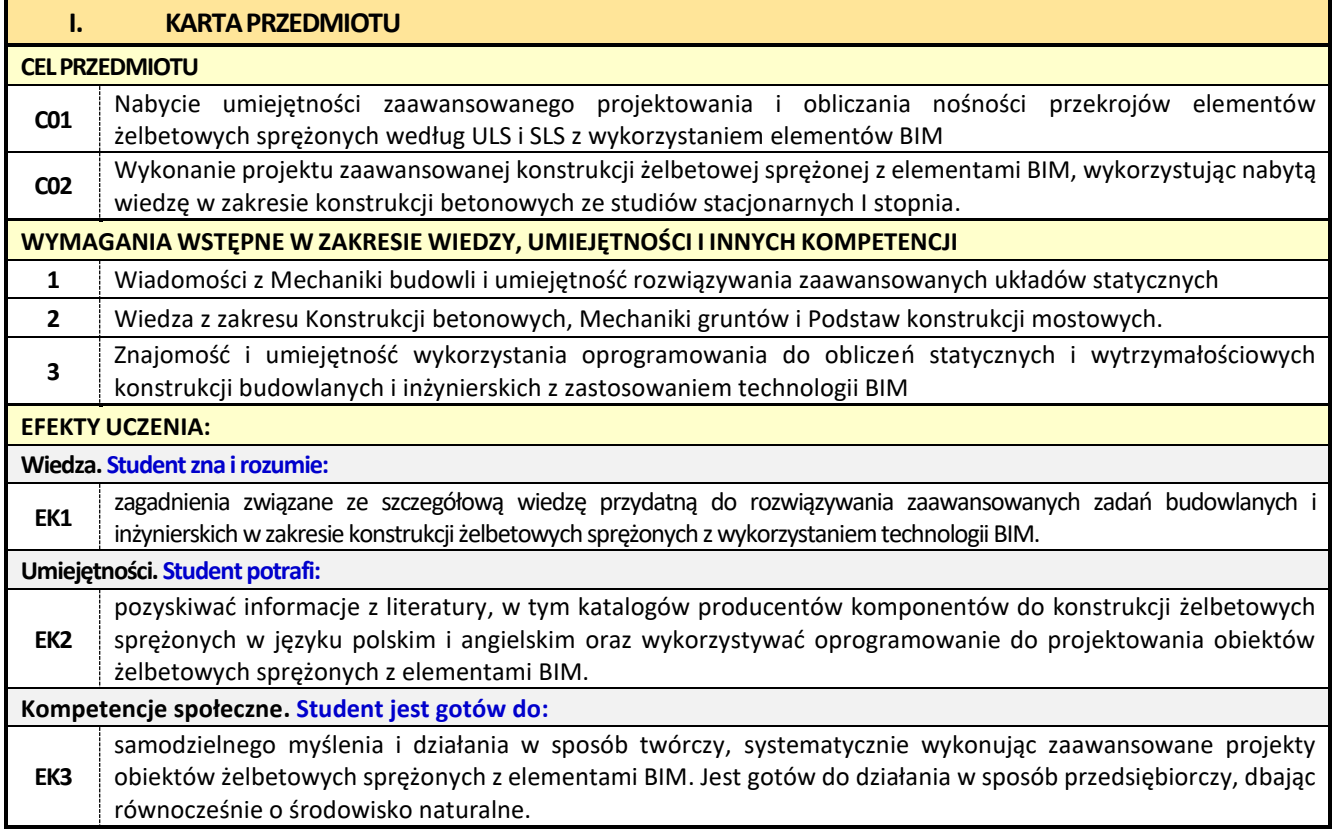

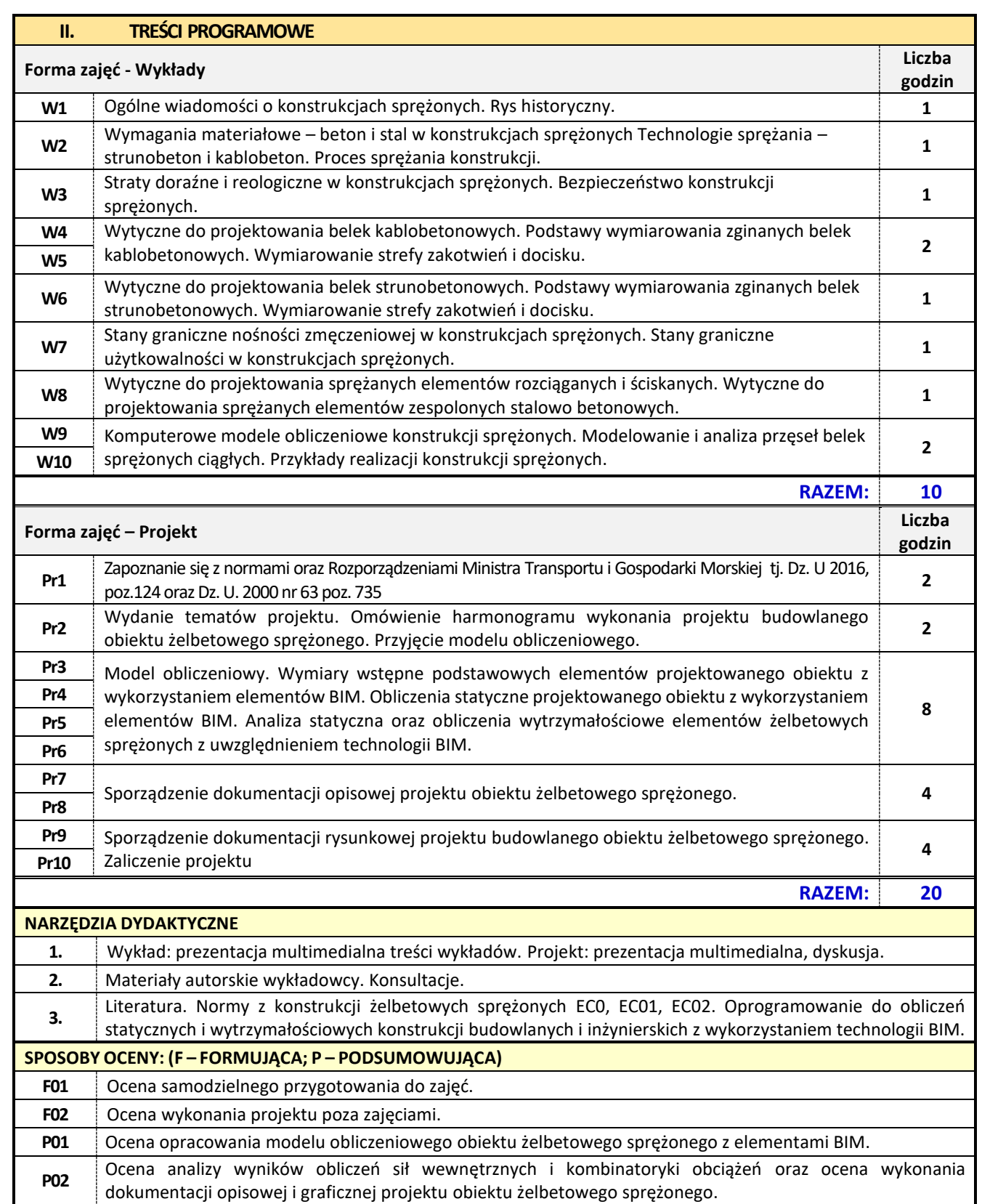

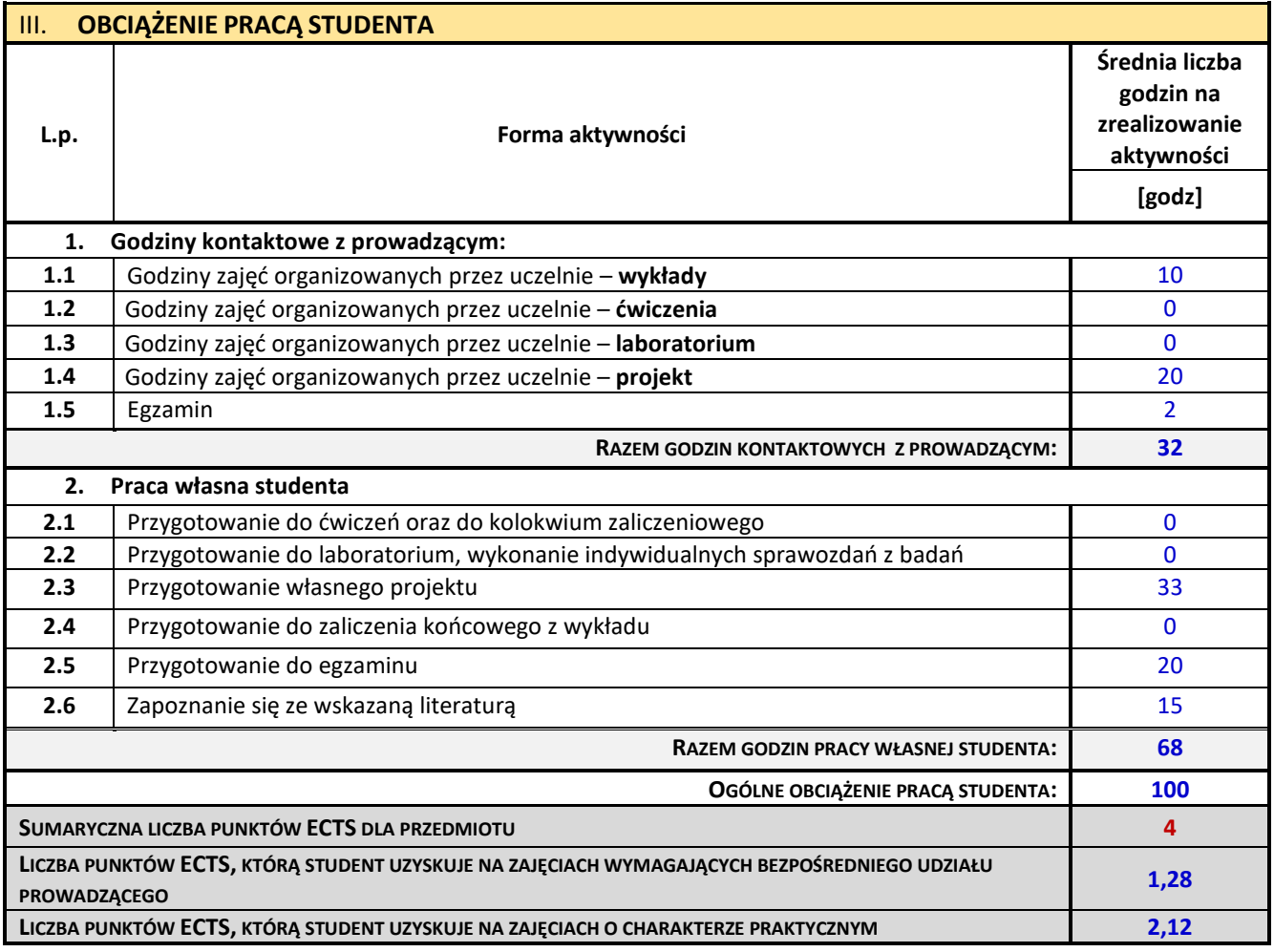

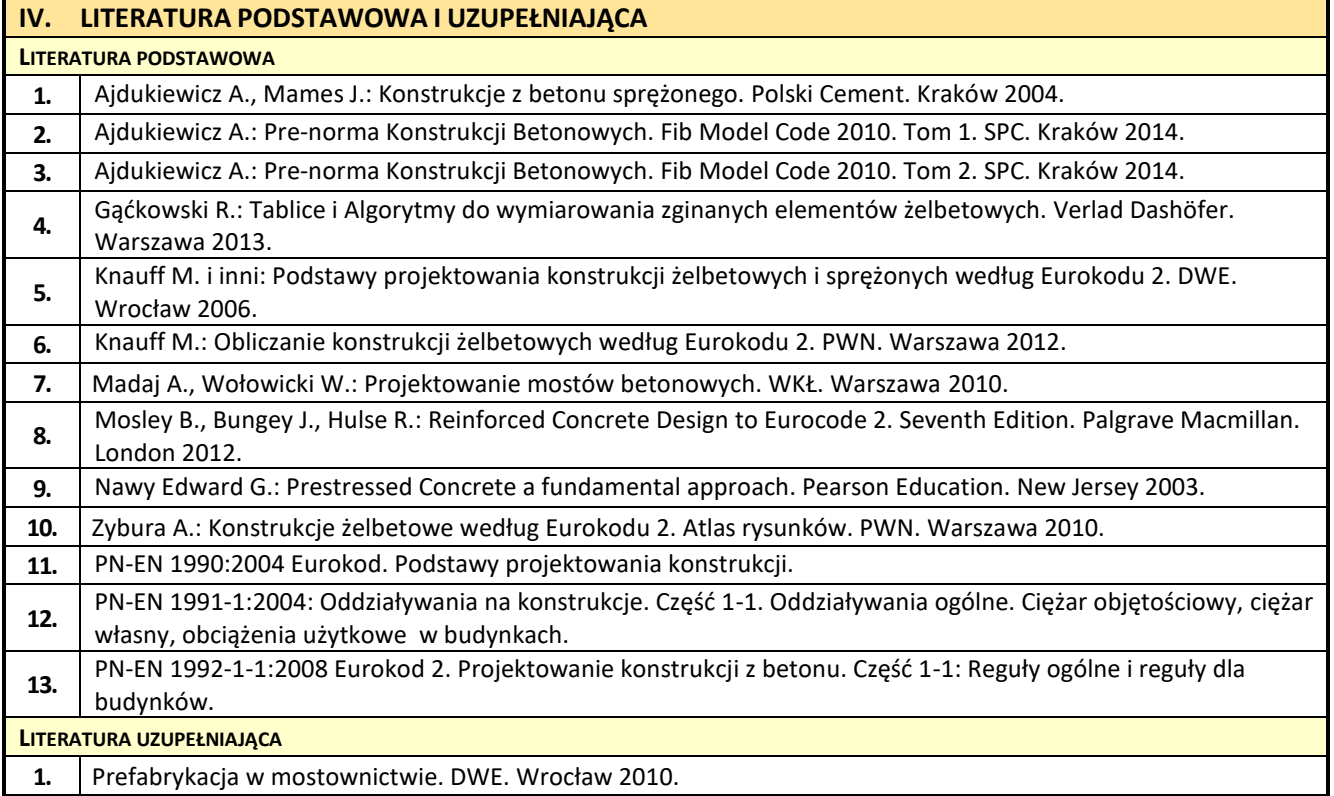

2. Sekcja Konstrukcji Betonowych KILiW PAN: Podstawy projektowania konstrukcji żelbetowych i sprężonych<br>Według Eurokodu 2. DWE. Wrocław 2006.

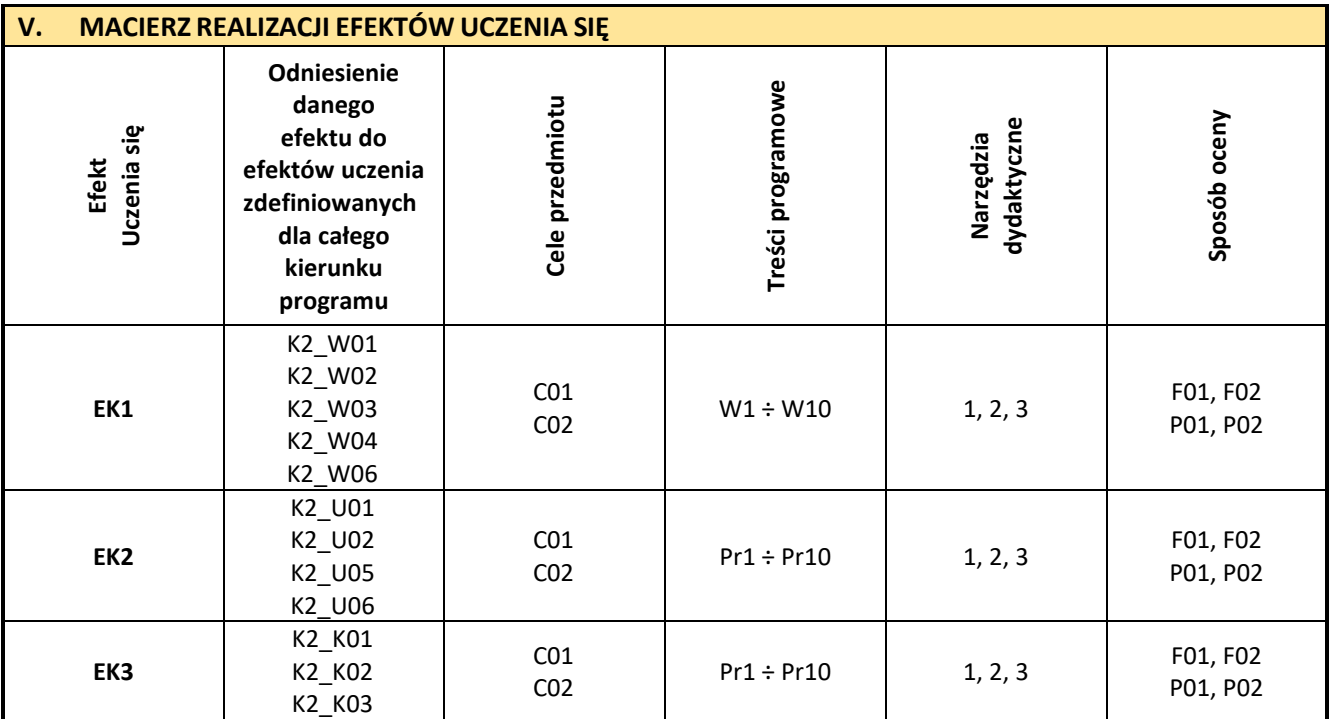

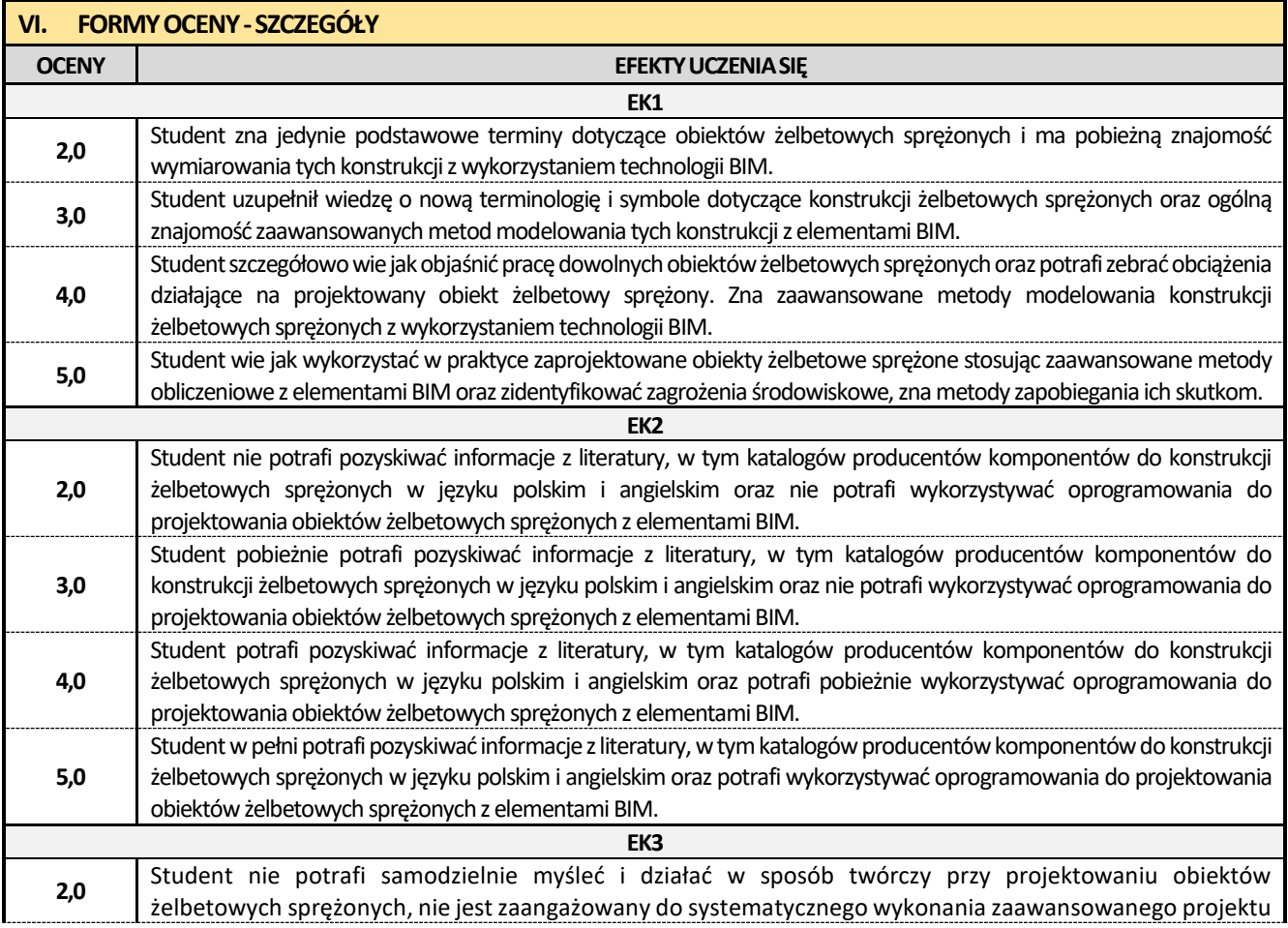

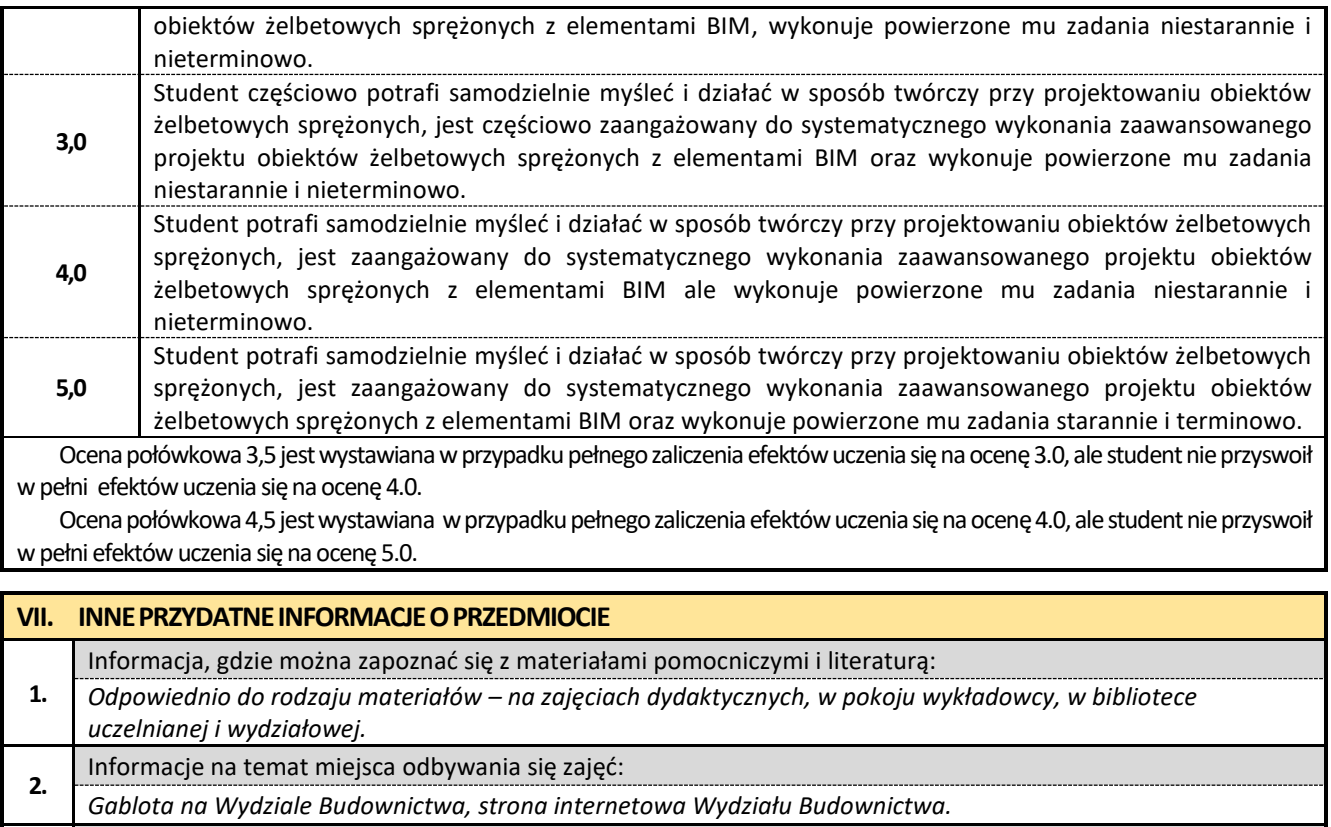

**3.** Informacje na temat terminu zajęć (dzień tygodnia/ godzina):

*Gablota na Wydziale Budownictwa, strona internetowa Wydziału Budownictwa.*

Informacja na temat konsultacji (godziny + miejsce):

**4.** *Harmonogram konsultacji wywieszony na drzwiach pokoju 89 w budynku Wydziału Budownictwa przy ul. Akademickiej 3 (III piętro).*

### **21. Architektura współczesna, a zagadnienia zrównoważonego rozwoju środowiska**

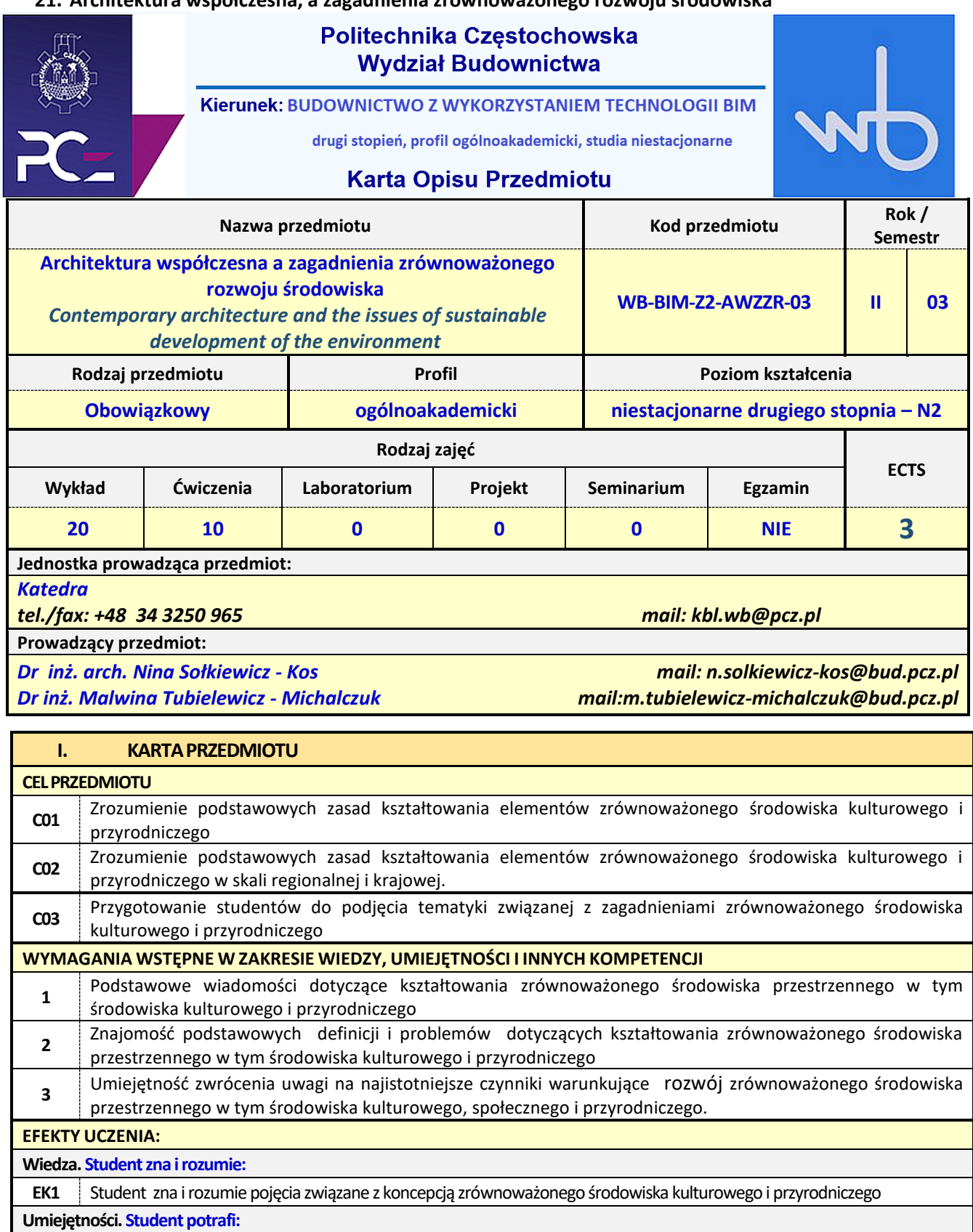

**EK2** Student potrafi ocenić przydatność zaawansowanych metod i narzędzi służących do rozwiązywania interdyscyplinarnych zadań dotyczących zrównoważonego środowiska przestrzennego w tym środowiska kulturowego i przyrodniczego

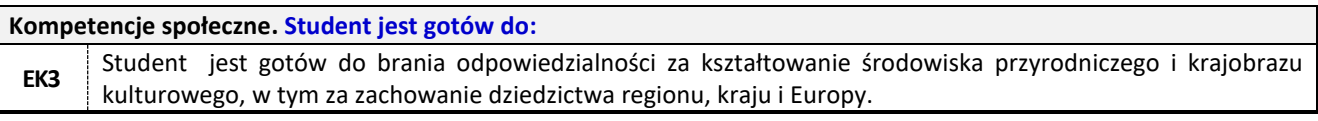

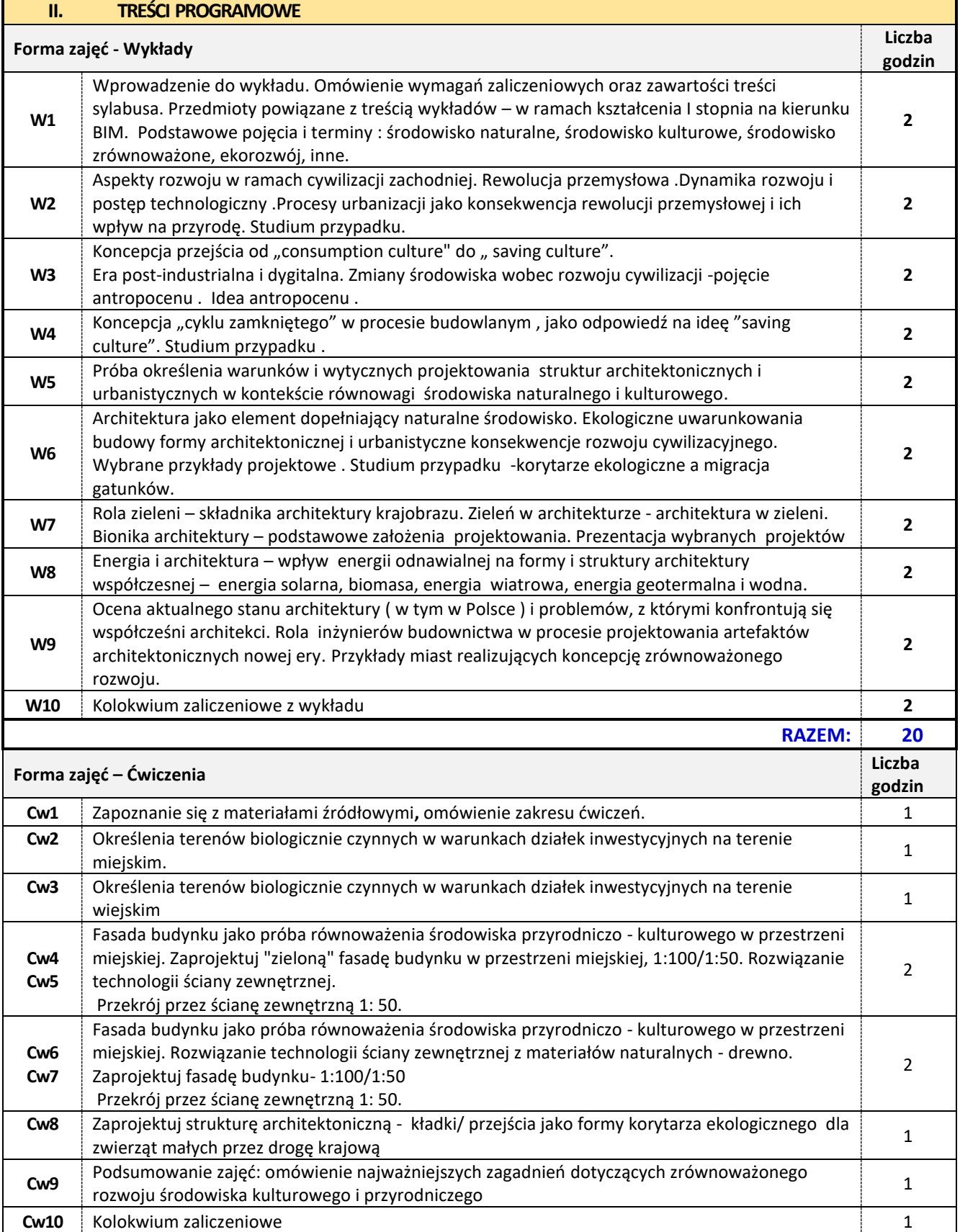

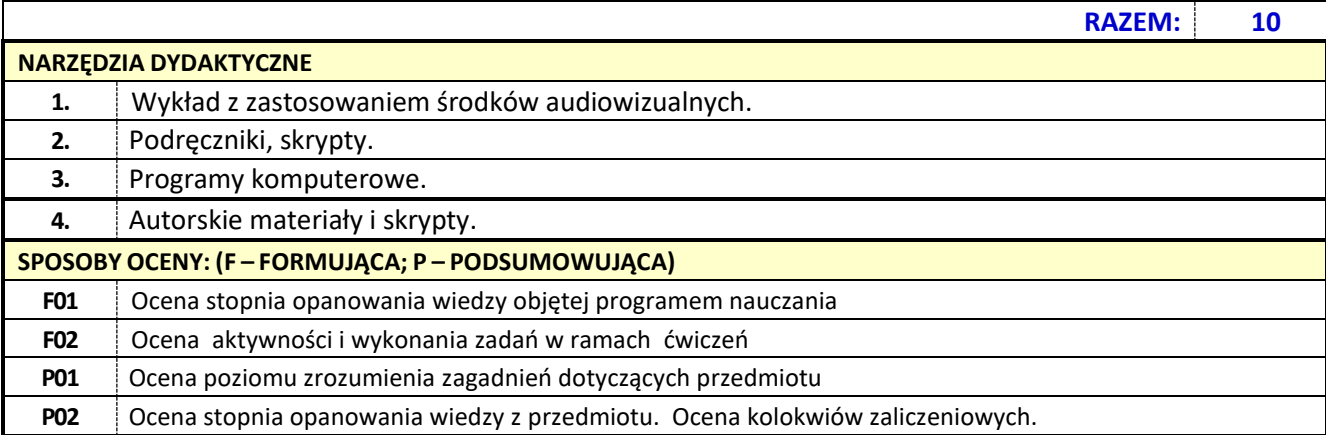

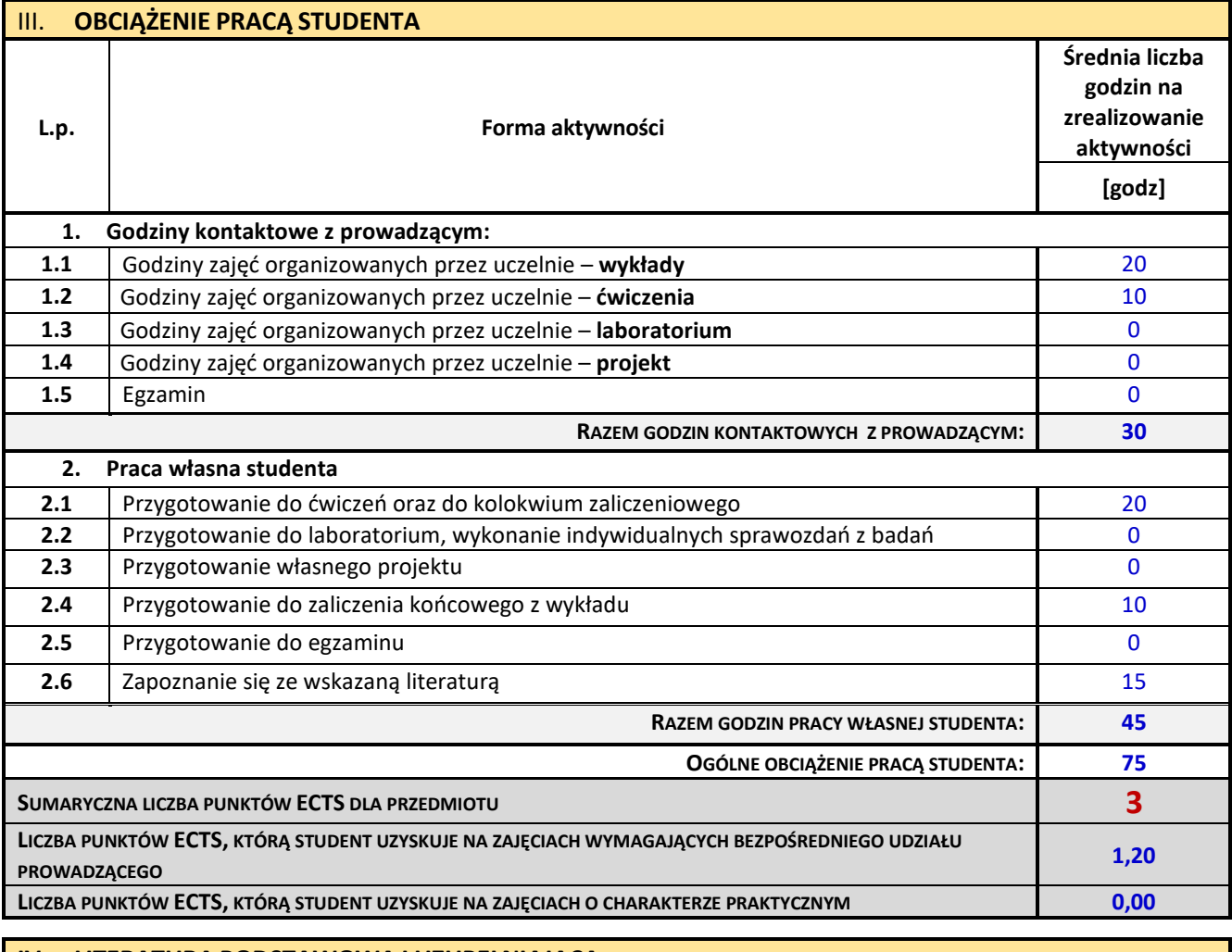

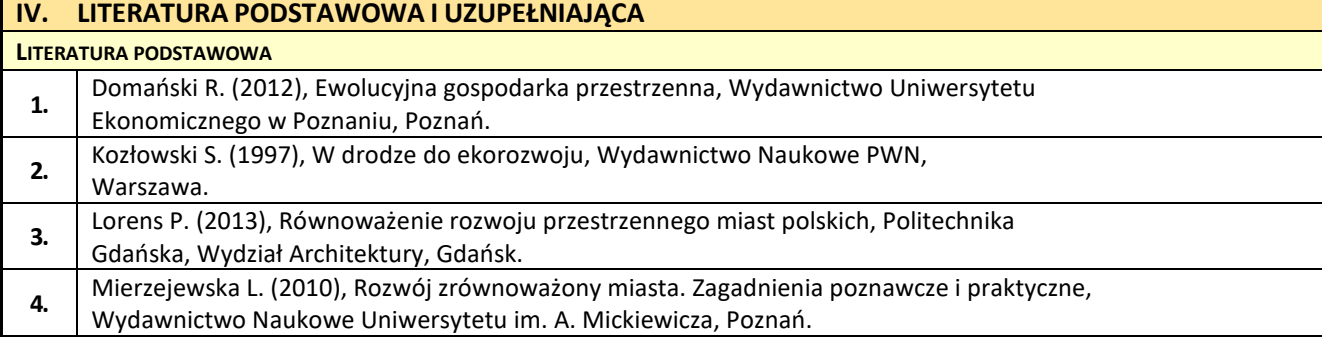

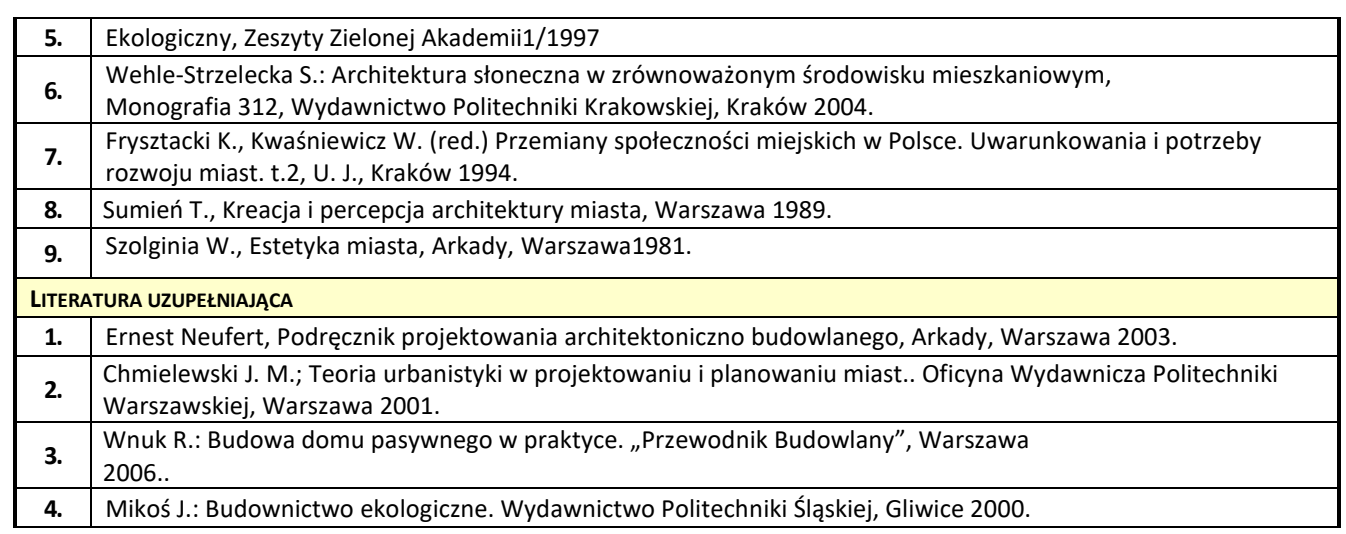

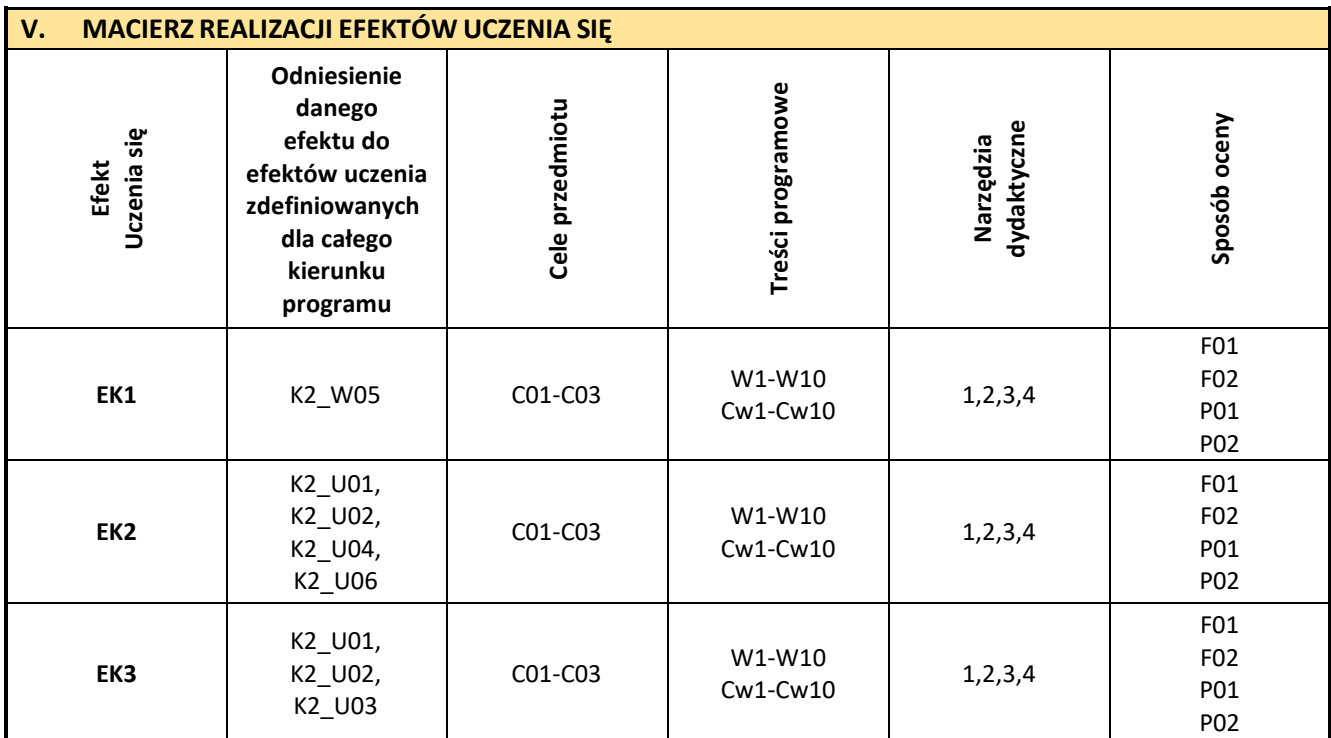

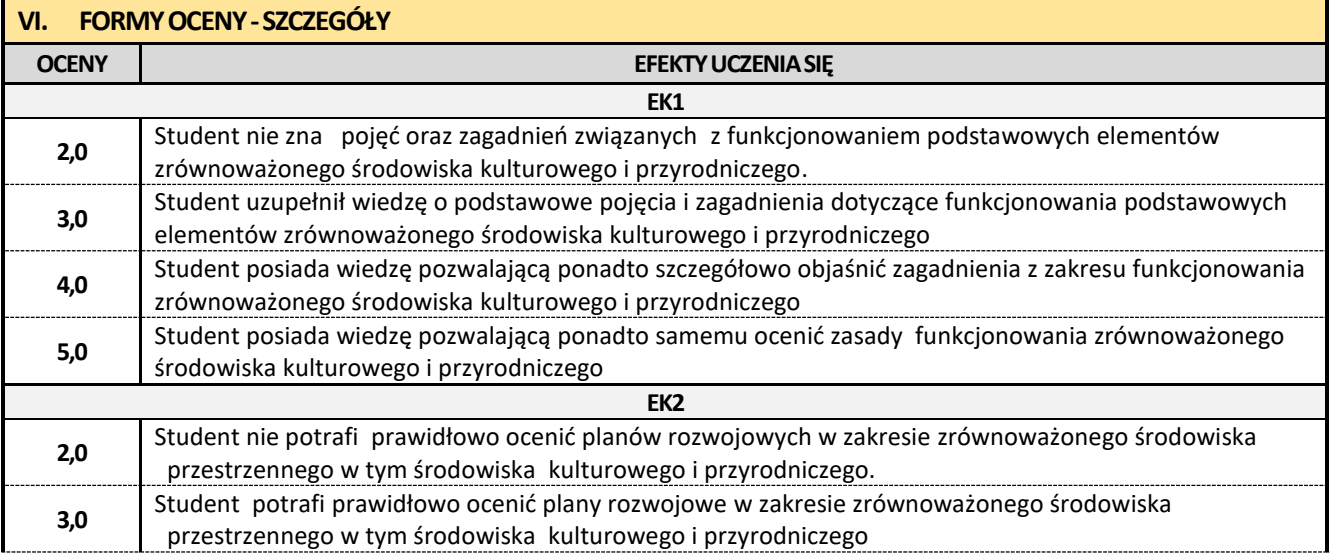

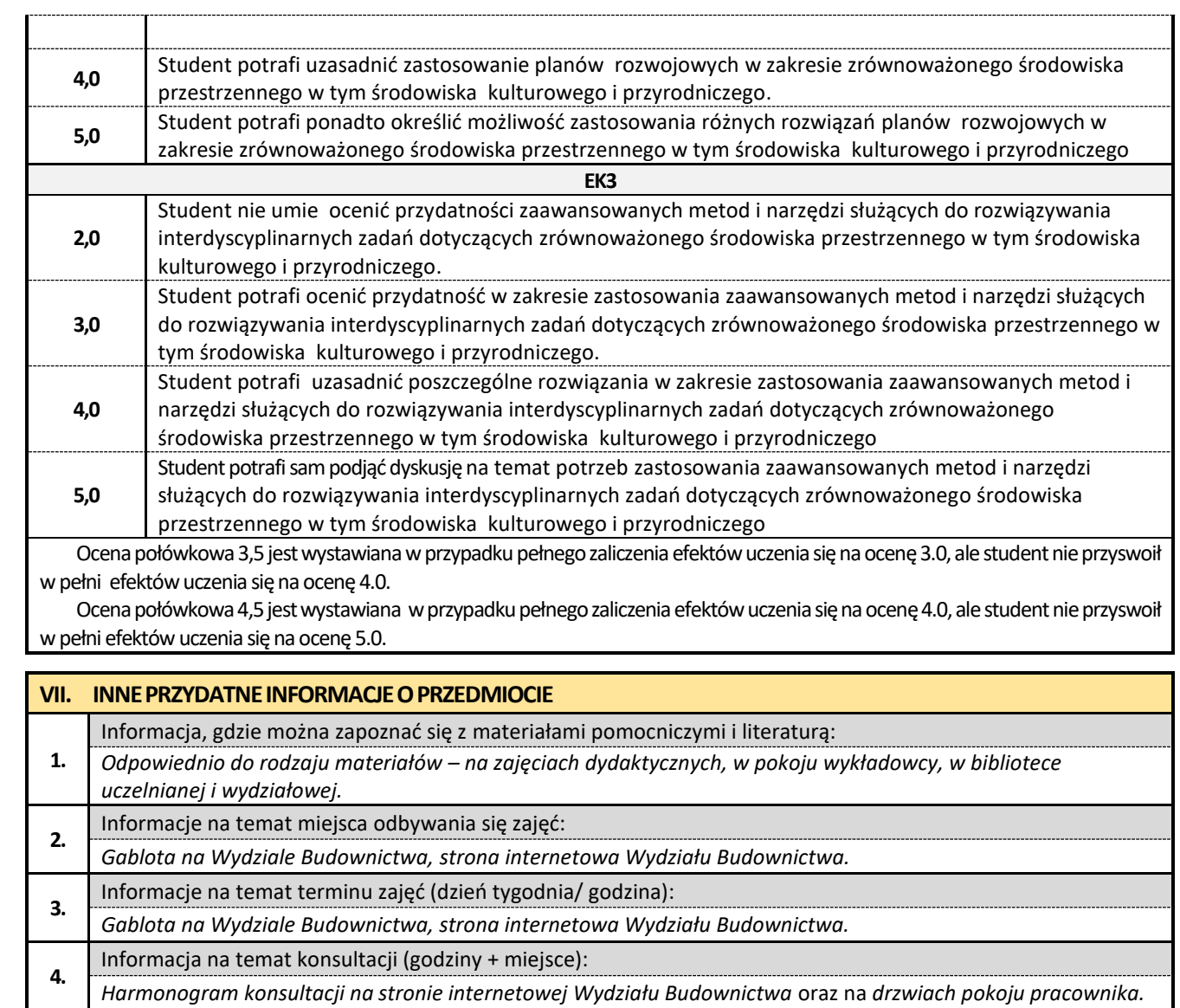

### **22. Konstrukcje murowe z elementami BIM**

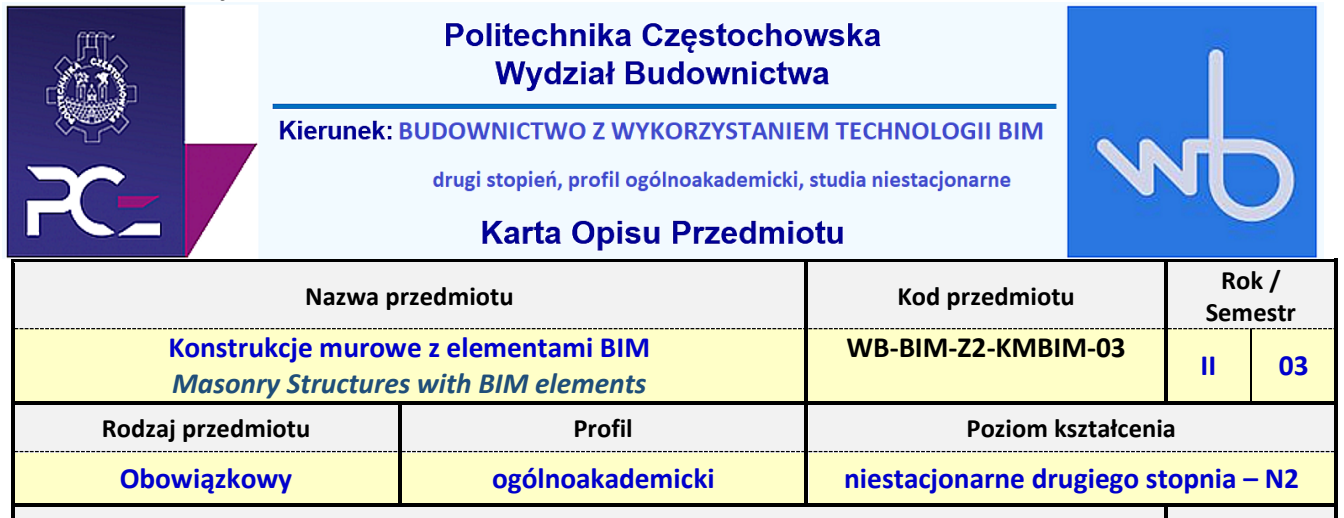

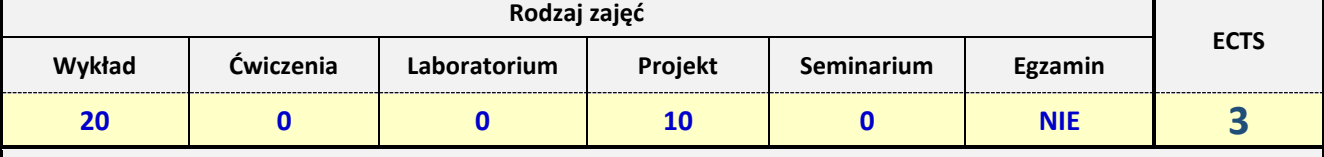

**Jednostka prowadząca przedmiot:**

*Katedra Inżynierii Procesów Budowlanych*

*tel./fax: +48 343250024 mail: kipb@pcz.pl*

**Prowadzący przedmiot:**

*Dr hab. inż. Iwona Pokorska-Służalec, prof. PCz mail: i.pokorska-sluzalec@pcz.pl Dr inż. Jakub Jura mail: jakub.jura@pcz.pl*

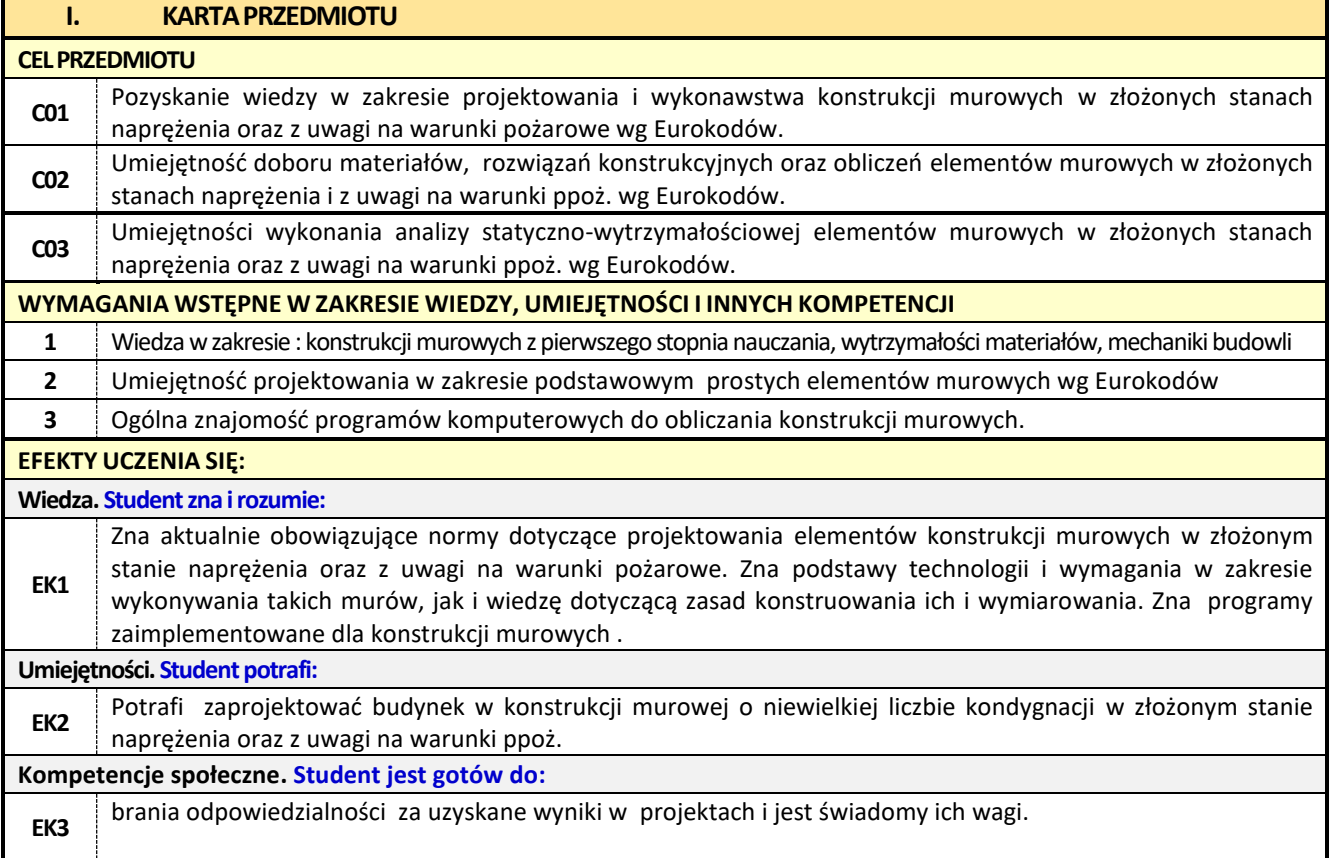

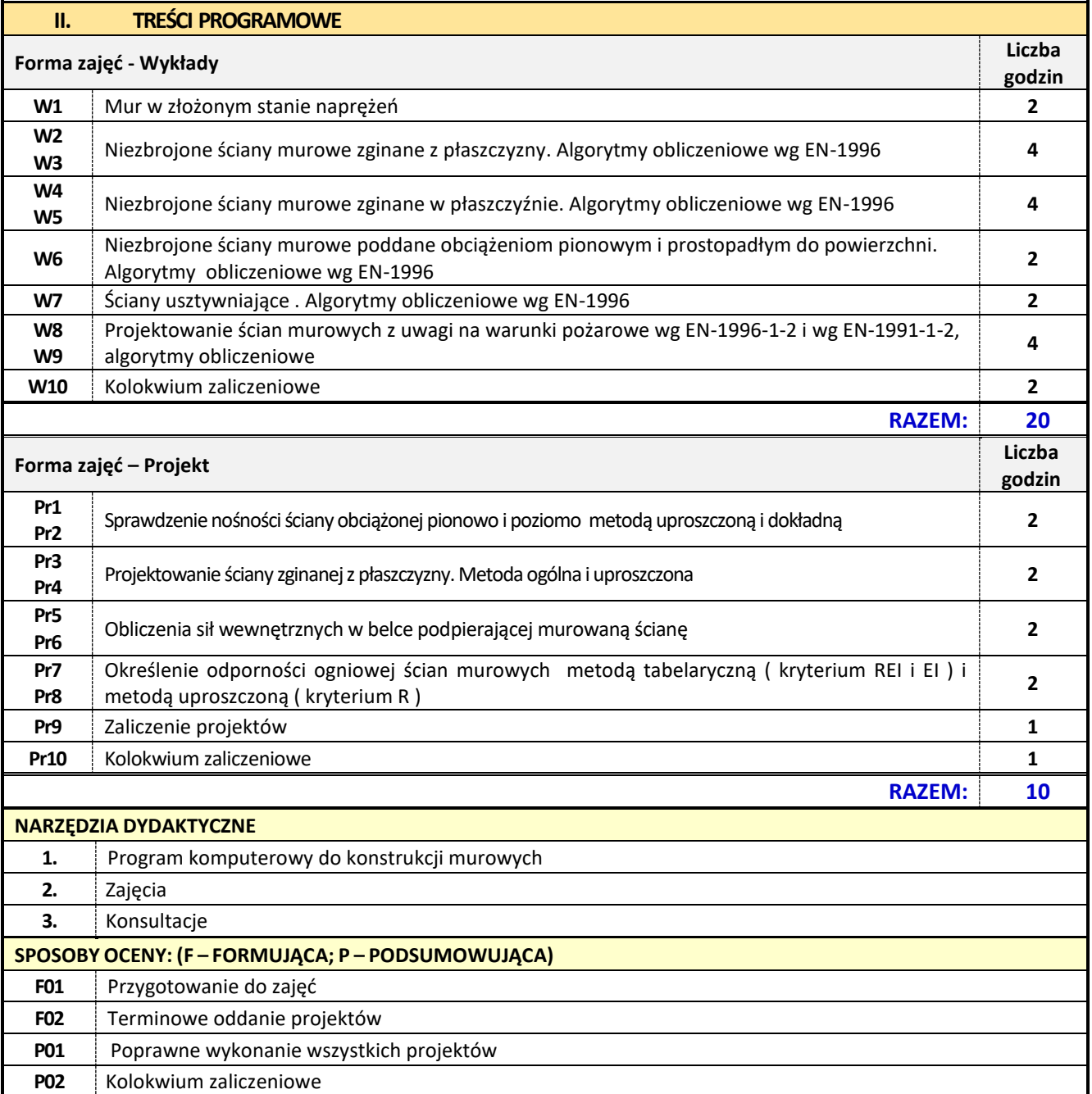

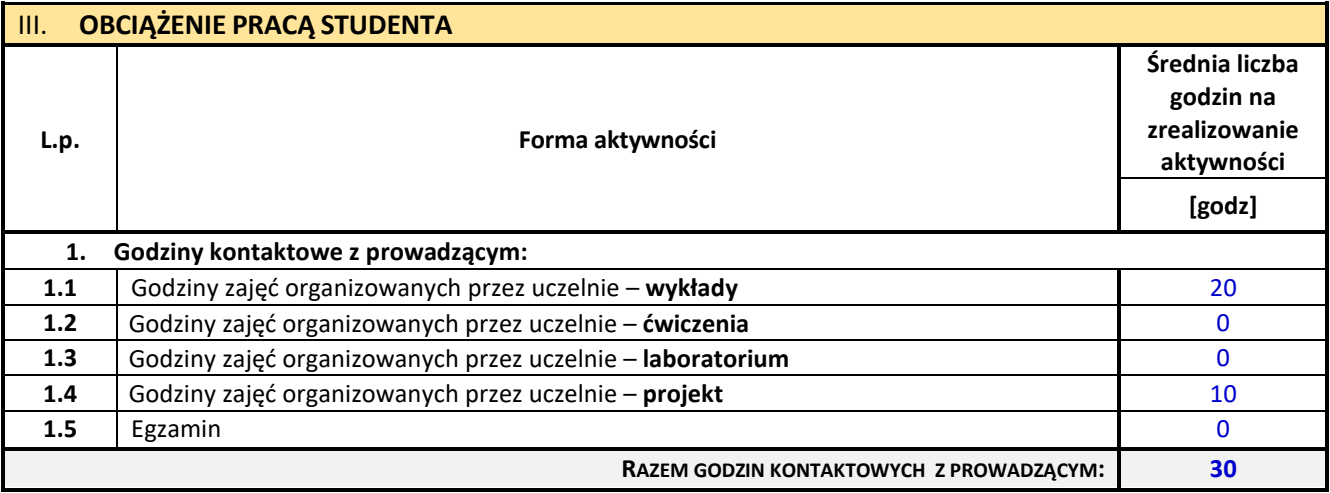

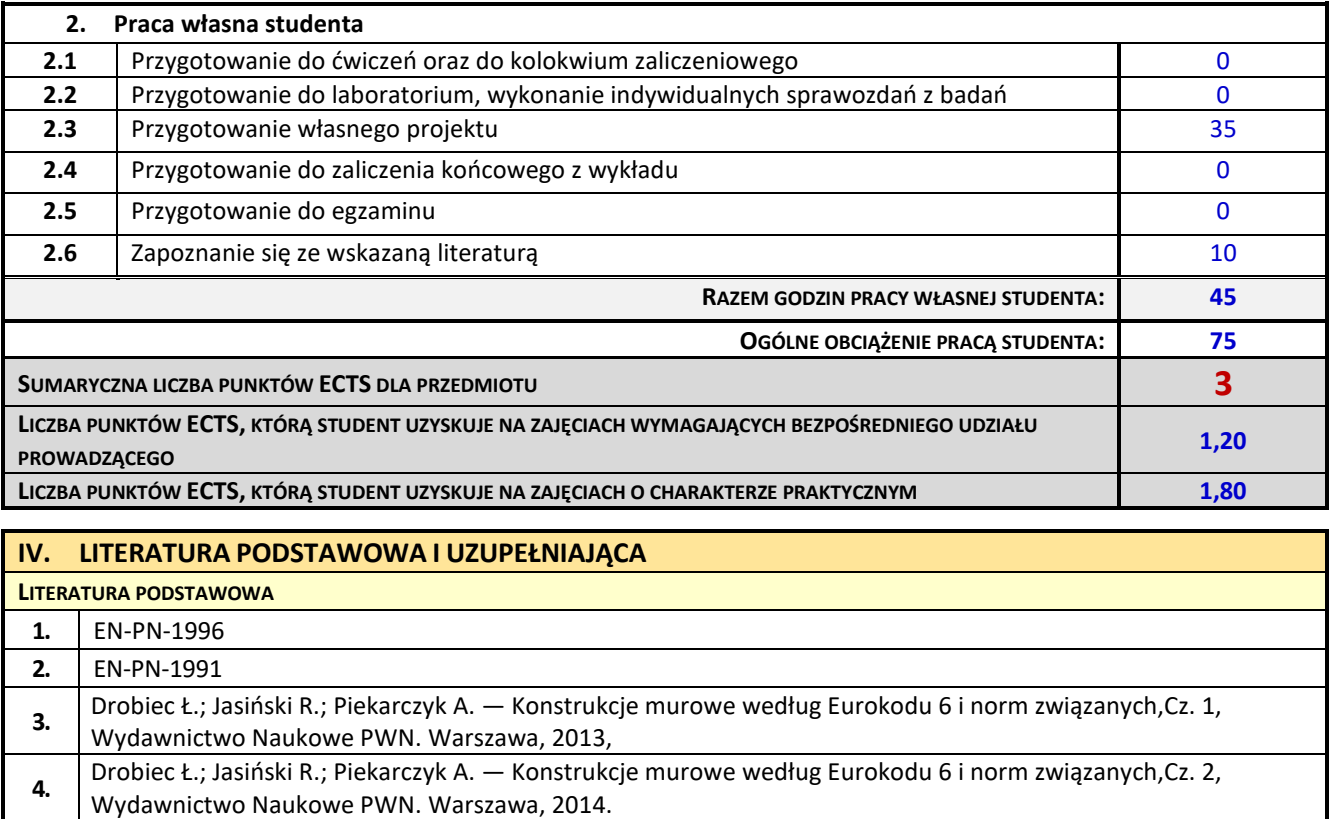

**5.** Matysek P.; Seruga T. — Konstrukcje murowe. Przykłady i algorytmy obliczeń z komentarzem. Podręcznik dla studentów wyższych szkół technicznych, Wydawnictwo Politechniki Krakowskiej, Kraków, 2005. **6.** Lewicki B., Jarmontowicz R., Kubica J. — Podstawy projektowania niezbrojonych konstrukcji murowych,

**7.** Pela R.: Projektowanie konstrukcji murowych i stropów w budownictwie jednorodzinnym. Cz II Konstrukcje

**1.** Stefańczyk B.: Budownictwo ogólne. Materiały budowlane i systemy budowlane. Tom I. Arkady, Warszawa 2009.

murowe niezbrojone. Wydawnictwo Politechniki Łódzkiej. Łódź 2004

Wydawnictwo ITB, Warszawa 2001.

**LITERATURA UZUPEŁNIAJĄCA**

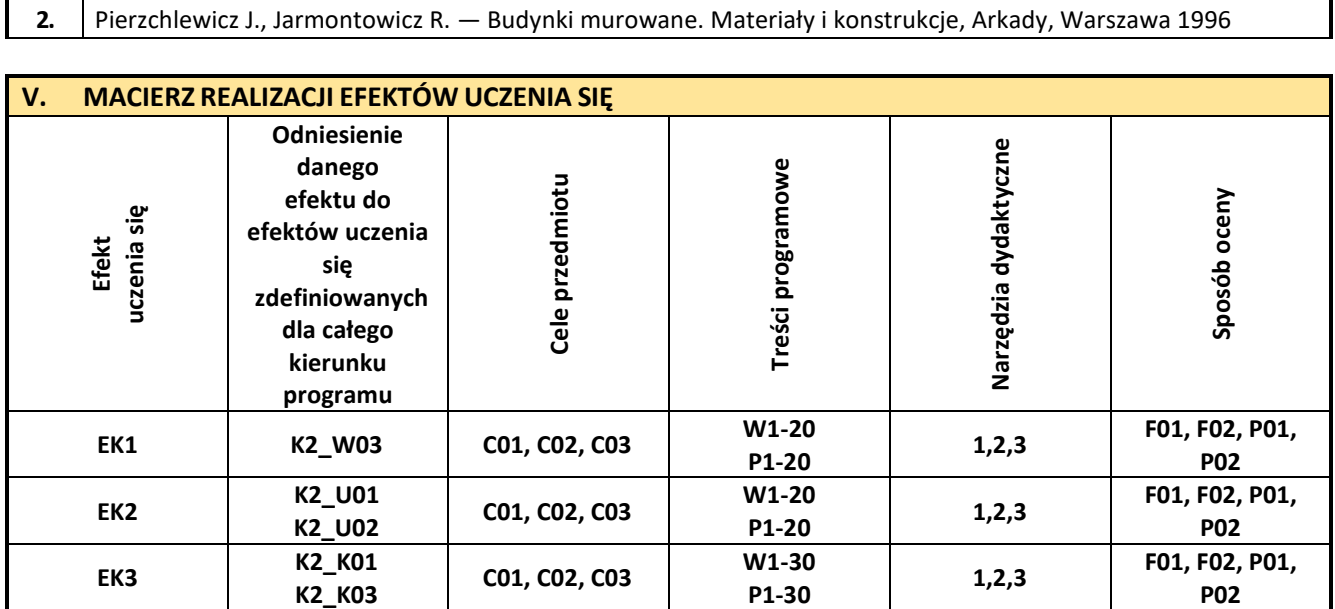

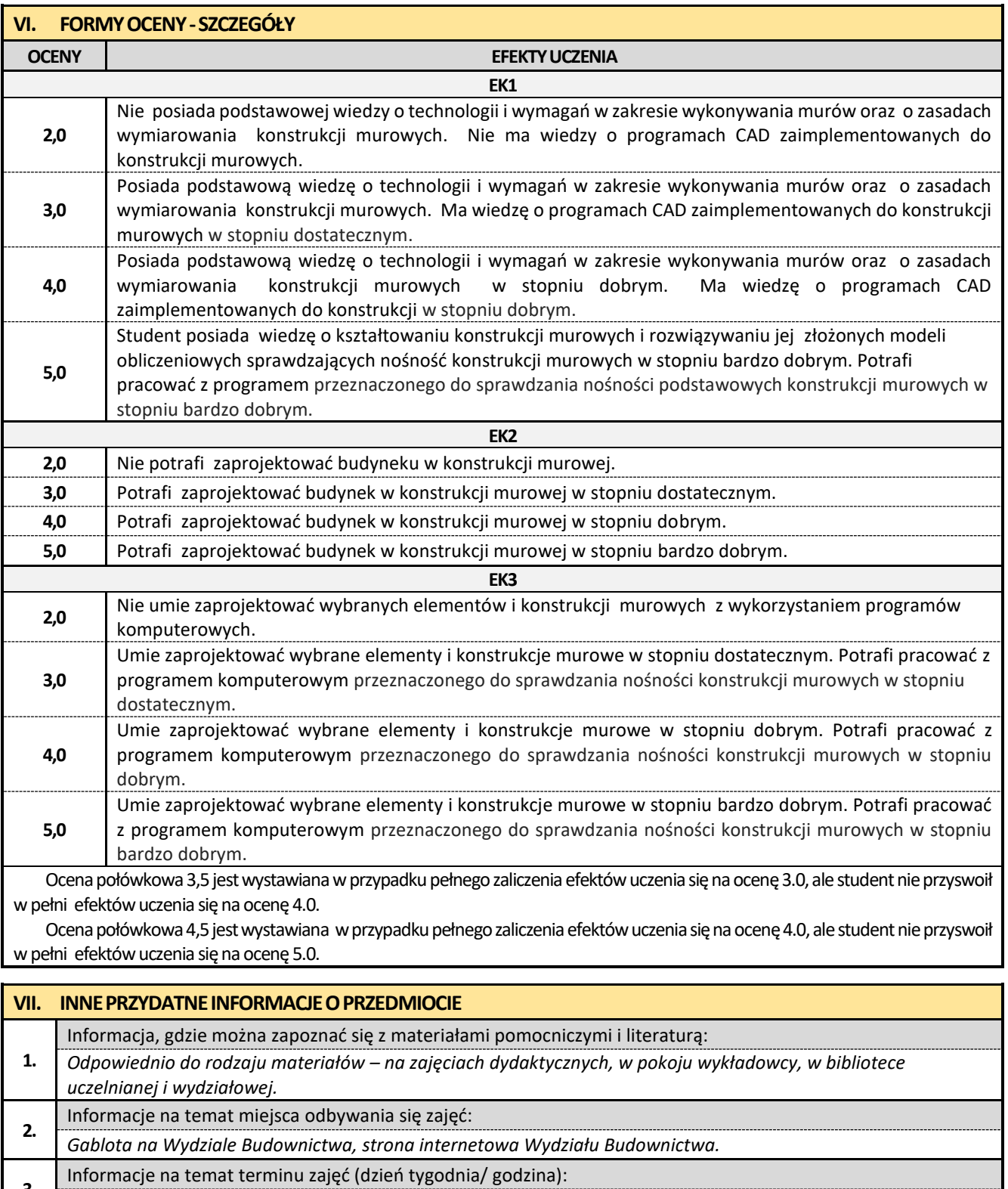

**4.** Informacja na temat konsultacji (godziny + miejsce):

*Gablota na Wydziale Budownictwa, strona internetowa Wydziału Budownictwa.*

**3.**

*Harmonogram konsultacji na stronie internetowej Wydziału Budownictwa* oraz na *drzwiach pokoju pracownika.*

#### **23. Zaawansowane metody BIM w budownictwie**

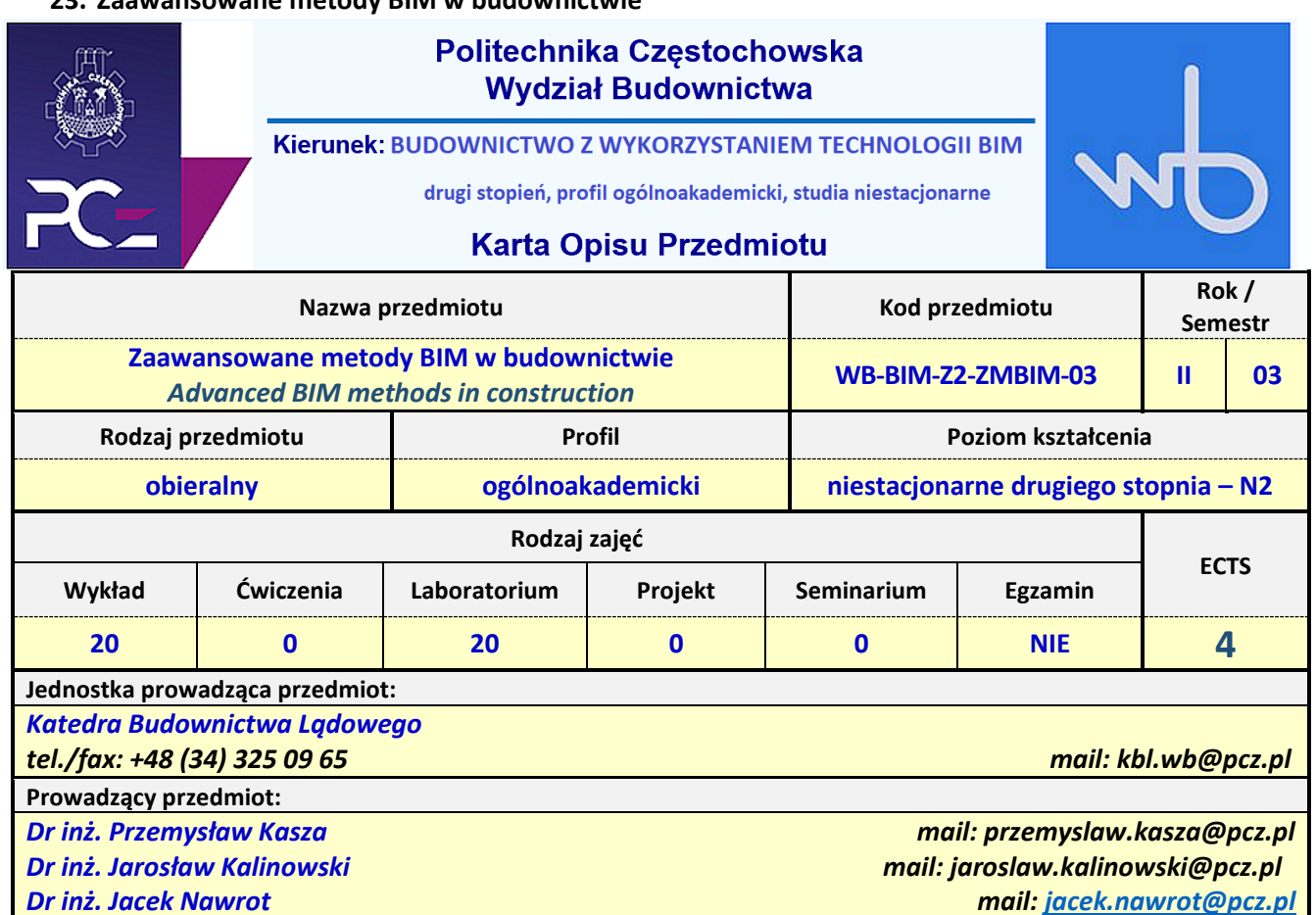

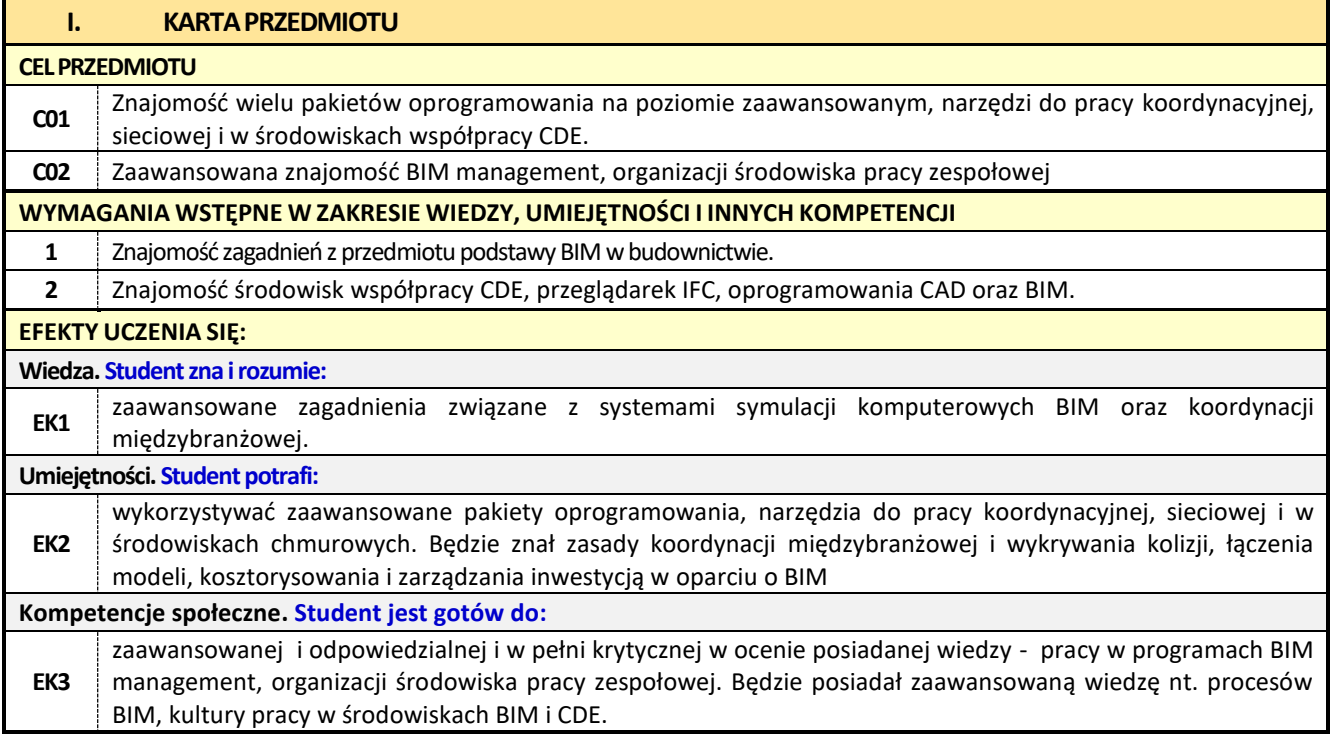

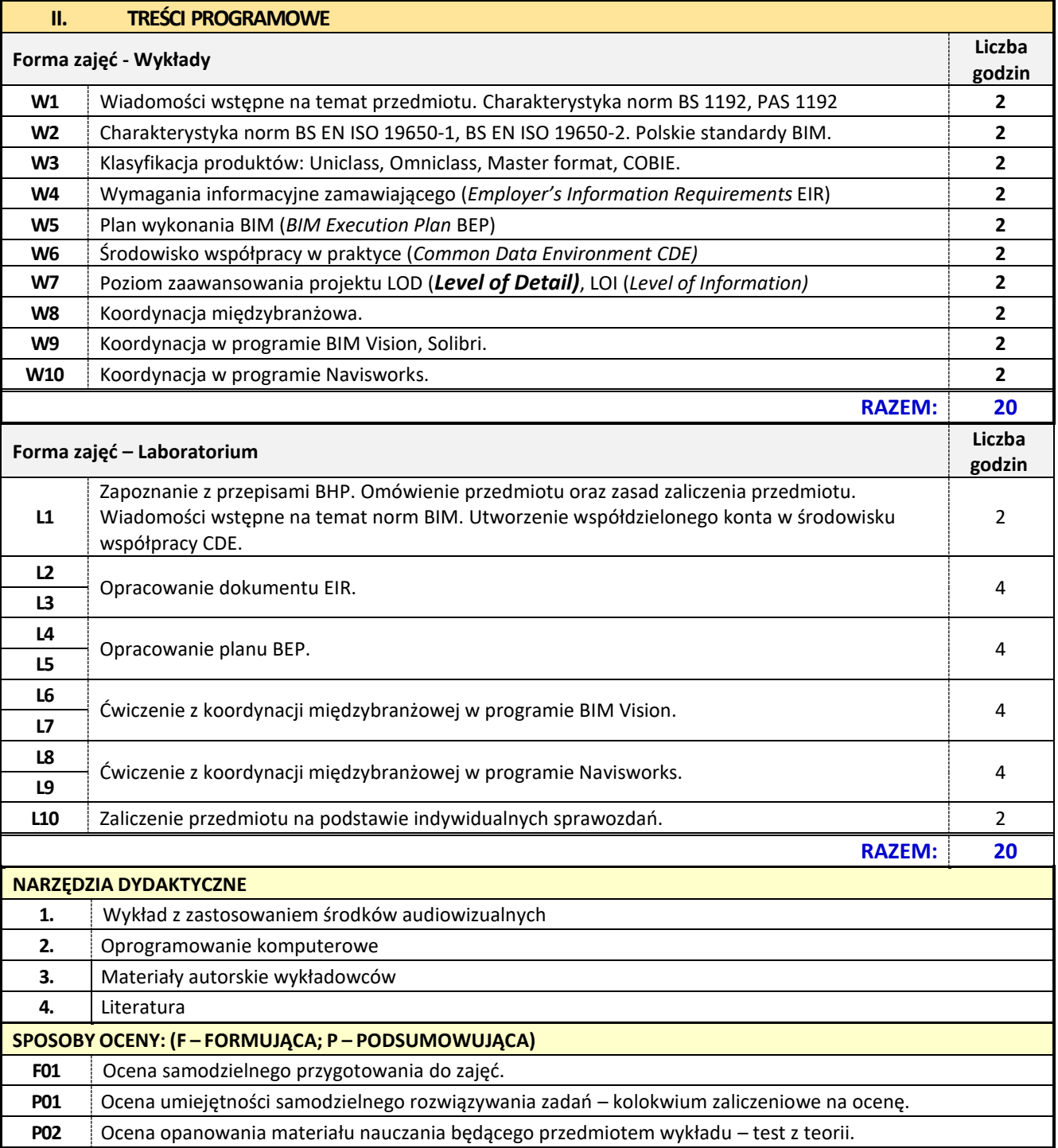

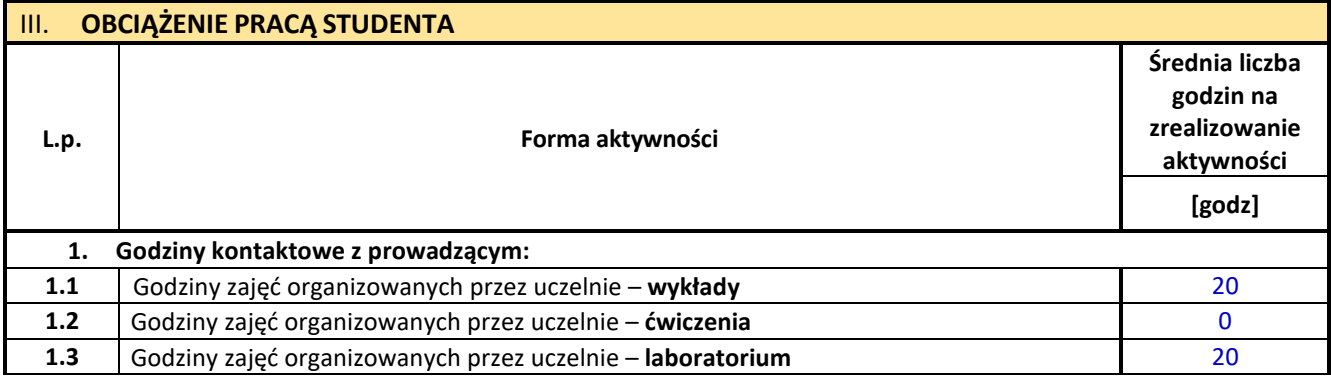

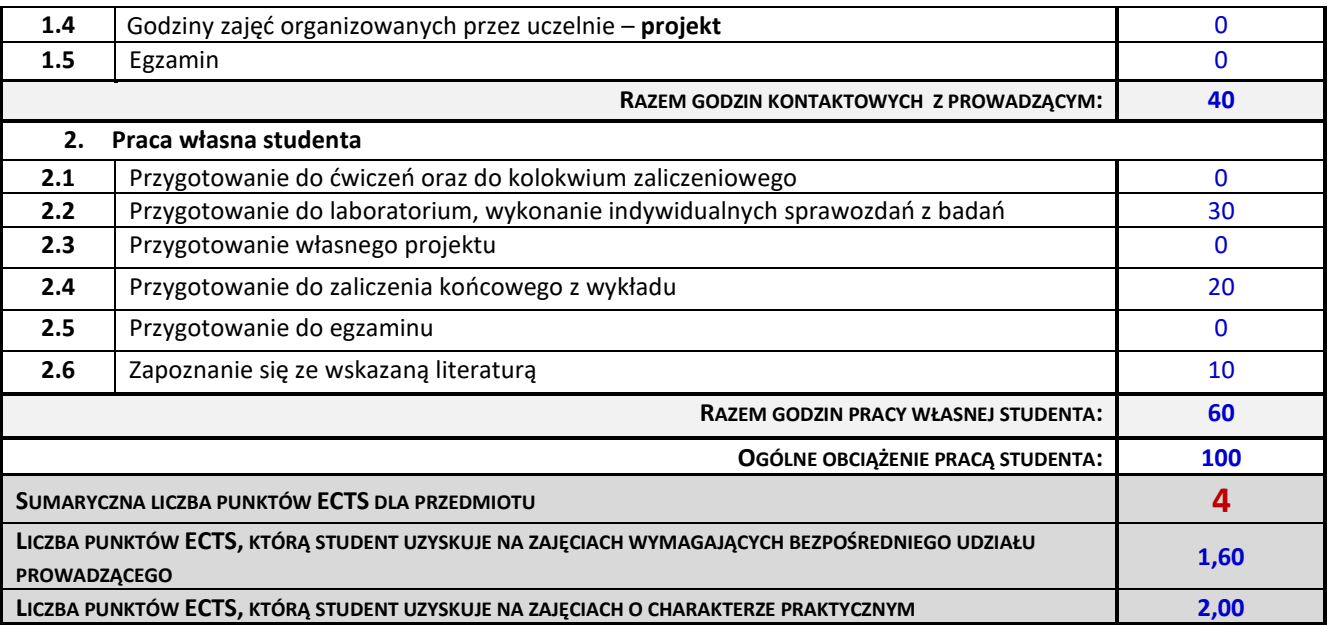

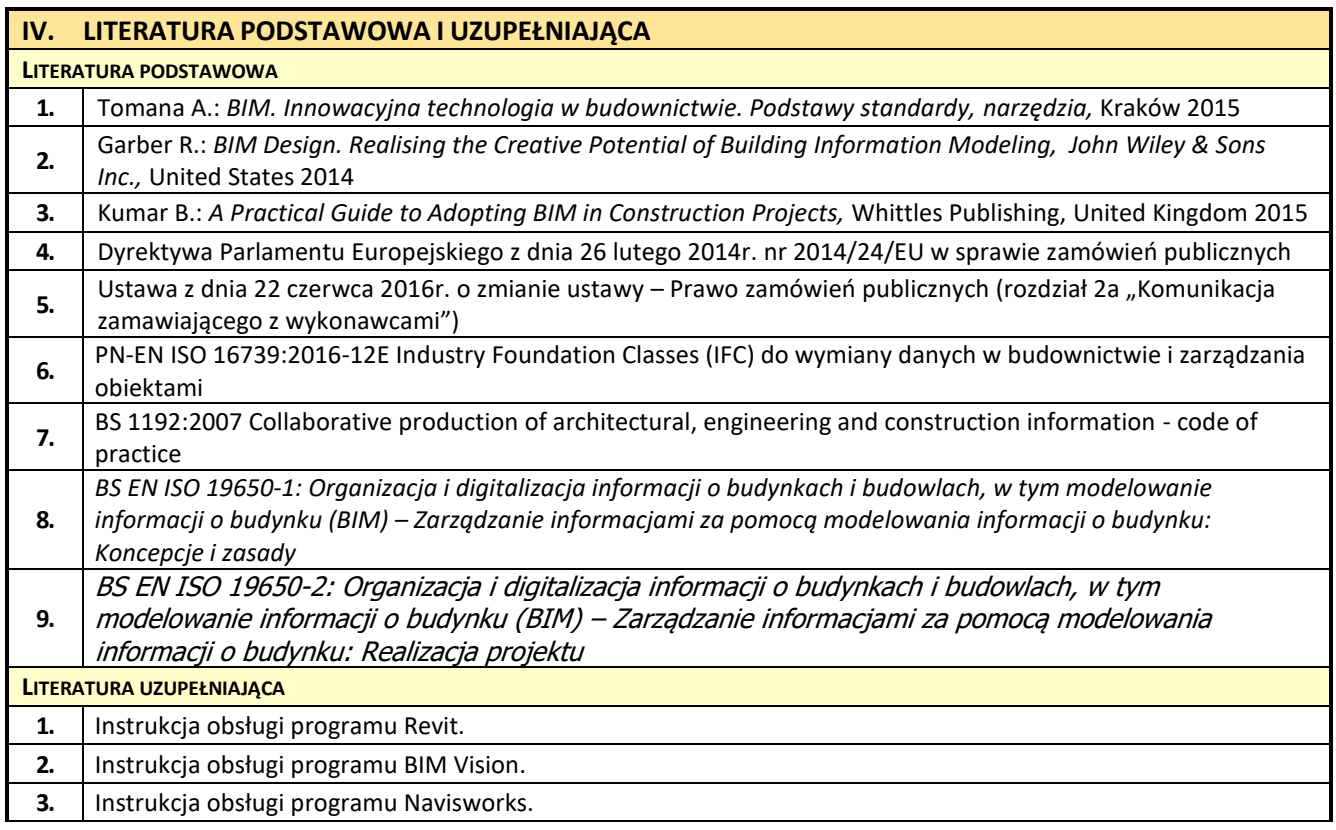

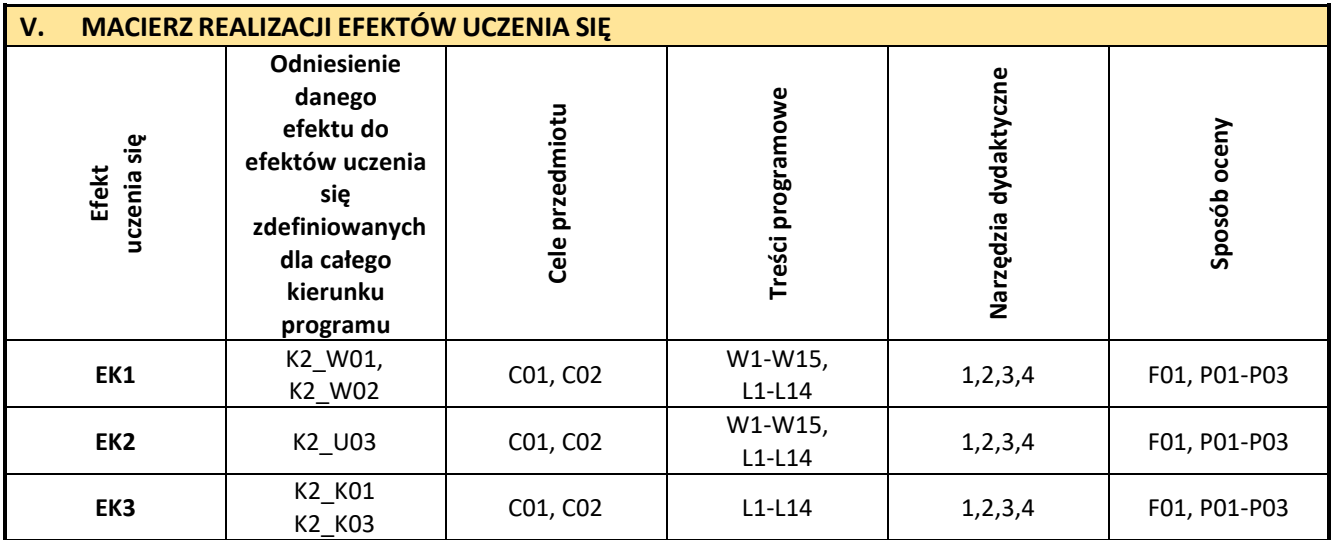

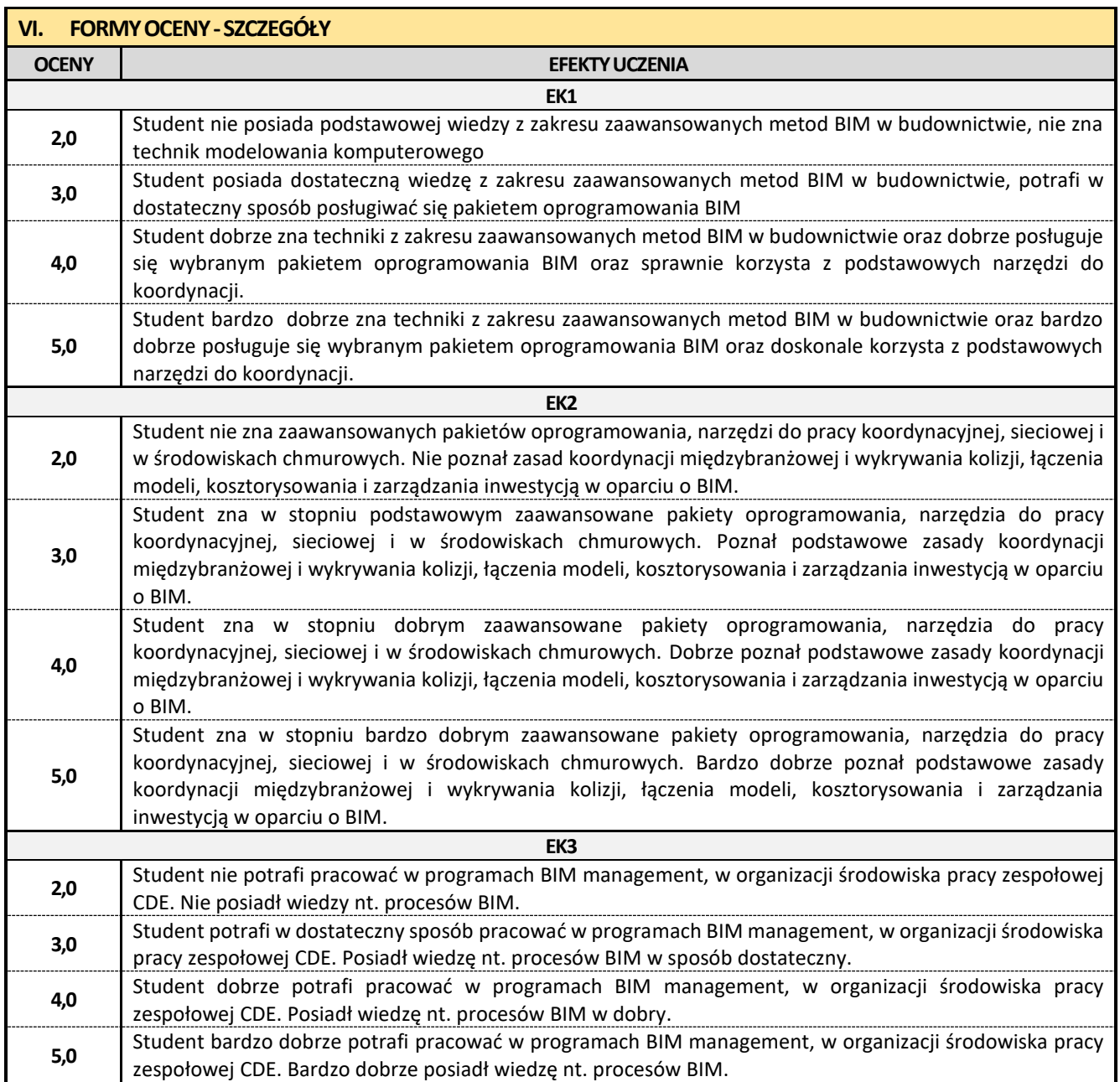

Ocena połówkowa 3,5 jest wystawiana w przypadku pełnego zaliczenia efektów uczenia sięna ocenę 3.0, ale student nie przyswoił w pełni efektów uczenia się na ocenę 4.0.

Ocena połówkowa 4,5 jest wystawiana w przypadku pełnego zaliczenia efektów uczenia sięna ocenę 4.0, ale student nie przyswoił w pełni efektów uczenia się na ocenę 5.0.

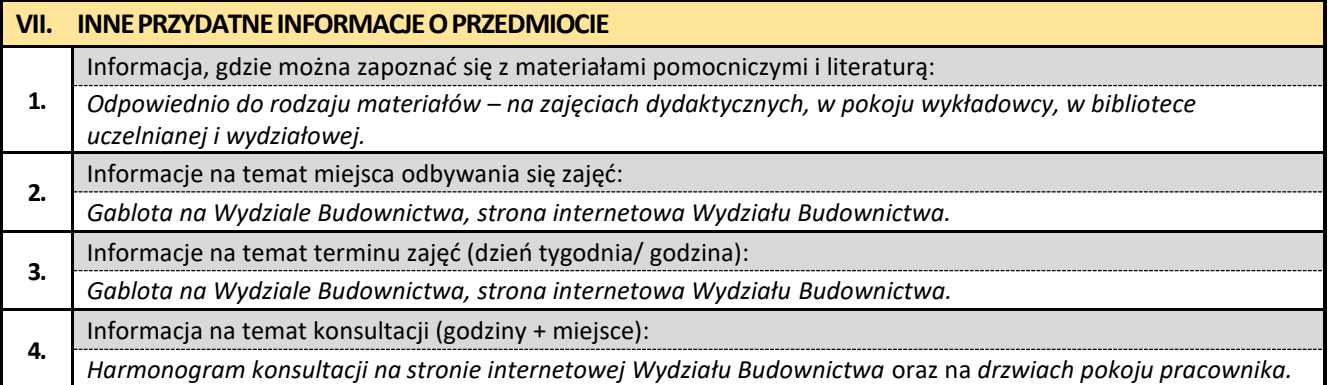

#### **24. Zaawansowane innowacyjne metody w budownictwie**

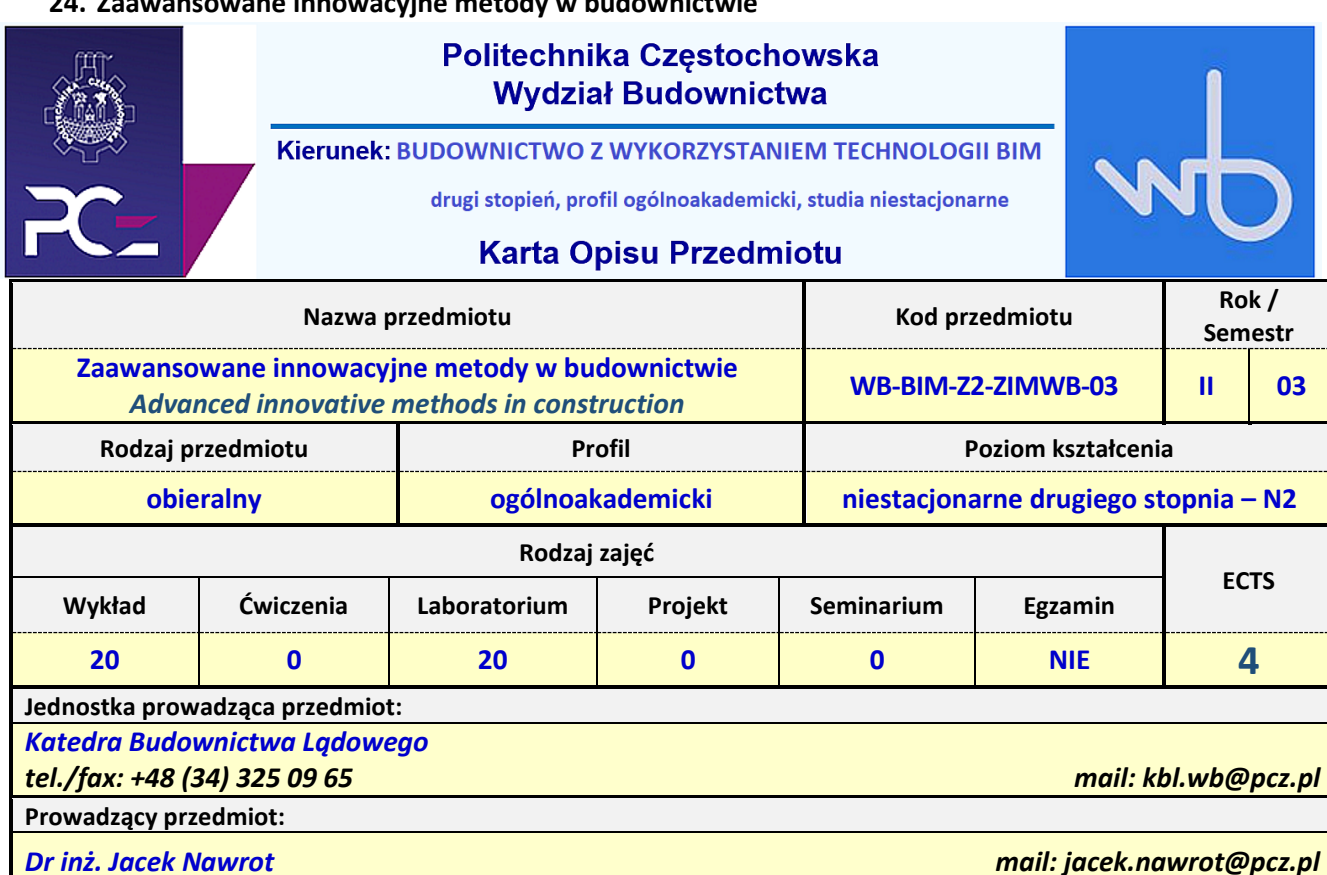

*Dr inż. Przemysław Kasza mail: przemyslaw.kasza@pcz.pl*

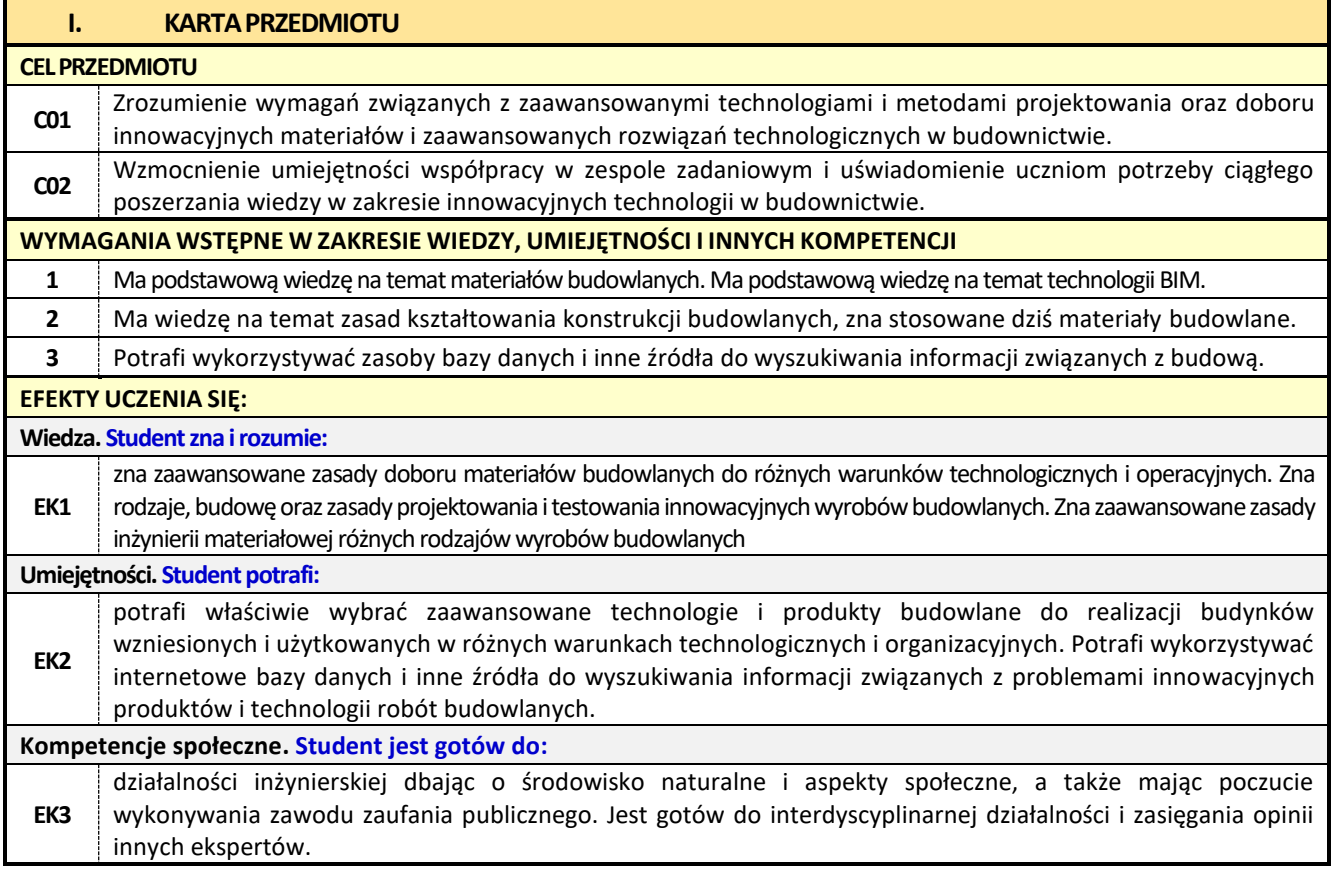

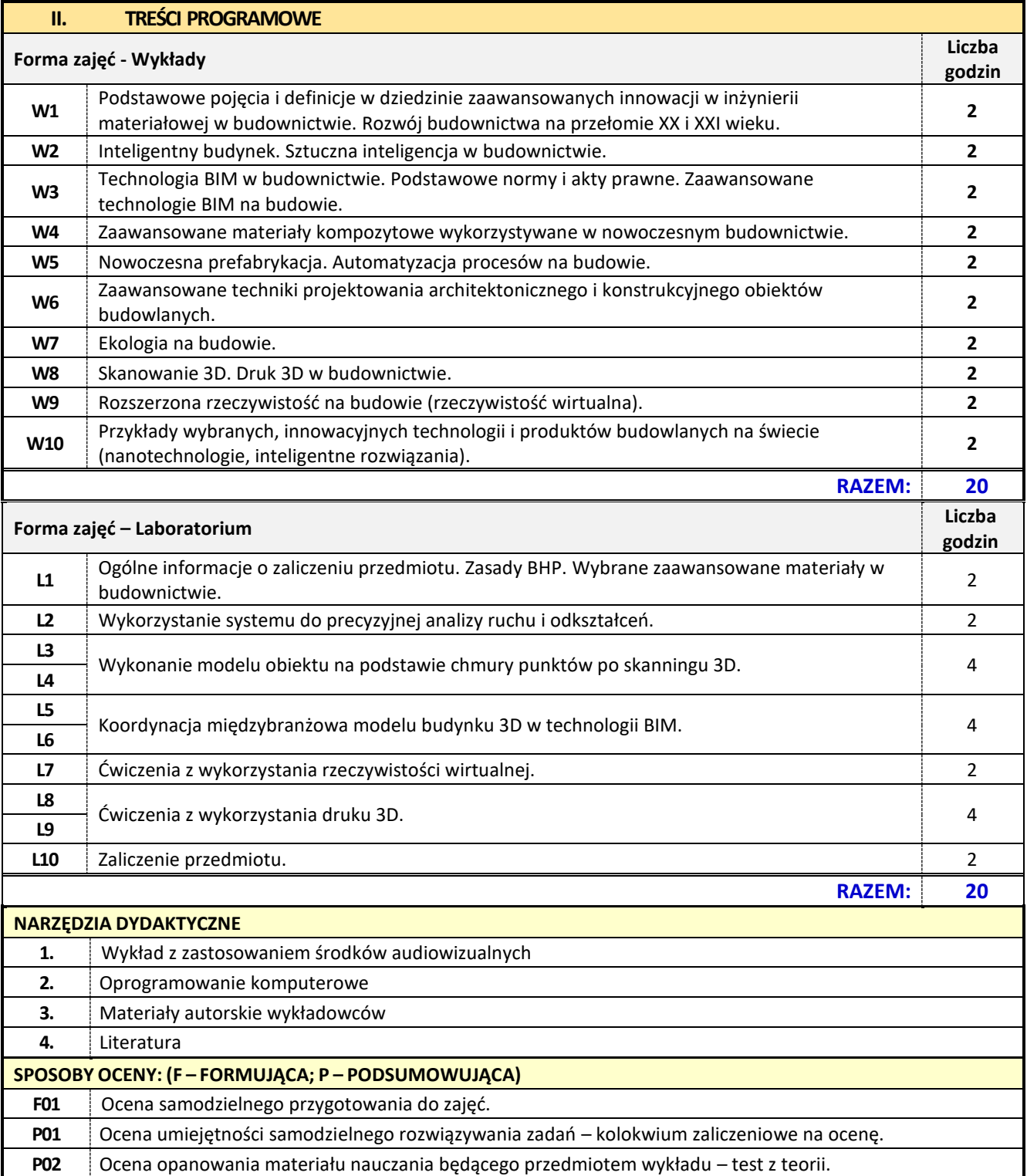

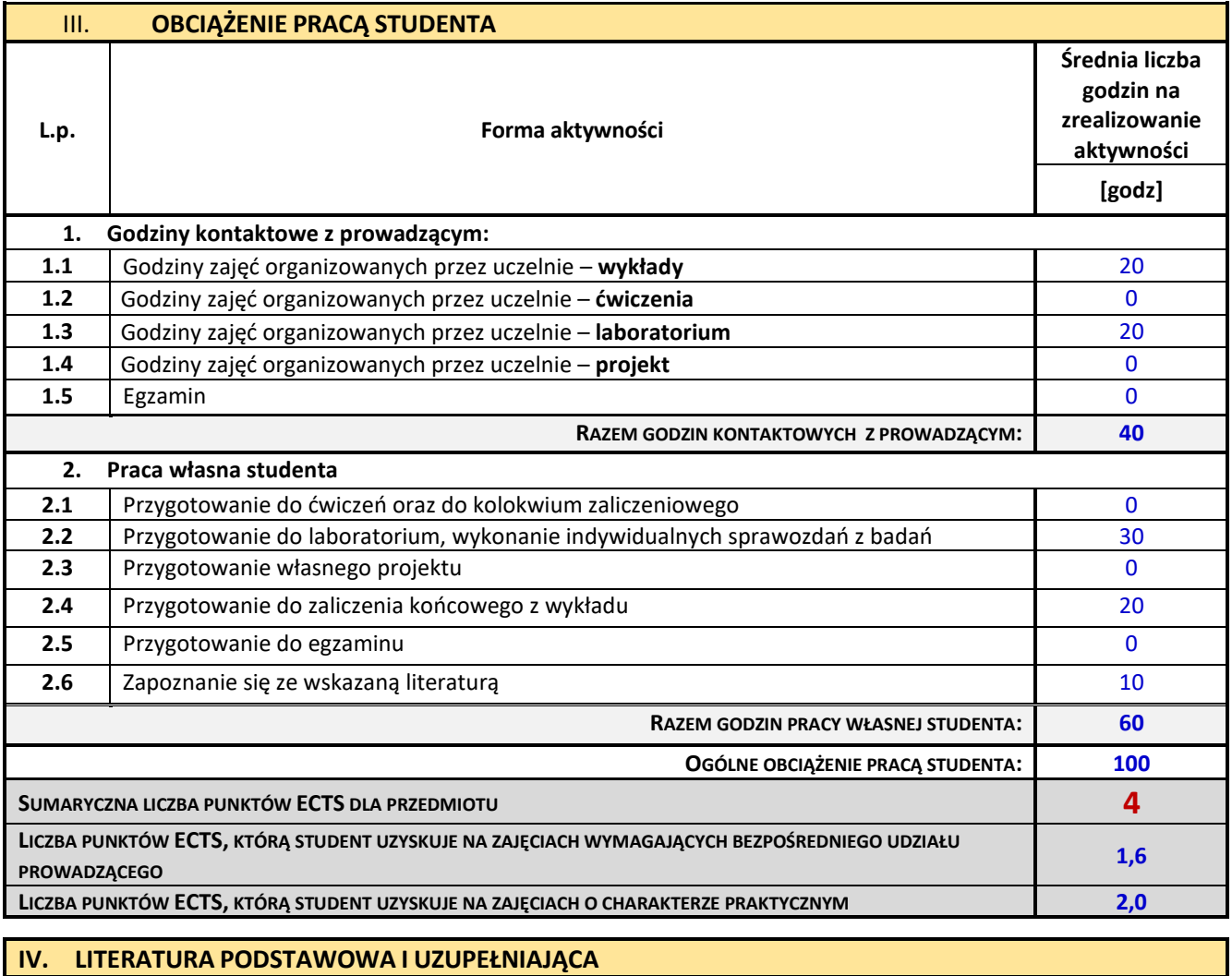

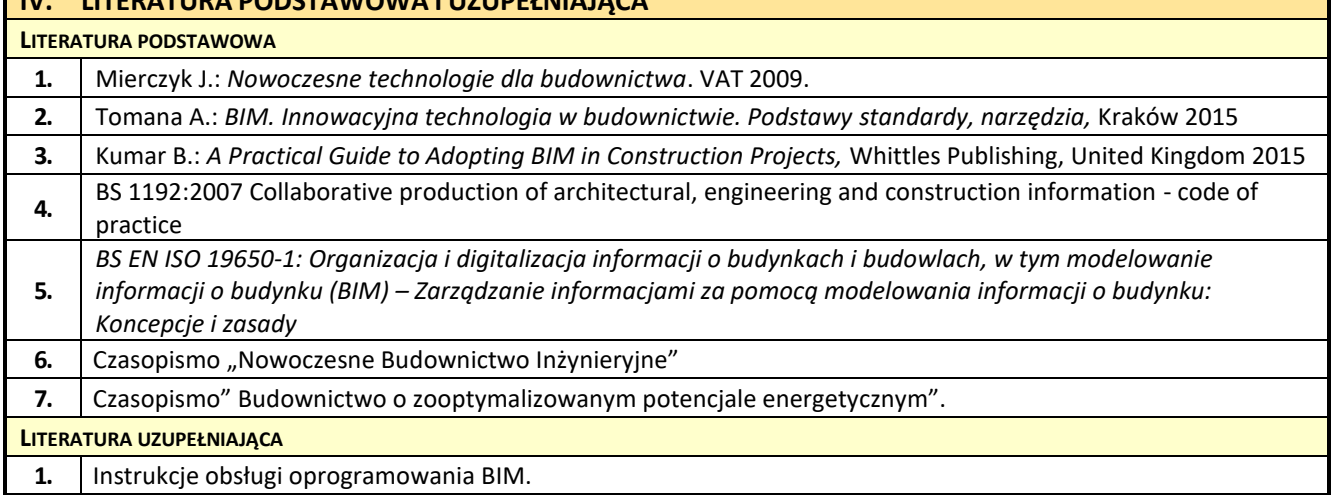

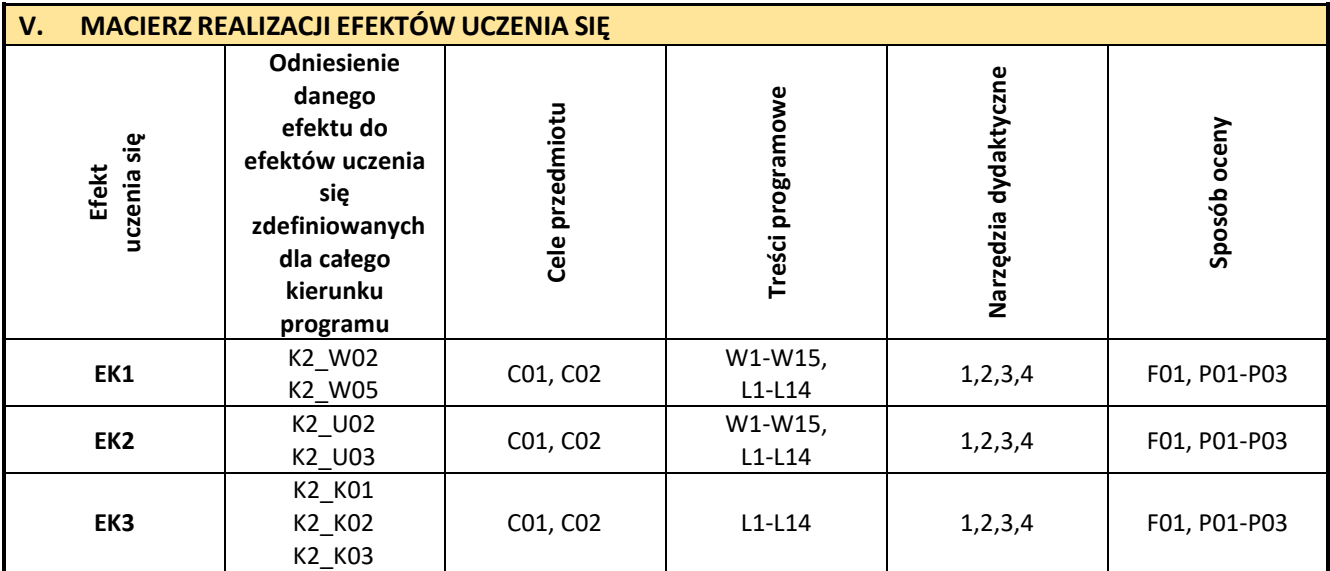

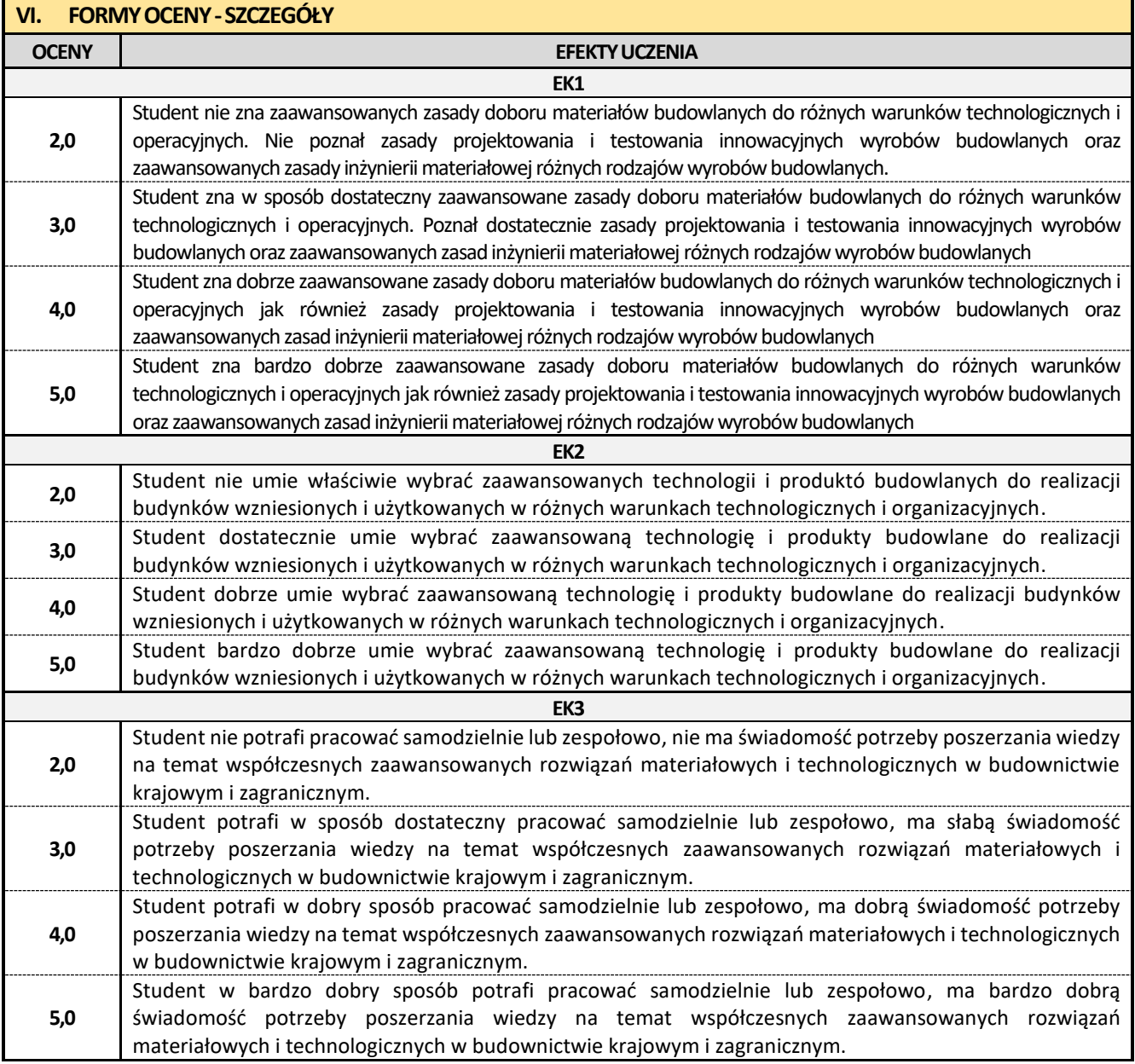

Ocena połówkowa 3,5 jest wystawiana w przypadku pełnego zaliczenia efektów uczenia sięna ocenę 3.0, ale student nie przyswoił w pełni efektów uczenia się na ocenę 4.0.

Ocena połówkowa 4,5 jest wystawiana w przypadku pełnego zaliczenia efektów uczenia sięna ocenę 4.0, ale student nie przyswoił w pełni efektów uczenia się na ocenę 5.0.

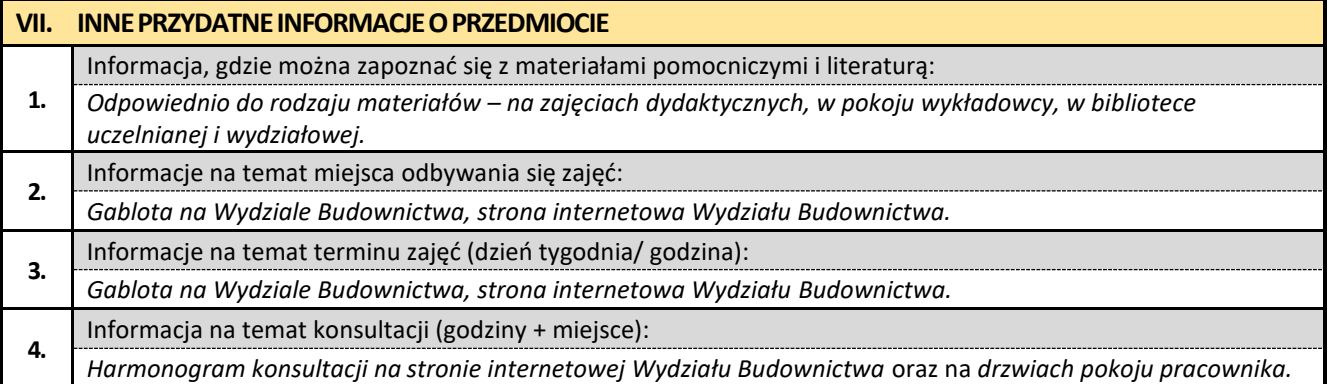

## **25. Zaawansowane techniki dokumentacji z elementami BIM**

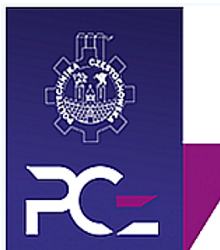

# Politechnika Częstochowska **Wydział Budownictwa**

Kierunek: BUDOWNICTWO Z WYKORZYSTANIEM TECHNOLOGII BIM

drugi stopień, profil ogólnoakademicki, studia niestacjonarne

# **Karta Opisu Przedmiotu**

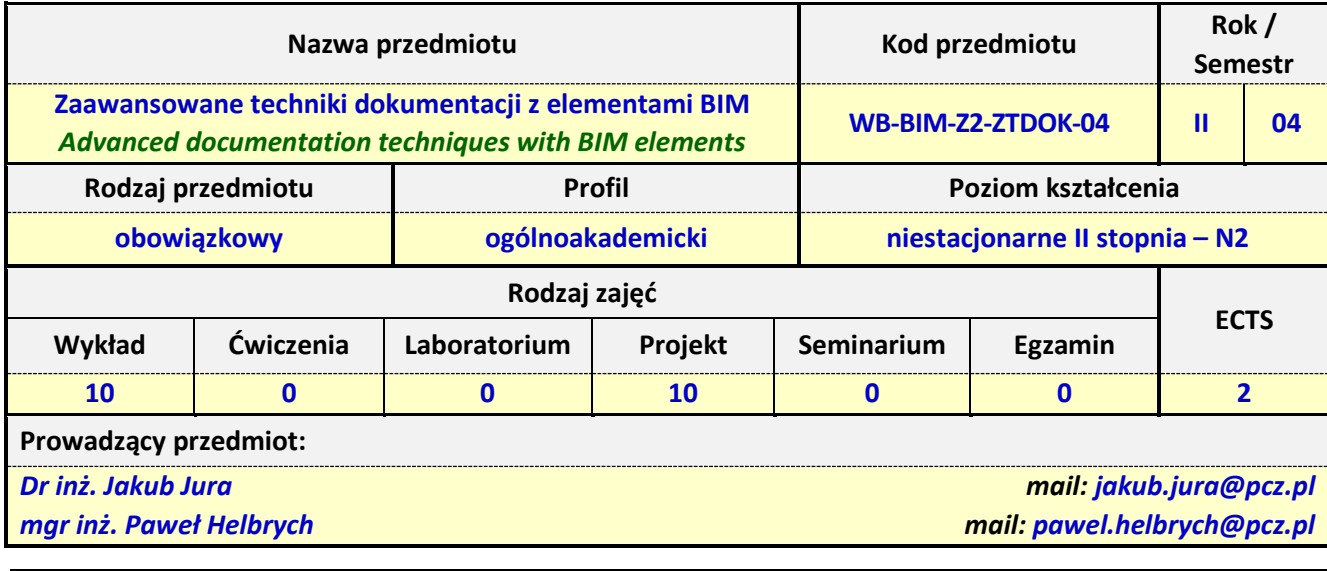

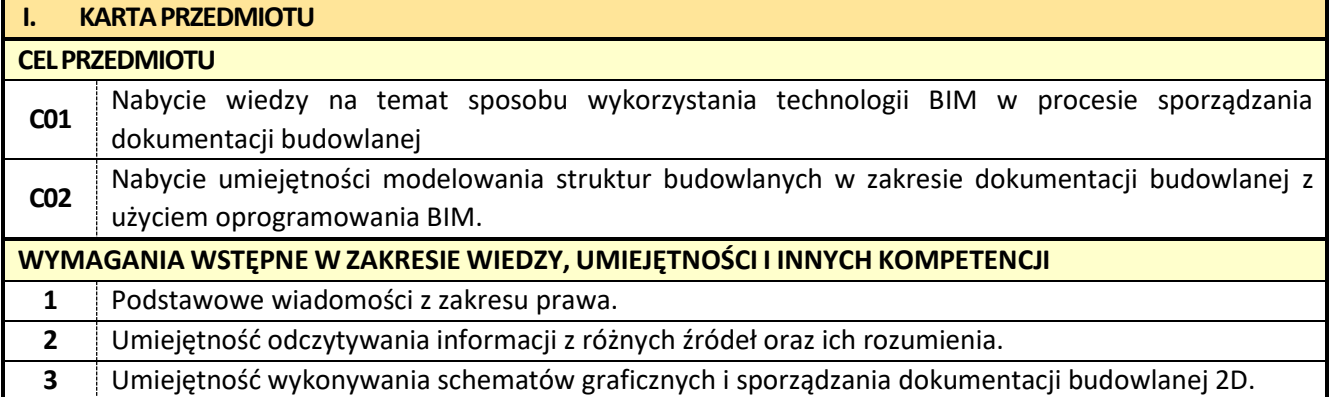

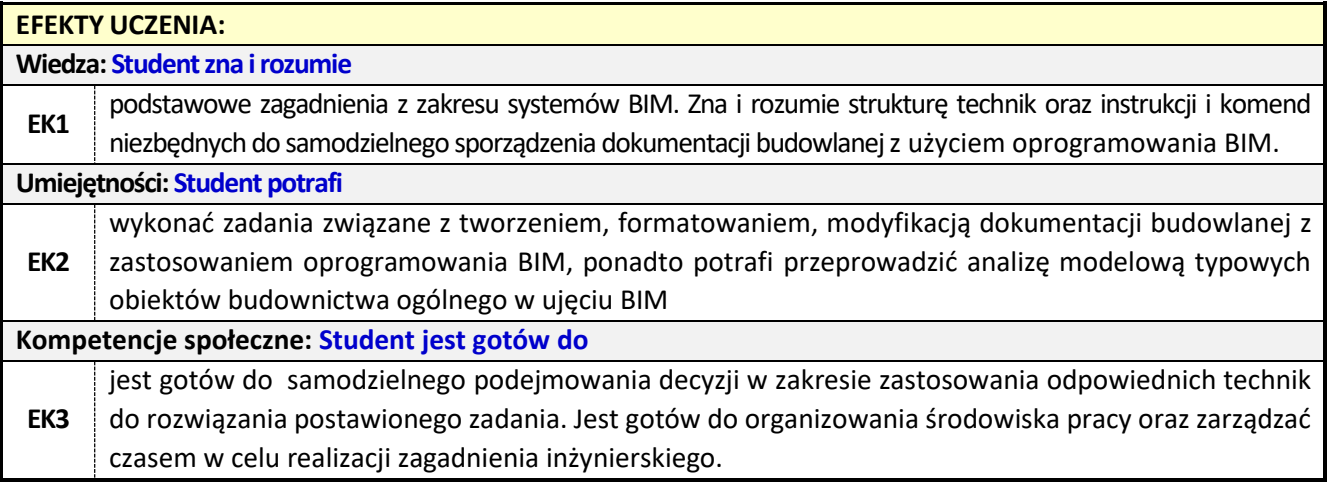

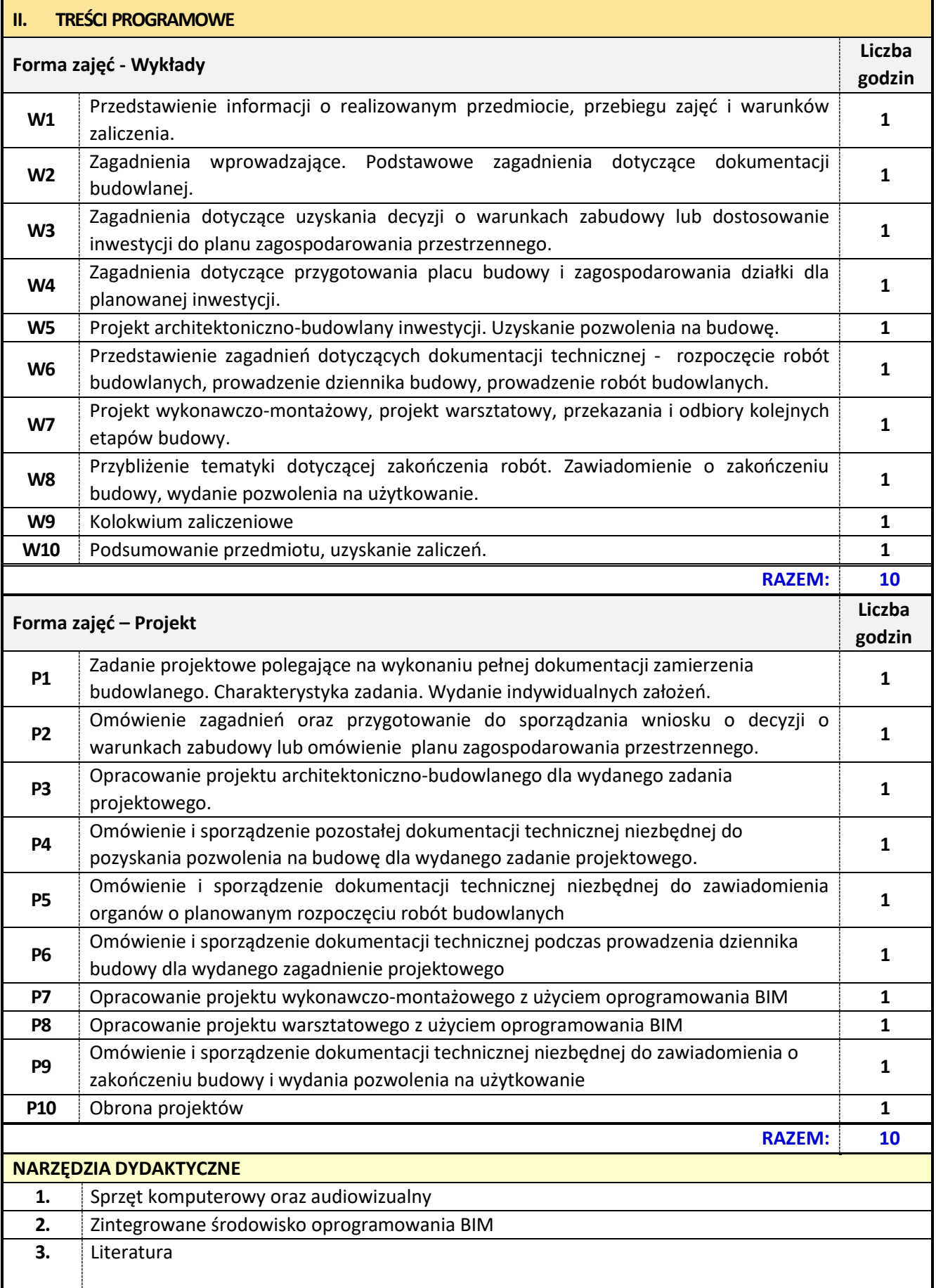

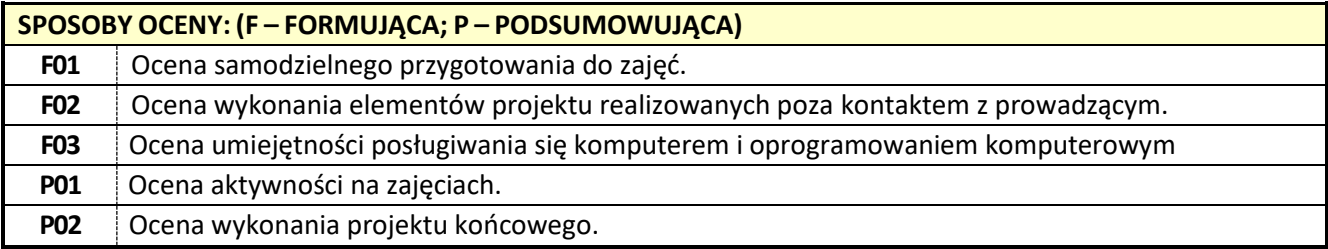

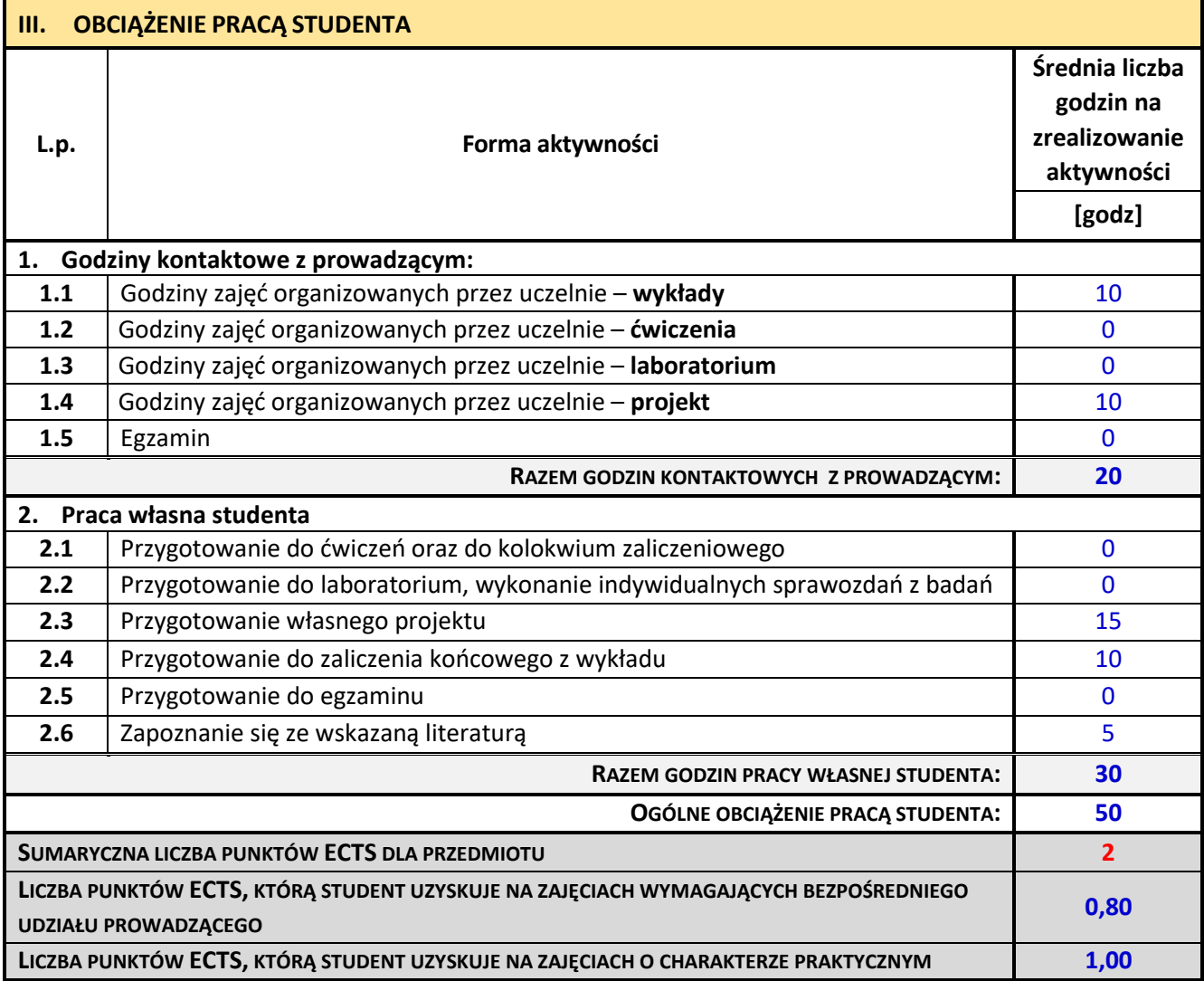

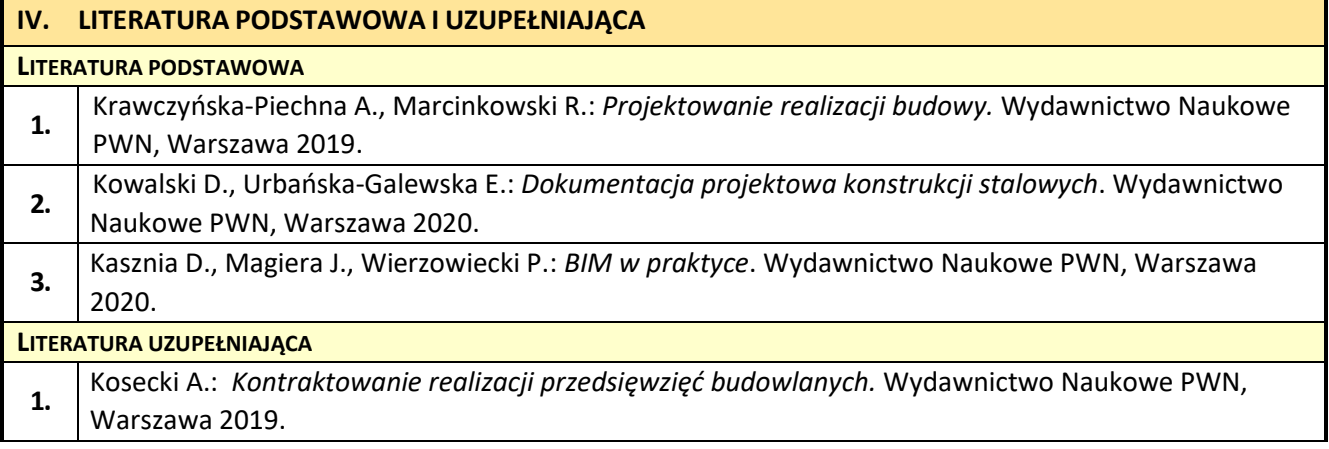

**2.** Rak A.: *Budowlane przedsięwzięcia inwestycyjne*. Wydawnictwo Naukowe PWN, Warszawa 2019.

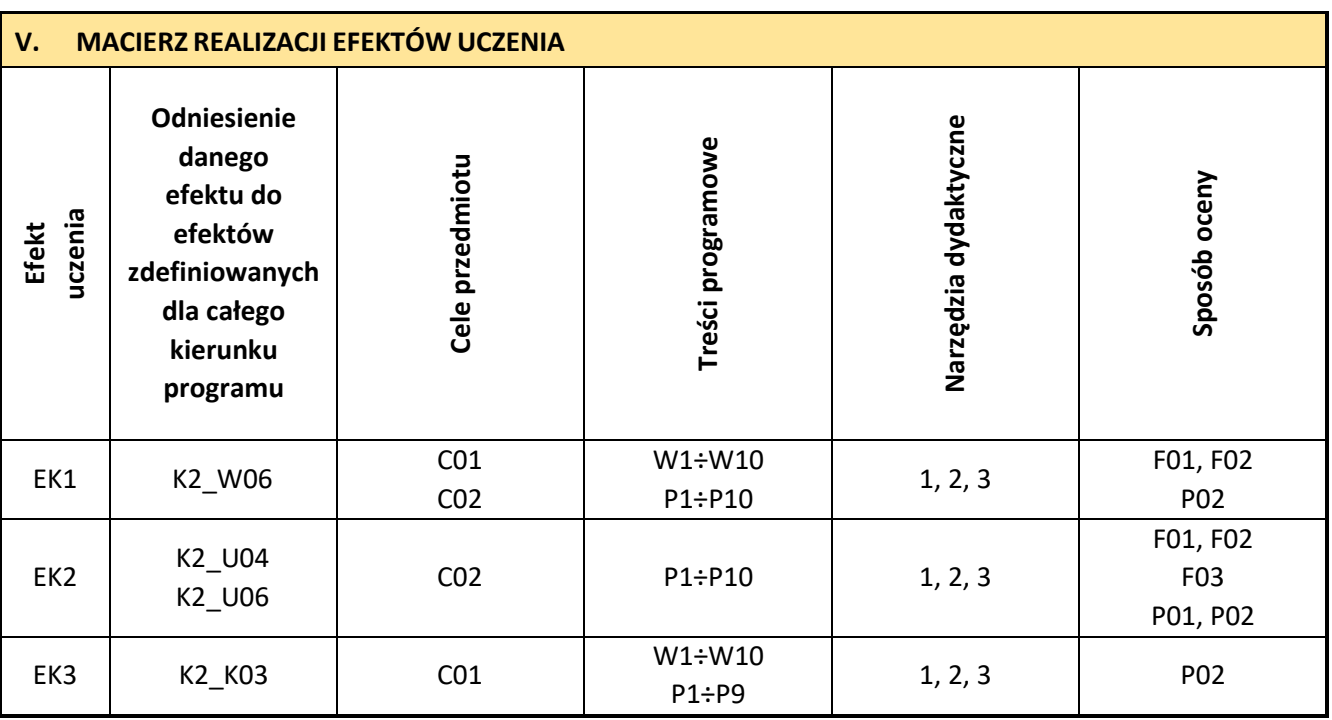

# **VI. FORMYOCENY-SZCZEGÓŁY**

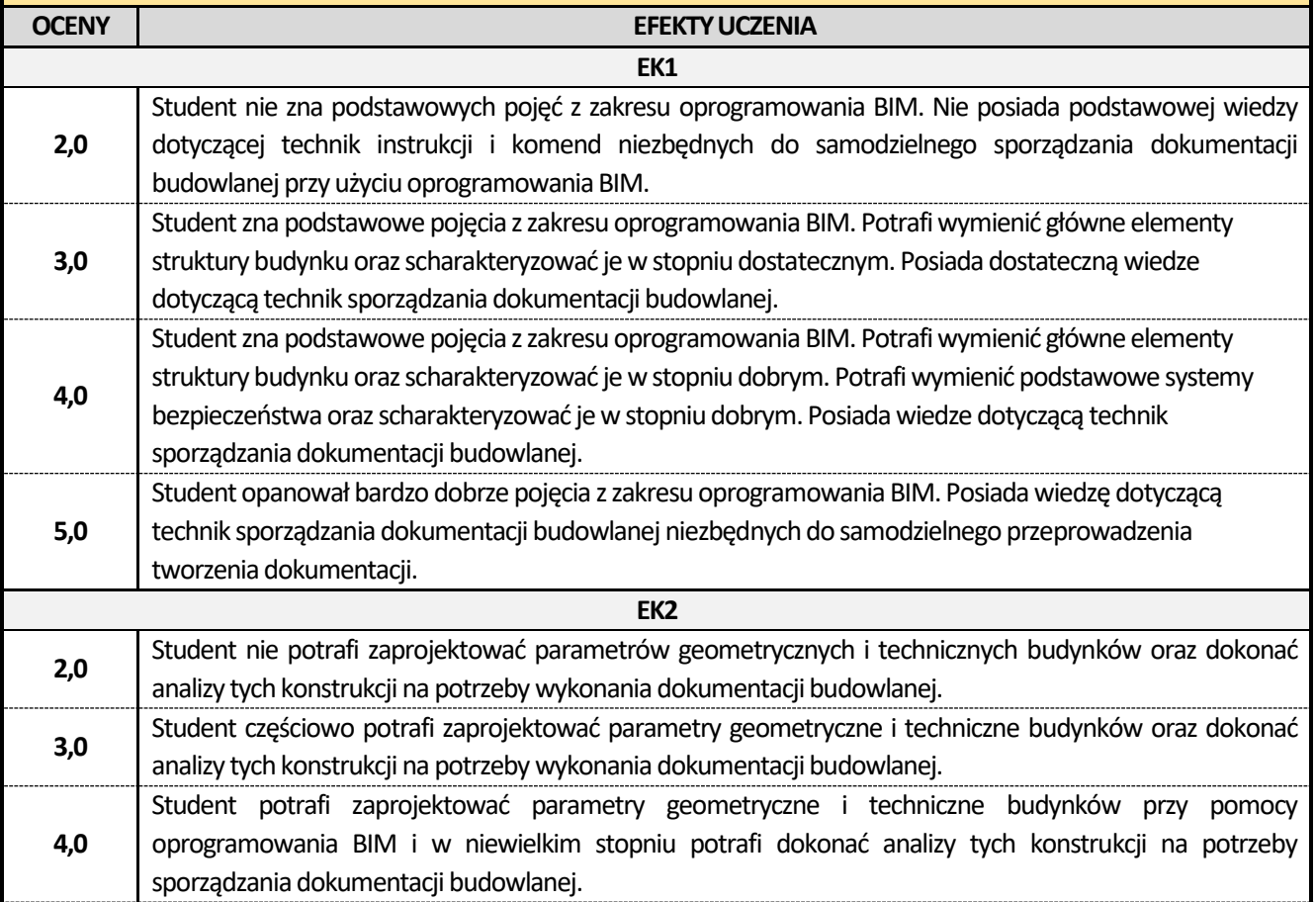

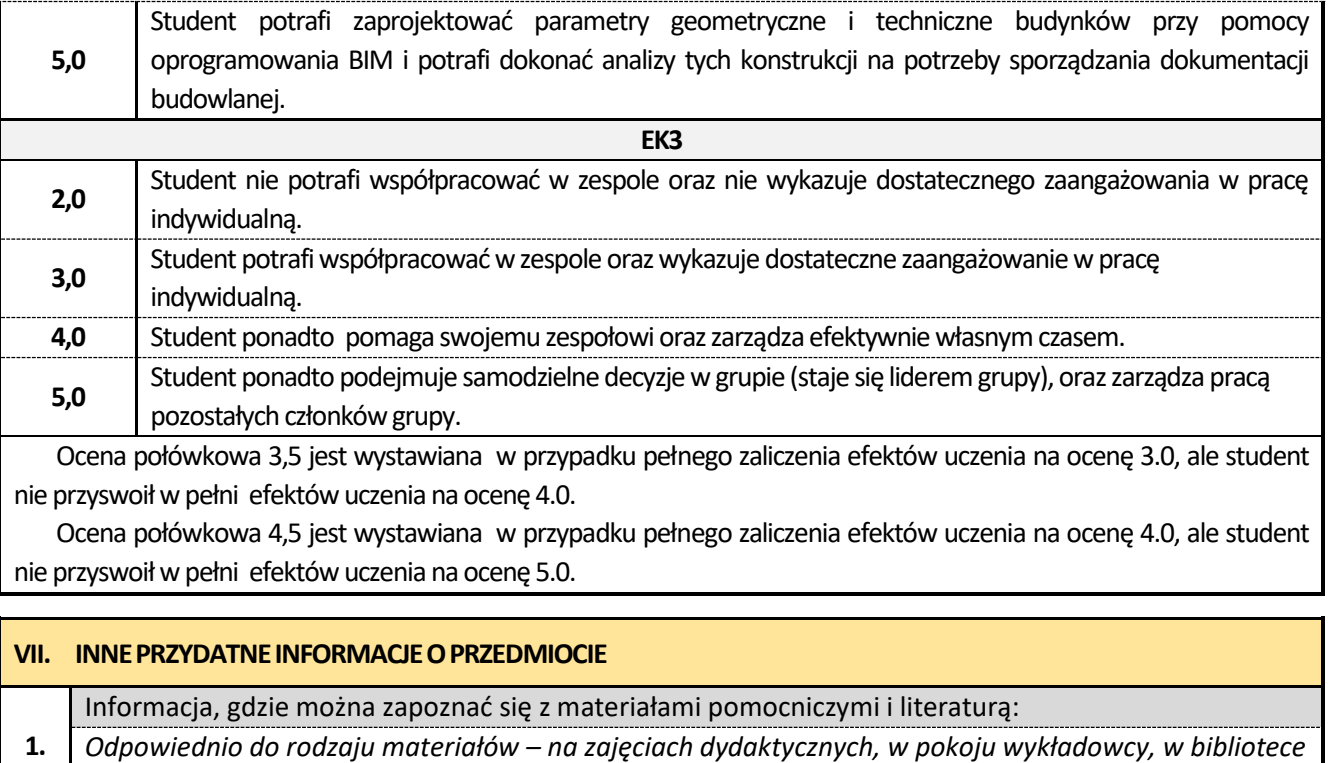

*uczelnianej i wydziałowej.*

Informacje na temat miejsca odbywania się zajęć:

Informacja na temat konsultacji (godziny + miejsce):

Informacje na temat terminu zajęć (dzień tygodnia/ godzina):

*Gablota na Wydziale Budownictwa, strona internetowa Wydziału Budownictwa.*

*Gablota na Wydziale Budownictwa, strona internetowa Wydziału Budownictwa.*

*Harmonogram konsultacji na stronie internetowej Wydziału Budownictwa* oraz na *drzwiach pokoju* 

**2.**

**3.**

**4.**

*pracownika.*

#### **26. Budownictwo przemysłowe z elementami BIM**

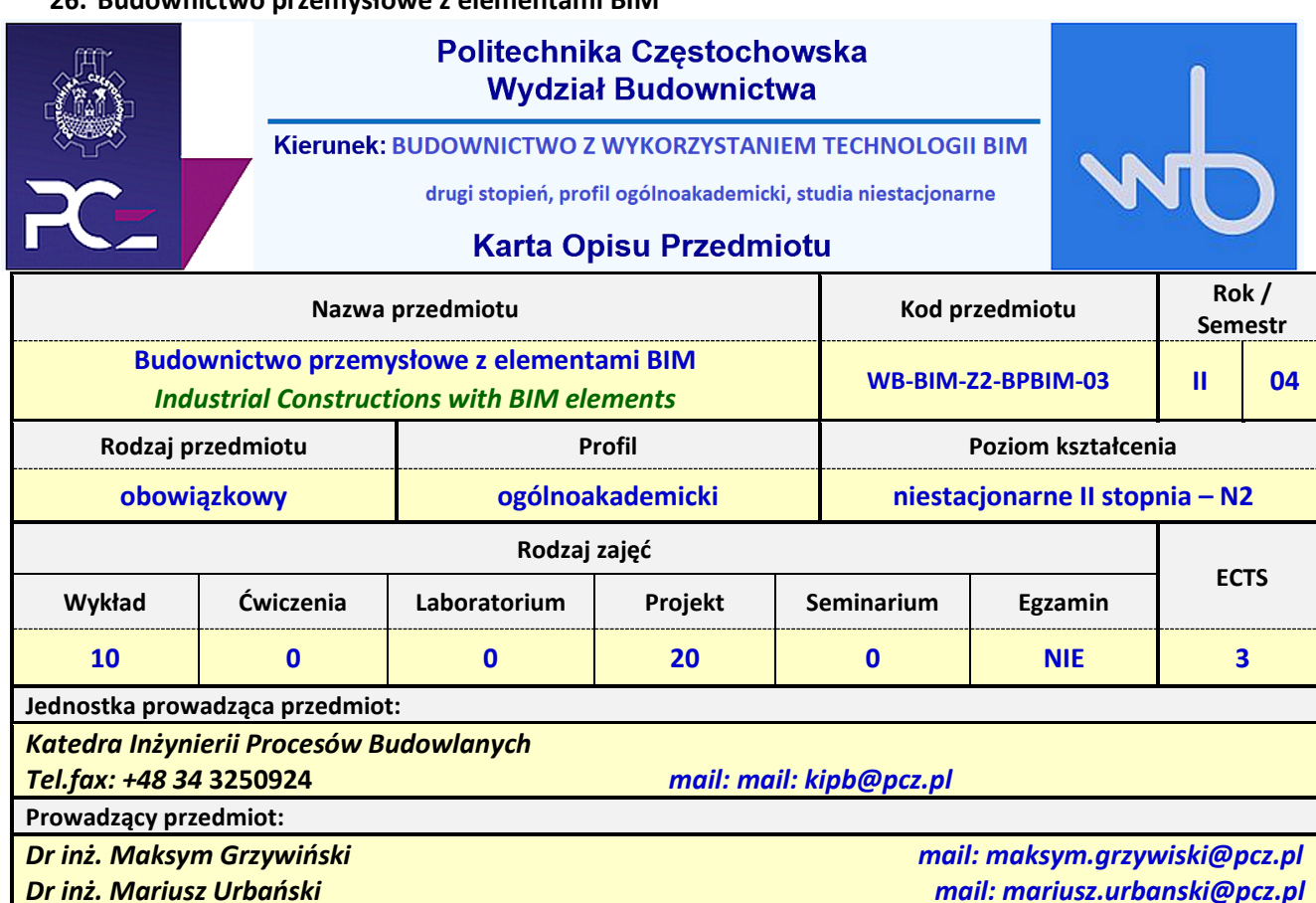

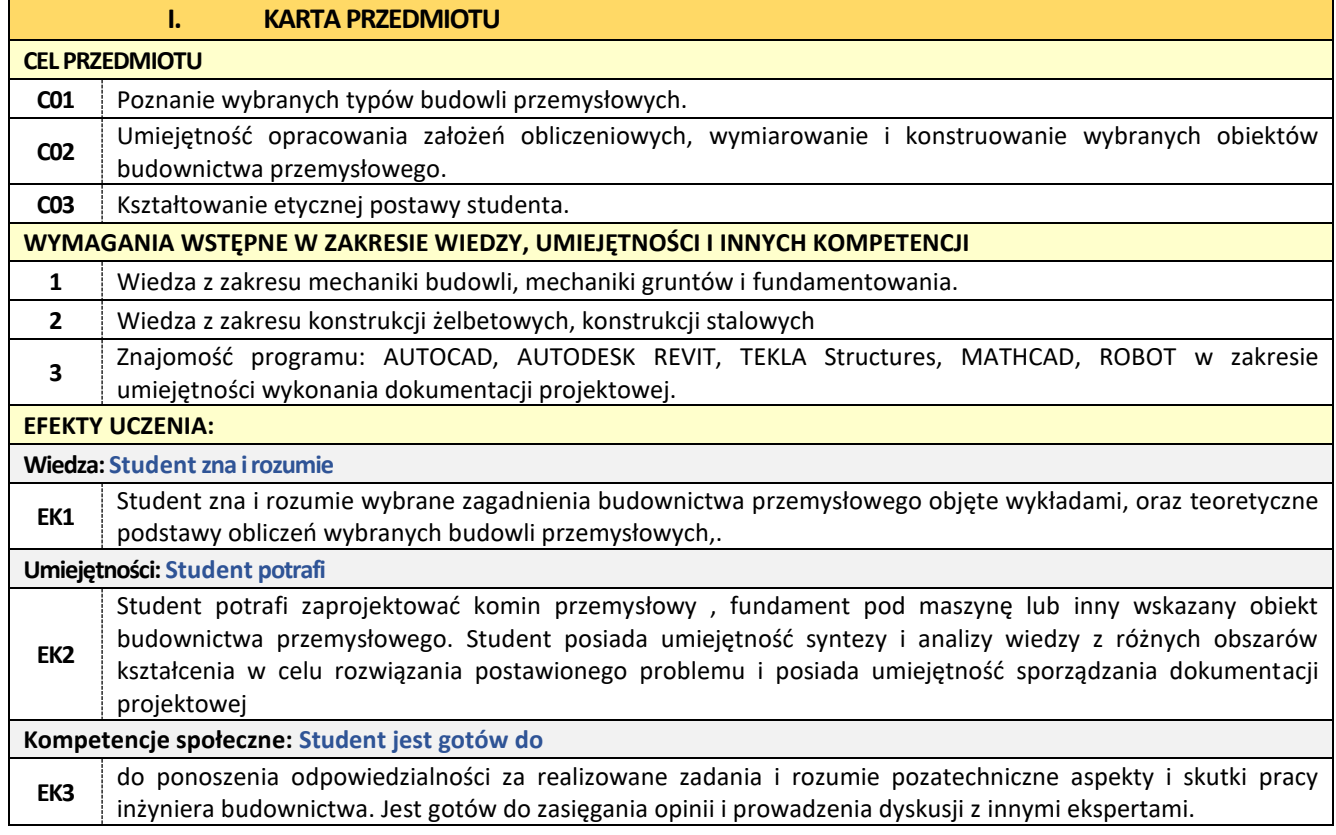

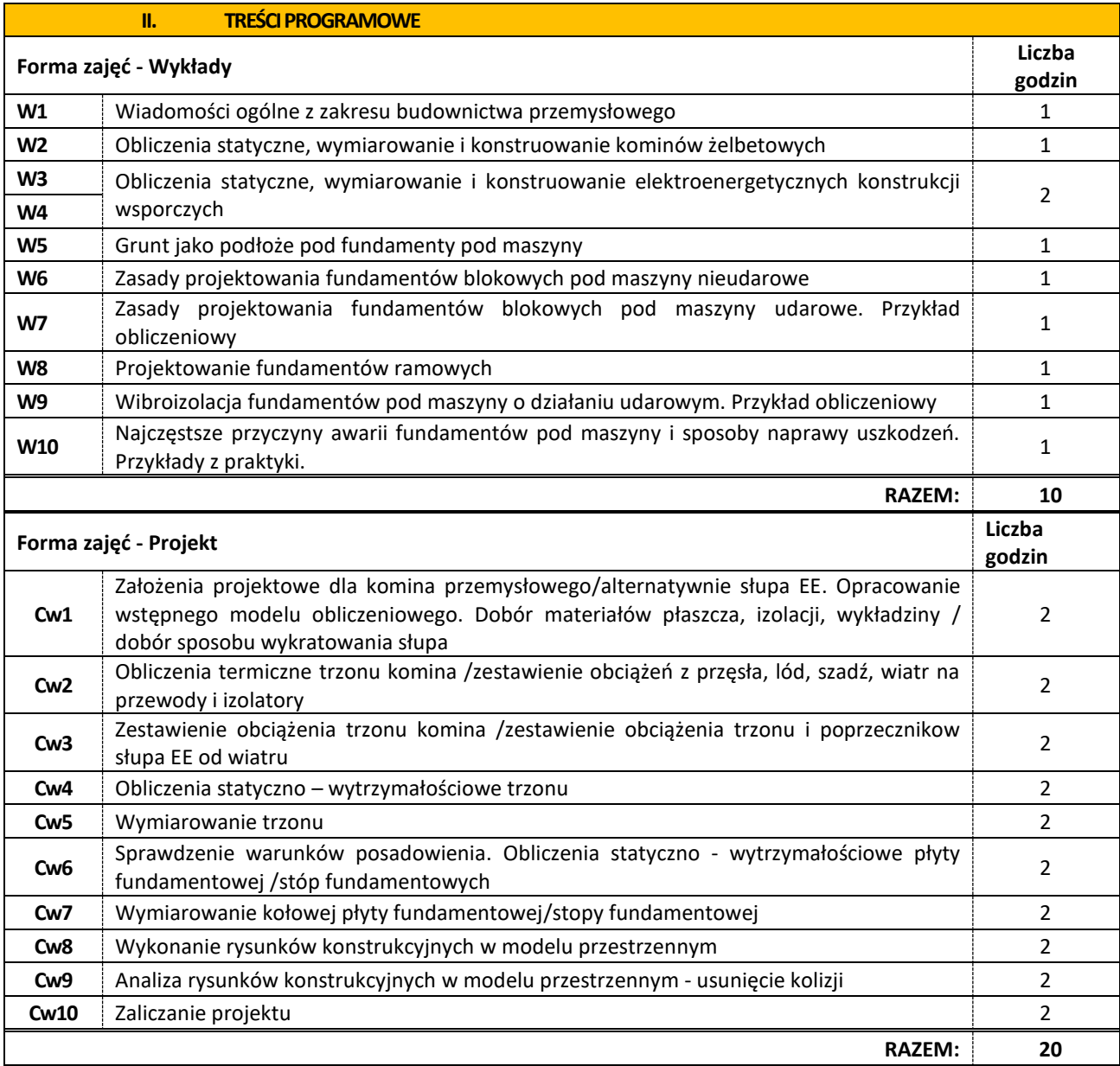

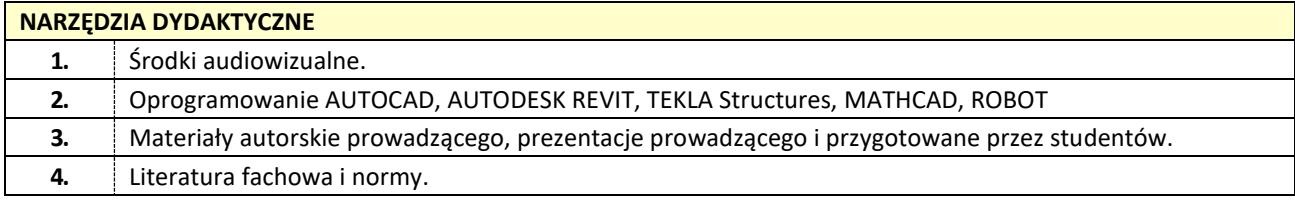

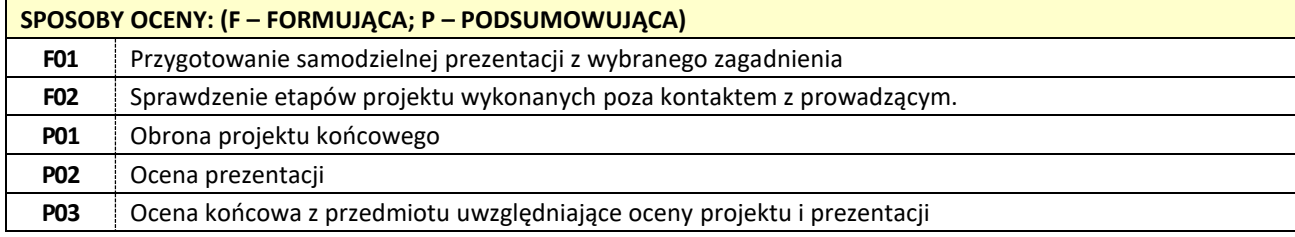

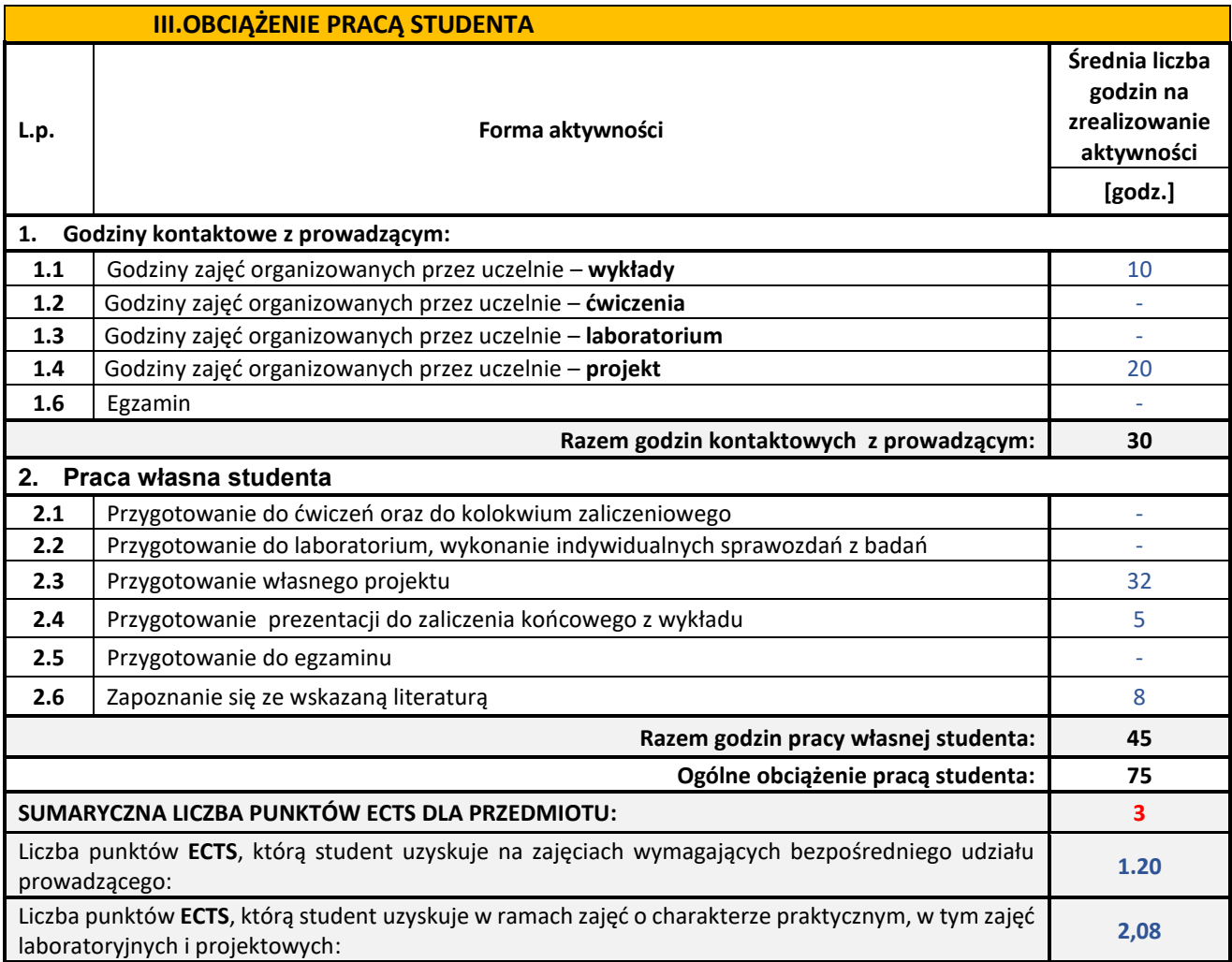

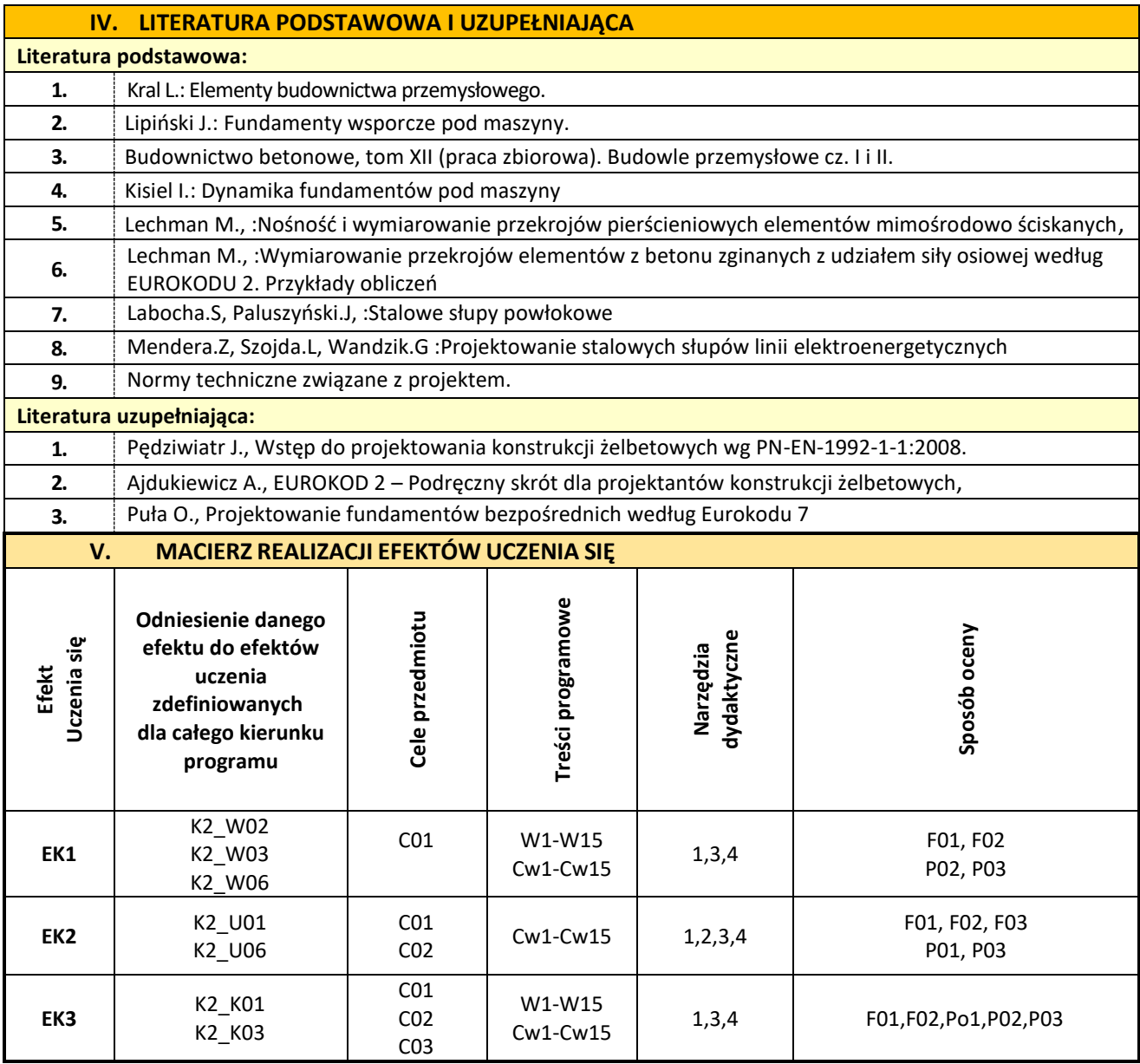

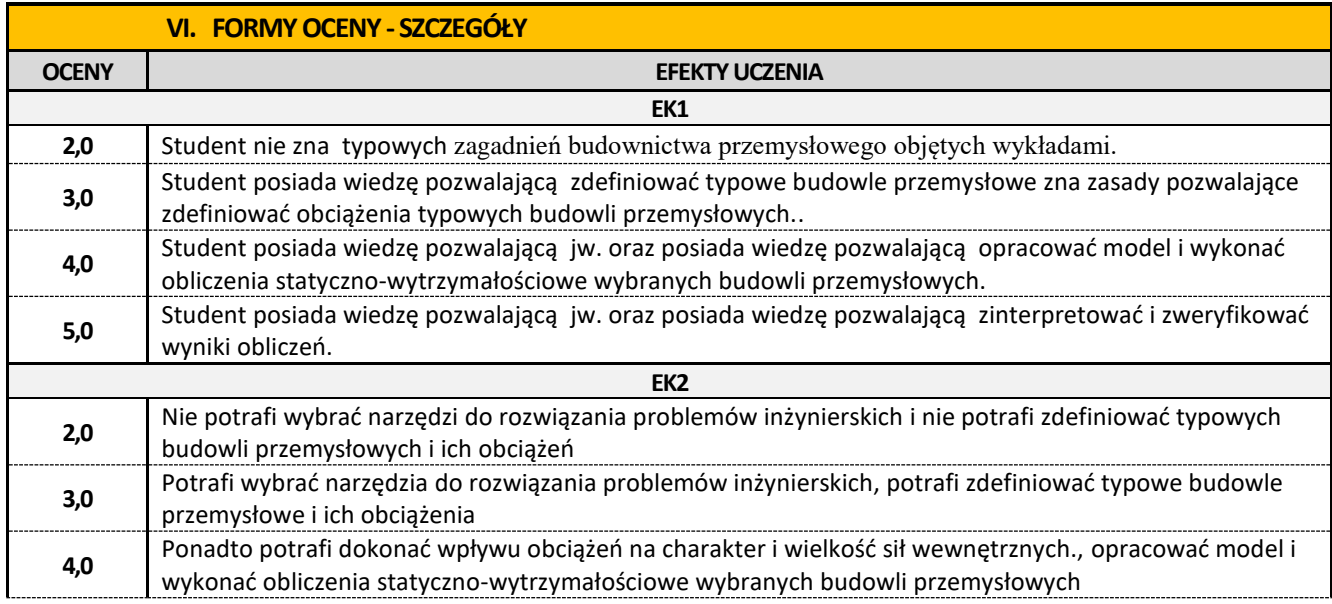

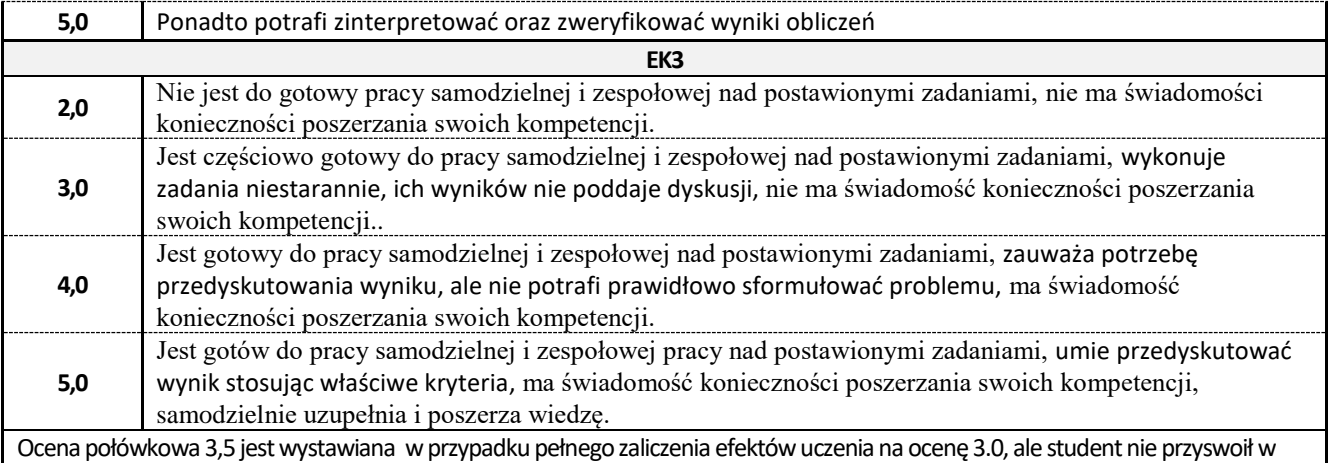

pełni efektów uczenia na ocenę 4.0 .

Ocena połówkowa 4,5 jest wystawiana w przypadku pełnego zaliczenia efektów uczenia na ocenę 4.0, ale student nie przyswoił w pełni efektów uczenia na ocenę 5.0

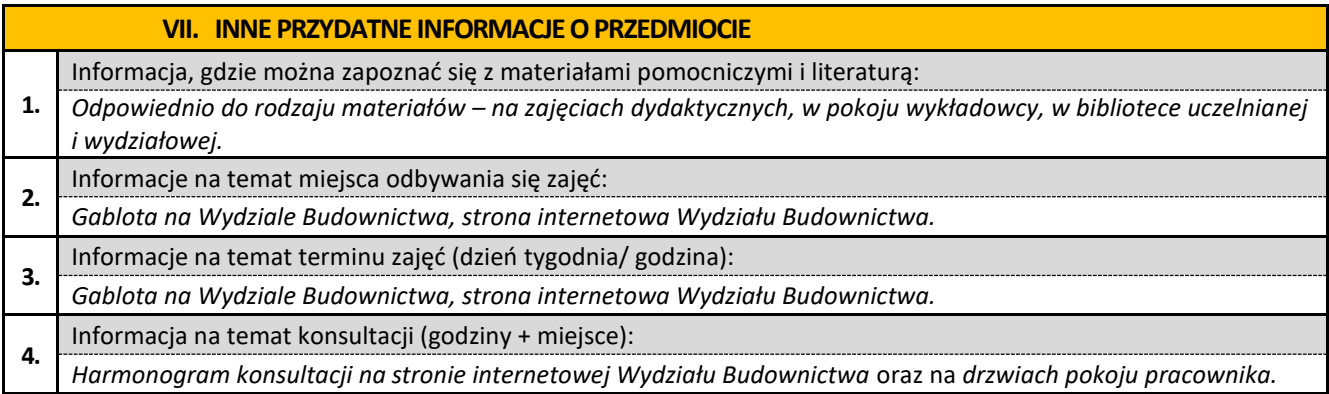

### **27. Zaawansowane projektowanie dróg i ulic z elementami BIM**

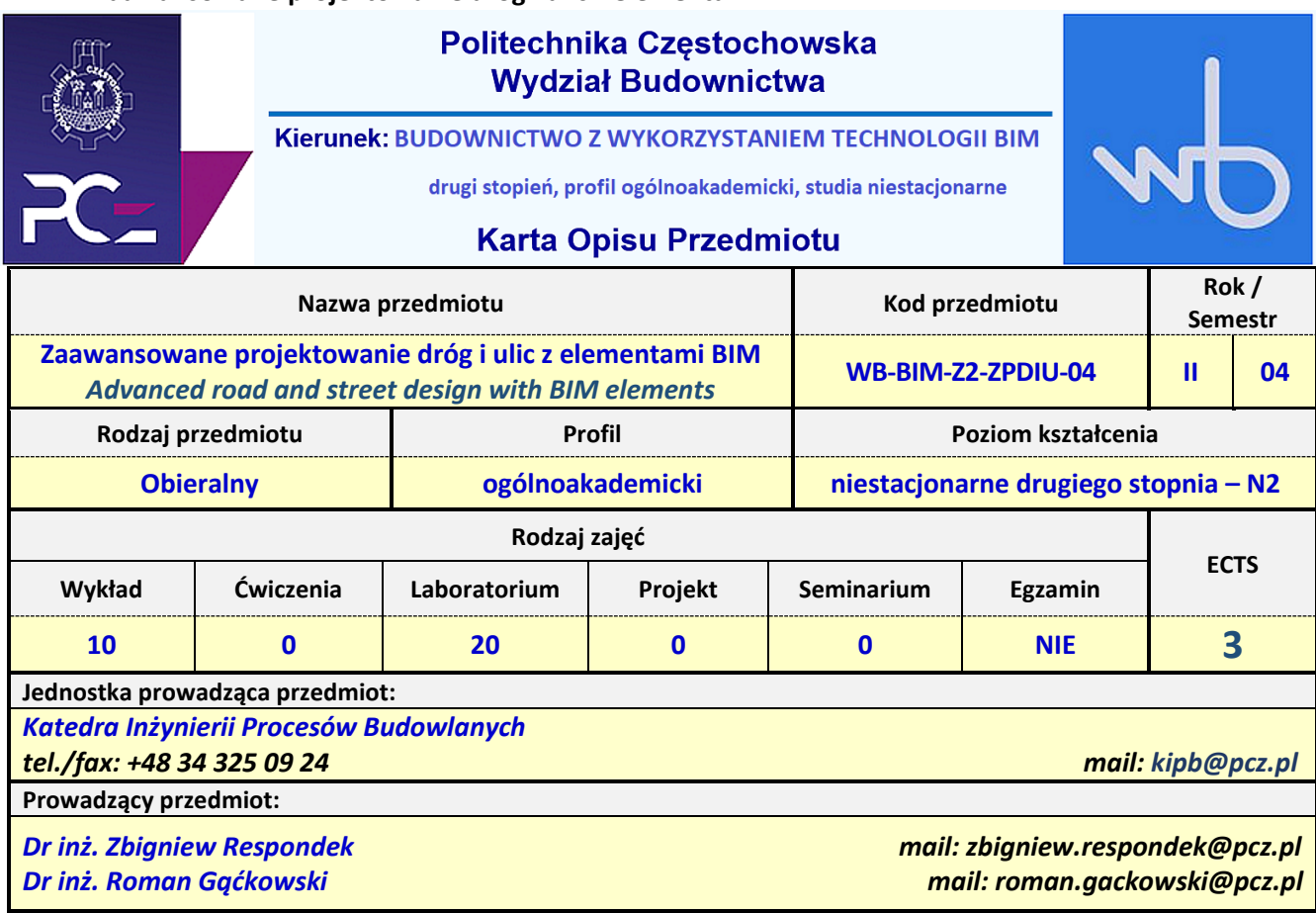

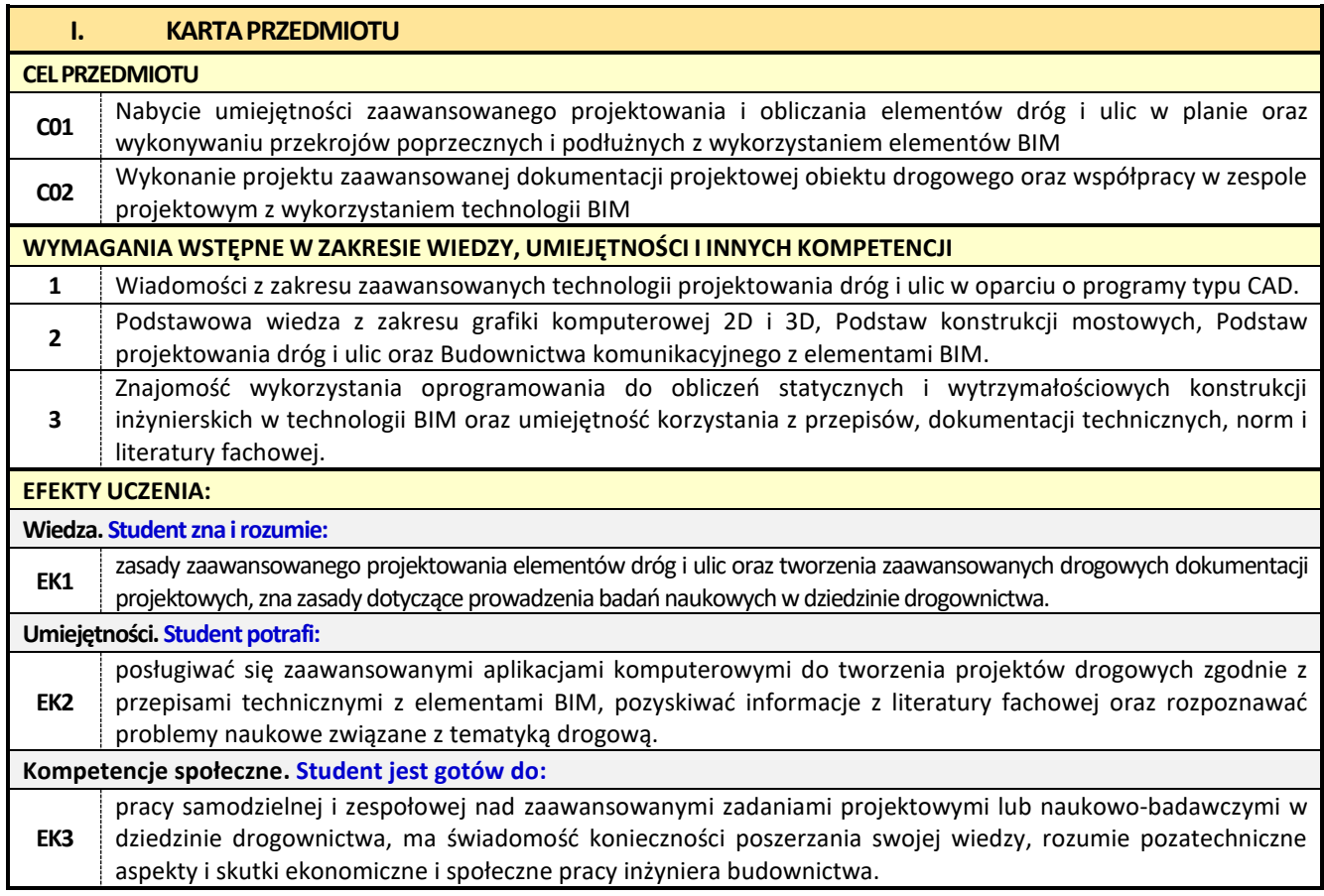

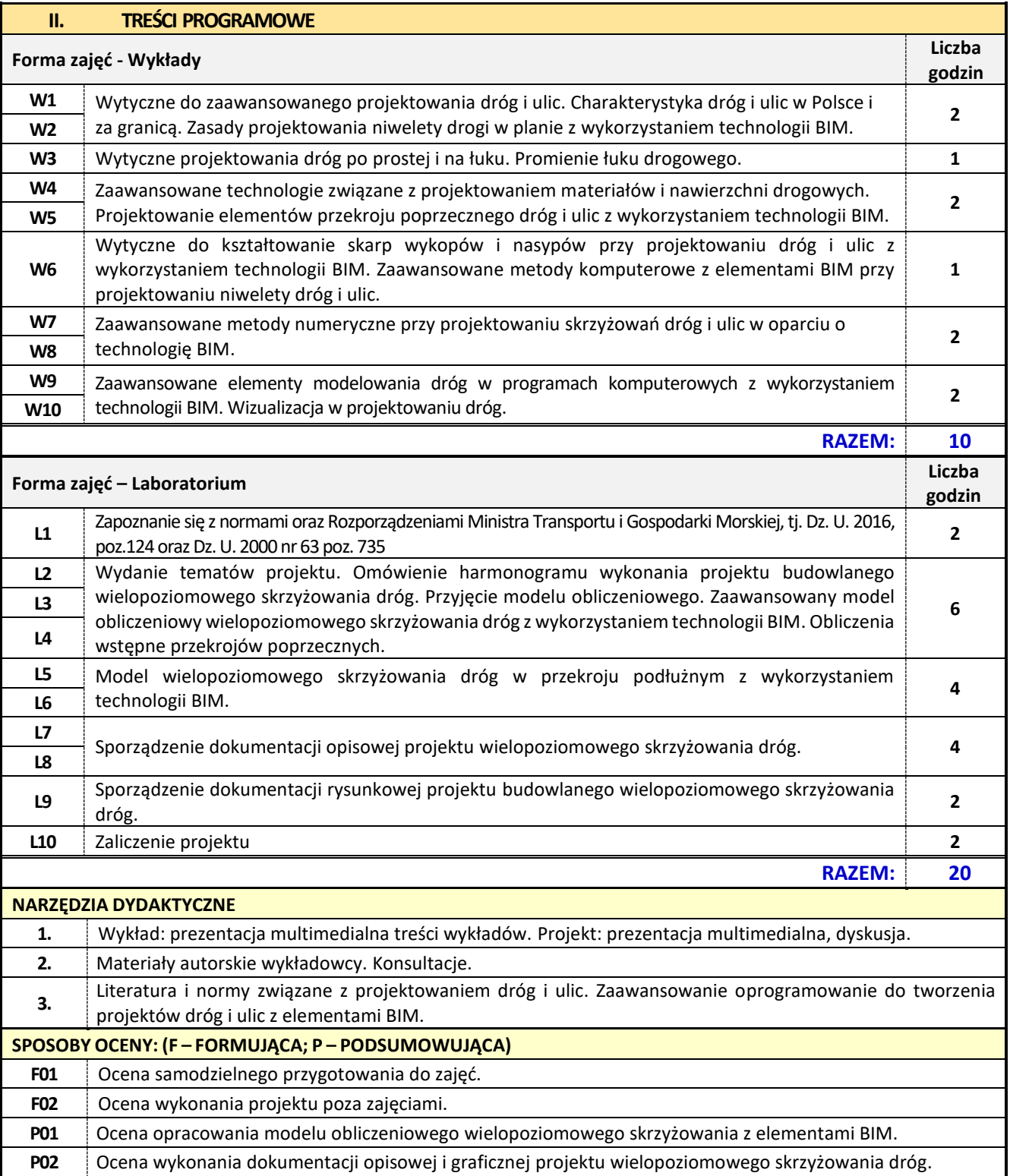
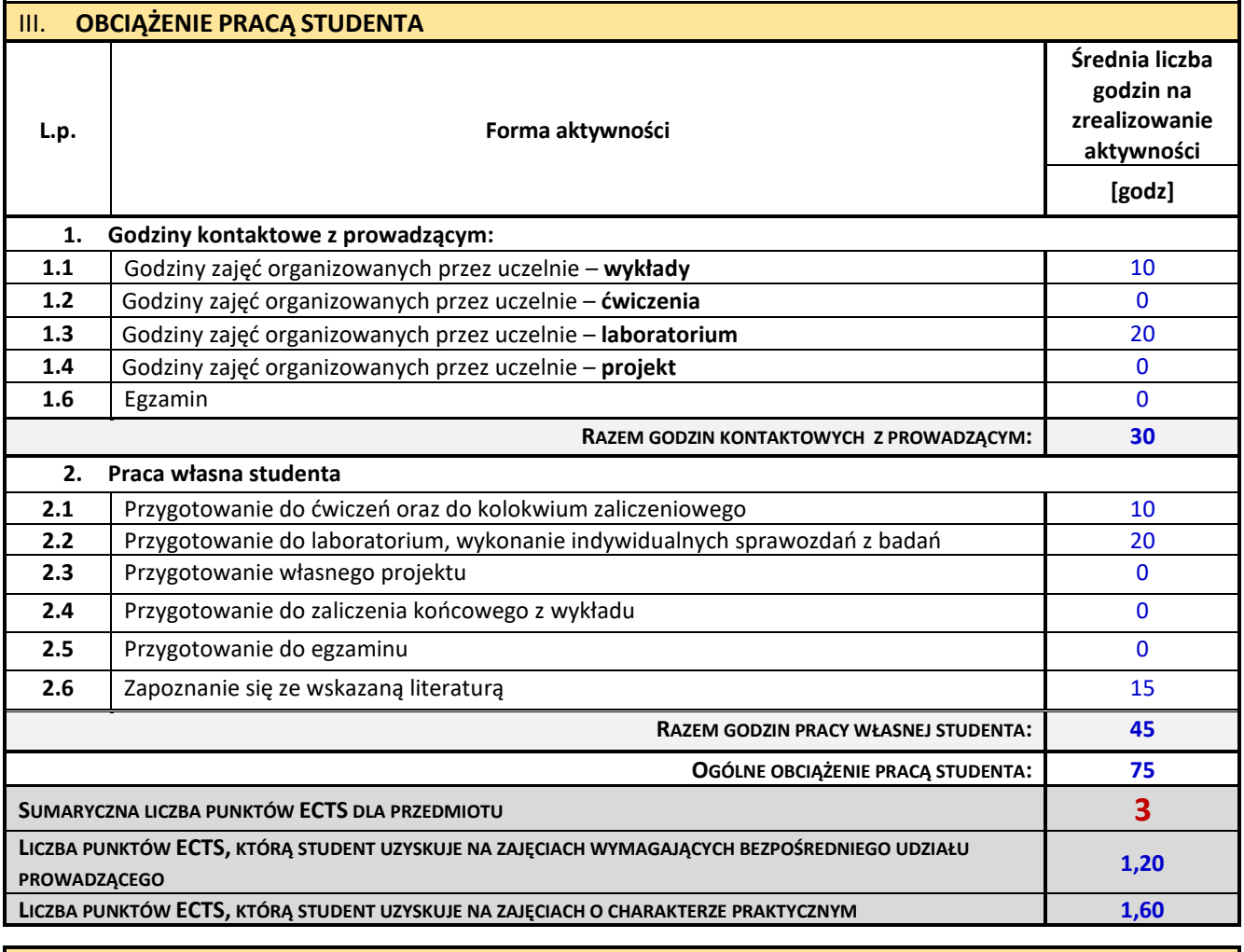

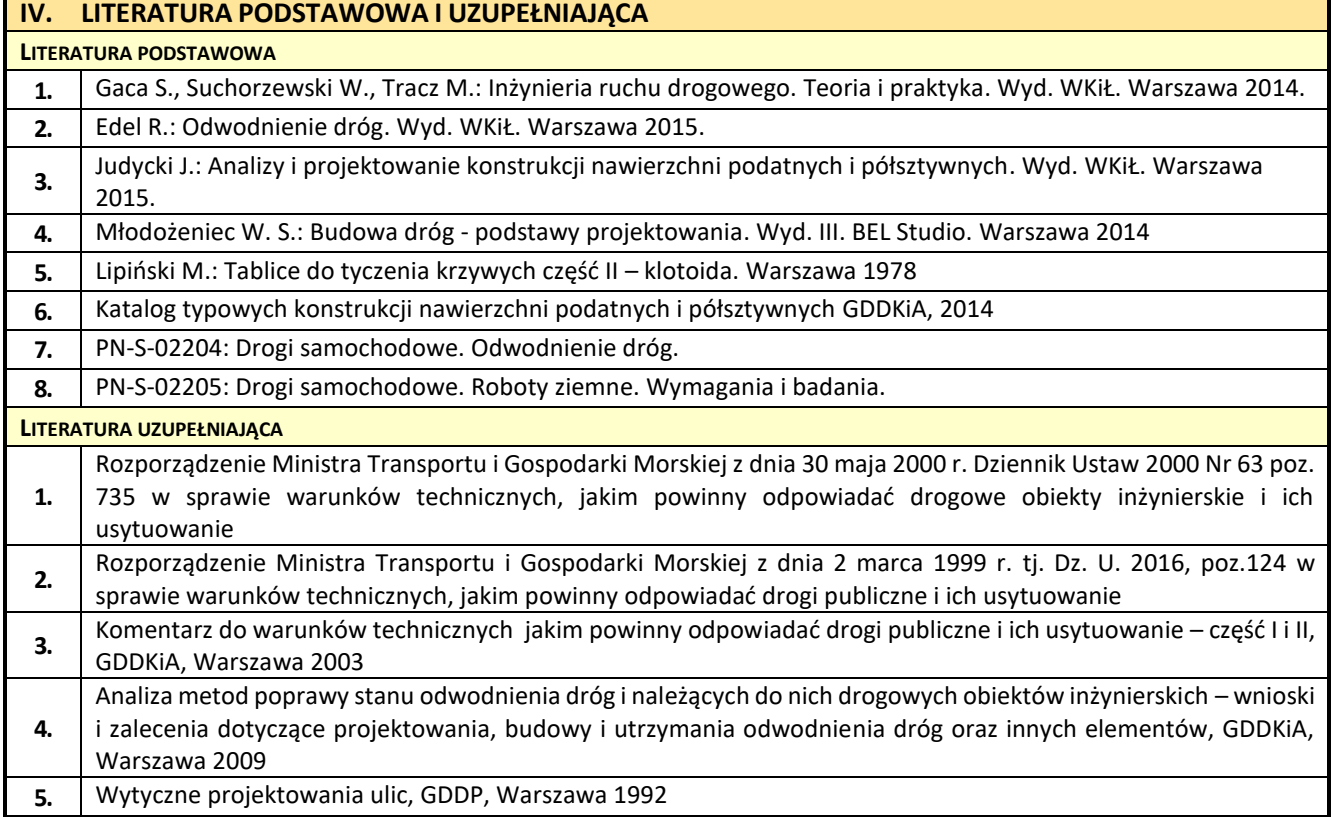

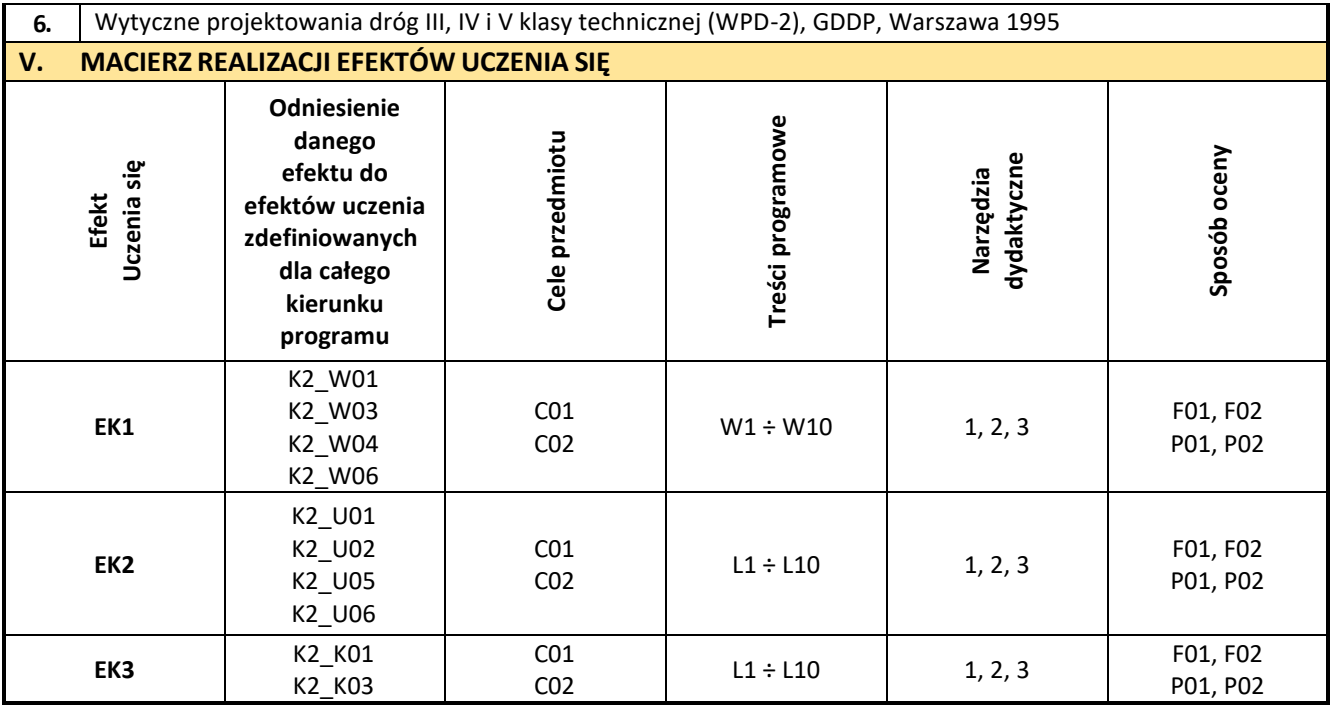

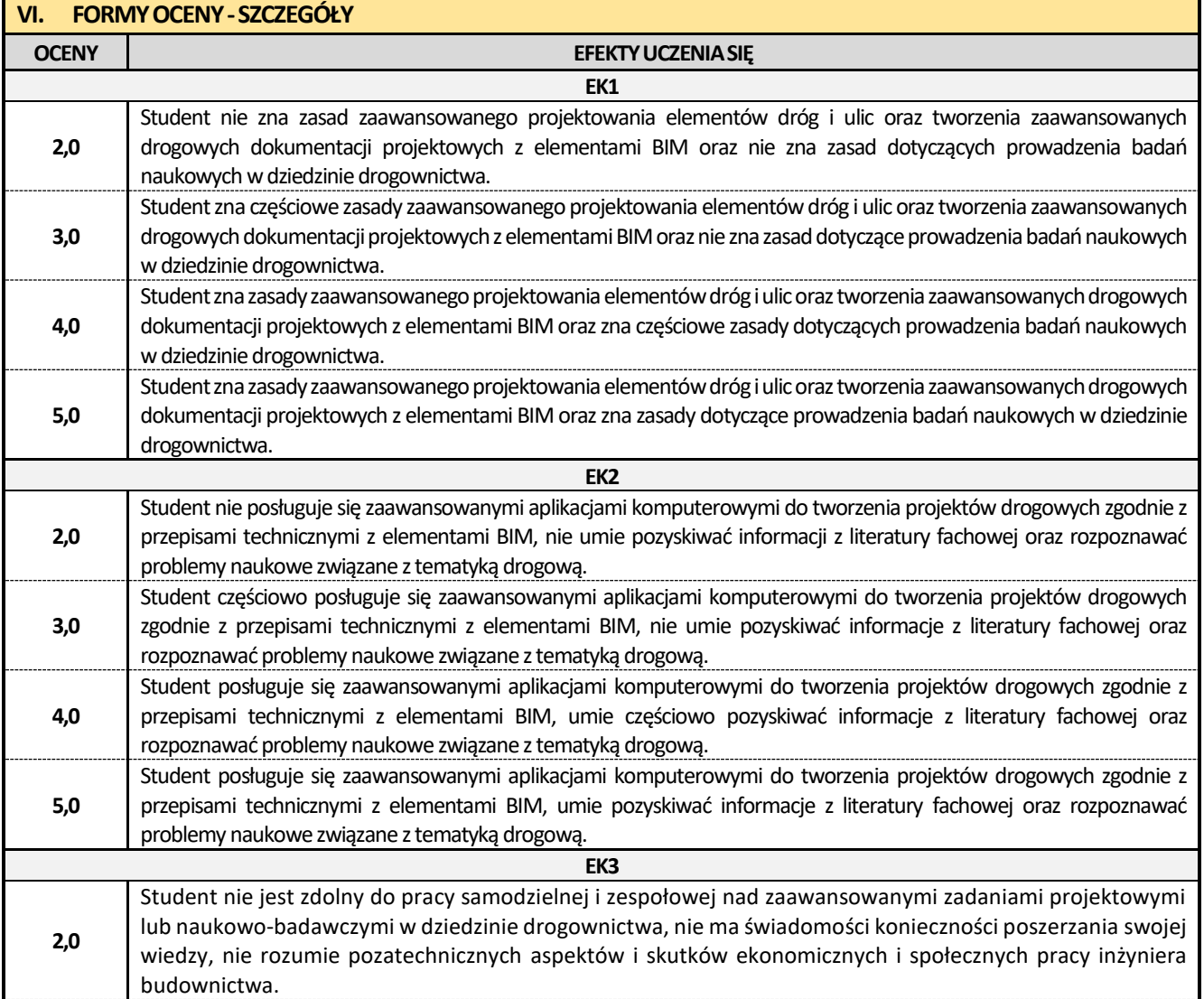

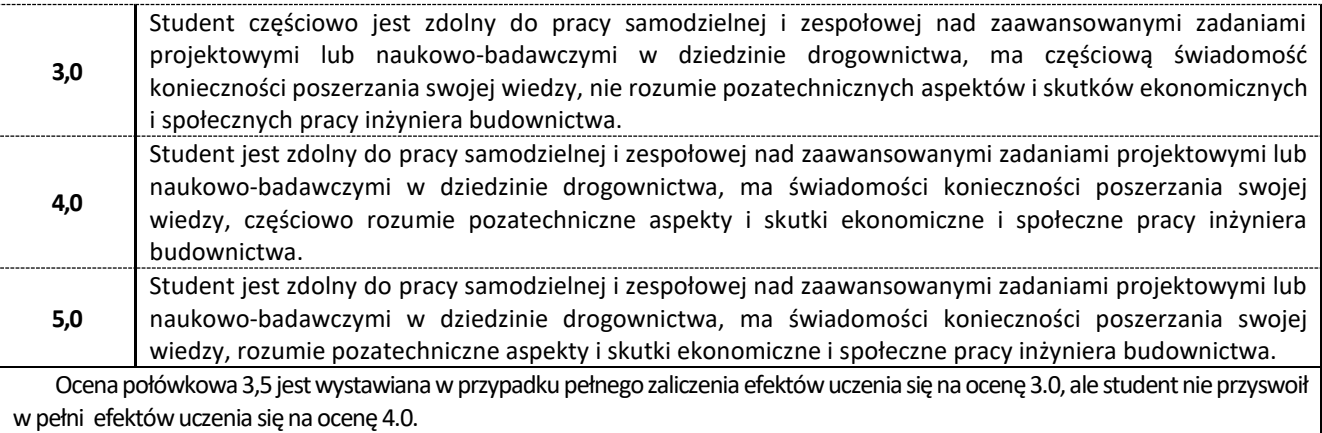

Ocena połówkowa 4,5 jest wystawiana w przypadku pełnego zaliczenia efektów uczenia się na ocenę 4.0, ale student nie przyswoił w pełni efektów uczenia się na ocenę 5.0.

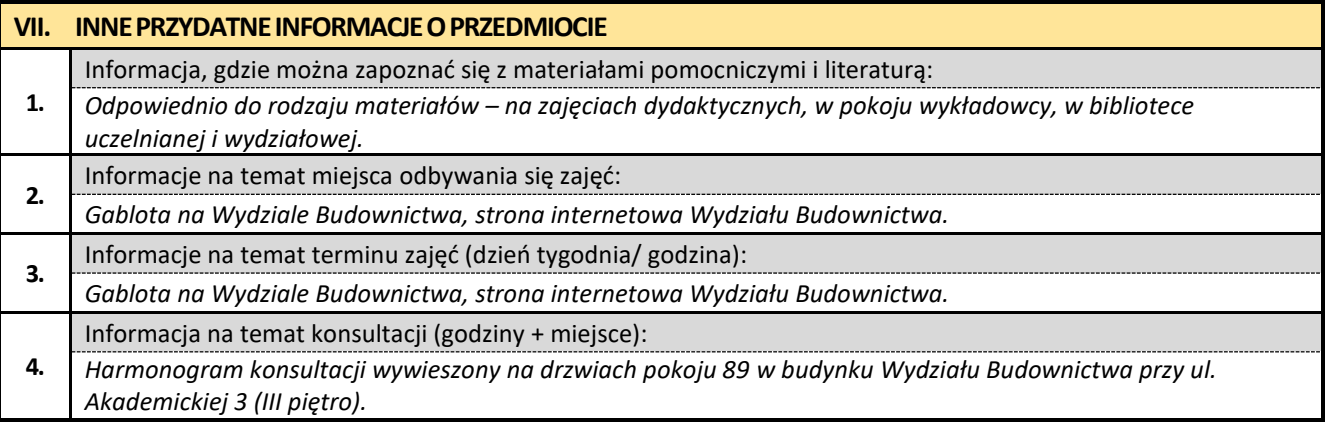

## **28. Zaawansowane projektowanie węzłów drogowych z elementami BIM**

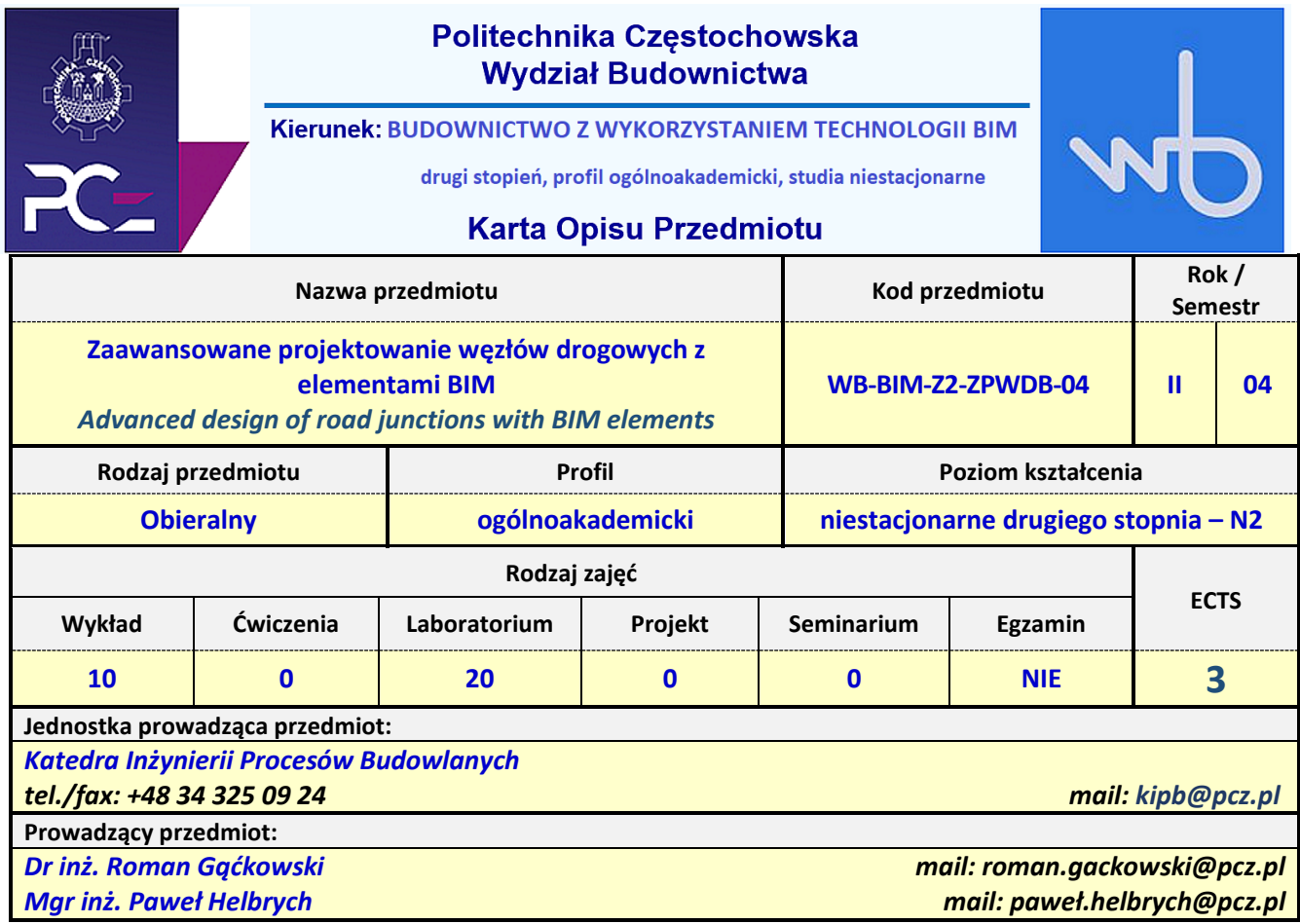

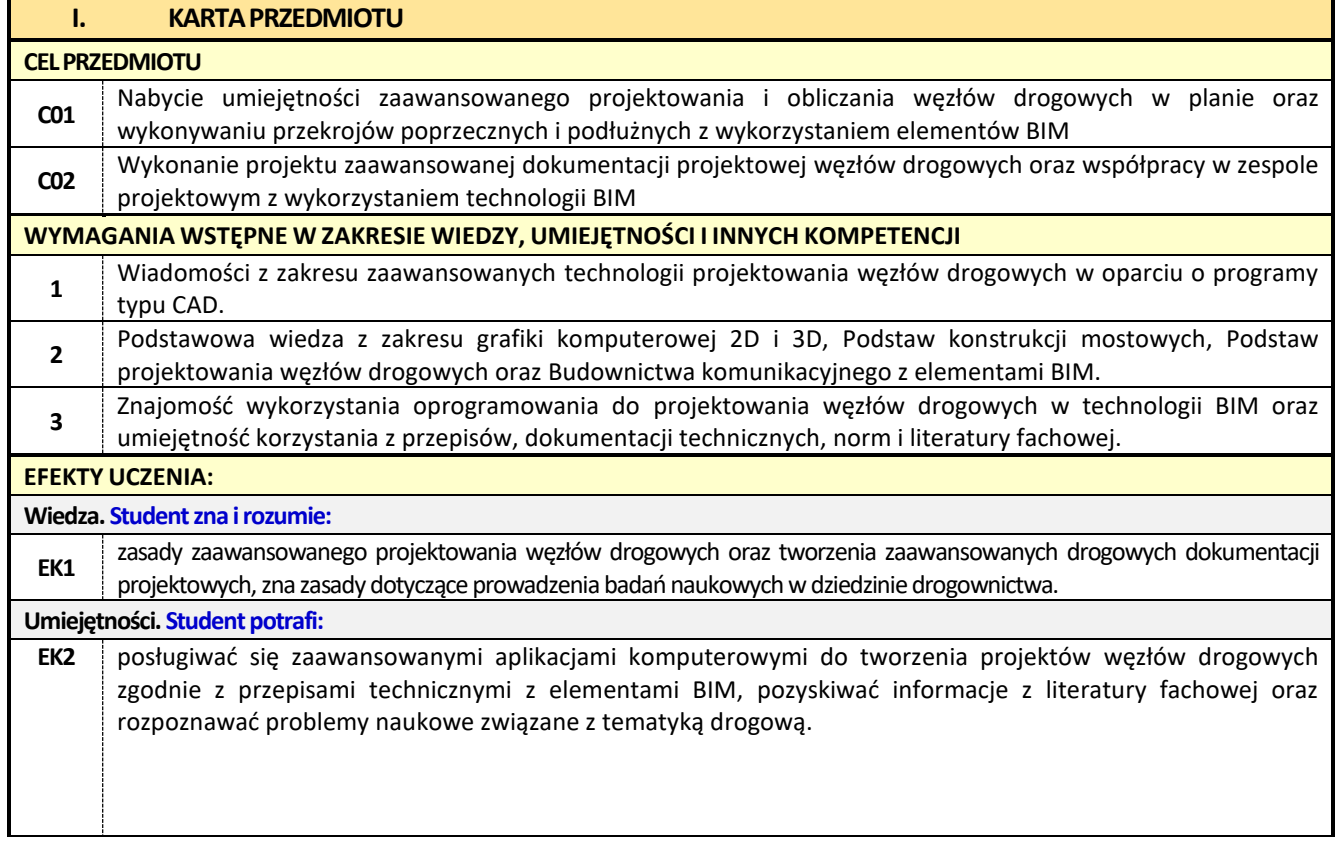

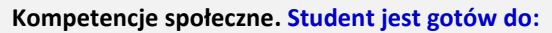

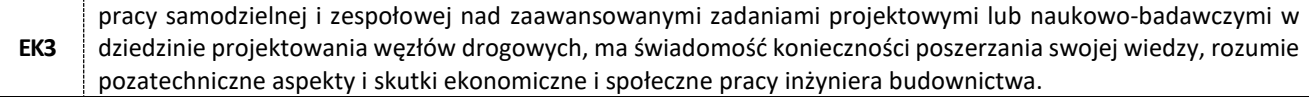

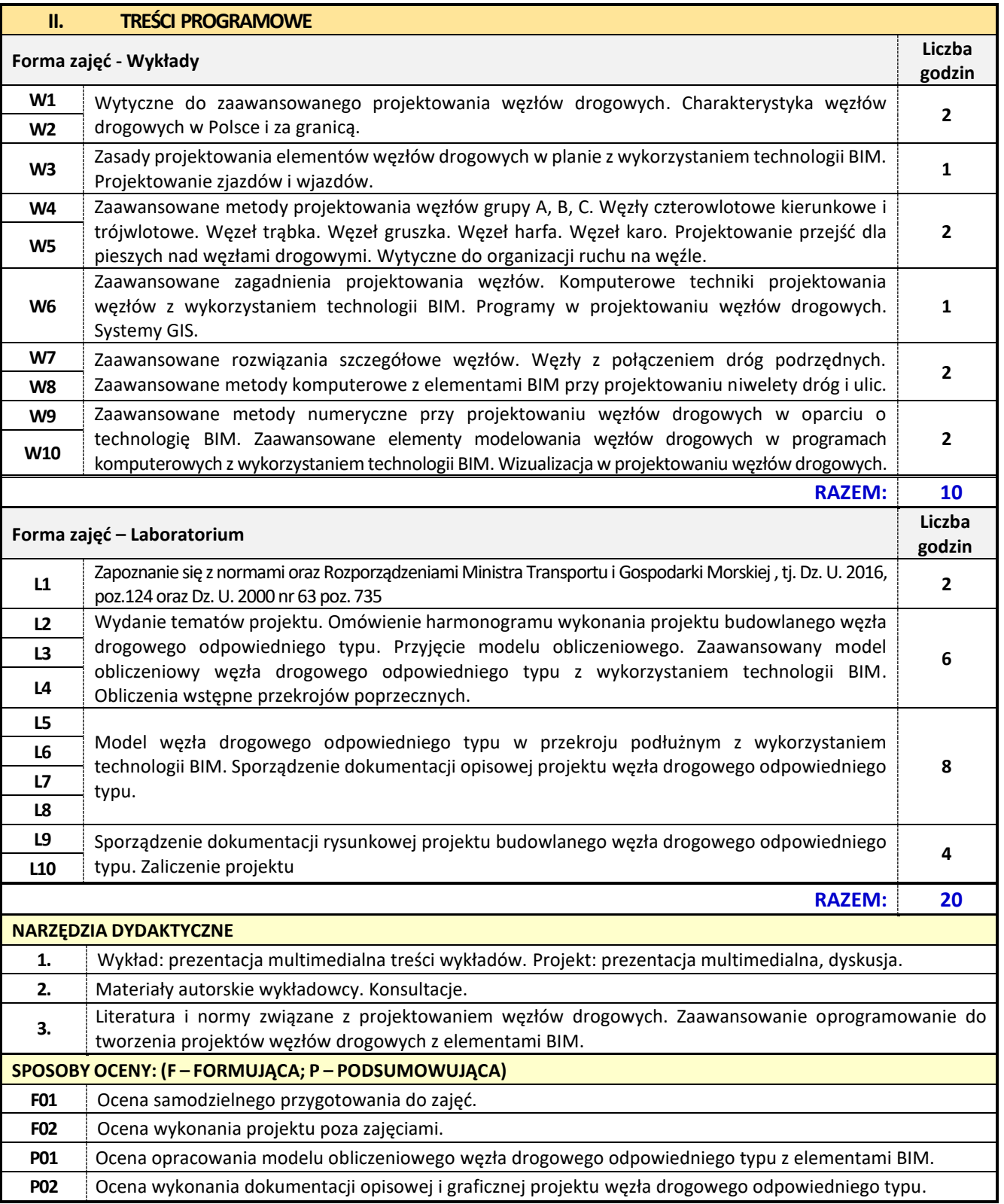

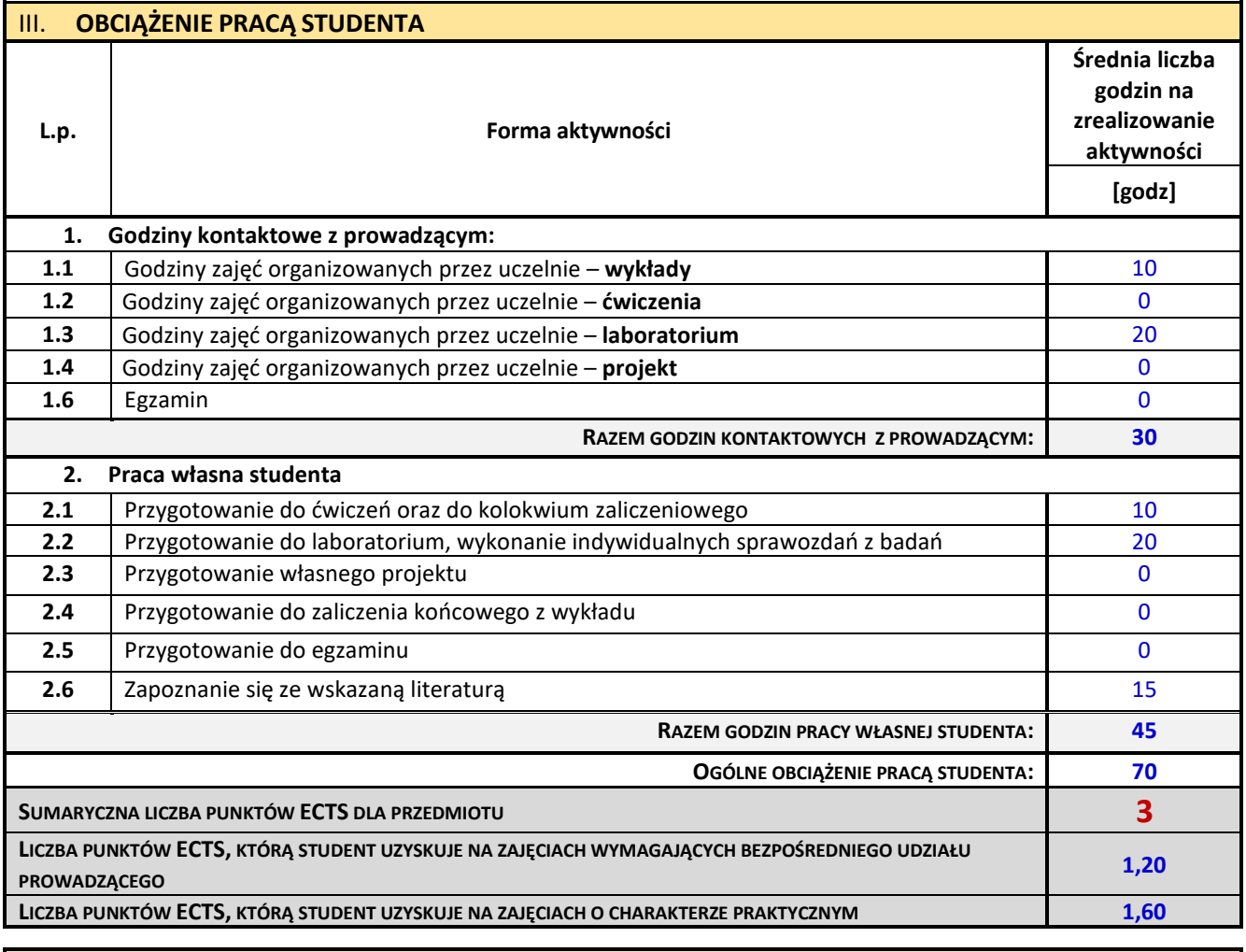

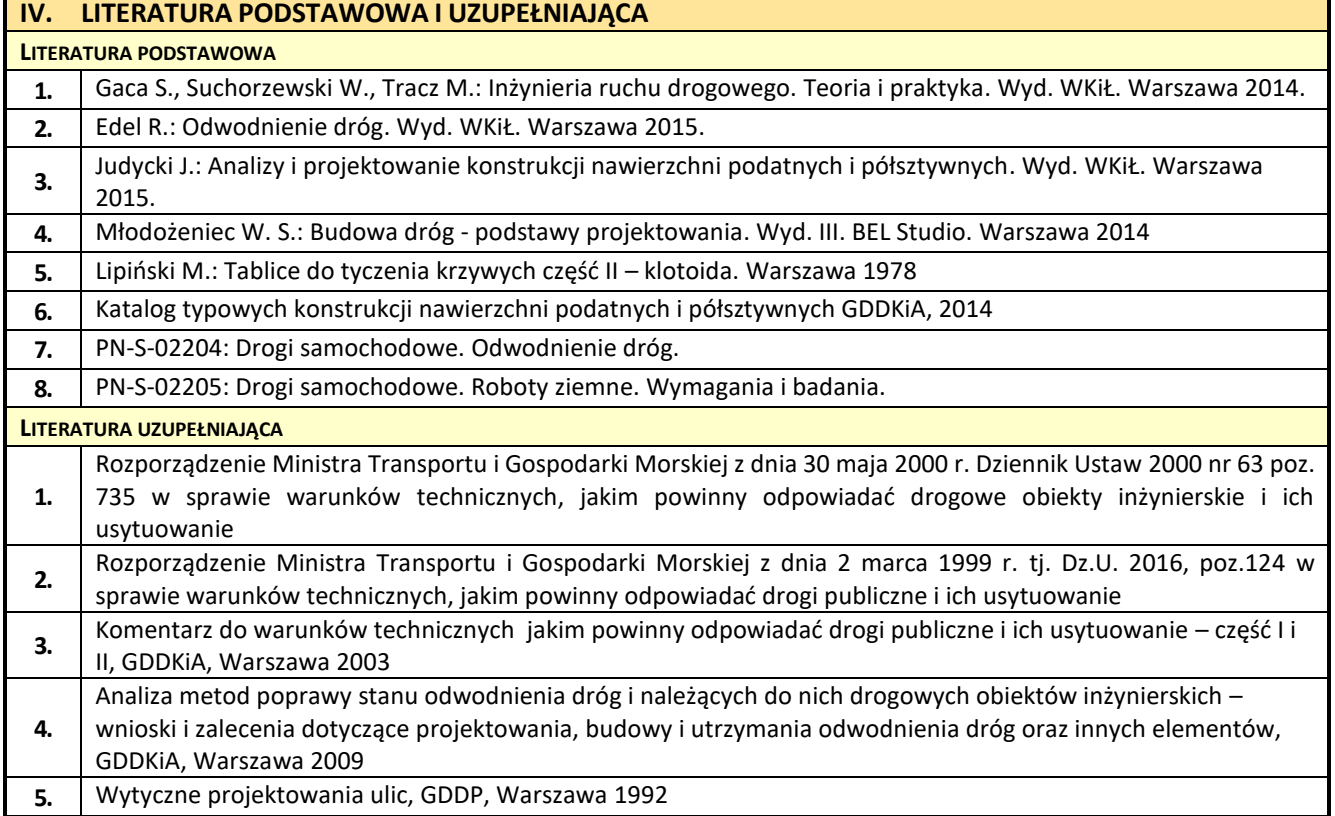

**6.** Wytyczne projektowania dróg III, IV i V klasy technicznej (WPD-2), GDDP, Warszawa 1995

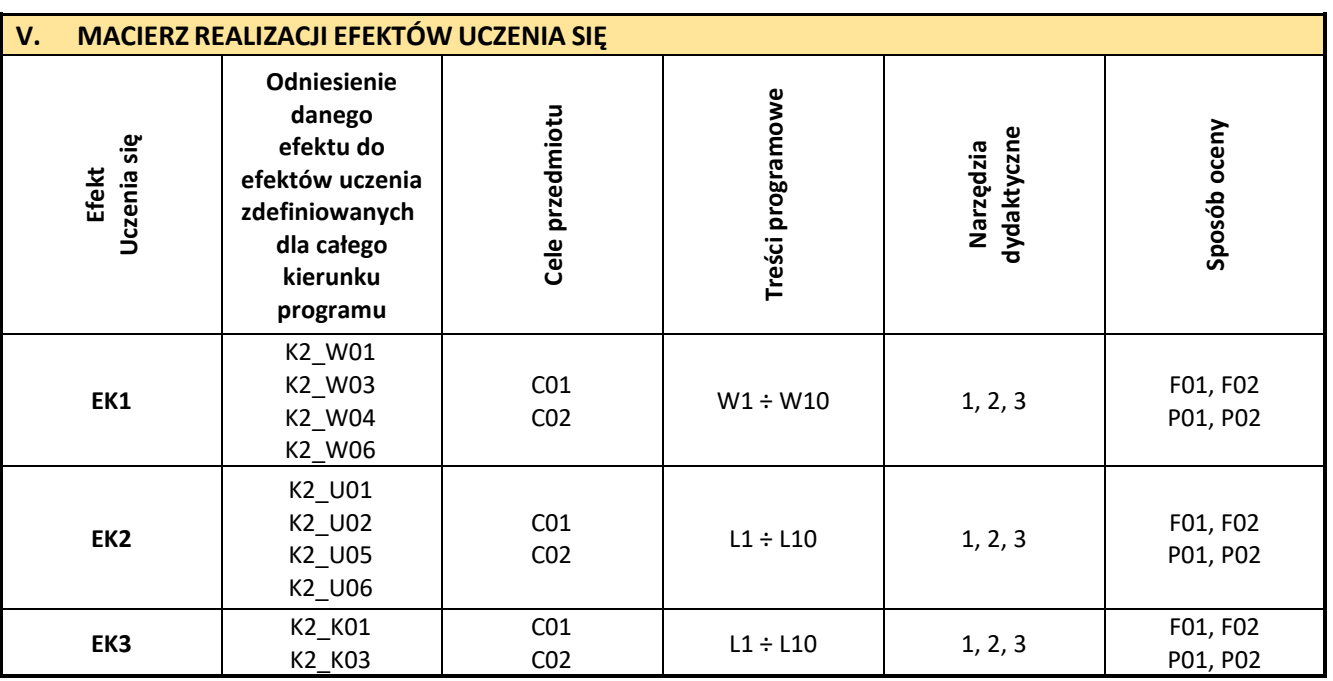

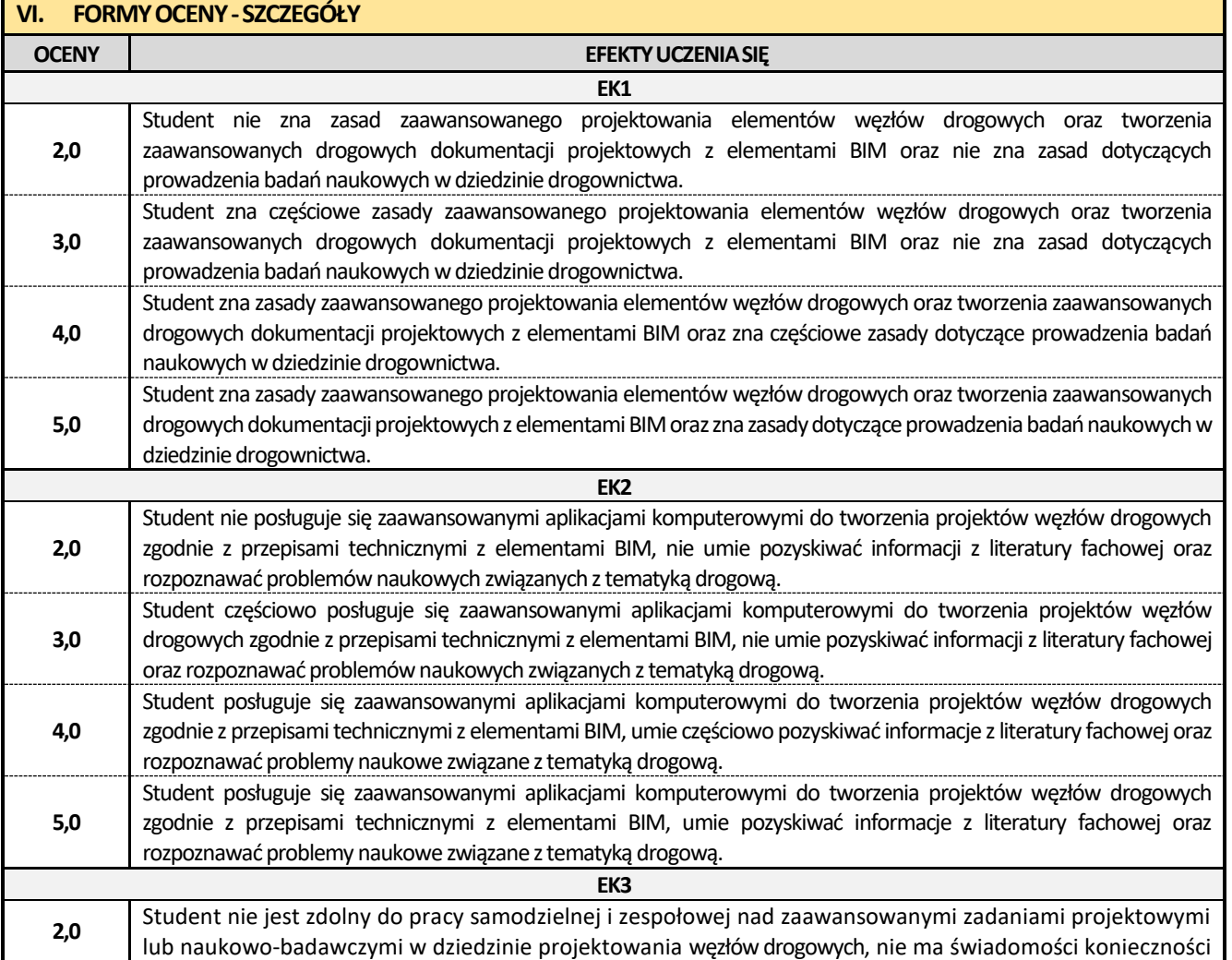

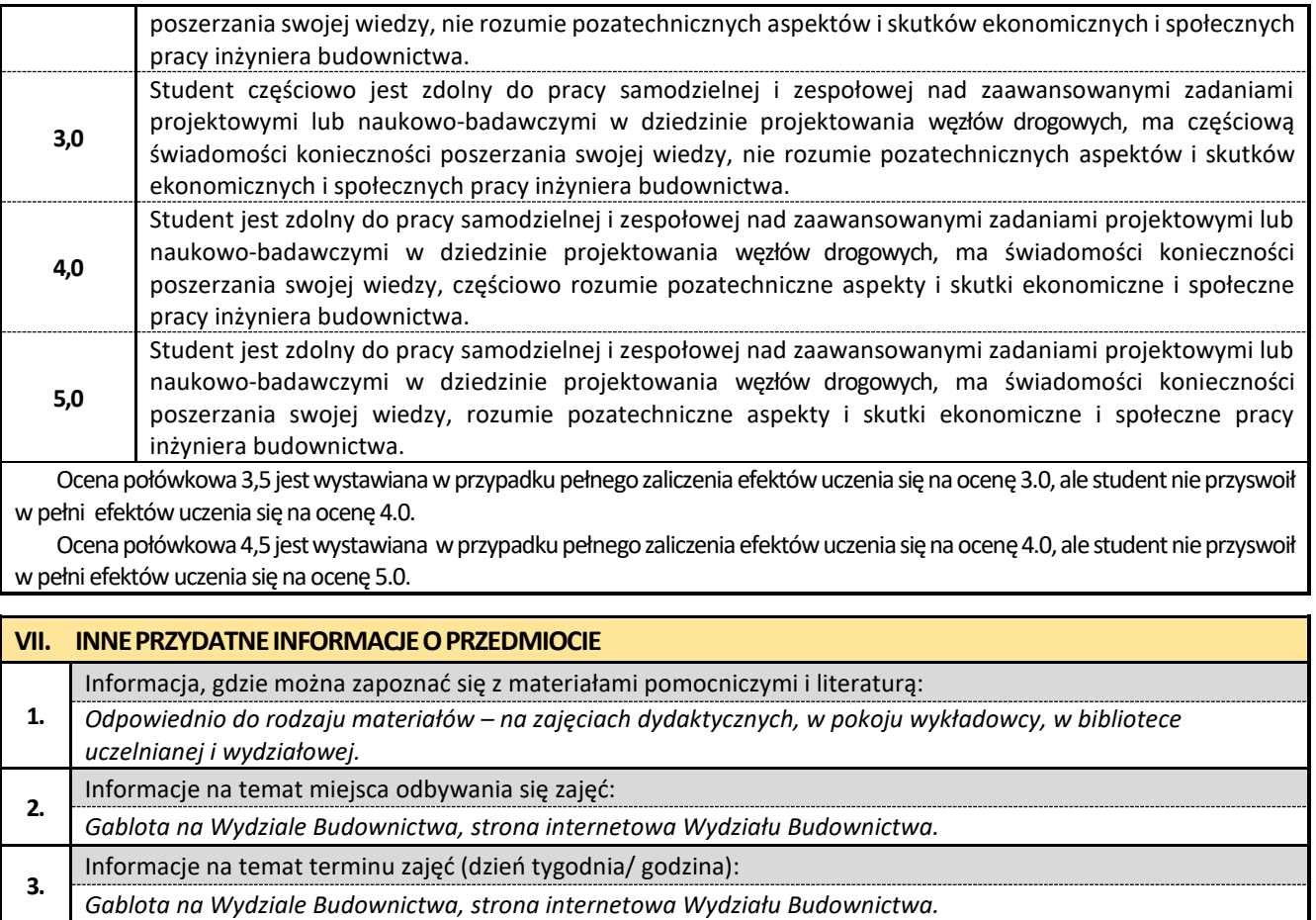

- **4.** Informacja na temat konsultacji (godziny + miejsce):
	- *Harmonogram konsultacji wywieszony na drzwiach pokoju oraz zamieszczony w Internecie*

#### **29. Seminarium dyplomowe**

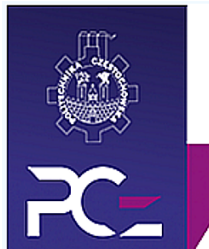

## Politechnika Częstochowska **Wydział Budownictwa**

Kierunek: BUDOWNICTWO Z WYKORZYSTANIEM TECHNOLOGII BIM

drugi stopień, profil ogólnoakademicki, studia niestacjonarne

#### **Karta Opisu Przedmiotu**

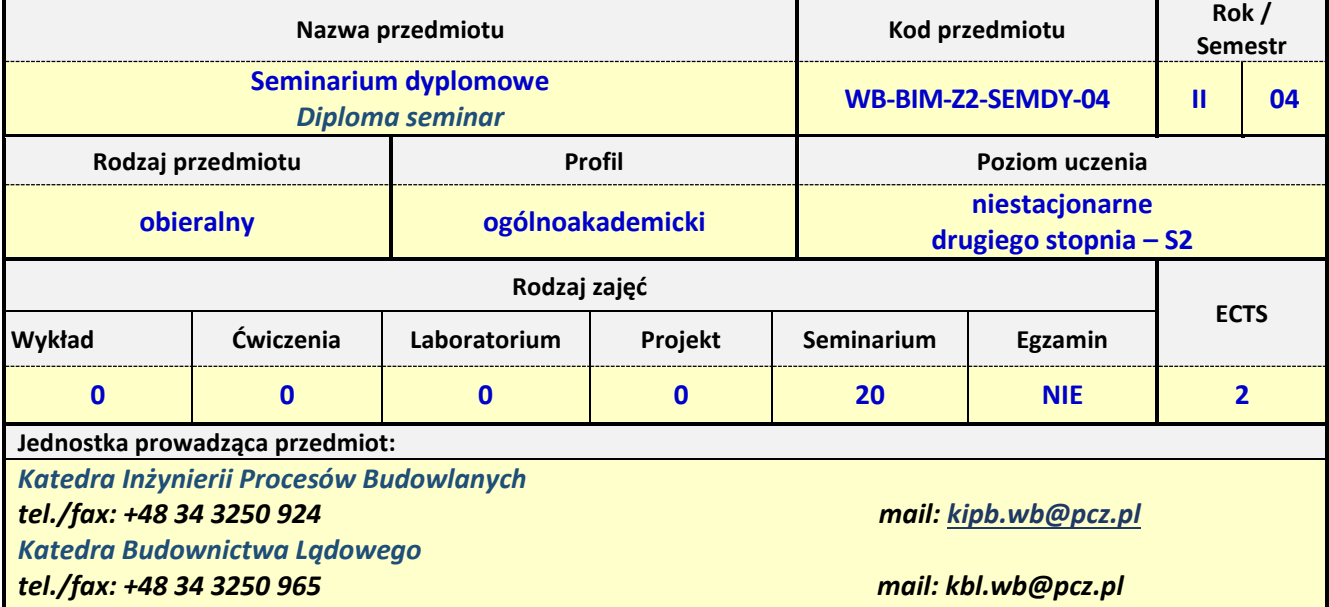

**Prowadzący przedmiot:**

*Dr hab. inż. Robert Kruzel, prof. PCz mail: [robert.kruzel@pcz.pl](mailto:robert.kruzel@pcz.pl) Dr hab. Małgorzata Ulewicz, prof. PCz mail: malgorzata.ulewicz@pcz.pl*

MP

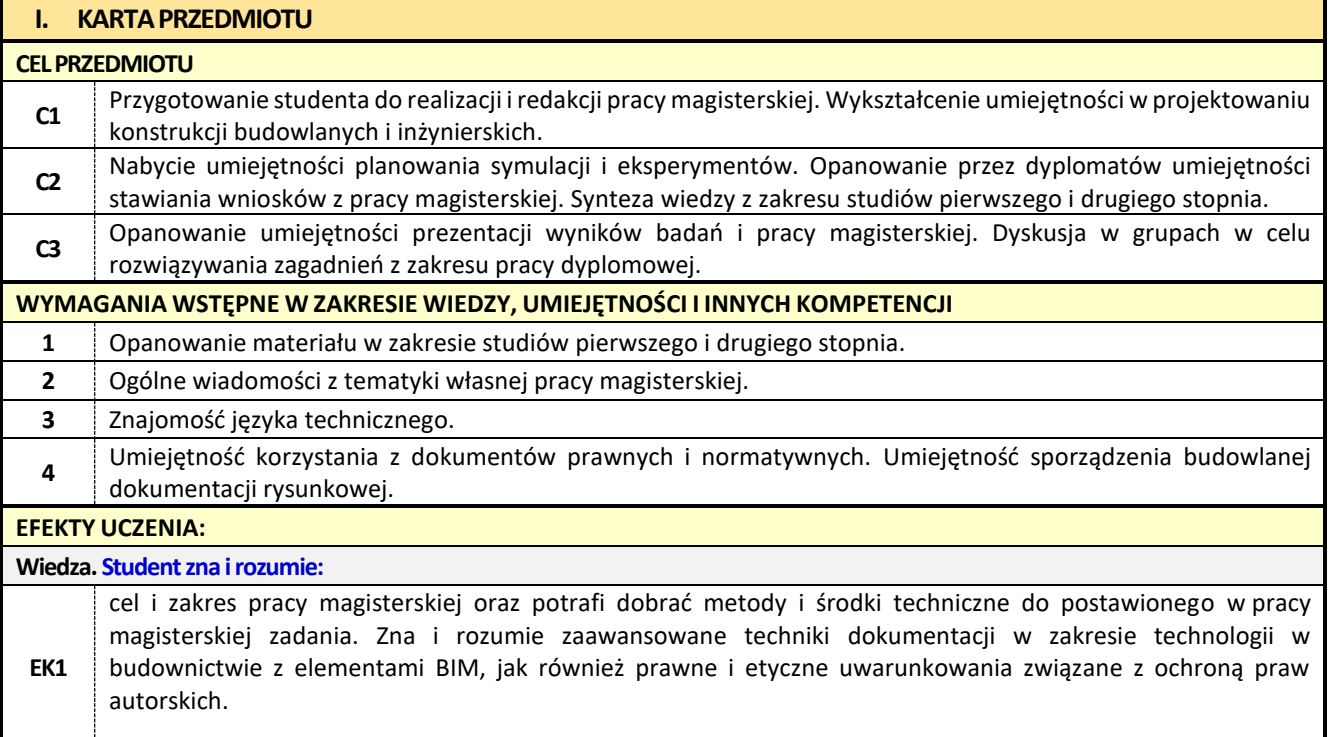

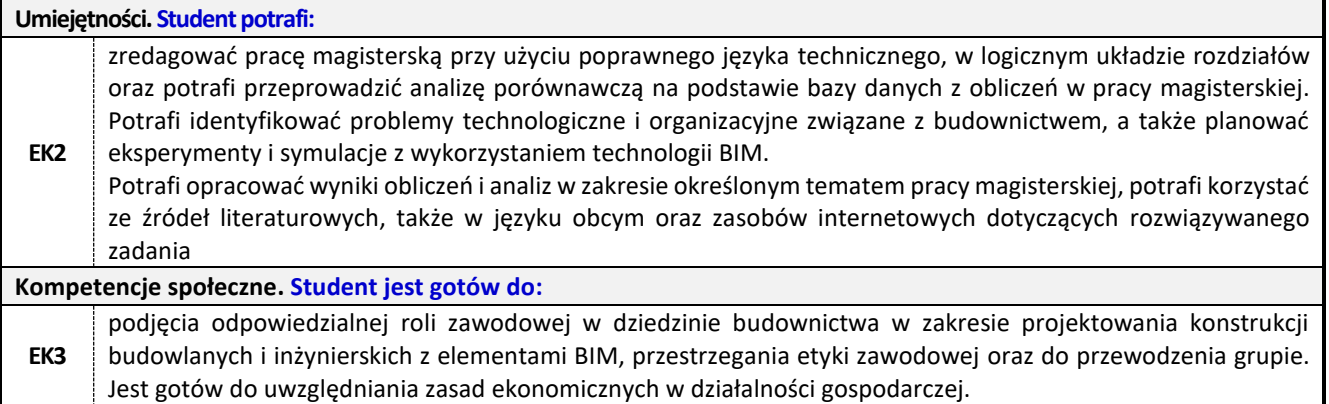

### **II. TREŚCI PROGRAMOWE**

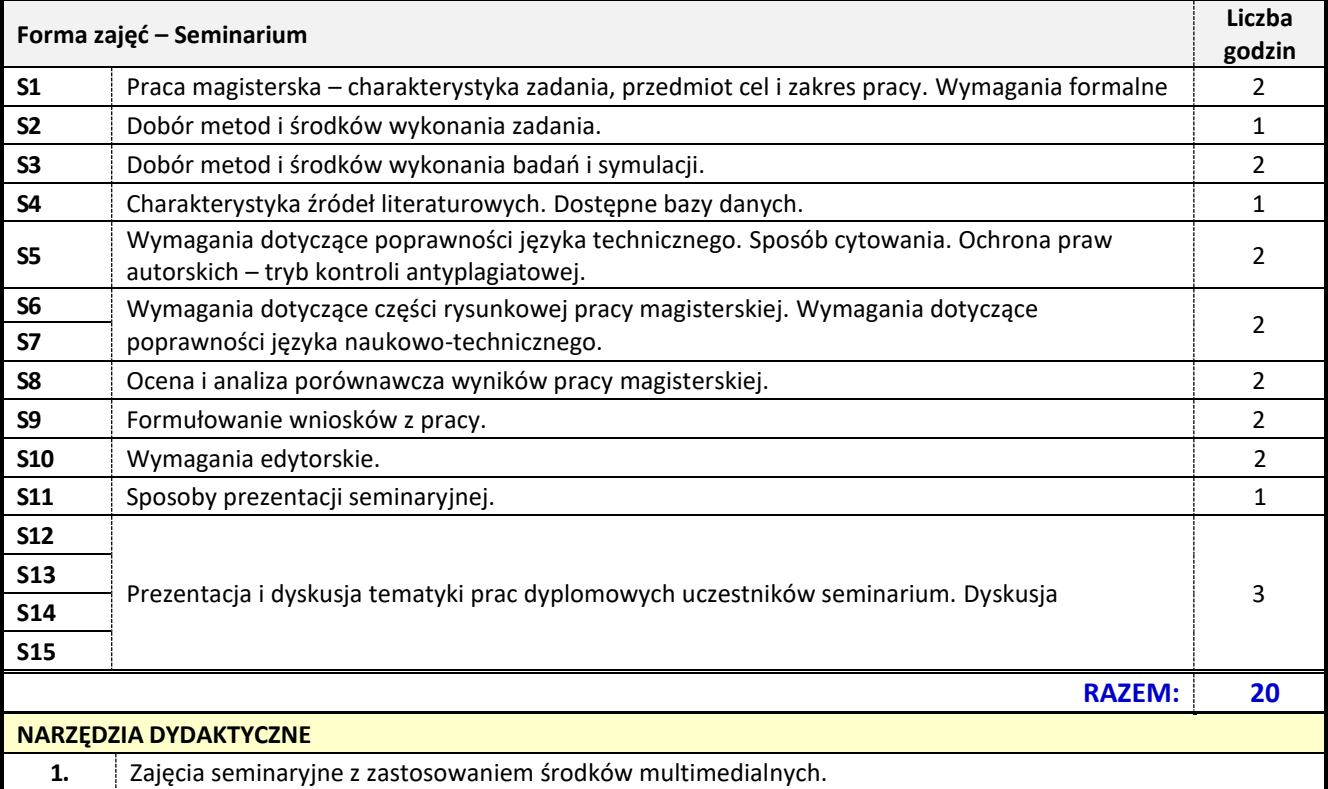

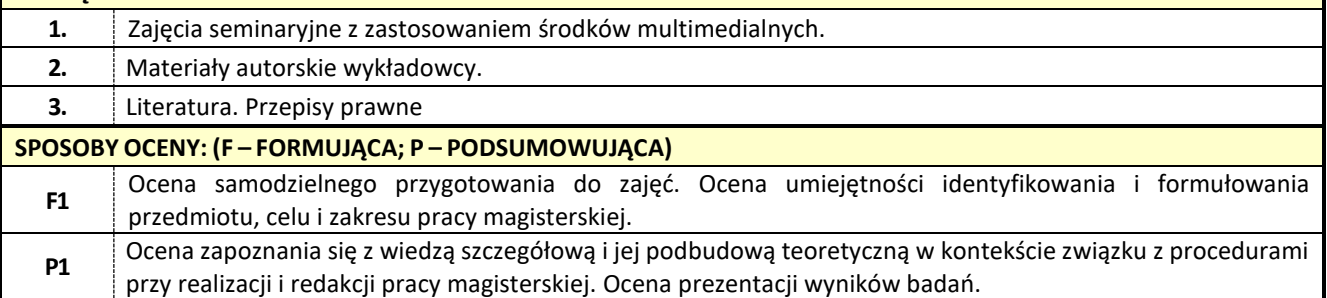

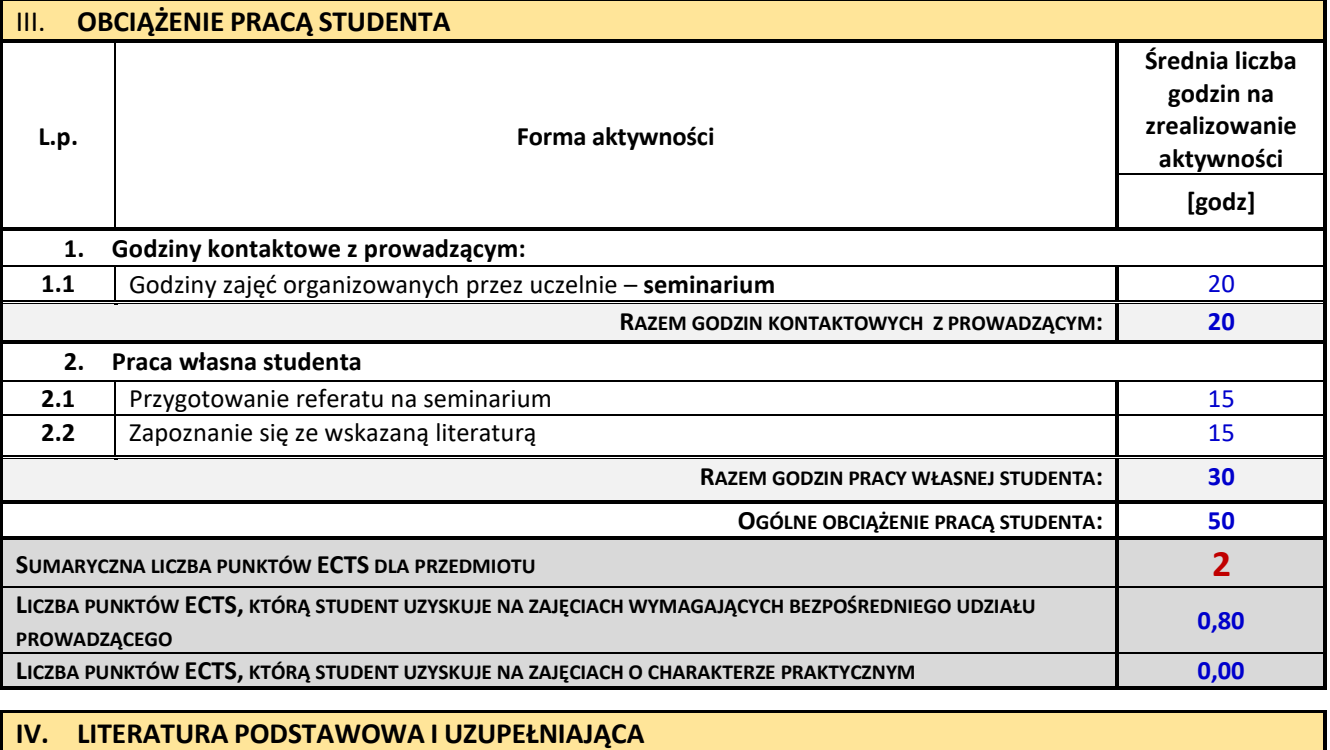

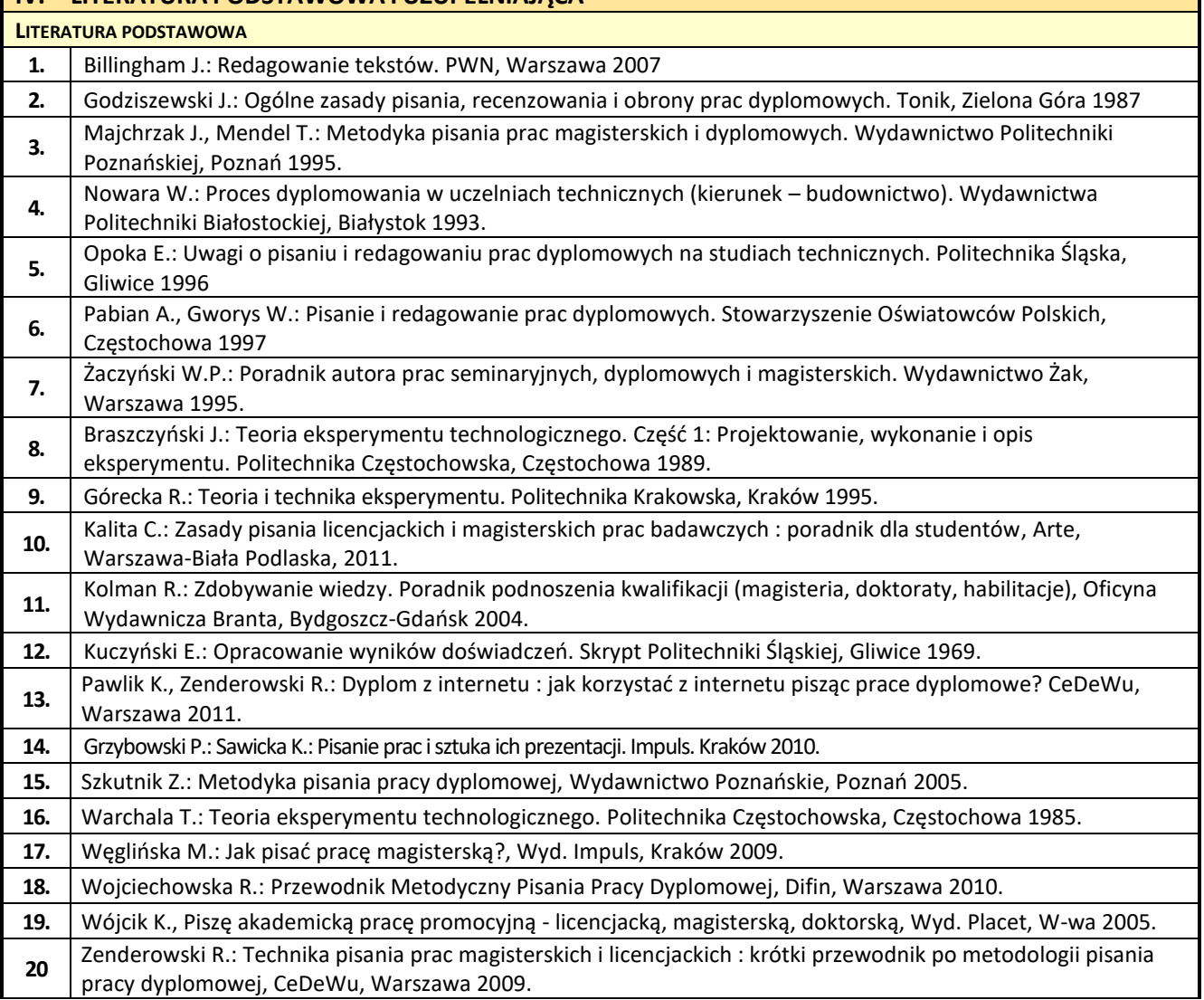

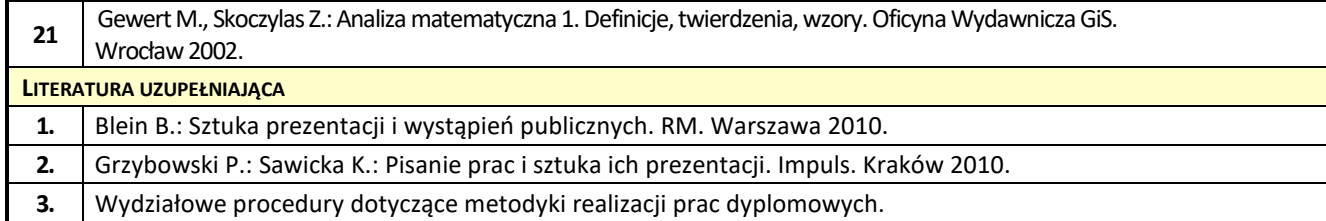

**3.** Wydziałowe procedury dotyczące metodyki realizacji prac dyplomowych.

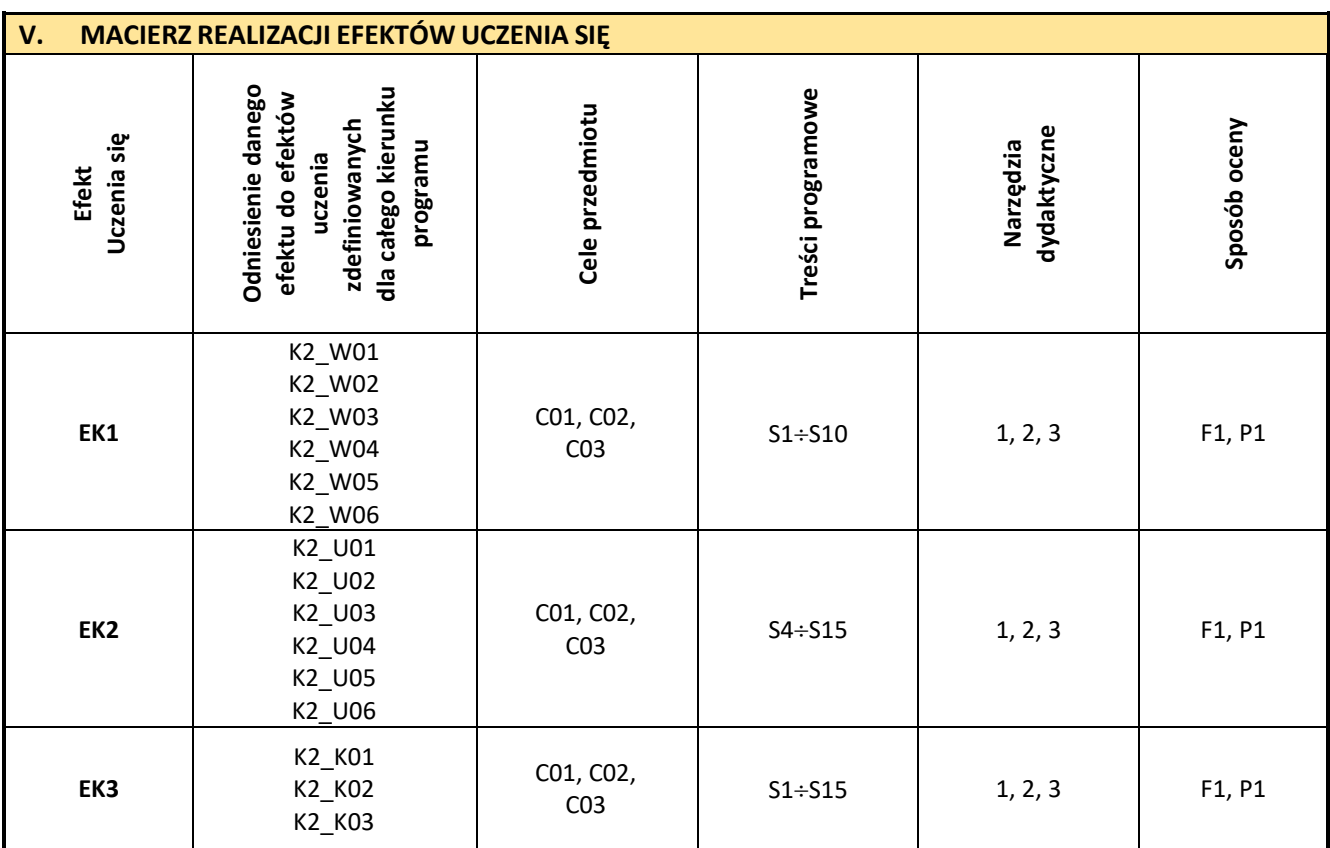

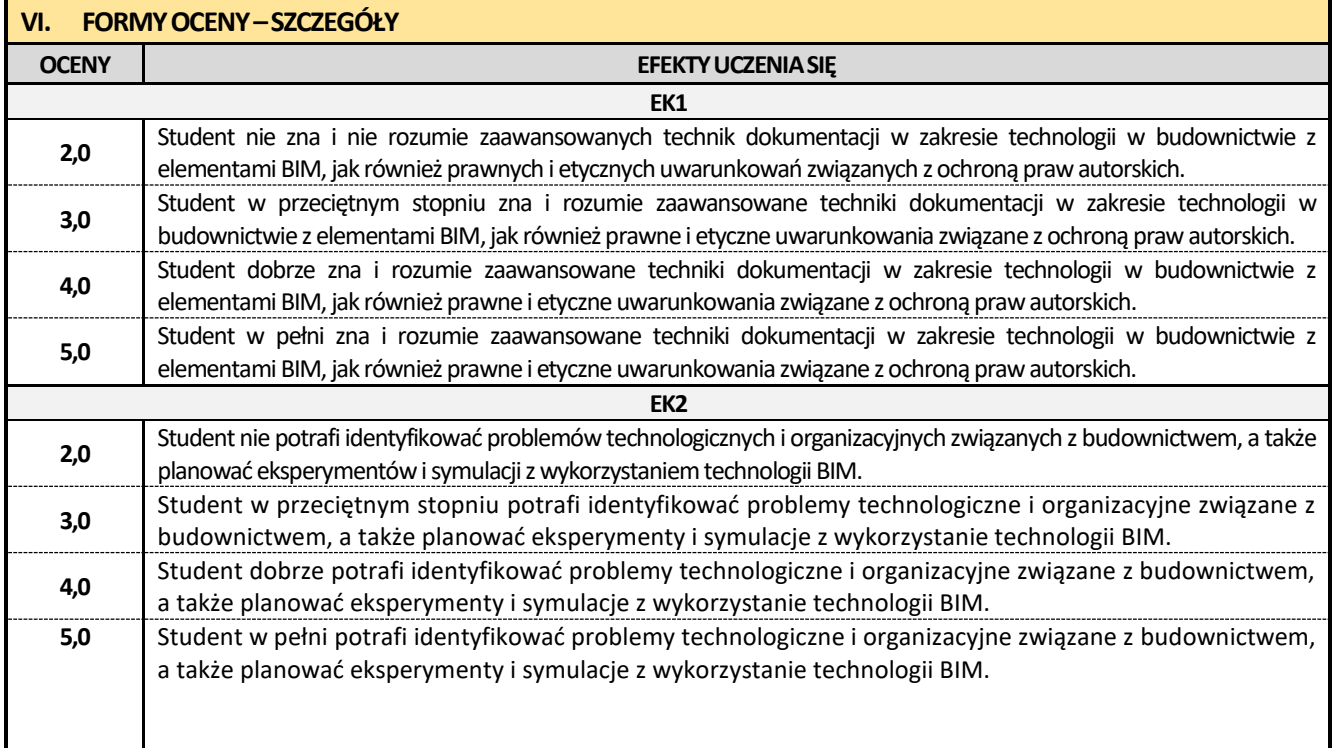

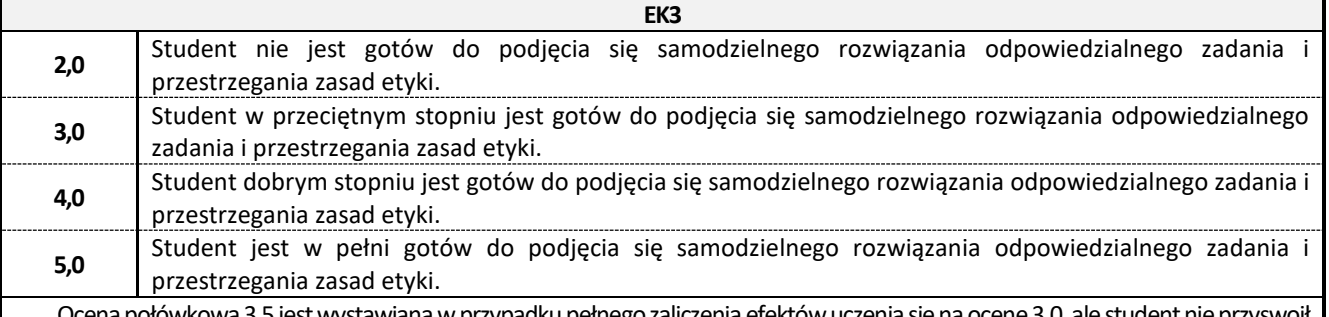

Ocena połówkowa 3,5 jest wystawiana w przypadku pełnego zaliczenia efektów uczenia się na ocenę 3.0, ale student nie przyswoił w pełni efektów uczenia się na ocenę 4.0.

Ocena połówkowa 4,5 jest wystawiana w przypadku pełnego zaliczenia efektów uczenia sięna ocenę 4.0, ale student nie przyswoił w pełni efektów uczenia się na ocenę 5.0.

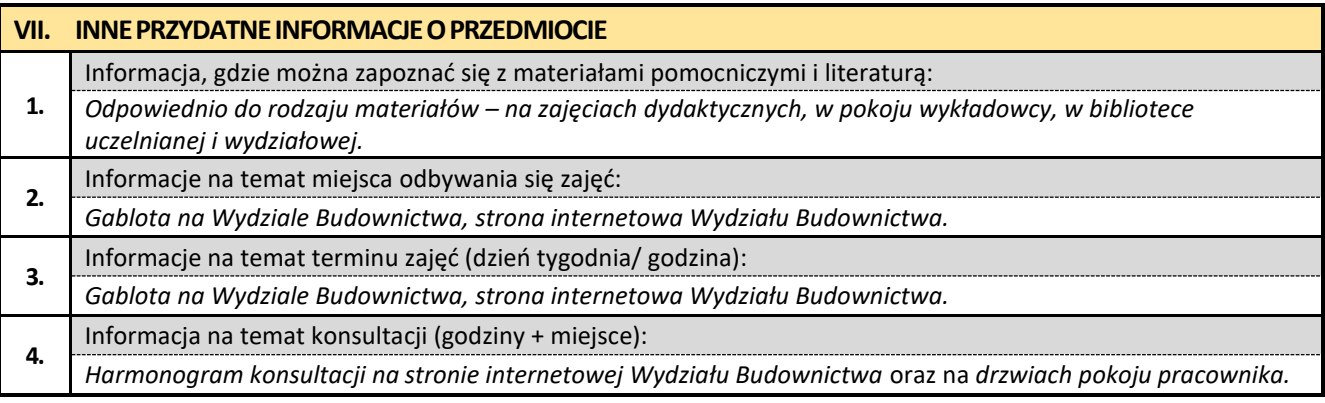

# **30. Praca dyplomowa**

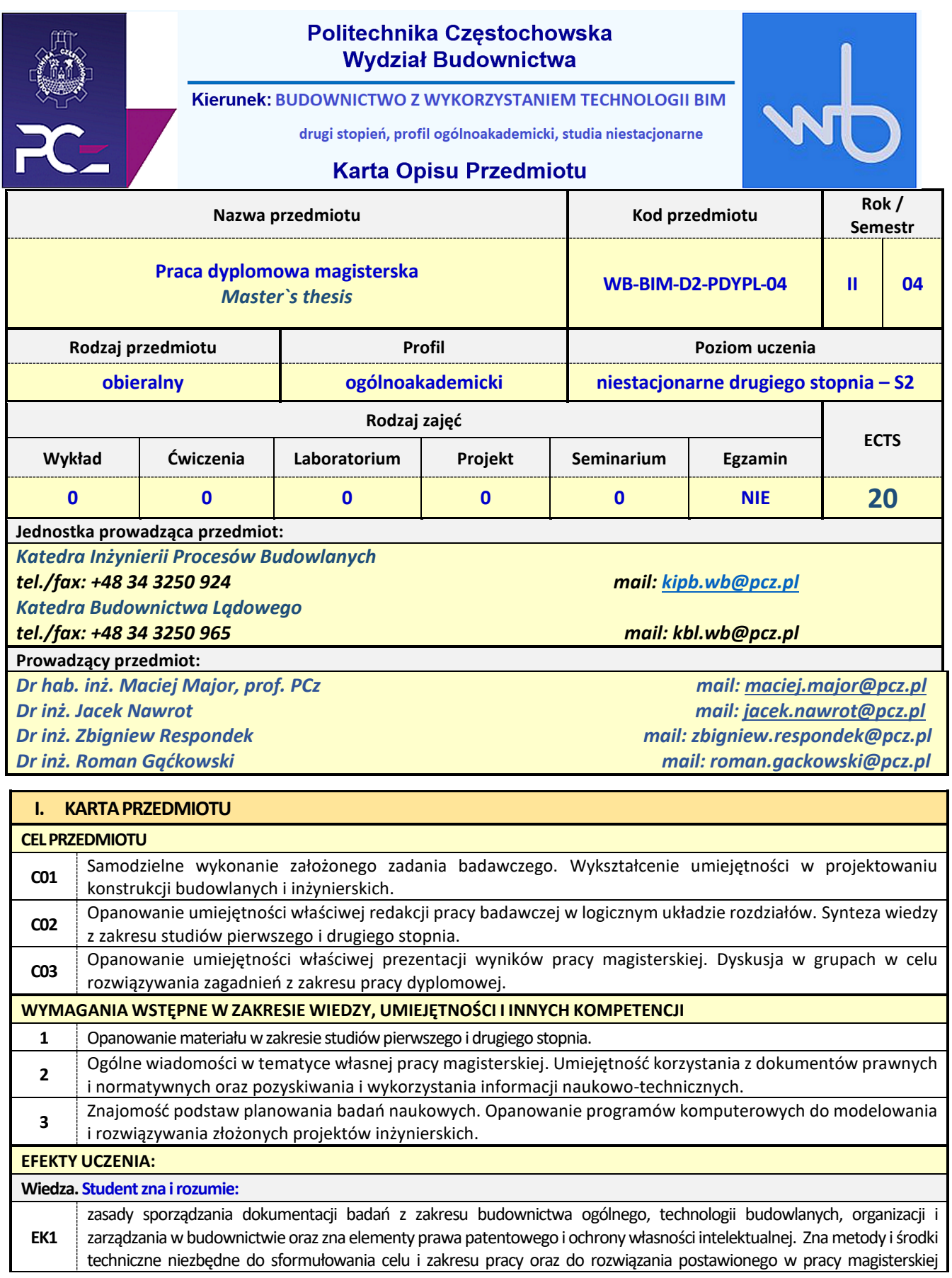

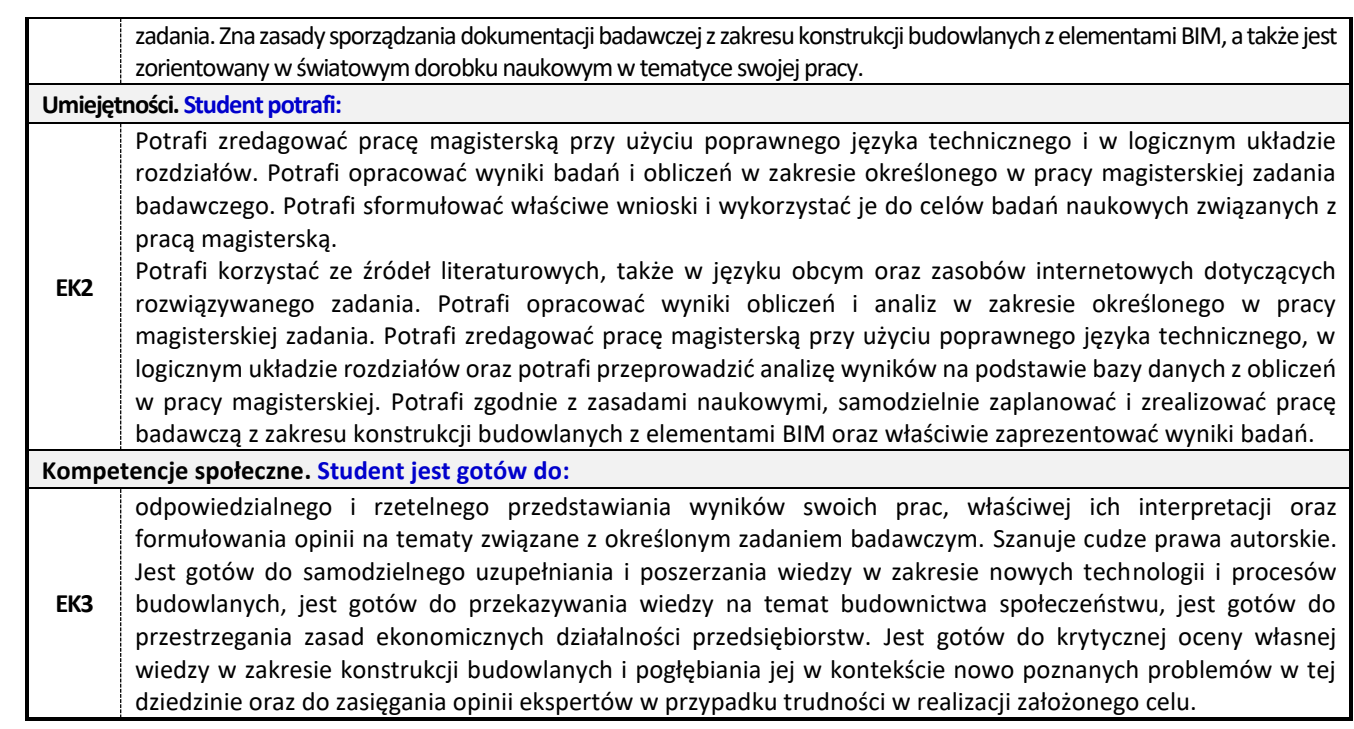

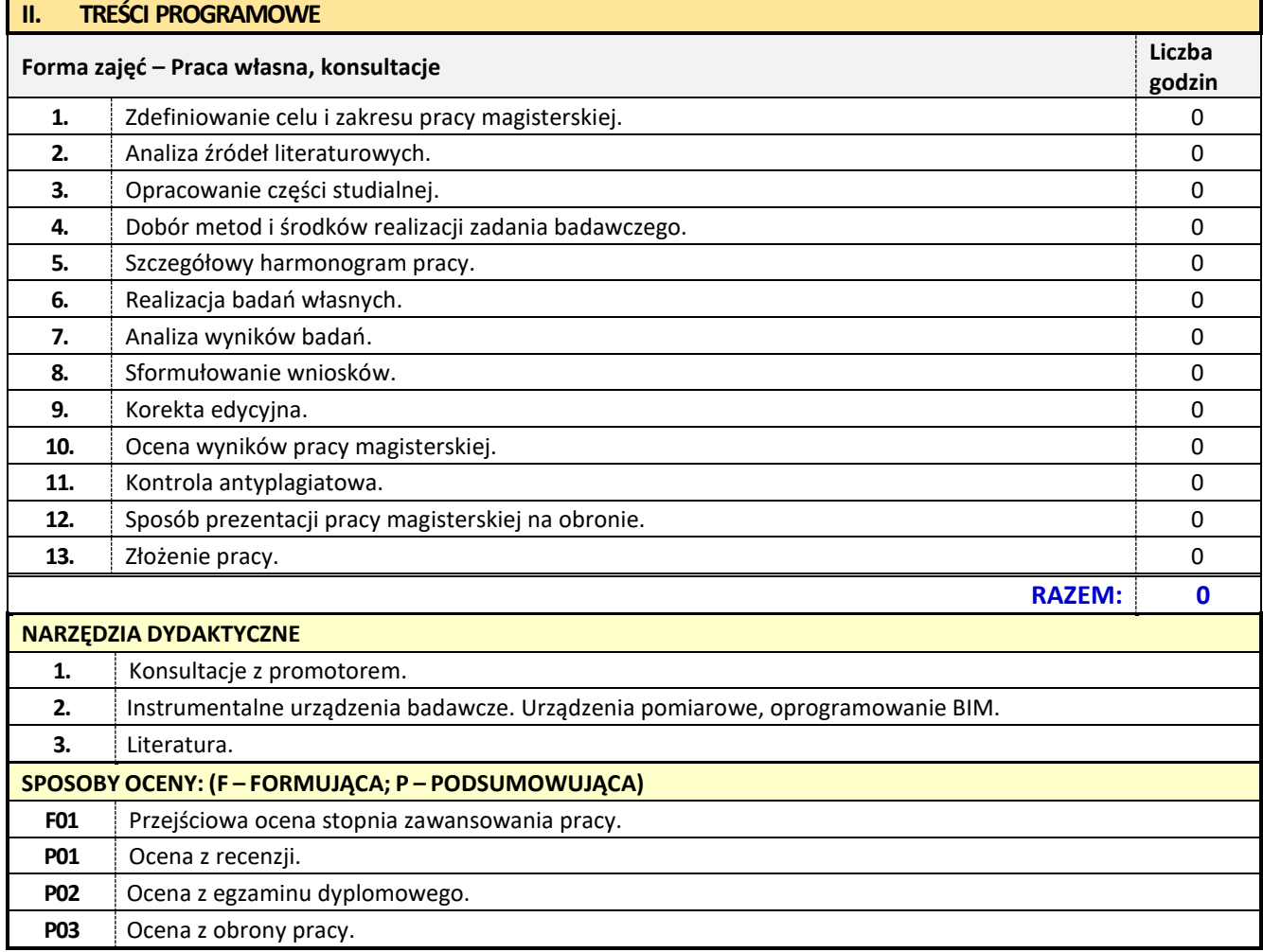

ı

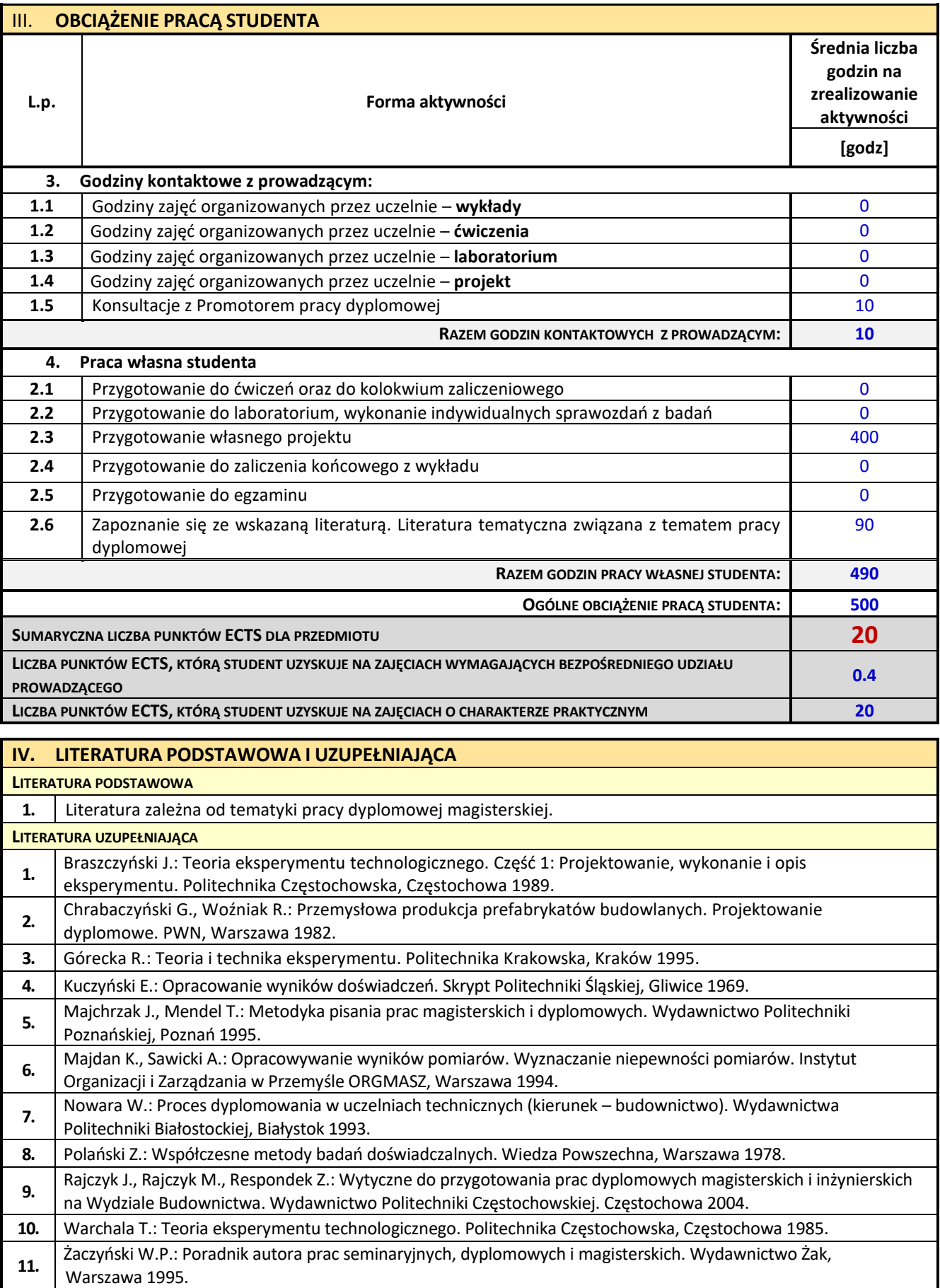

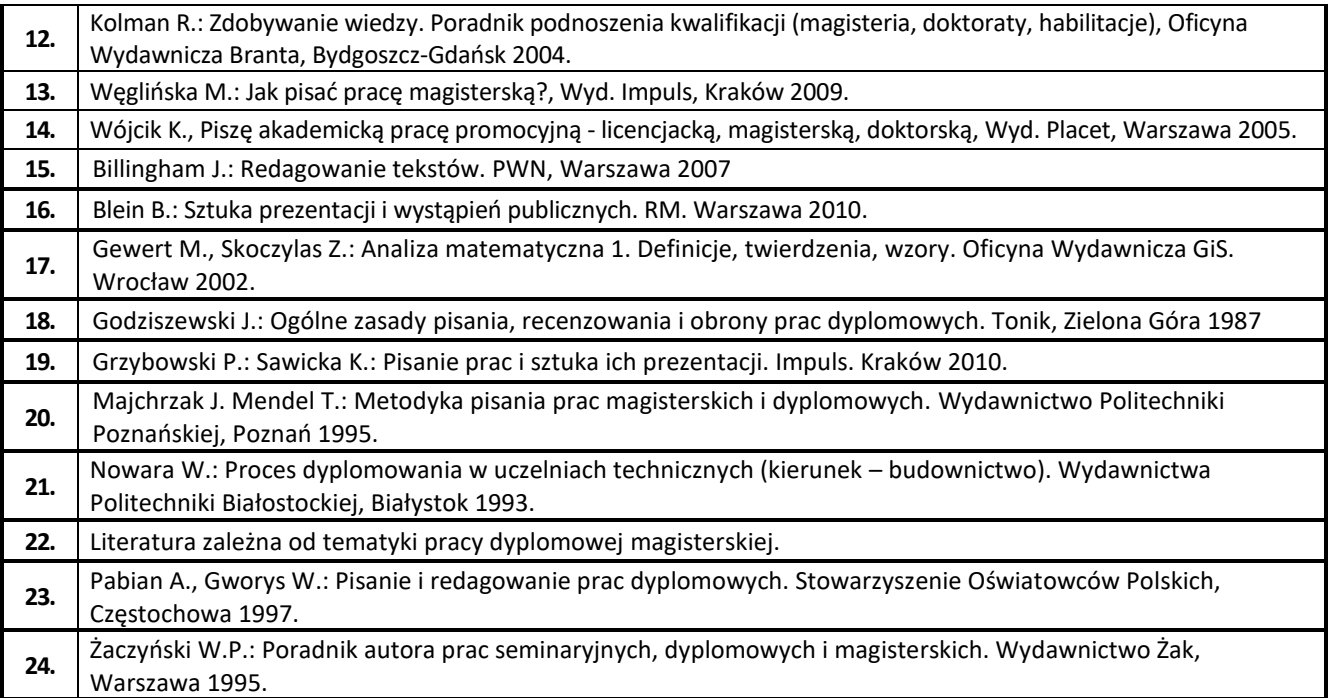

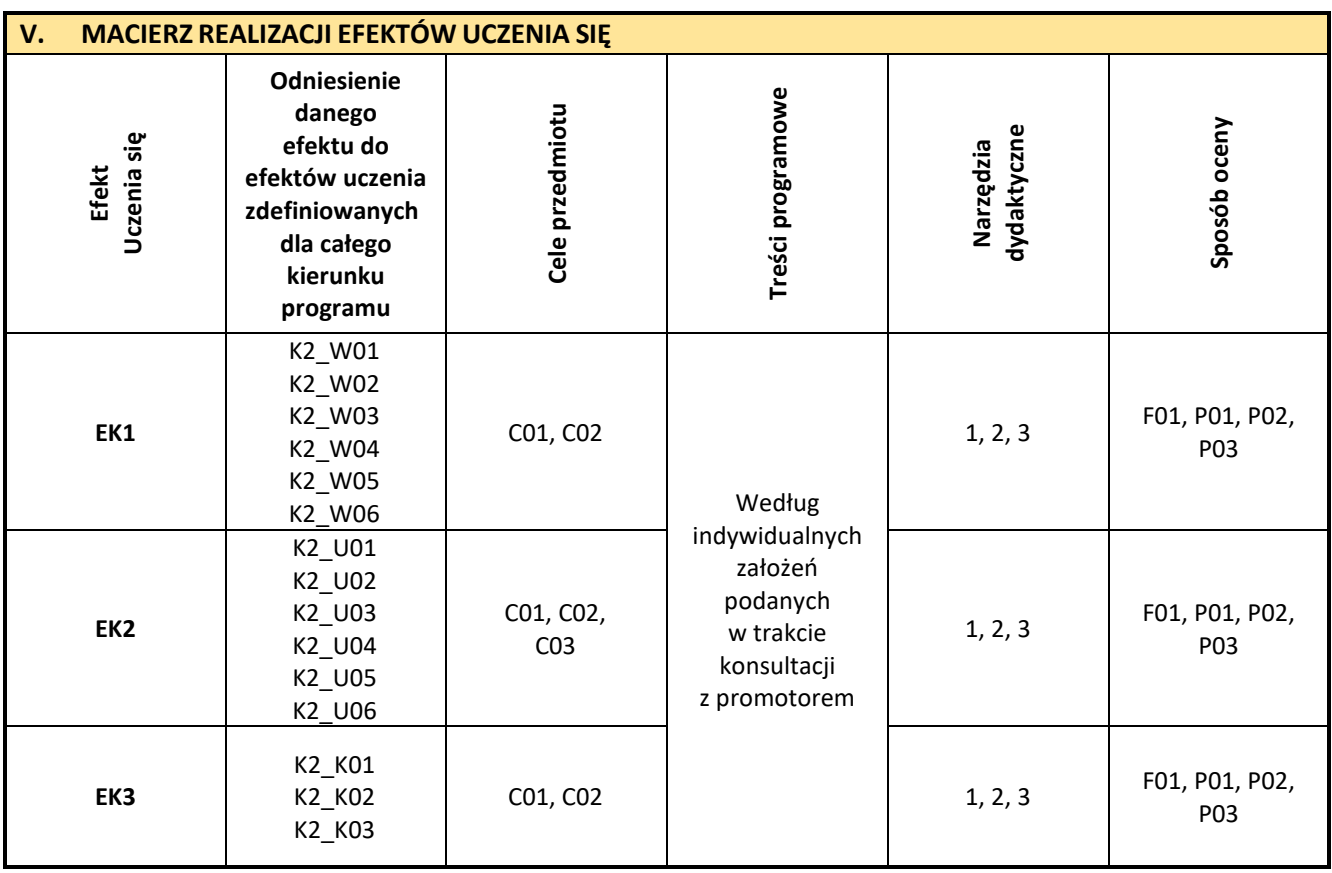

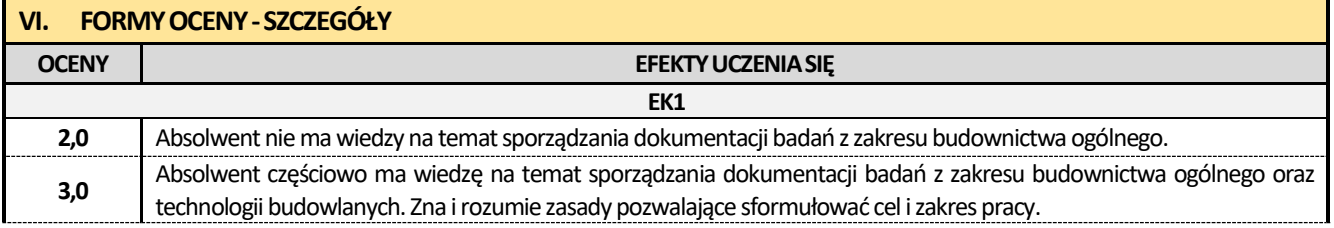

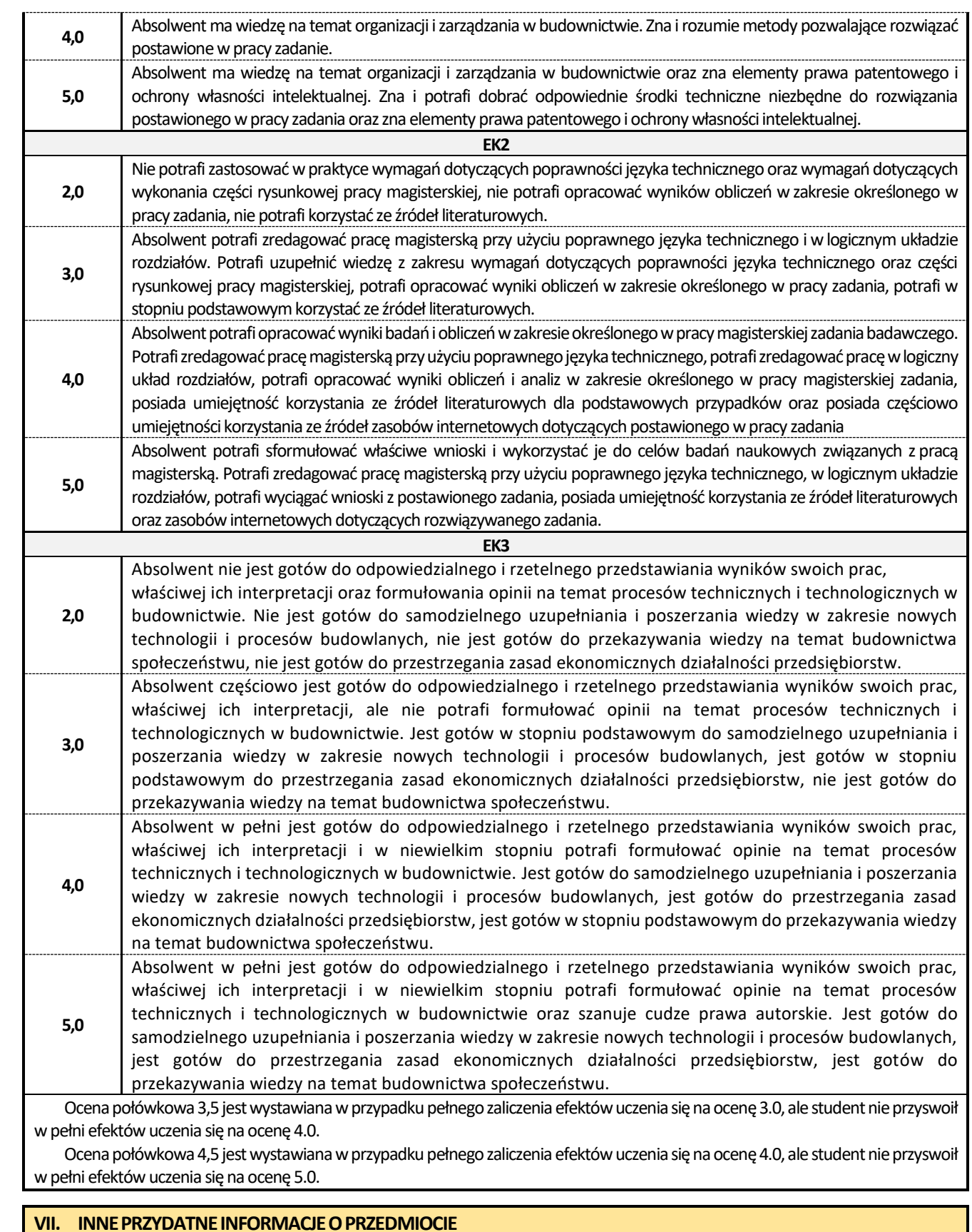

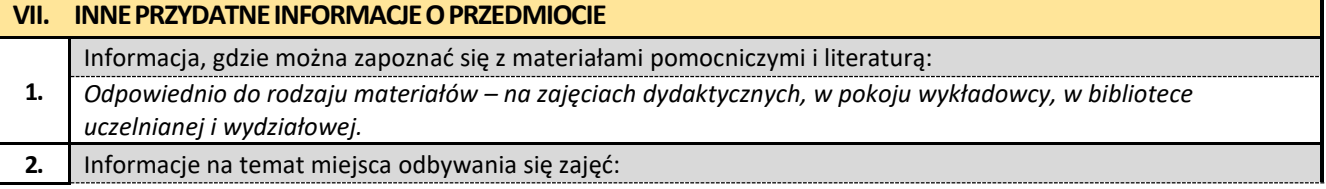

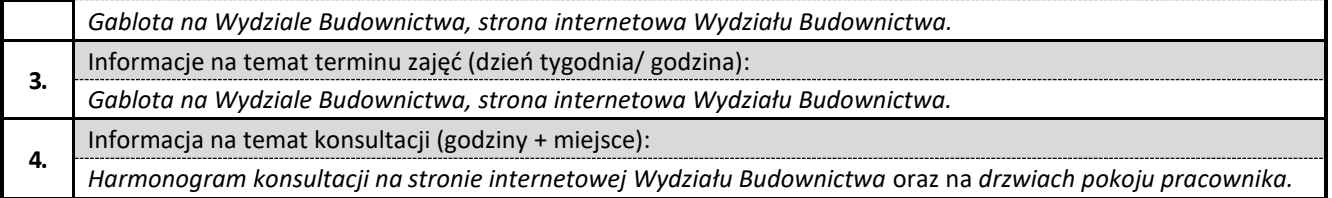

#### Załącznik 2F

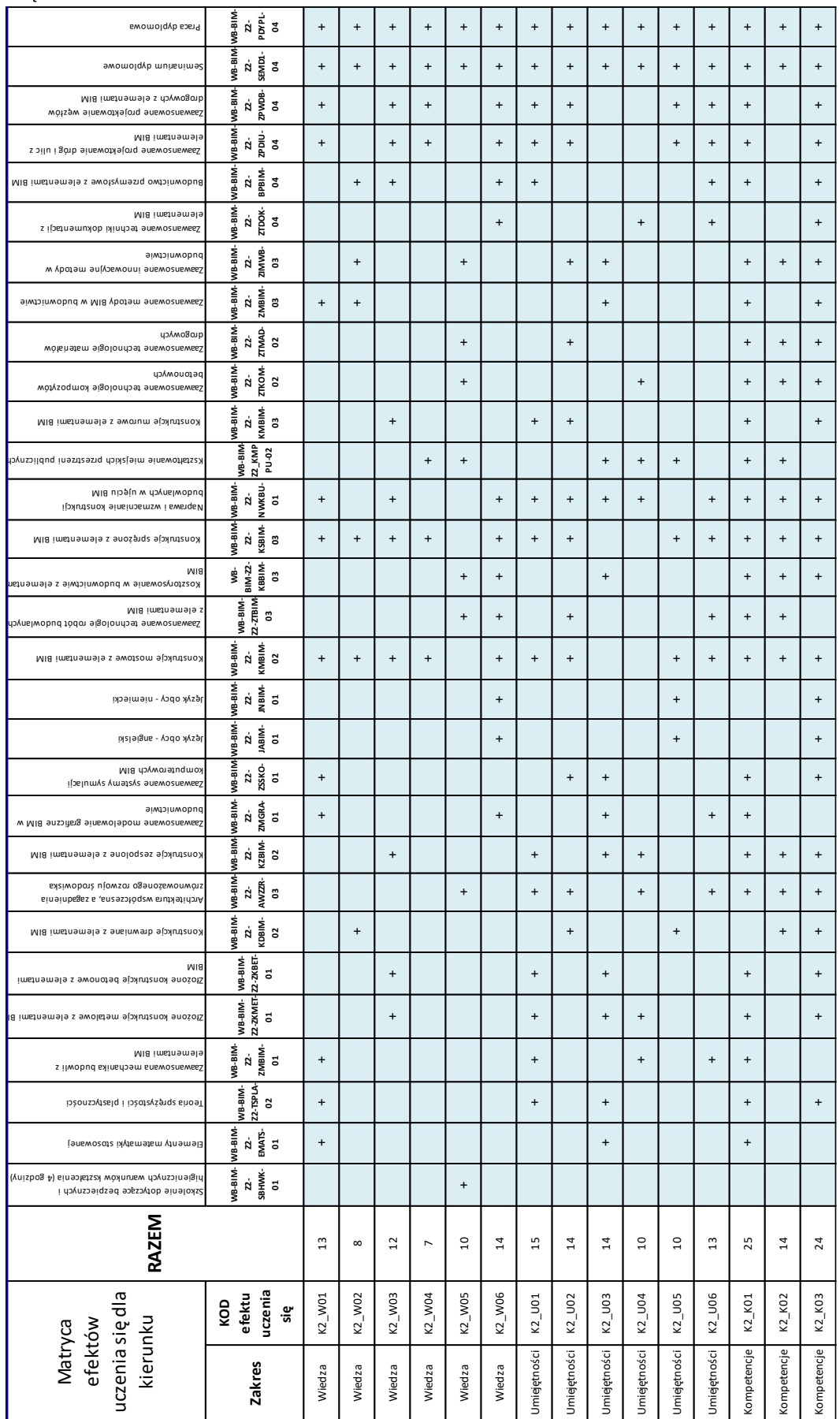